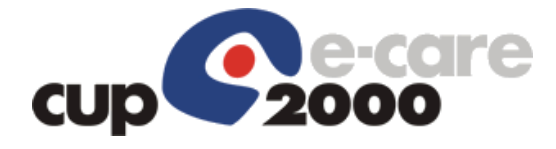

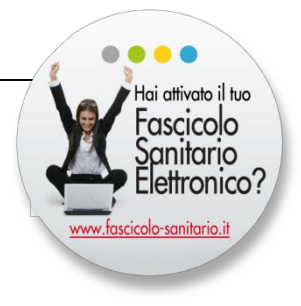

# "Easy-CUP" Specifiche di integrazione Versione 1.2.4

Marzo 2017

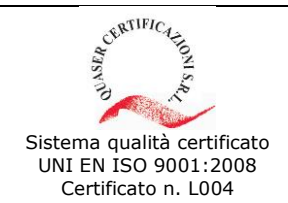

**CUP 2000 S.p.A.** - Sede Legale Via del Borgo di S. Pietro, 90/c 40126 Bologna tel. +39 051 4208411 fax +39 051 4208511 cup2000@cup2000.it - [cup2000@cert.cup2000.it](mailto:cup2000@cert.cup2000.it) - www.cup2000.it

C.F., P. IVA e Iscrizione al Registro delle Imprese di Bologna n. 04313250377 - Capitale Sociale €. 482.579,00 i.v.

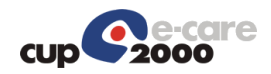

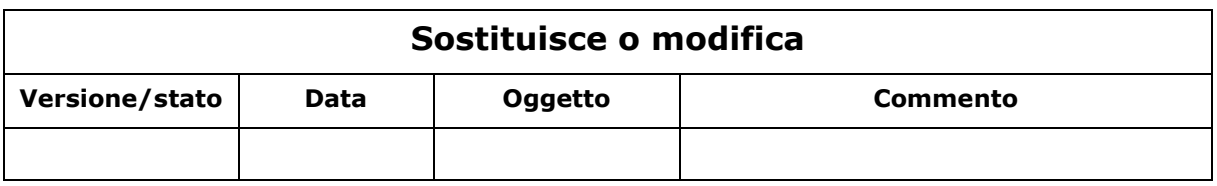

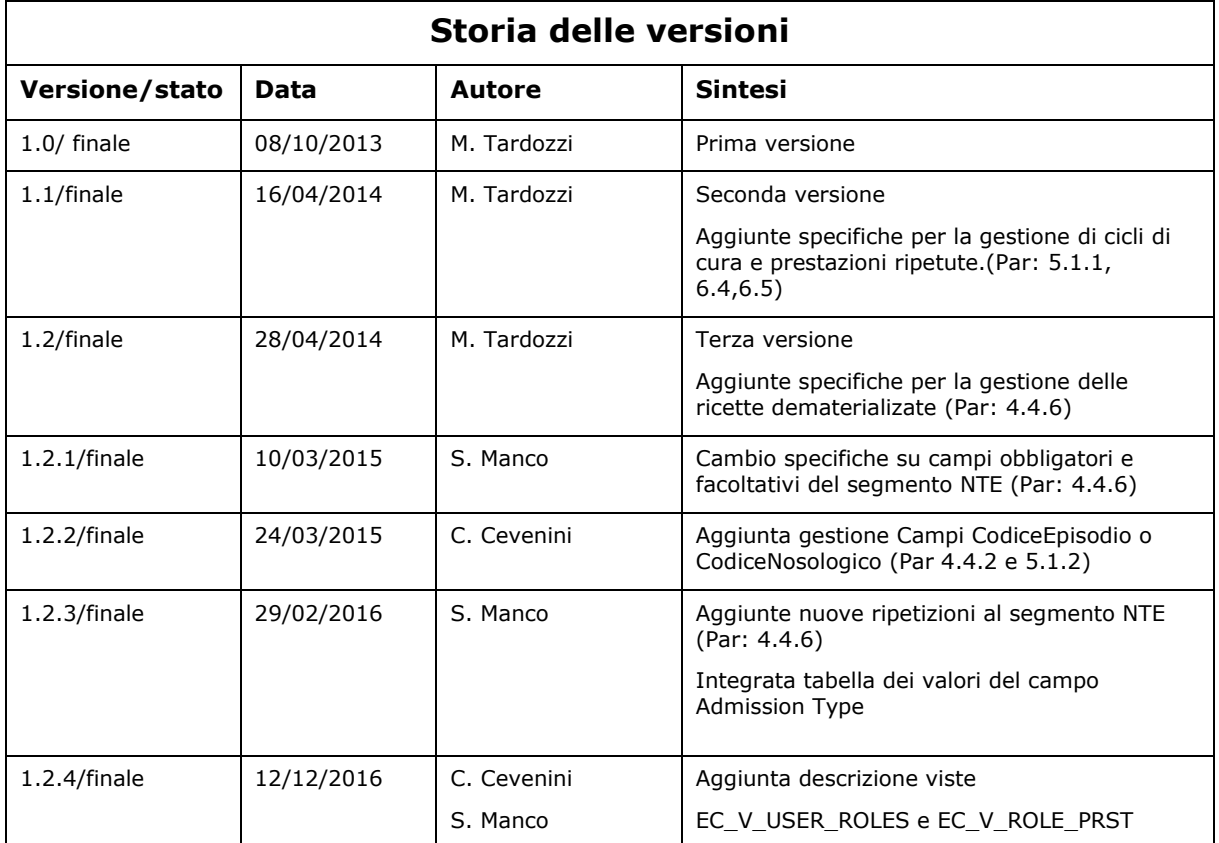

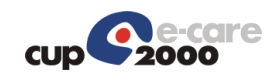

#### **INDICE**

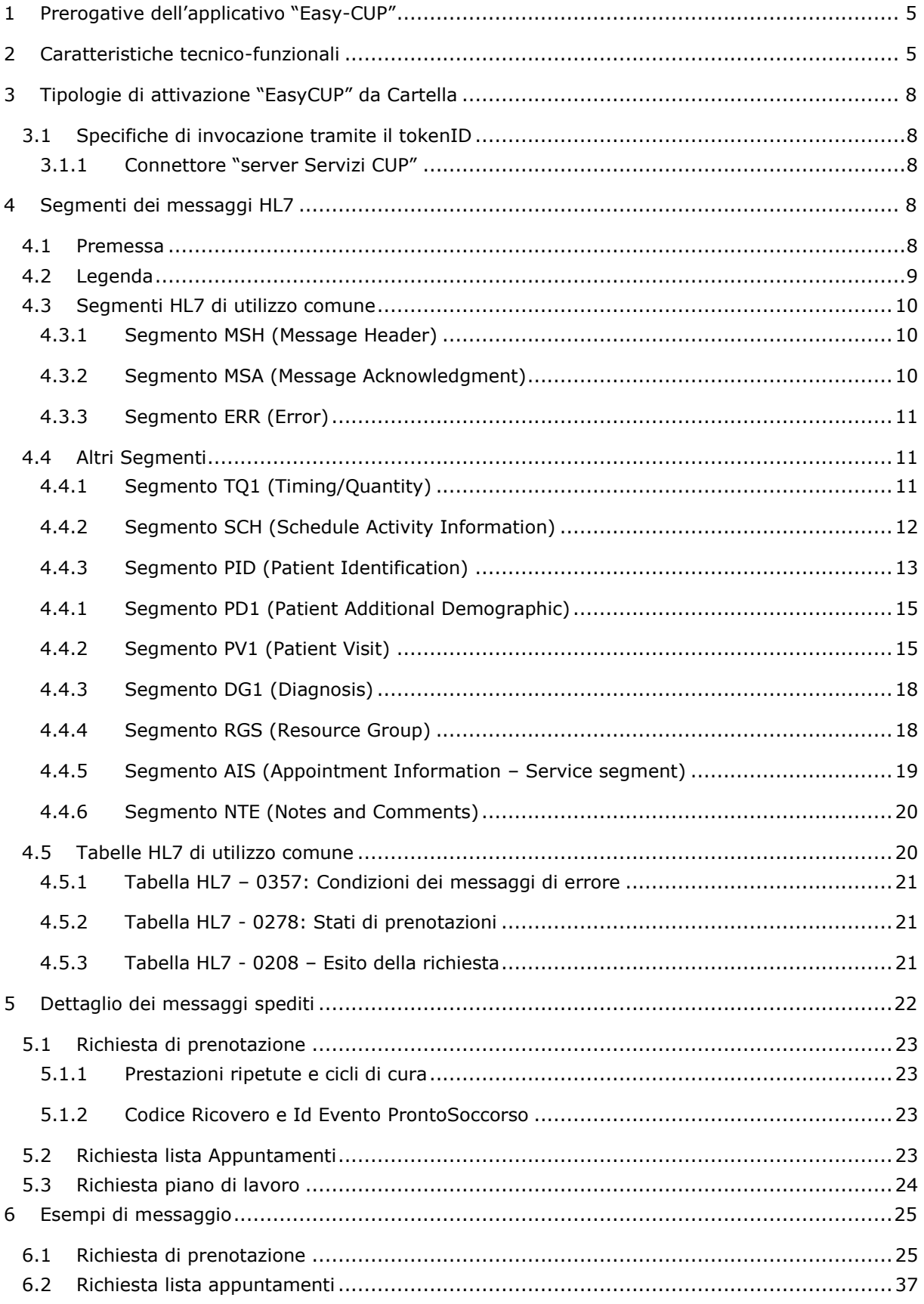

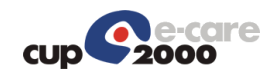

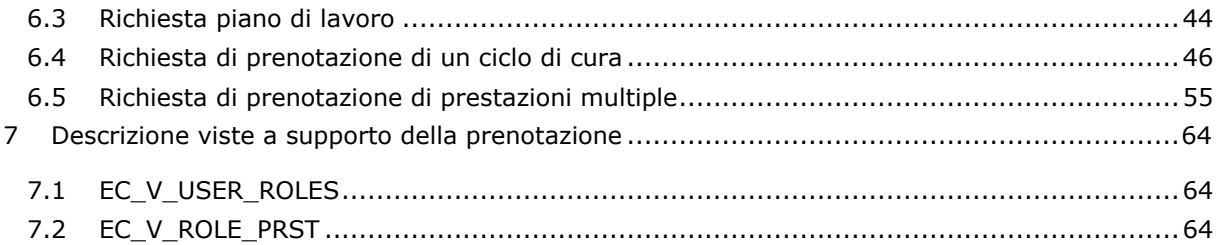

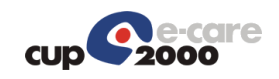

# <span id="page-4-0"></span>1 Prerogative dell'applicativo "Easy-CUP"

L'applicativo di specialistica evoluta denominato "EasyCUP" è un sistema di FrontOffice concepito per essere utilizzato da un medico specialista, al fine di agevolare e ottimizzare l'utilizzo delle agende nei percorsi di presa in carico del paziente.

Il FrontOffice rimane volutamente legato all'attuale architettura del sistema di prenotazione a garanzia di una totale integrazione con il sistema CUP stesso, in quanto tale soluzione fornisce i seguenti principali benefici:

- Gestione della configurazione dell'offerta all'interno dello stesso sistema di BackOffice CUP;
- Possibilità di riutilizzo a CUP dell'offerta inizialmente destinata al percorso di presa in carico del paziente, nei casi di mancato utilizzo di tutte le disponibilità riservate;
- Produzione, al termine della prenotazione, della medesima modulistica per l'assistito prodotta dai canali CUP; tipicamente: modulo di prenotazione e riepilogo costi per assistiti non esenti;
- Possibilità di gestire anche questi appuntamenti attraverso i convenzionali canali di accesso alla prenotazione (Sportello, CallCenter ed eventualmente Farmacie) per effettuare "cambio appuntamento", cancellazioni, ristampe e pagamenti;
- Possibilità di utilizzare tutti i canali di pagamento resi disponibili dal sistema di prenotazione CUP (sportelli, riscuotitori automatici, pagamento online, reti amiche);
- Possibilità per l'assistito di visualizzare ed eventualmente gestire anche questi appuntamenti attraverso il proprio Fascicolo Sanitario Elettronico o il sistema di prenotazione on line regionale (CUPWEB) per le operazioni di cambio appuntamento, cancellazioni, ristampe ed eventuali pagamenti.

# <span id="page-4-1"></span>2 Caratteristiche tecnico-funzionali

Per rendere effettivamente "easy" l'utilizzo di questo modulo applicativo, la soluzione tecnica prevede l'integrazione con il software che gestisce la cartella clinica del medico specialista il quale, attraverso la consueta interfaccia utilizzata abitualmente, può invocare l'applicativo "EasyCUP" trasmettendo in automatico solo le informazioni ritenute strettamente necessarie a completare correttamente il processo di prenotazione

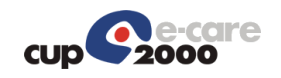

# **Soluzione con prescrizione dematerializzata**

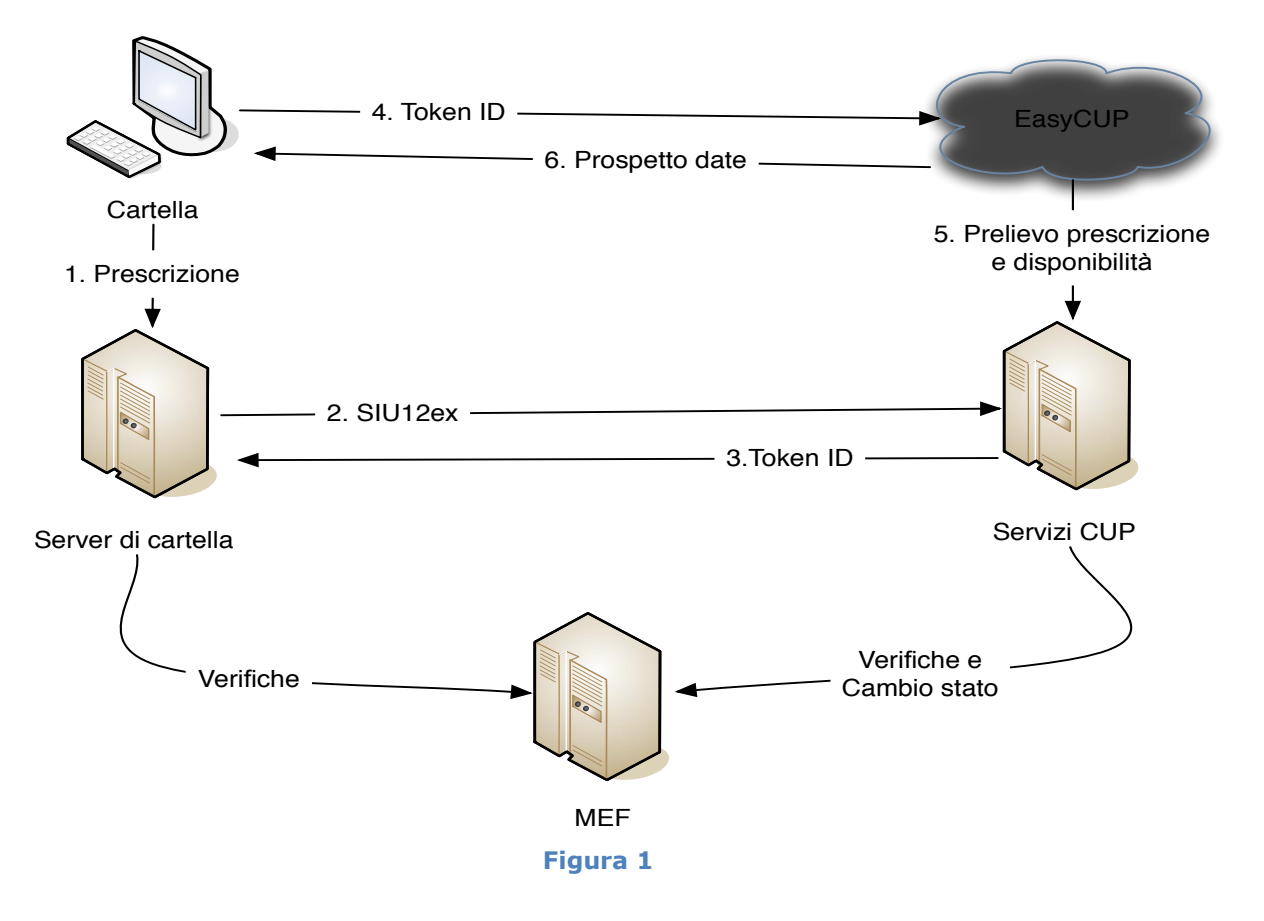

L'immagine rappresentata in **Figura 1** descrive, in modo sintetico, i seguenti flussi applicativi il cui ordine cronologico degli eventi è rappresentato dal valore numerico attribuito:

- 1. Creazione della prescrizione elettronica da parte del medico attraverso il software di "cartella clinica";
- 2. Invio del messaggio (in modalità *HL7*) di richiesta prenotazione dal "server di cartella" al "server Servizi CUP";
- 3. Trasmissione di un "TokenID" (identificativo univoco attribuito alla richiesta al punto 2) dal "server servizi CUP" al "server di cartella";
- 4. Tramite il "TokenID" ricevuto al punto 3, il software di cartella clinica invoca l'applicativo "EasyCUP";
- 5. "EasyCUP" recupera la prescrizione inoltrata dal "server di cartella" al punto 2 e richiede al "server Servizi CUP" la disponibilità dei posti offerti;
- 6. Il "server Servizi CUP" restituisce il prospetto delle date disponibili per consentire al medico specialista di completare la prenotazione

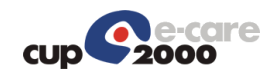

Come evidenziato dalla **Figura 1**, il percorso di prenotazione si completa con le verifiche e il conseguente cambio di stato della prescrizione notificato a Sogei (MEF), coerentemente con quanto previsto dalle normative nazionali/regionali relative alla cosiddetta "dematerializzazione".

# **Soluzione con ricetta libera**

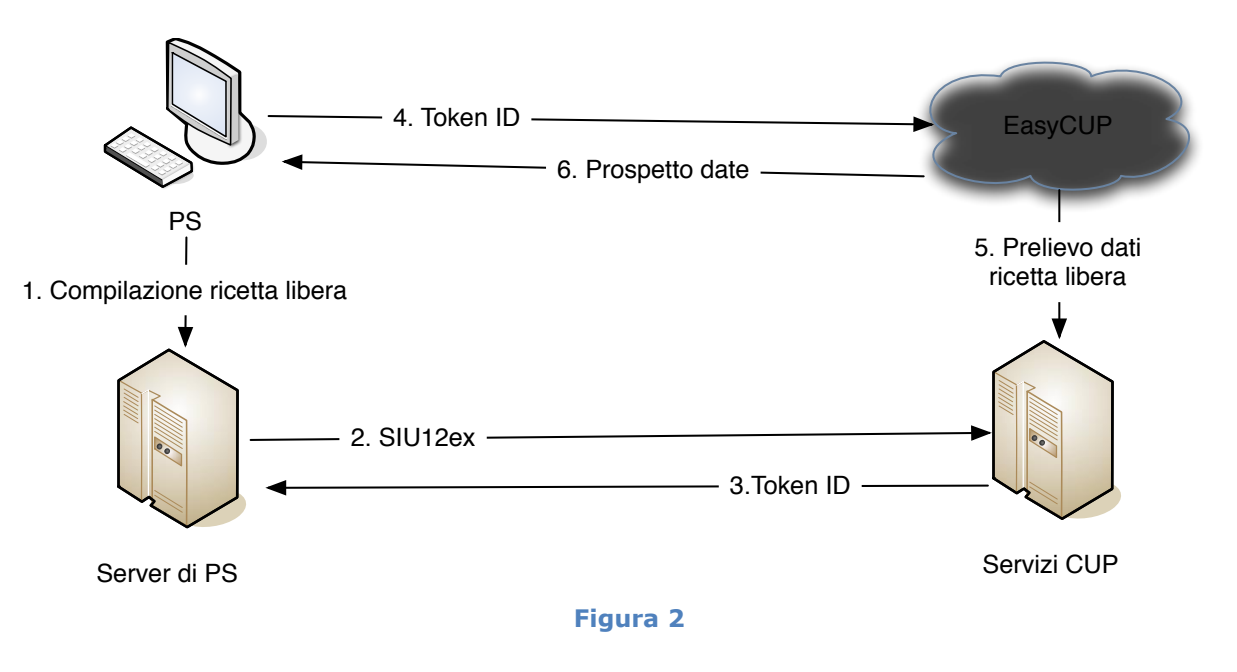

La **Figura 2** invece, rappresenta l'equivalente processo prenotativo in assenza di ricetta elettronica (Tipo Ricetta="ricetta libera") in tutti i casi in cui questo è previsto dalle normative in essere o dalle esigenze organizzative aziendali come, ad esempio, quella di poter fissare una prenotazione ad un assistito ricoverato contestualmente alla visita di consulenza effettuata dallo specialista.

E' evidente che un processo di questo tipo deve prevedere controlli meno stringenti da parte degli applicativi coinvolti nell'integrazione e, in particolare, nei messaggi scambiati tra i componenti software.

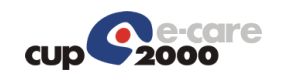

# <span id="page-7-0"></span>3 Tipologie di attivazione "EasyCUP" da Cartella

L'applicativo EasyCUP prevede tre diverse tipologie di attivazione in base all'azione che l'operatore vuole effettuare.

- 1. Richiesta di prenotazione
- 2. Richiesta della lista appuntamenti per un'assistito
- 3. Richiesta dello stato delle agende dell'operatore

Tutti e tre le casistiche di attivazione vengono realizzate utilizzando un messaggio SIU\_S12, spedito dalla cartella, verso il "server Servizi CUP" che rende disponibile, per un lasso di tempo da concordare, un tokenID per permettere alla cartella di richiedere l'esecuzione dell'operazione.

# <span id="page-7-1"></span>3.1 Specifiche di invocazione tramite il tokenID

Il tokenID è l'identificativo univoco della richiesta arrivata dalla cartella, non è possibile utilizzare lo stesso tokeinID una volta che la richiesta è stata consumata. Necessaria all'invocazione è, inoltre, una chiave privata condivisa tra i due applicativi, comunicata in fase di integrazione, per poter effettuare un controllo di congurenza.

Per invocare l'applicativo è necessario passare nella request http, o come attributi o come parametri in get (easycup fa fallback sui parametri nel caso non siano presenti negli attributi), i seguenti dati:

- 1. tokenid: generato da easy cup in risposta al messaggio della cartella
- 2. applicationname: nome dell'applicativo chiamante
- 3. checksum: md5 di tokenID concatenato a applicationName e alla chiave privata condivisa.

Un esempio di chiamata verso Easy Cup, considerando come chiave condivisa 123456, può essere il seguente:

[http://asdev04vm.cup2000.priv:8180/easyCUP/sso?tokenid=1&applicationname=simulatore](http://asdev04vm.cup2000.priv:8180/easyCUP/sso?tokenid=1&applicationname=simulatore&checksum=aa9994d262e533b912d0a8e870bb2811) [&checksum=aa9994d262e533b912d0a8e870bb2811](http://asdev04vm.cup2000.priv:8180/easyCUP/sso?tokenid=1&applicationname=simulatore&checksum=aa9994d262e533b912d0a8e870bb2811)

<span id="page-7-2"></span>Terminati i controlli di congruenza una volta che viene mostrata la pagina web di risposta il controllo applicativo è completamente delegato dalla cartella ad Easy Cup.

#### 3.1.1 Connettore "server Servizi CUP"

Il connettore si occupa di ricevere i messaggi ed è in grado di accettare messaggi sia in codifica ER7 che in codifica XML. Viene invocato usando le socket.

# <span id="page-7-3"></span>4 Segmenti dei messaggi HL7

#### <span id="page-7-4"></span>4.1 Premessa

Per i messaggi viene utilizzato lo standard HL7 versione 2.5. Nella descrizione dei segmenti sono elencati i soli campi d'interesse per la corrente implementazione; ove non diversamente specificato, s'intende valorizzato il primo componente o sottocomponente.

Per la descrizione dettagliata dei tipi di dato utilizzati si rimanda alla documentazione ufficiale HL7.

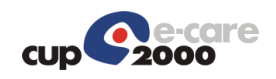

## <span id="page-8-0"></span>4.2 Legenda

Ricordiamo le principali convenzioni della notazione HL7, ed alcune introdotte per gli scopi del presente documento.

- [...] = Parte opzionale del messaggio
- {…} = Parte ripetibile del messaggio

O = Campo opzionale

R = Campo richiesto da HL7

- C = Campo richiesto da HL7 in determinati contesti
- R2 = Campo richiesto dalla presente implementazione
- C2 = Campo richiesto dalla presente implementazione in determinati contesti
- O2 = Campo condizionale che è opzionale nella presente implementazione
- Y(N2) = Campo normalmente ripetibile, ma non ripetibile nella presente implementazione
- …^… = negli esempi, indica la separazione tra i componenti di un campo
- …&… = negli esempi, indica la separazione tra i sottocomponenti di un campo
- …~… = negli esempi, indica la separazione tra le ripetizioni di un campo

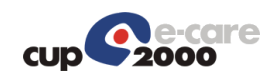

# <span id="page-9-0"></span>4.3 Segmenti HL7 di utilizzo comune

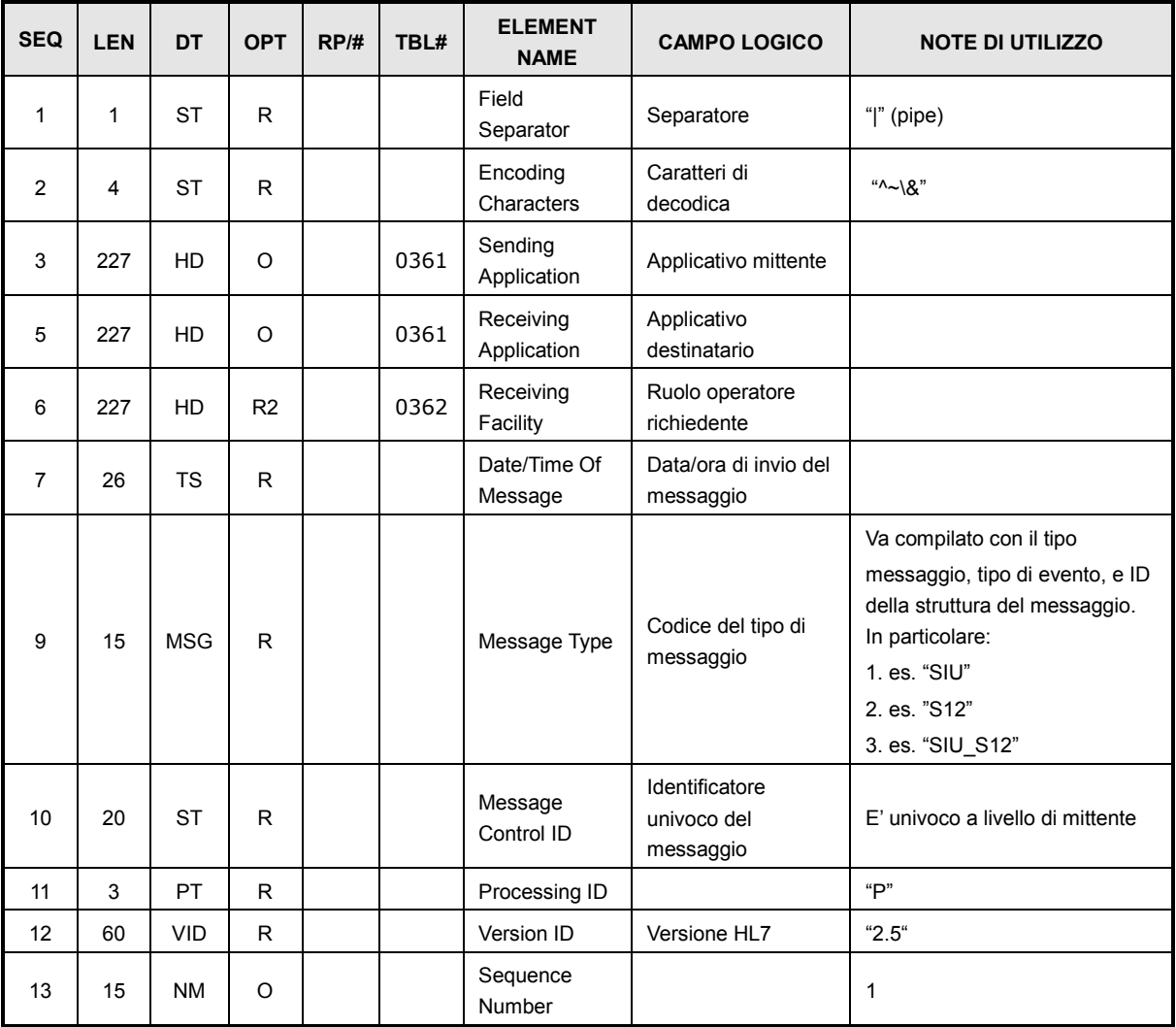

### <span id="page-9-1"></span>4.3.1 Segmento MSH (Message Header)

### <span id="page-9-2"></span>4.3.2 Segmento MSA (Message Acknowledgment)

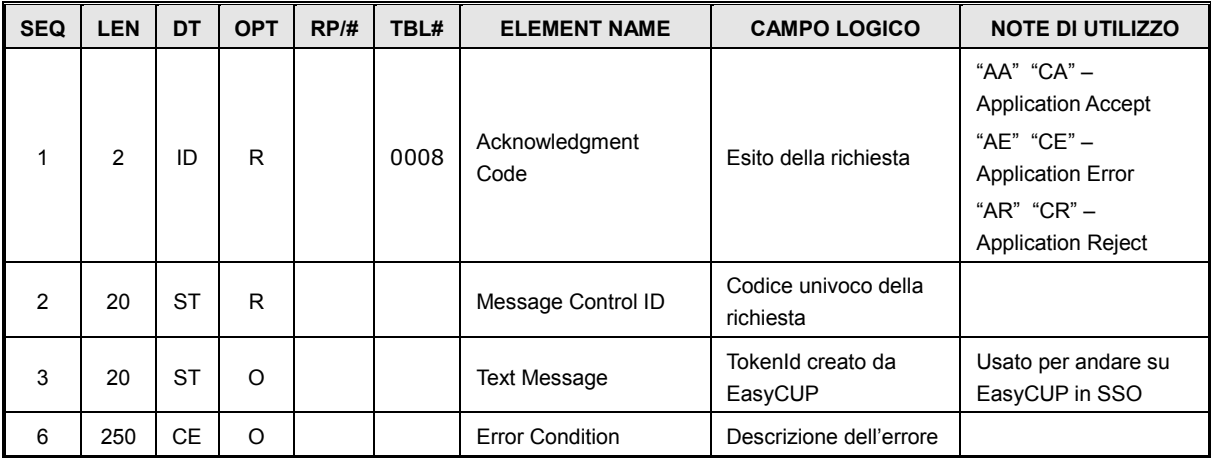

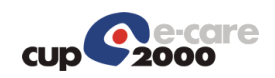

# <span id="page-10-0"></span>4.3.3 Segmento ERR (Error)

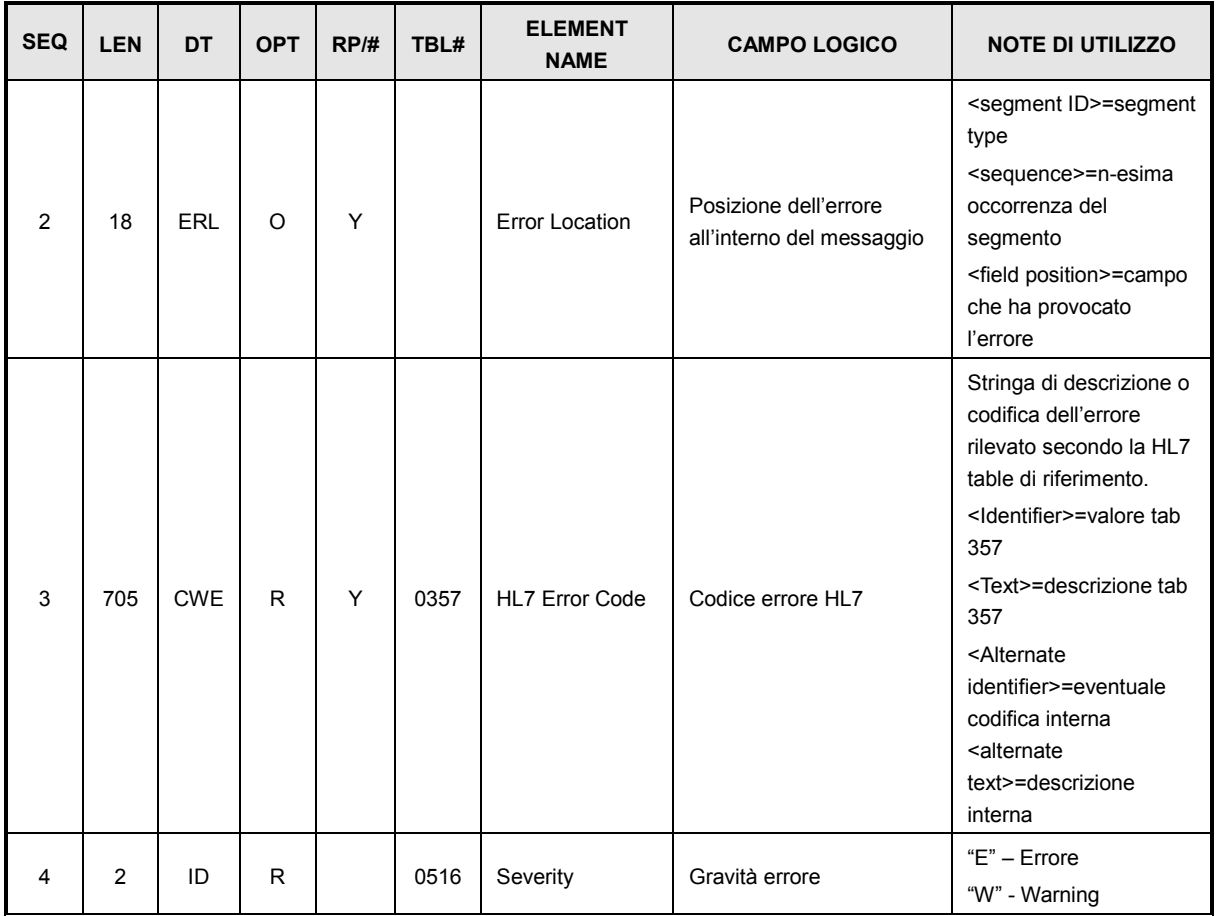

# <span id="page-10-1"></span>4.4 Altri Segmenti

# <span id="page-10-2"></span>4.4.1 Segmento TQ1 (Timing/Quantity)

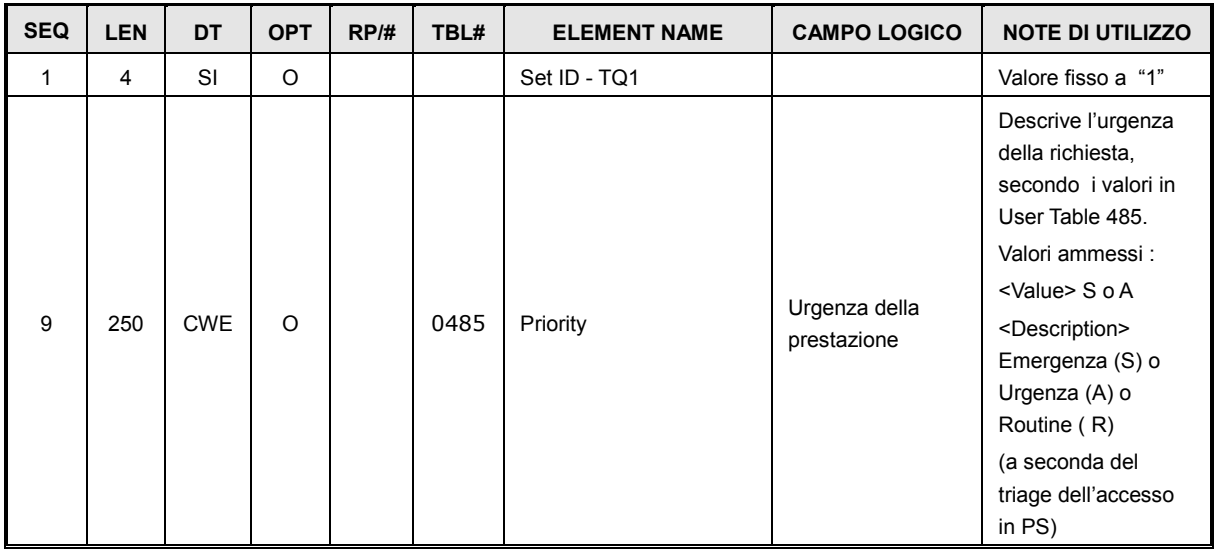

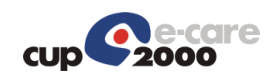

# <span id="page-11-0"></span>4.4.2 Segmento SCH (Schedule Activity Information)

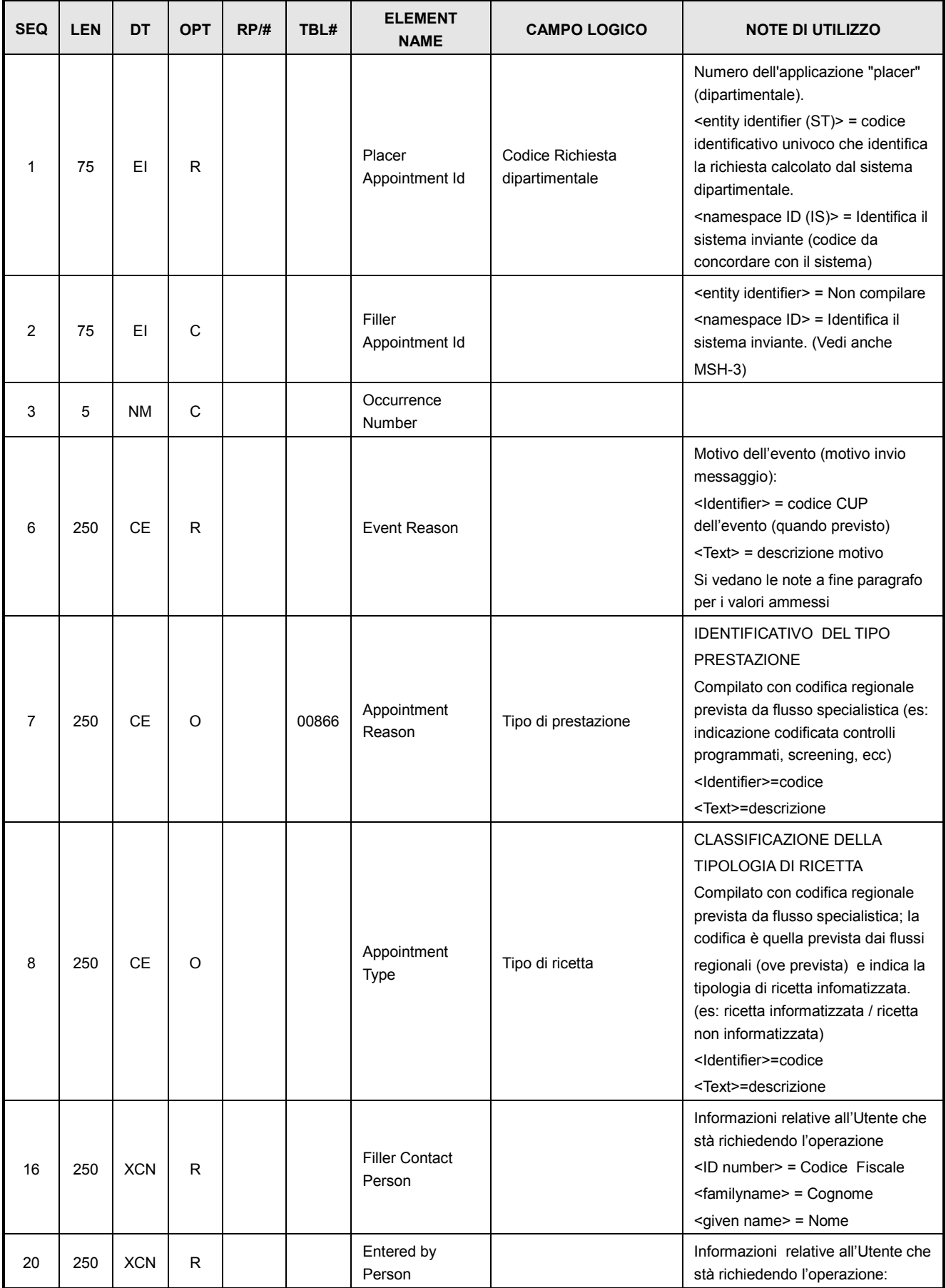

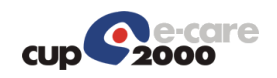

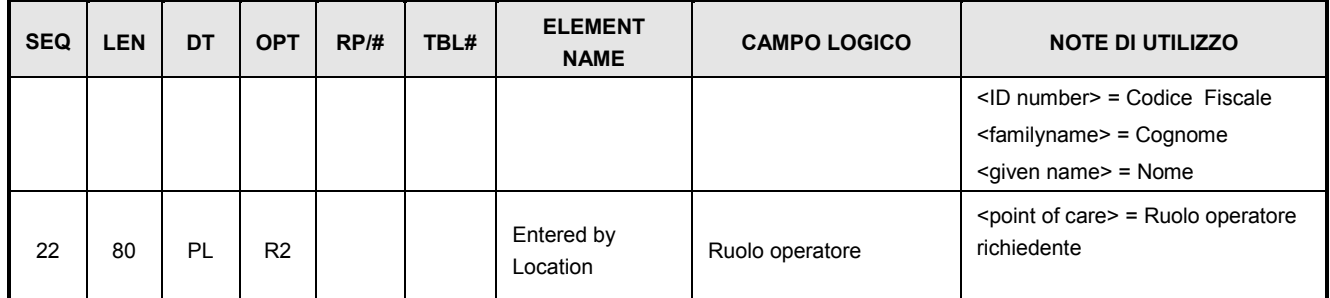

Tabella CUP per Event Reason – Codifica dei possibili eventi per campo SCH-6

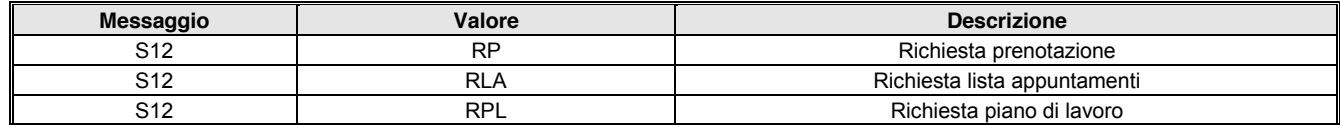

## <span id="page-12-0"></span>4.4.3 Segmento PID (Patient Identification)

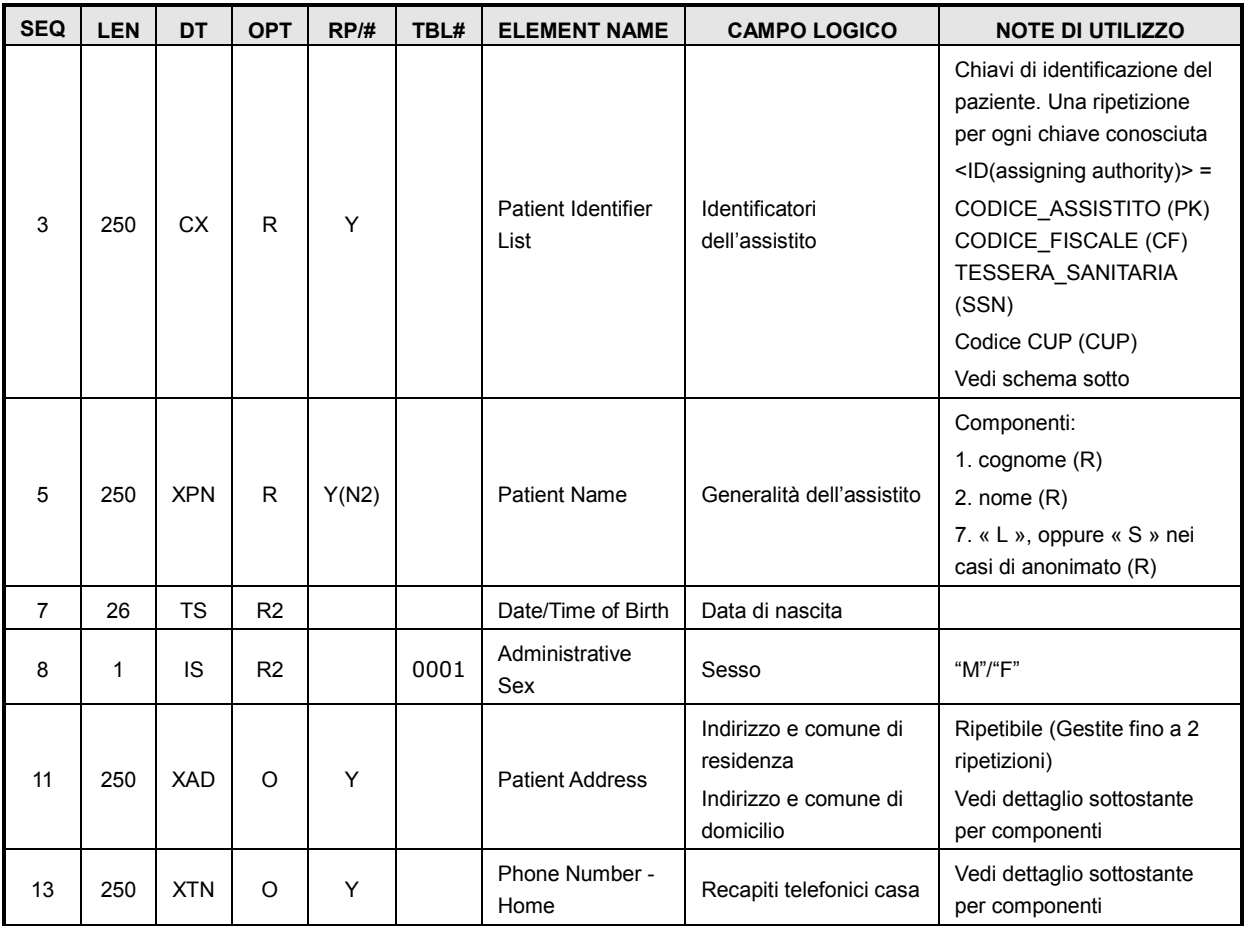

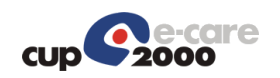

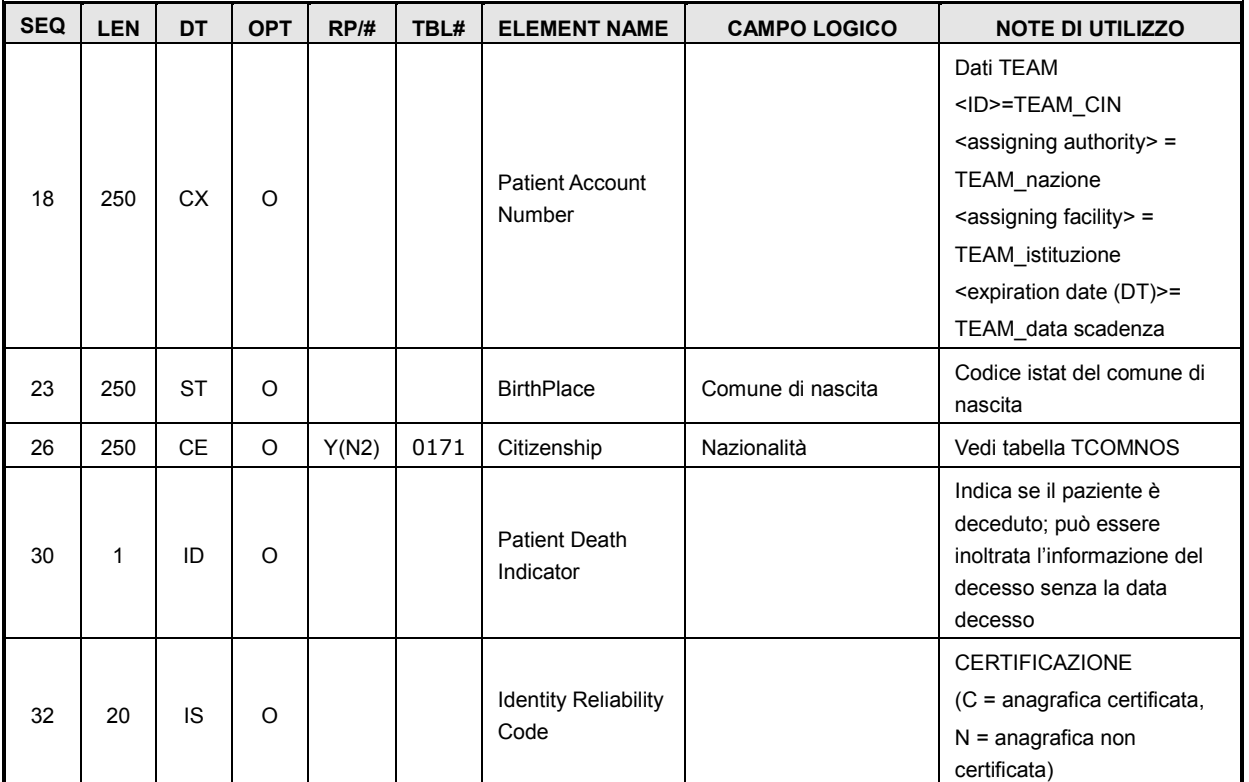

Varianti delle ripetizioni del PID.3:

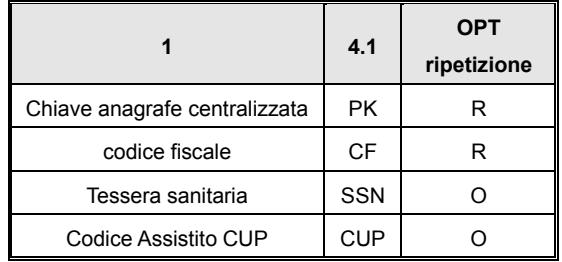

Varianti delle ripetizioni del PID.11:

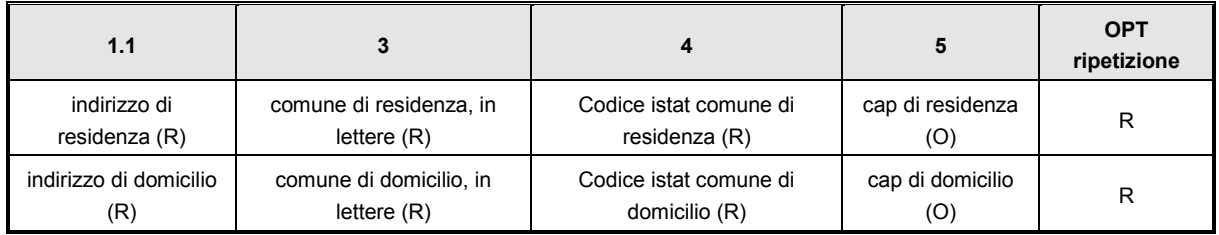

Le ripetizioni devono essere effettuate nel suddetto ordine.

Varianti delle ripetizioni del PID.13:

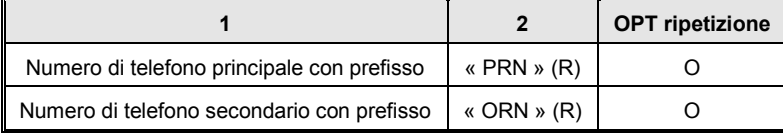

Le ripetizioni devono essere effettuate nel suddetto ordine.

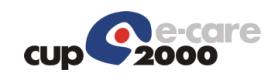

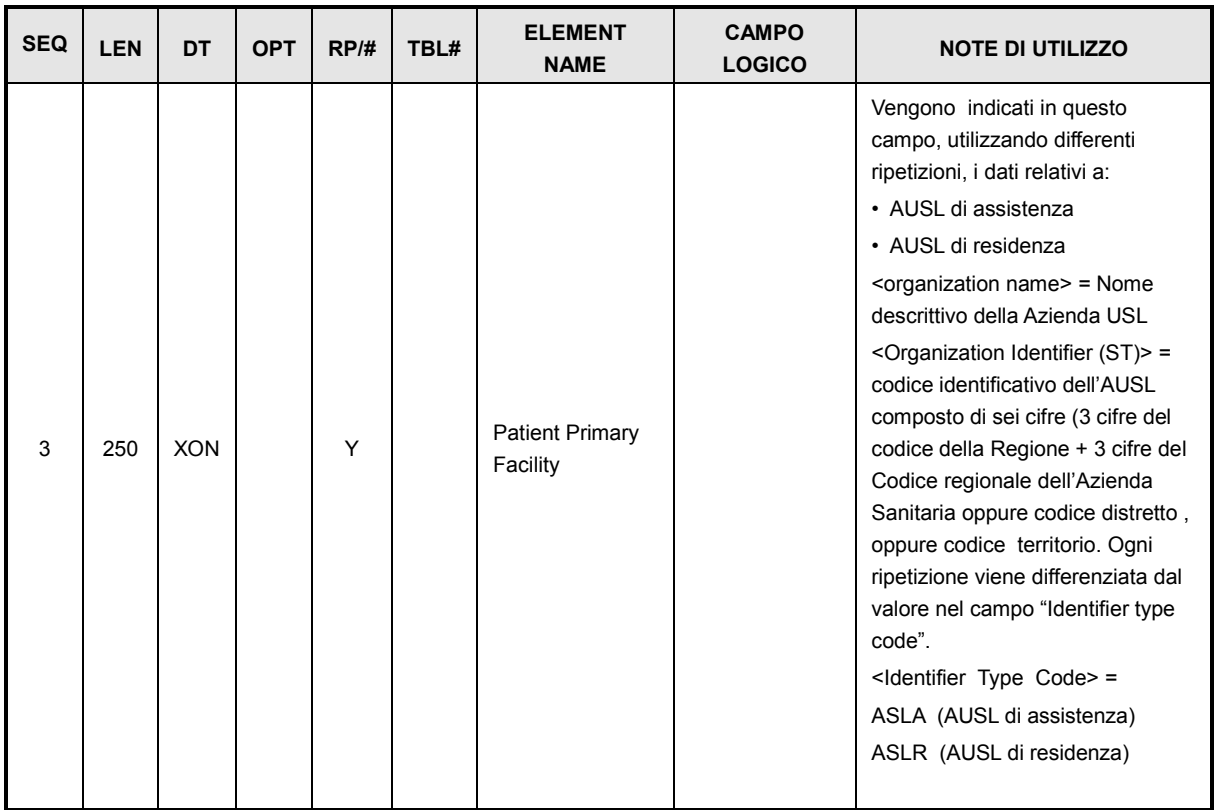

# <span id="page-14-0"></span>4.4.1 Segmento PD1 (Patient Additional Demographic)

# <span id="page-14-1"></span>4.4.2 Segmento PV1 (Patient Visit)

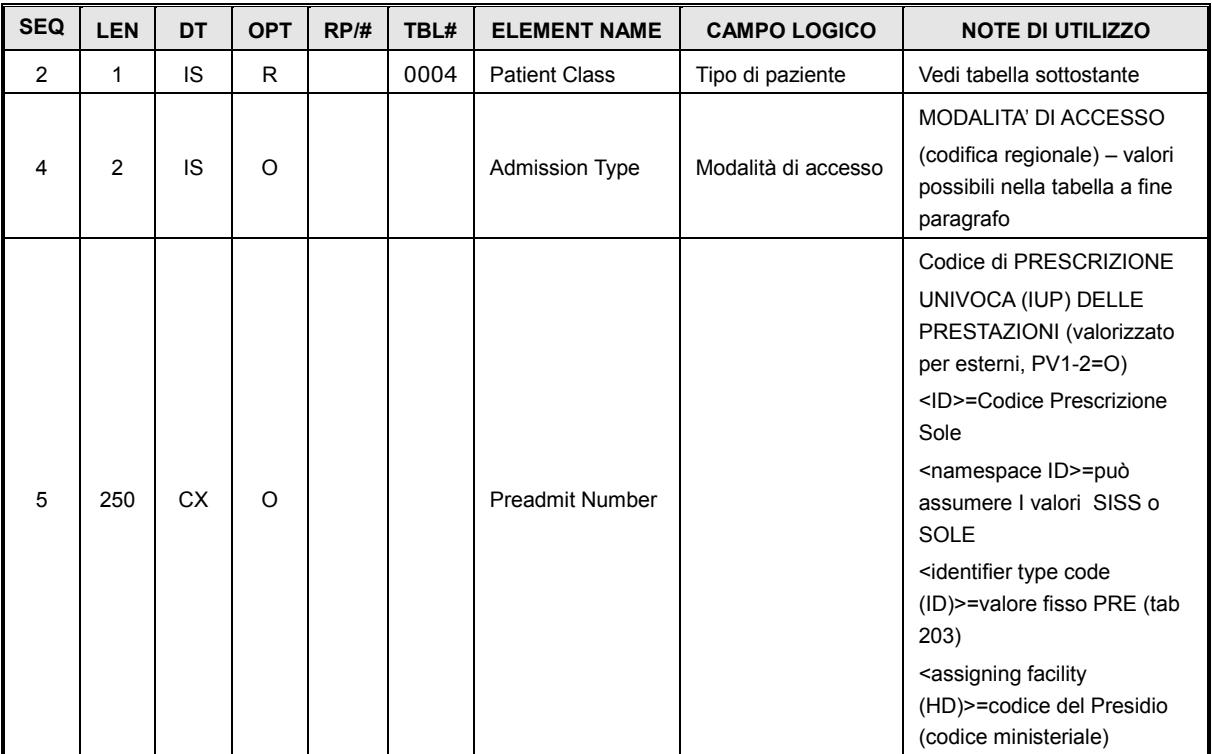

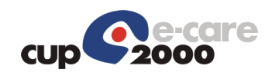

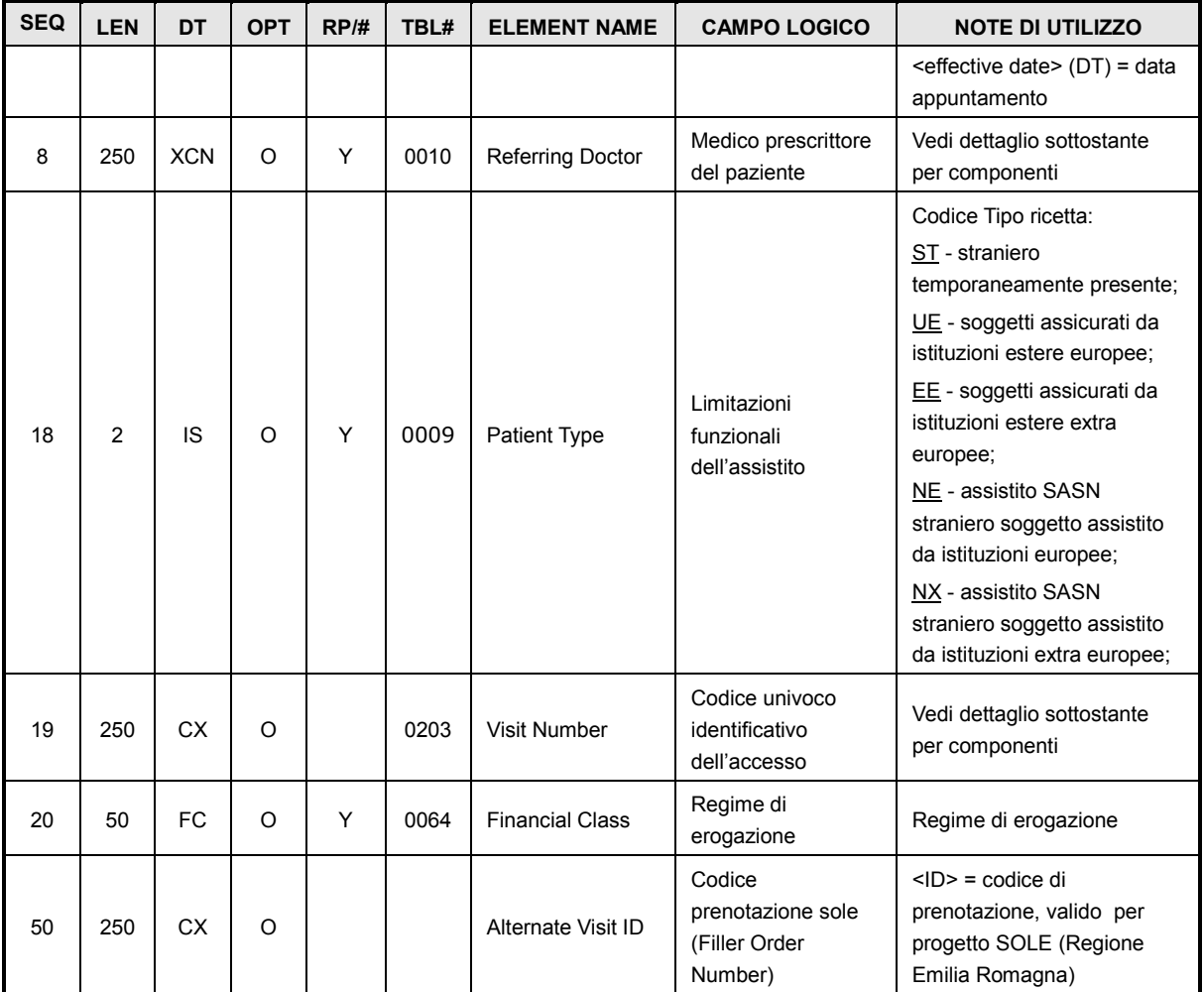

# User-defined Tabella HL7 - 0004 per PV1.2 – Tipologie Paziente

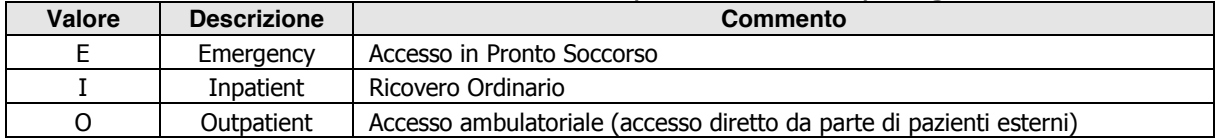

Varianti delle ripetizioni del PV1.8:

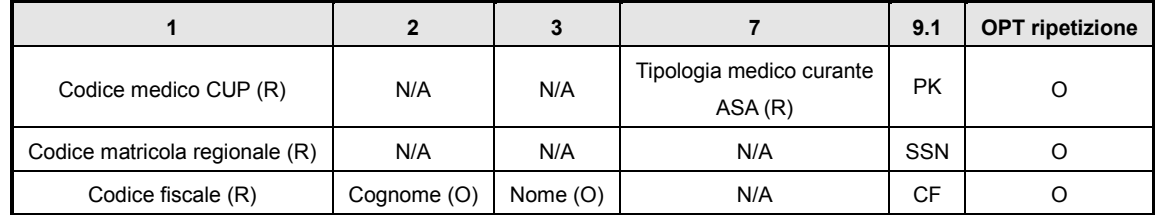

Le ripetizioni devono essere effettuate nel suddetto ordine.

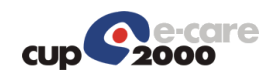

#### Possibili opzioni del PV1.19:

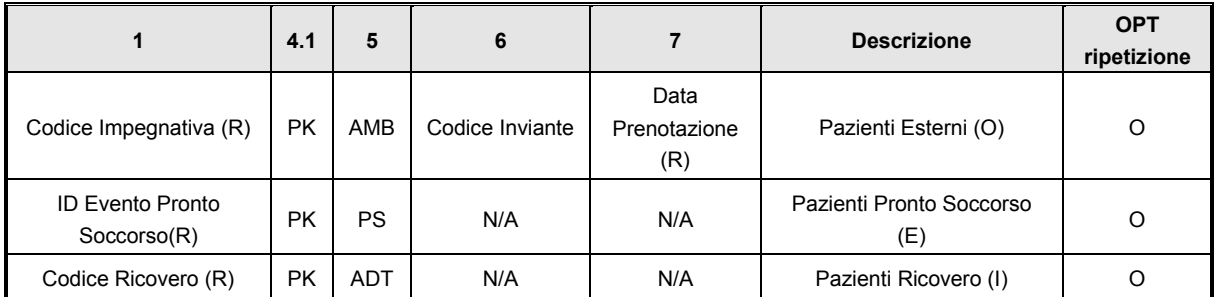

I possibili valori del campo Admission Type sono indicati in tabella:

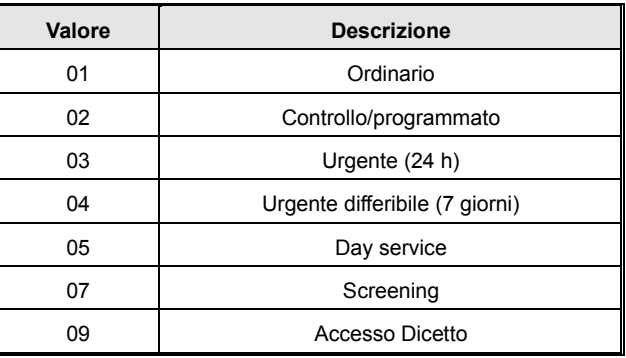

Le tipologie attualmente gestite del campo Patient type (User-defined Table 0018 - Patient Type , ricodificata) sono (NON VALORIZZATO per assistiti italiani) :

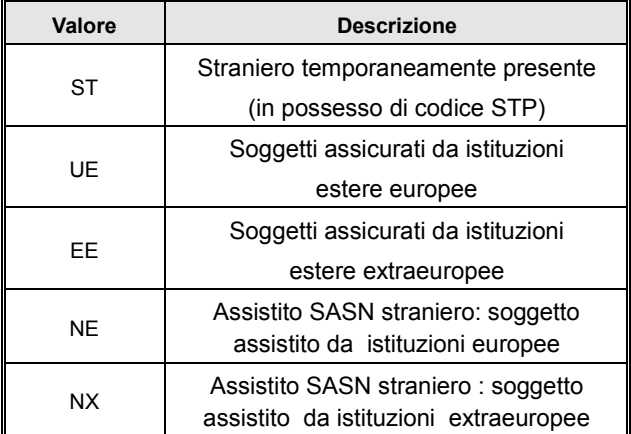

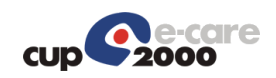

# <span id="page-17-0"></span>4.4.3 Segmento DG1 (Diagnosis)

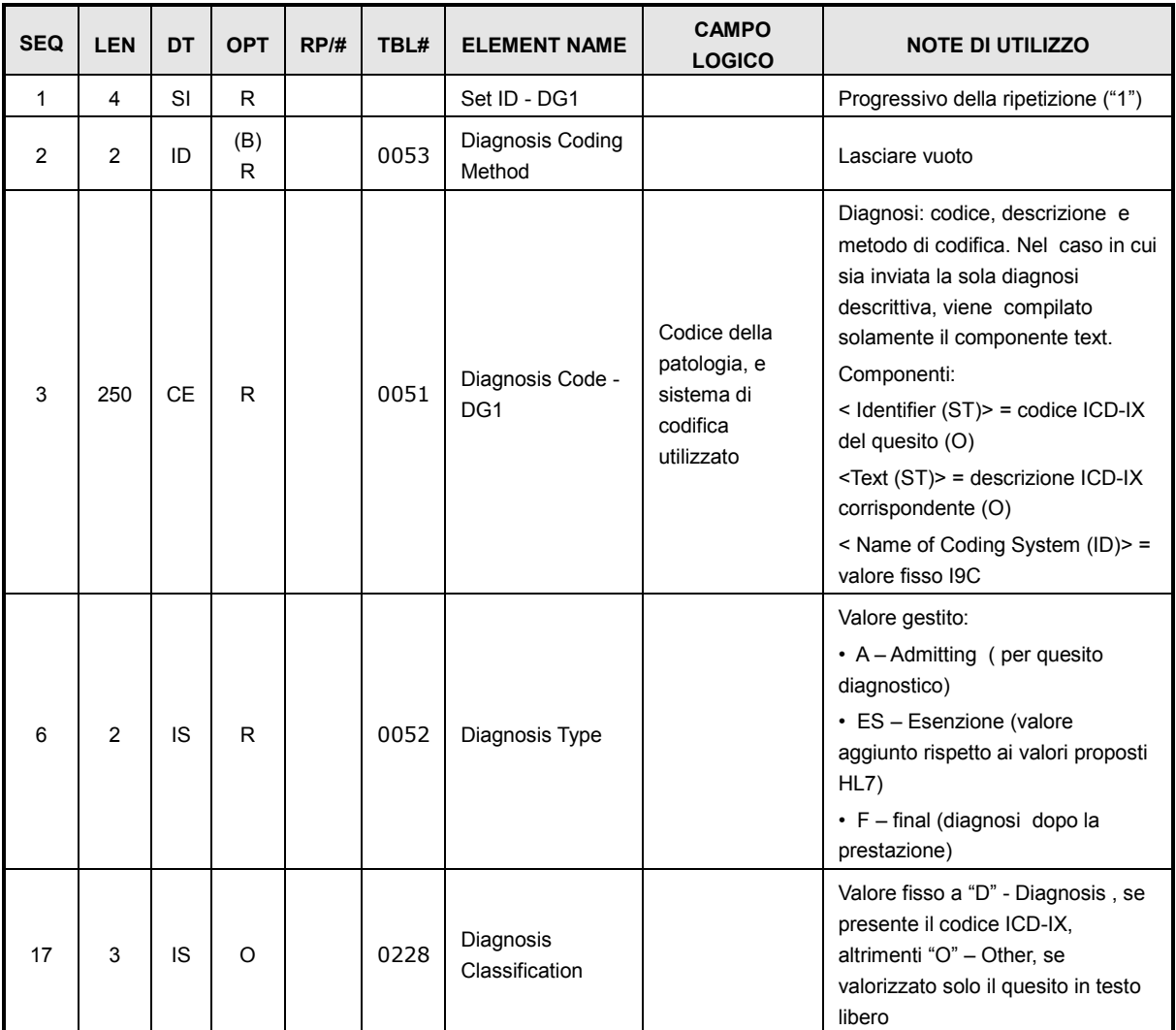

# <span id="page-17-1"></span>4.4.4 Segmento RGS (Resource Group)

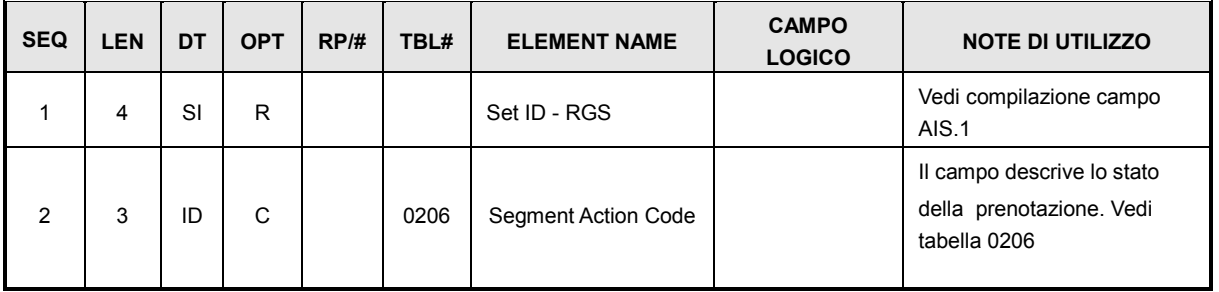

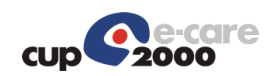

### <span id="page-18-0"></span>4.4.5 Segmento AIS (Appointment Information – Service segment)

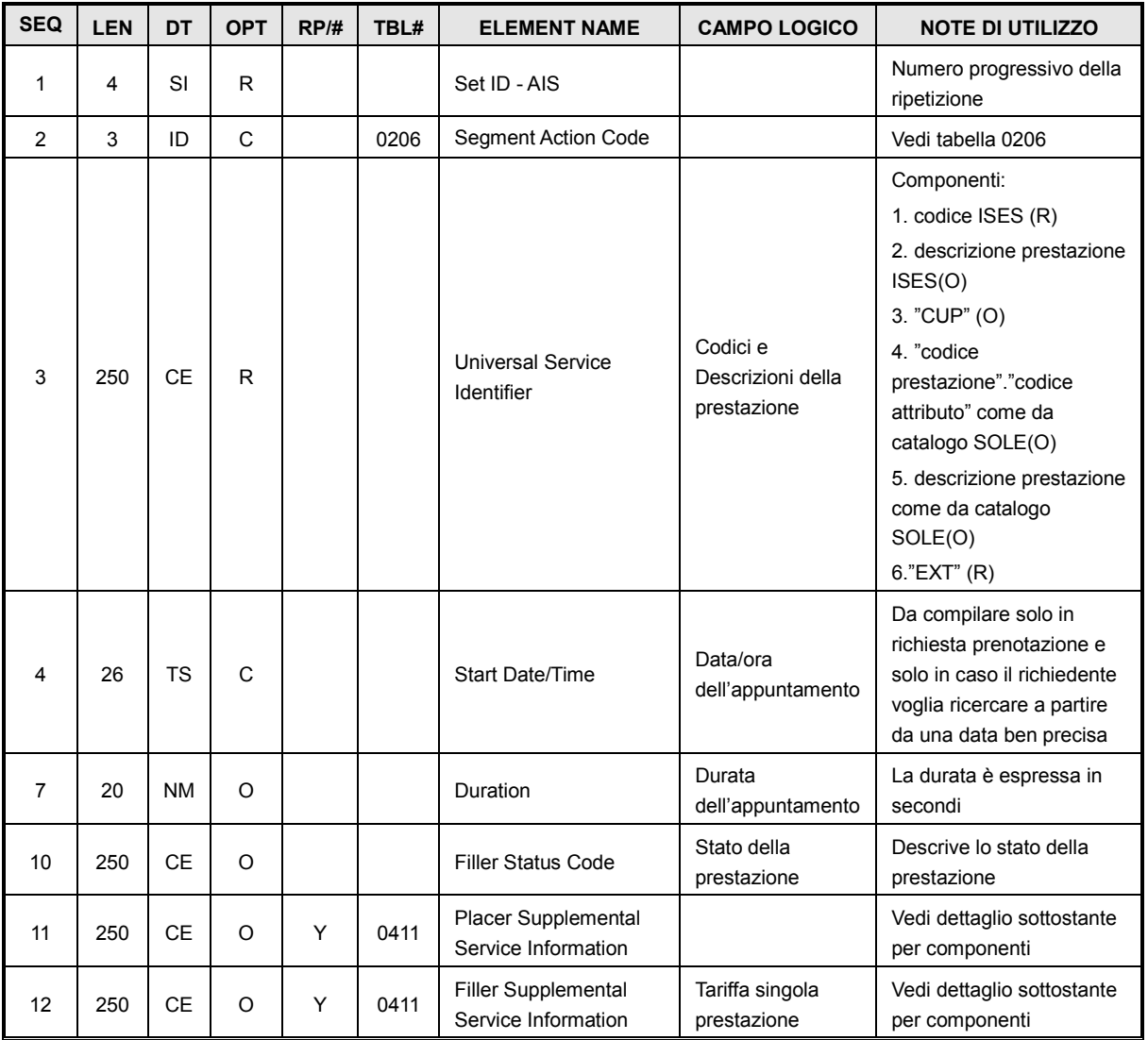

Varianti delle ripetizioni del AIS.11:

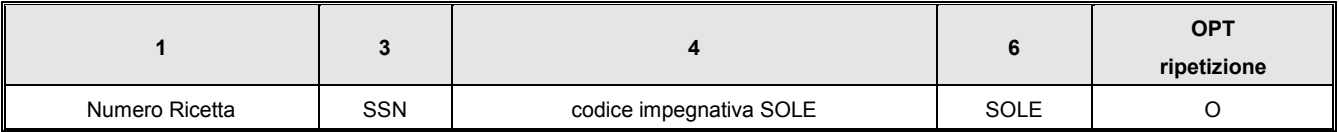

Varianti delle ripetizioni del AIS.12:

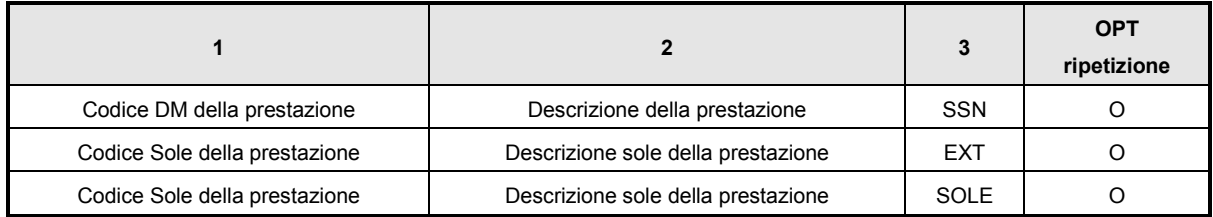

Le ripetizioni devono essere effettuate nel suddetto ordine.

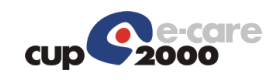

#### <span id="page-19-0"></span>4.4.6 Segmento NTE (Notes and Comments)

Viene utilizzato nei messaggi scambiati, qualora si verifichino i casi elencati nella tabella 364 sotto riportata.

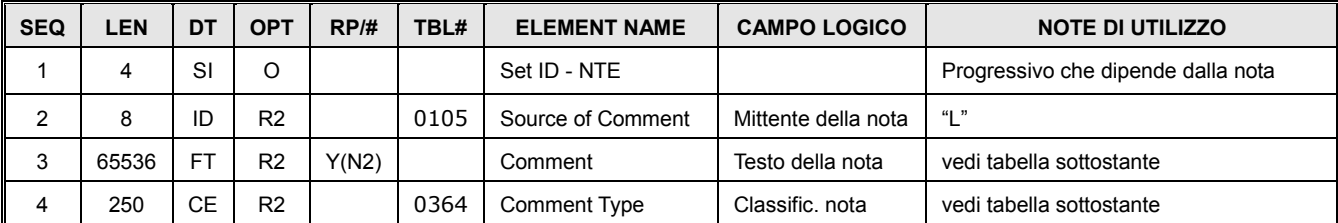

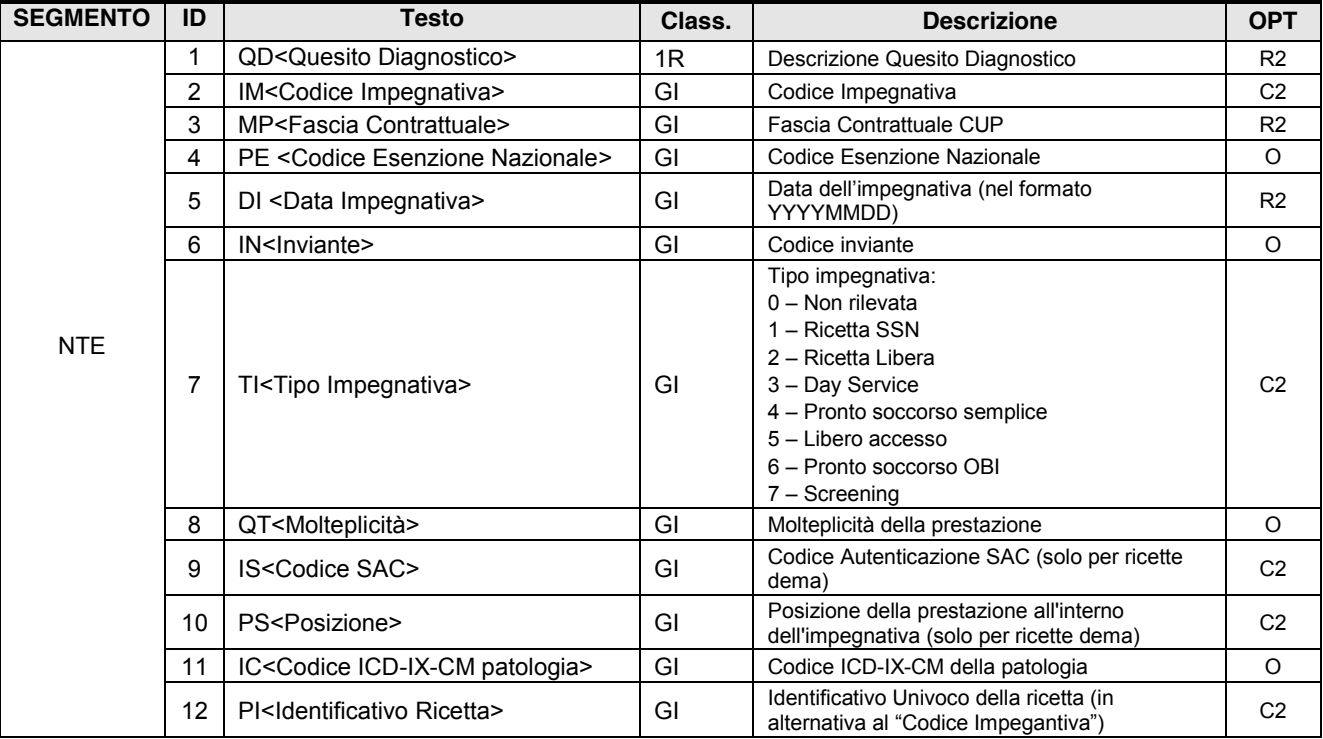

#### User-defined Tabella HL7 - 0364

<span id="page-19-1"></span>Dal momento che spetta al software EasyCUP la notifica a SOGEI dell'avvenuta prenotazione (ed eventuale annullo), in caso di accesso con un Codice Impegnativa Dematerializzato (NTE ripetizione IM), devono essere valorizzati anche:

- La Posizione della prestazione all'interno dell'impegnativa (NTE ripetizione PS)
- Il Codice autenticazione SAC presente sulla ricetta Dematerializzata (NTE ripetizione IS)

# 4.5 Tabelle HL7 di utilizzo comune

In questo paragrafo saranno elencate tutte le tabelle di uso comune, che saranno utilizzate dai vari segmenti che lo richiederanno.

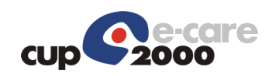

### <span id="page-20-0"></span>4.5.1 Tabella HL7 – 0357: Condizioni dei messaggi di errore

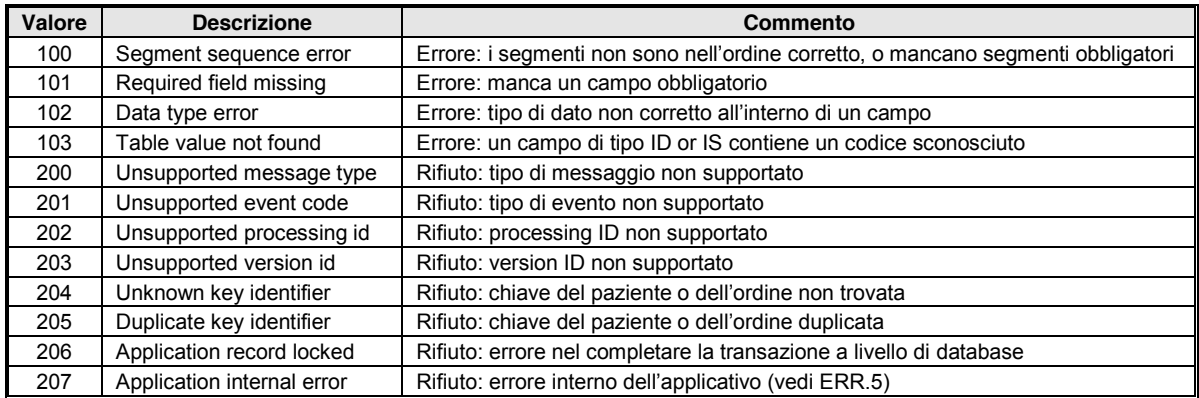

### <span id="page-20-1"></span>4.5.2 Tabella HL7 - 0278: Stati di prenotazioni

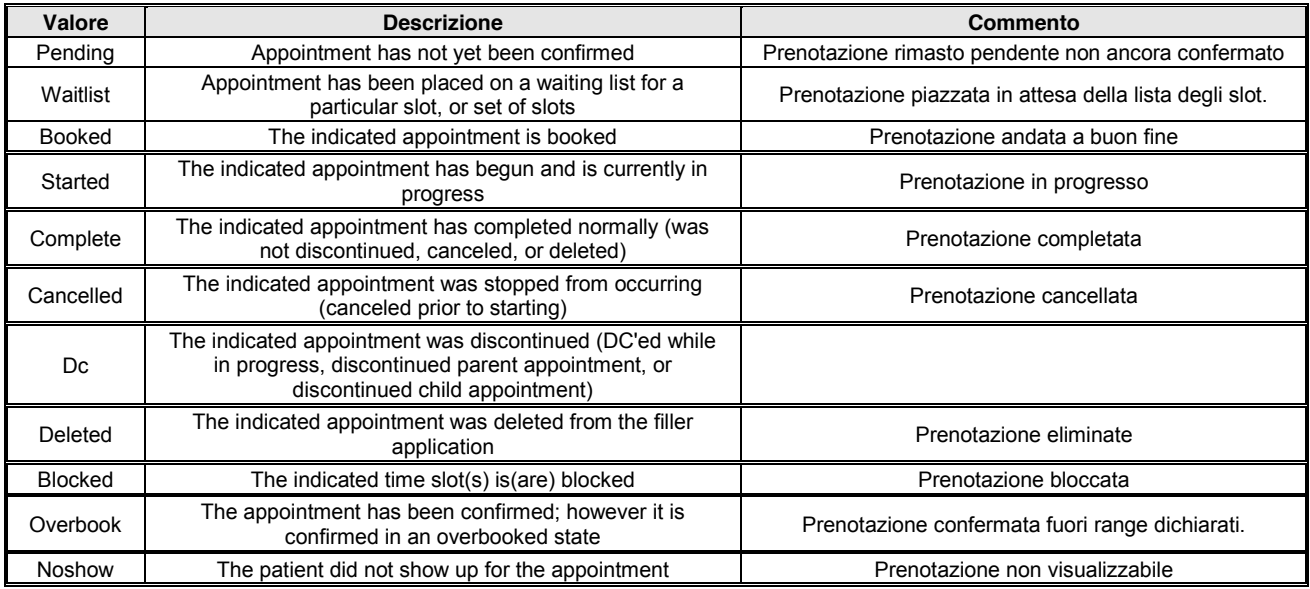

### <span id="page-20-2"></span>4.5.3 Tabella HL7 - 0208 – Esito della richiesta

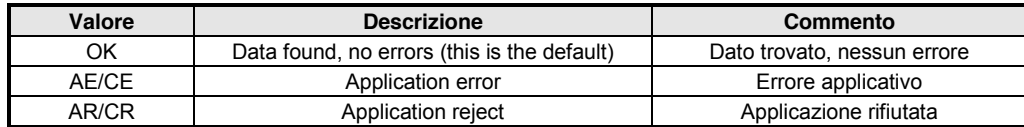

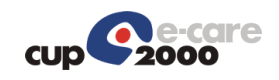

# <span id="page-21-0"></span>5 Dettaglio dei messaggi spediti

In questa sezione viene mostrato il dettaglio dei messaggi spediti, con le caratteristiche specifiche dei vari messaggi a seconda delle richieste inviate.

Tutti i messaggi inviati verso l'applicativo Easy Cup sono di tipo SIU\_S12 che in risposta ottengono dei messaggi ACK

Di seguito riportiamo la struttura di un messaggio di tipo SIU\_S12, e del relativo ACK di risposta.

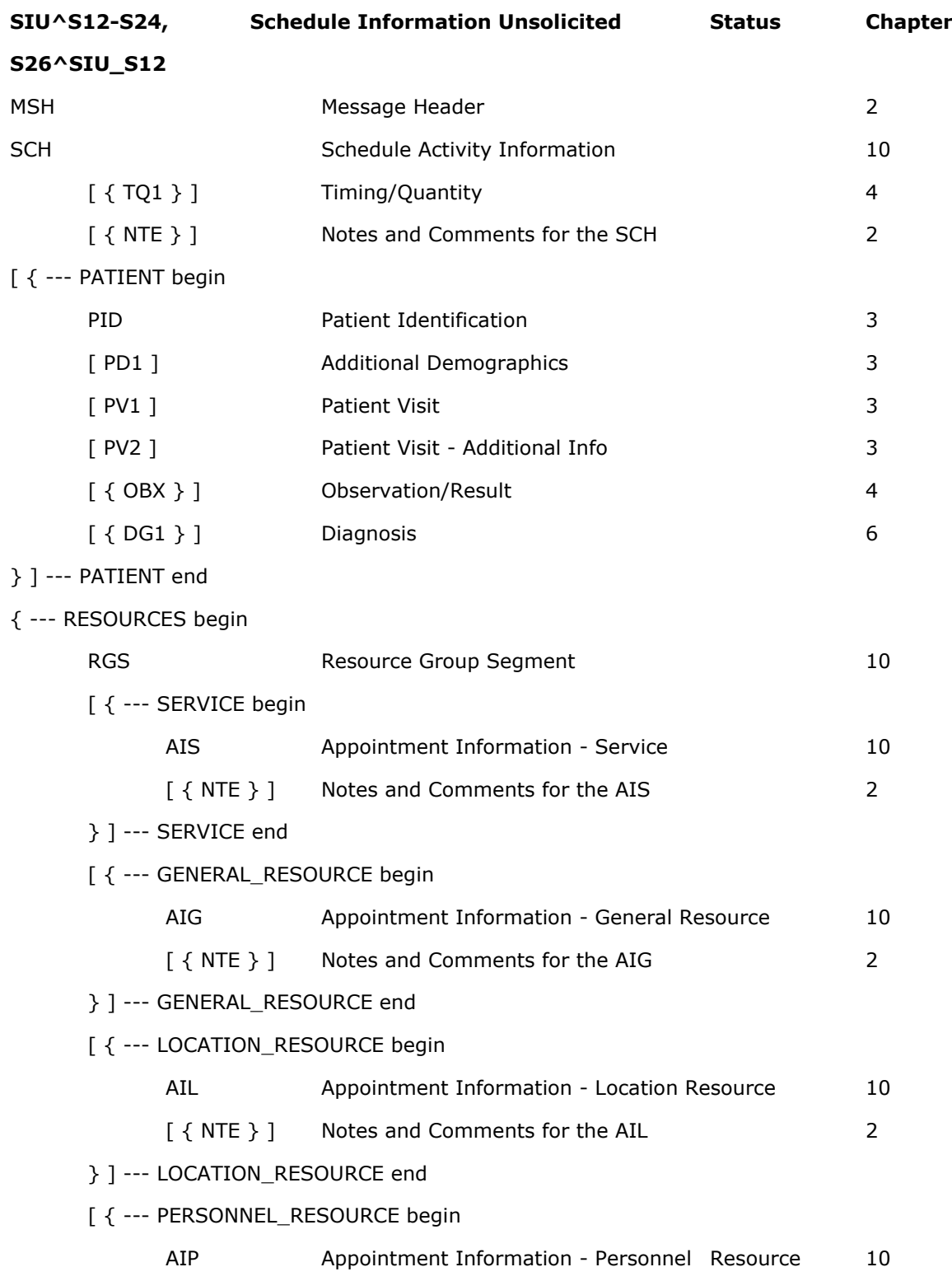

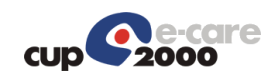

#### [  ${$  NTE } ] Notes and Comments for the AIP 2

} ]--- PERSONNEL\_RESOURCE end

}--- RESOURCE end

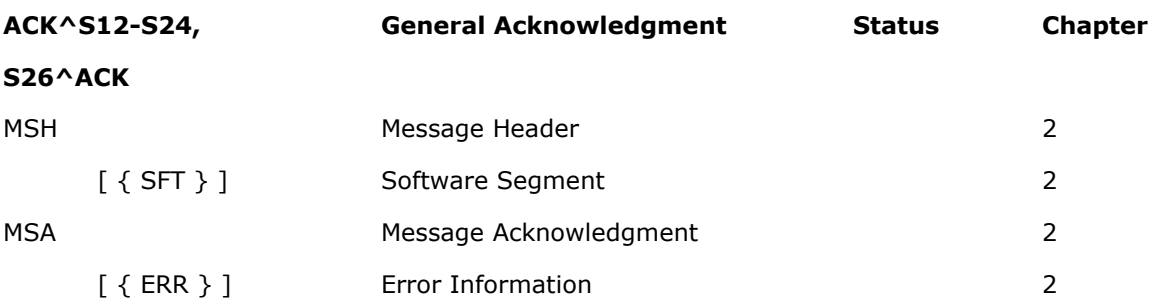

## <span id="page-22-0"></span>5.1 Richiesta di prenotazione

<span id="page-22-1"></span>Questo messaggio è un SIU S12 completo. A queta richiesta il sistema risponderà con un ack che presenta nell'MSA.3 il token calcolato tramite il quale è possibile richiamare easy cup.

#### 5.1.1 Prestazioni ripetute e cicli di cura

Dalla versione 2 e successive è possibile per la cartella richiedere la prenotazione di cicli di cura, ad esempio il Colloquio psicologico clinico o di prestazioni multiple, come la Curva glicemica.

Per poter identificare le due casistiche differenti Easycup necessita che la cartella diversifichi il messaggio di prenotazione a seconda dell' azione richiesta.

Nel caso il medico abbia necessità di prenotare un ciclo di cura la cartella deve ripetere nel messaggio la prestazione una volta per ogni seduta richiesta.

<span id="page-22-2"></span>In caso invece fosse richiesta una prestazione multipla la cartella deve inserire una sola prestazione nel messaggio specificandone la molteplicità.

#### 5.1.2 Codice Ricovero e Id Evento ProntoSoccorso

Dalla versione 2.1 Easycup gestirà la registrazione del campo PV1.19/CX.1 come "Codice Ricovero" se il campo PV1.2 è valorizzato con I, mentre lo gestirà come "Id Evento Pronto Soccorso" se il campo PV1.2 è valorizzato con E.

## <span id="page-22-3"></span>5.2 Richiesta lista Appuntamenti

Questo tipo di richiesta viene inviato dalla cartella per permettere al richiedente di poter agire sugli appuntamenti di un assistito presi sulle sue agende di competenza.

Il messaggio in questione è sempre un messaggio di tipo SIU\_S12 nel quale sono valorizzati solamente i segmenti relativi all'inviante e all'assistito. Ottenendo una struttura come quella sottostante.

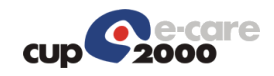

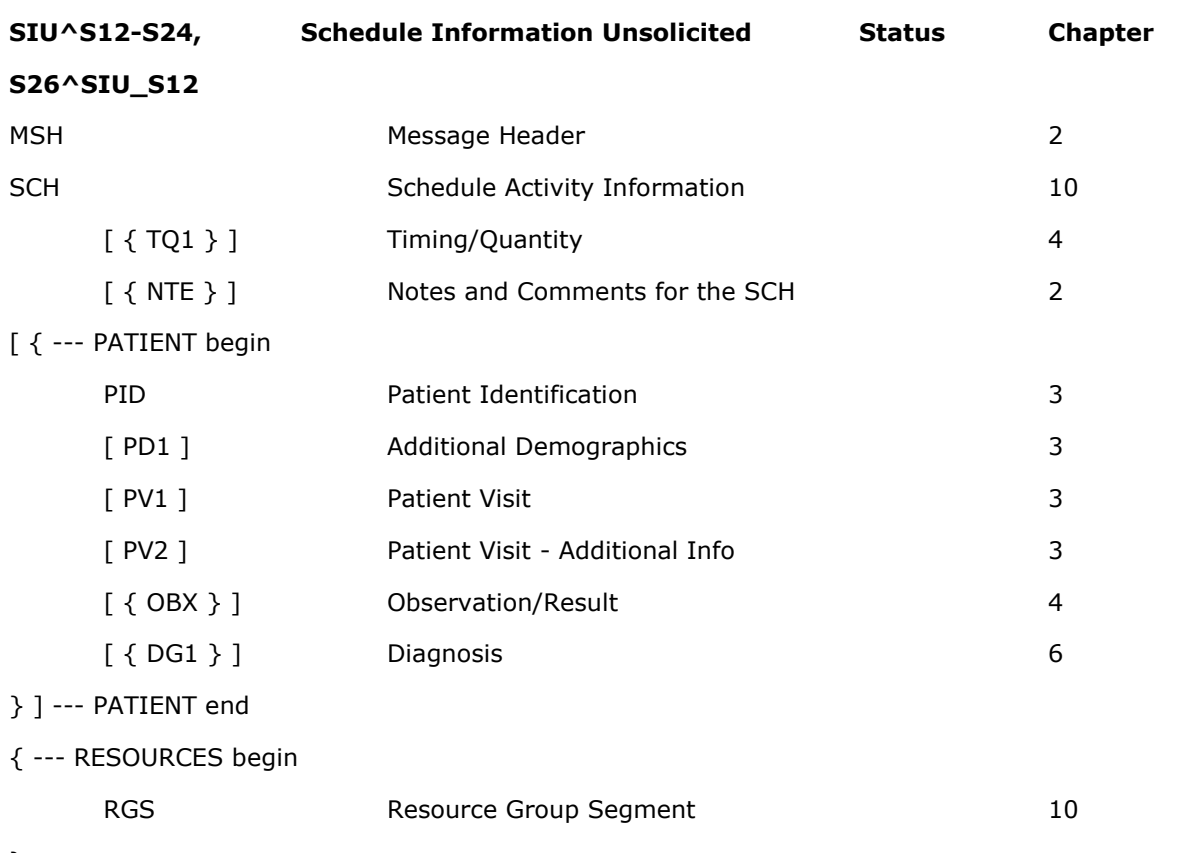

}

Da notare che il gruppo RGS deve essere presente in quanto obbligatorio ai fini della validazione HL7 ma i suoi sottogruppi non devono essere presenti poichè opzionali.

# <span id="page-23-0"></span>5.3 Richiesta piano di lavoro

Questo tipo di richiesta viene inviato dalla cartella per permettere al richiedente di poter controllare lo stato del suo piano di lavoro.

Il messaggio in questione è sempre un messaggio di tipo SIU\_S12 nel quale viene valorizzato solamente il segmenti relativo all'inviante. Ottenendo una struttura come quella sottostante.

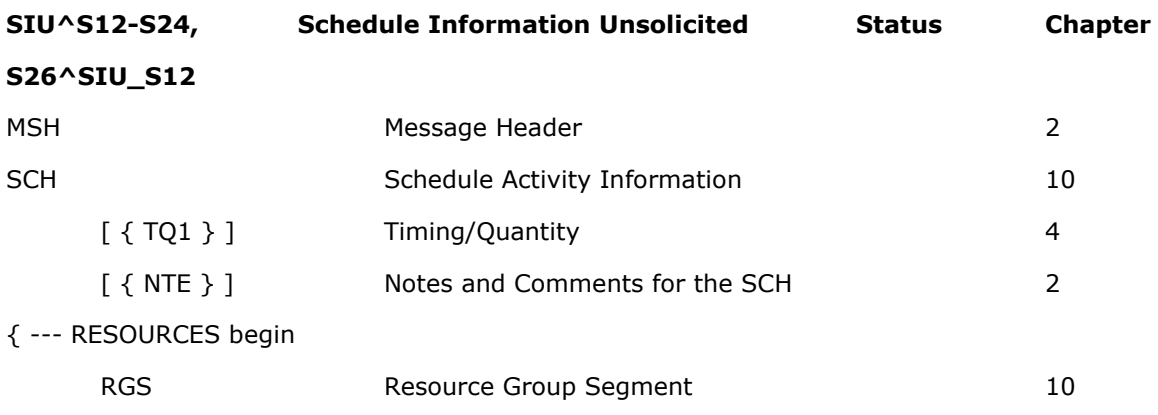

}

Da notare che il gruppo RGS deve essere presente in quanto obbligatorio ai fini della validazione HL7 ma i suoi sottogruppi non devono essere presenti poichè opzionali.

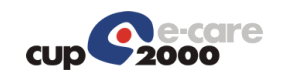

# <span id="page-24-0"></span>6 Esempi di messaggio

## <span id="page-24-1"></span>6.1 Richiesta di prenotazione

#### **Codifica ER7:**

MSH|^~\&|CUP2000|CUP2000|EPRS|PED-ENDO-ONCO-

FOLLOWUP|201306170737||SIU^S12^SIU\_S12|20130617073700091|P|2.5|1

SCH|1414-130060088726105-0^EVIS||1|||RP^Richiesta prenotazione ||0^Ricetta non informatizzata||||||||CZZFRI93C17A026J^COZZA^FIORE||||CZZFRI93C17A026J^COZZA^FIORE|P ED-ENDO-ONCO-FOLLOWUP

TQ1|1||||||||R

PID|||^^^PK~RSSLRD69P06I775R^^^CF~^^^SSN~^^^CUP||ROSSI^ALFREDO||19690906000 000|M|||VIA DEL CINEMA^^SOAVE^023081||^PRN~^ORN

PD1|||^^^^^^ASLA~^^^^^^ASLR^^^050

PV1||O||01|0^^^SOLE^PRE^505001^20120822000000|||^^^^^^ASA^^PK~CZZFRI93C17A02 6J^COZZA^FIORE^^^^^^CF~69^x^x^^^^^^SSN

DG1|1||^[PED-ENDO-ONCO-FOLLOWUP] 2 prest^^1|||A|||||||||||O

DG1|2||C04|||ES|||||||||||D

RGS|1|A

AIS|1|A|3189^DENSITOMETRIA OSSEA AD ULTRASUONI^CUP^^^EXT|201306190900|||0||| |080A13092900887^^SSN^9083902760300887^^SOLE|88.99.5^^SSN~^^EXT~^^SOLE

NTE|1|L|QD[PED-ENDO-ONCO-FOLLOWUP] Prova densitometria 2 prest|1R

NTE|2|L|IM080A13092901790|GI

NTE|3|L|MP998|GI

NTE|4|L|DI20120822000000||GI

RGS|2|A

AIS|2|A|3505^VISITA ENDOCRINOLOGICA DI

CONTROLLO^CUP^1312.154^^EXT|201306190900|||0|||

|080A13092900885^^SSN^9083902760300885^^SOLE|89.01.8^EMOCROMO COMPL.CON FORMULA E P^SSN~1312.154^EMOCROMO COMPL.CON FORMULA E

P^EXT~1312.154^EMOCROMO COMPL.CON FORMULA E P^SOLE

NTE|1|L|QD[PED-ENDO-ONCO-FOLLOWUP] Prova visita controllo 2 prest|1R

NTE|2|L|IM080A13092901791|GI

NTE|3|L|MP998|GI

NTE|4|L|DI20120822000000||GI

#### **Codifica XML:**

<?xml version="1.0" encoding="UTF-8"?>

<SIU\_S12 xmlns="urn:hl7-org:v2xml">

<MSH>

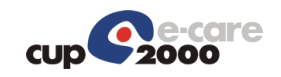

```
 <MSH.1>|</MSH.1>
  <MSH.2>^~\&amp;</MSH.2>
  <MSH.3> <HD.1>CUP2000</HD.1>
  </MSH.3><MSH.4> <HD.1>CUP2000</HD.1>
  </MSH.4><MSH.5> <HD.1>EPRS</HD.1>
  </MSH.5><MSH.6> <HD.1>PED-ENDO-ONCO-FOLLOWUP</HD.1>
  </MSH.6><MSH.7> <TS.1>201306170737</TS.1>
   </MSH.7>
  <MSH.9> <MSG.1>SIU</MSG.1>
     <MSG.2>S12</MSG.2>
     <MSG.3>SIU_S12</MSG.3>
   </MSH.9>
   <MSH.10>20130617073700091</MSH.10>
  <MSH.11><PT.1>P</PT.1>
  </MSH.11>
   <MSH.12>
    <VID.1>2.5</VID.1>
   </MSH.12>
   <MSH.13>1</MSH.13>
 </MSH>
 <SCH>
  <SCH.1> <EI.1>1414-130060088726105-0</EI.1>
     <EI.2>EVIS</EI.2>
  </SCH.1>
```
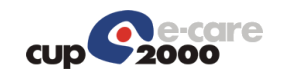

<SCH.3>1</SCH.3>

 $<$ SCH.6 $>$ 

<CE.1>RP</CE.1>

<CE.2>Richiesta prenotazione</CE.2>

 $<$ /SCH.6 $>$ 

 $<$ SCH.8 $>$ 

<CE.1>0</CE.1>

<CE.2>Ricetta non informatizzata</CE.2>

 $<$ /SCH.8 $>$ 

 $<$ SCH.16 $>$ 

<XCN.1>CZZFRI93C17A026J</XCN.1>

 $<$ XCN.2 $>$ 

<FN.1>COZZA</FN.1>

 $<$ /XCN.2 $>$ 

<XCN.3>FIORE</XCN.3>

</SCH.16>

```
 <SCH.20>
```
<XCN.1>CZZFRI93C17A026J</XCN.1>

 $<$ XCN.2 $>$ 

<FN.1>COZZA</FN.1>

 $<$ /XCN.2 $>$ 

<XCN.3>FIORE</XCN.3>

</SCH.20>

<SCH.22>

<PL.1> PED-ENDO-ONCO-FOLLOWUP </PL.1>

```
 </SCH.22>
```
</SCH>

```
<TQ1>
```
 $<$ TQ1.1>1 $<$ /TQ1.1>

 $<$ TO1.9 $>$ 

<CWE.1>R</CWE.1>

 $<$ /TO1.9 $>$ 

```
</TQ1>
```
<SIU\_S12.PATIENT>

```
<PID>
```
 $<$ PID.3 $>$ 

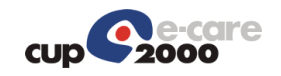

 $<$ CX.4 $>$  <HD.1>PK</HD.1>  $<$ /CX.4 $>$  $<$ /PID.3 $>$  $<$ PID.3 $>$  <CX.1>RSSLRD69P06I775R</CX.1>  $<$ CX.4 $>$  <HD.1>CF</HD.1>  $$  $<$ /PID.3 $>$  $<$ PID.3 $>$  $<$ CX.4 $>$  <HD.1>SSN</HD.1>  $$  $<$ /PID.3 $>$  $<$ PID.3 $>$  $<$ CX.4 $>$  <HD.1>CUP</HD.1>  $$  $<$ /PID.3 $>$  $<$ PID.5 $>$  $<$ XPN.1 $>$  <FN.1>ROSSI</FN.1>  $<$ /XPN.1> <XPN.2>ALFREDO</XPN.2>  $<$ /PID.5 $>$  $<$ PID.7 $>$  <TS.1>19690906000000</TS.1>  $<$ /PID.7 $>$  <PID.8>M</PID.8>  $<$ PID.11 $>$  $<$ XAD.1 $>$  <SAD.1>VIA DEL CINEMA</SAD.1>  $<$ /XAD.1>

<XAD.3>SOAVE</XAD.3>

<XAD.4>023081</XAD.4>

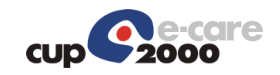

 $<$ /PID.11>  $<$ PID.13 $>$  <XTN.2>PRN</XTN.2>  $<$ /PID.13>  $<$ PID.13 $>$  <XTN.2>ORN</XTN.2>  $<$ /PID.13>  $<$ /PID $>$  $<$ PD1 $>$  $<$ PD1.3 $>$  <XON.7>ASLA</XON.7>  $<$ /PD1.3>  $<$ PD1.3 $>$  <XON.7>ASLR</XON.7> <XON.10>050</XON.10>  $<$ /PD1.3 $>$  $<$ /PD1 $>$  $<$ PV1 $>$  <PV1.2>O</PV1.2> <PV1.4>01</PV1.4>  $<$ PV1.5 $>$  $<$ CX.1>0 $<$ /CX.1>  $<$ CX.4 $>$  <HD.1>SOLE</HD.1>  $$  <CX.5>PRE</CX.5>  $<$ CX.6 $>$  <HD.1>505001</HD.1>  $\langle$ /CX.6 $>$  <CX.7>20120822000000</CX.7>  $<$ /PV1.5 $>$  $<$ PV1.8 $>$  <XCN.7>ASA</XCN.7>  $<$ XCN.9 $>$  <HD.1>PK</HD.1>  $<$ /XCN.9 $>$ 

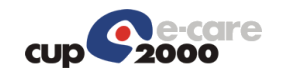

```
</PV1.8><PV1.8> <XCN.1>CZZFRI93C17A026J</XCN.1>
    <XCN.2> <FN.1>COZZA</FN.1>
    </XCN.2> <XCN.3>FIORE</XCN.3>
    <XCN.9> <HD.1>CF</HD.1>
    </XCN.9></PV1.8><PV1.8> <XCN.1>69</XCN.1>
    < XCN.2> <FN.1>x</FN.1>
    </XCN.2> <XCN.3>x</XCN.3>
    <XCN.9> <HD.1>SSN</HD.1>
    </XCN.9></PV1.8></PV1>
<DG1> <DG1.1>1</DG1.1>
  <DG1.3> <CE.2>[PED-ENDO-ONCO-FOLLOWUP] 2 prest</CE.2>
    <CE.4>1</CE.4>
  </DG1.3>
   <DG1.6>A</DG1.6>
   <DG1.17>O</DG1.17>
</DG1><DG1> <DG1.1>2</DG1.1>
  <DG1.3> <CE.1>C04</CE.1>
  </DG1.3>
```
 <DG1.6>ES</DG1.6> <DG1.17>D</DG1.17>  $<$ /DG1 $>$  </SIU\_S12.PATIENT> <SIU\_S12.RESOURCES> <RGS> <RGS.1>1</RGS.1> <RGS.2>A</RGS.2>  $<$ /RGS $>$  <SIU\_S12.SERVICE>  $<$ AIS $>$  $<$ AIS.1>1 $<$ /AIS.1>  $<$ AIS.2>A $<$ /AIS.2>  $<$ AIS.3 $>$  <CE.1>3189</CE.1> <CE.2>DENSITOMETRIA OSSEA AD ULTRASUONI</CE.2> <CE.3>CUP</CE.3> <CE.6>EXT</CE.6>  $<$ /AIS.3>  $<$ AIS.4 $>$  <TS.1>201306190900</TS.1>  $<$ /AIS.4 $>$  <AIS.7>0</AIS.7>  $<$ AIS.10 $>$  $<$ CE.1> $<$ /CE.1>  $<$ /AIS.10 $>$  $<$ AIS.11> <CE.1>080A13092900887</CE.1> <CE.3>SSN</CE.3> <CE.4>9083902760300887</CE.4> <CE.6>SOLE</CE.6>  $<$ /AIS.11>  $<$ AIS.12 $>$ 

<CE.1>88.99.5</CE.1>

<CE.3>SSN</CE.3>

 $<$ /AIS.12>

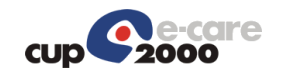

 $<$ AIS.12 $>$  <CE.3>EXT</CE.3>  $<$ /AIS.12>  $<$ AIS.12 $>$  <CE.3>SOLE</CE.3>  $<$ /AIS.12>  $<$ /AIS $>$  <NTE>  $<$ NTE.1>1 $<$ /NTE.1> <NTE.2>L</NTE.2> <NTE.3>QD[PED-ENDO-ONCO-FOLLOWUP] Prova densitometria 2 prest</NTE.3>  $<$ NTE.4 $>$  <CE.1>1R</CE.1>  $<$ /NTE.4 $>$  $<$ /NTE $>$  <NTE> <NTE.1>2</NTE.1> <NTE.2>L</NTE.2> <NTE.3>IM080A13092901790</NTE.3>  $<$ NTE.4 $>$  $<$ CE.1>GI $<$ /CE.1>  $<$ /NTE.4 $>$  $<$ /NTE $>$  <NTE> <NTE.1>3</NTE.1> <NTE.2>L</NTE.2> <NTE.3>MP998</NTE.3>  $<$ NTE.4 $>$  $<$ CE.1>GI $<$ /CE.1>  $<$ /NTE.4 $>$  $<$ /NTE $>$  <NTE>  $<$ NTE.1>4 $<$ /NTE.1> <NTE.2>L</NTE.2> <NTE.3>DI20120822000000</NTE.3> <NTE.5>GI</NTE.5>

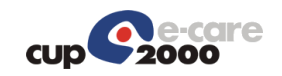

 $<$ /NTE $>$  </SIU\_S12.SERVICE> <SIU\_S12.LOCATION\_RESOURCE> <AIL>  $<$ AIL.1>1 $<$ /AIL.1> <AIL.2>A</AIL.2>  $<$ AIL.3 $>$  $<$ PL.4 $>$  <HD.1>505001</HD.1>  $<$ /PL.4 $>$  <PL.6>UER</PL.6> <PL.9>SM - OSP.S.ORS.MALP.</PL.9>  $<$ PL.10 $>$  <EI.1>505001</EI.1>  $<$ /PL.10 $>$  $<$ /AIL.3 $>$  $<$ AIL.3 $>$  $<$ PL.4 $>$  <HD.1>20034</HD.1>  $<$ /PL.4 $>$  <PL.6>CNA</PL.6> <PL.9>SM - OSP.S.ORS.MALP.</PL.9>  $<$ PL.10 $>$  <EI.1>505001</EI.1>  $<$ /PL.10 $>$  $<$ /AIL.3>  $<$ AIL.3 $>$  $<$ PL.4 $>$  <HD.1>207032</HD.1>  $<$ /PL.4 $>$  <PL.6>STA</PL.6>  $<$ /AIL.3 $>$  $<$ AIL.3 $>$  $<$ PL.4 $>$  <HD.1>126069</HD.1>  $<$ /PL.4 $>$ 

```
 <PL.6>AGE</PL.6>
          <PL.9>R1 - Ari - VISITA ONCOEMATOLOGICA DI CTR</PL.9>
      </AIL.3><AIL.4><CE.1>C</CE.1>
      </AIL.4></AIL> </SIU_S12.LOCATION_RESOURCE>
 </SIU_S12.RESOURCES>
 <SIU_S12.RESOURCES>
  <RGS> <RGS.1>2</RGS.1>
     <RGS.2>A</RGS.2>
  </RGS> <SIU_S12.SERVICE>
    <AIS><AIS.1>2</AIS.1>
       <AIS.2>A</AIS.2>
      <AIS.3> <CE.1>3505</CE.1>
          <CE.2>VISITA ENDOCRINOLOGICA DI CONTROLLO</CE.2>
          <CE.3>CUP</CE.3>
          <CE.4>1312.154</CE.4>
          <CE.6>EXT</CE.6>
      </AIS.3>
      <AIS.4> <TS.1>201306190900</TS.1>
      </AIS.4>
       <AIS.7>0</AIS.7>
      <AIS.10><CE.1></CE.1>
      </AIS.10><AIS.11>
```
<CE.1>080A13092900885</CE.1>

<CE.3>SSN</CE.3>

<CE.4>9083902760300885</CE.4>

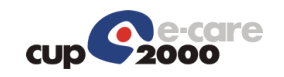

 <CE.6>SOLE</CE.6>  $<$ /AIS.11>  $<$ AIS.12 $>$  <CE.1>89.01.8</CE.1> <CE.2>EMOCROMO COMPL.CON FORMULA E P</CE.2> <CE.3>SSN</CE.3>  $<$ /AIS.12>  $<$ AIS.12 $>$  <CE.1>1312.154</CE.1> <CE.2>EMOCROMO COMPL.CON FORMULA E P</CE.2> <CE.3>EXT</CE.3>  $<$ /AIS.12>  $<$ AIS.12 $>$  <CE.1>1312.154</CE.1> <CE.2>EMOCROMO COMPL.CON FORMULA E P</CE.2> <CE.3>SOLE</CE.3>  $<$ /AIS.12>  $<$ /AIS $>$  <NTE>  $<$ NTE.1>1 $<$ /NTE.1> <NTE.2>L</NTE.2> <NTE.3>QD[PED-ENDO-ONCO-FOLLOWUP] Prova visita controllo 2 prest</NTE.3>  $<$ NTE.4 $>$  <CE.1>1R</CE.1>  $<$ /NTE.4 $>$  $<$ /NTE $>$  $<$ NTE $>$  <NTE.1>2</NTE.1> <NTE.2>L</NTE.2> <NTE.3>IM080A13092901791</NTE.3>

 $<$ NTE.4 $>$ 

 $<$ CE.1>GI $<$ /CE.1>

 $<$ /NTE.4 $>$ 

 $<$ /NTE $>$ 

<NTE>

<NTE.1>3</NTE.1>

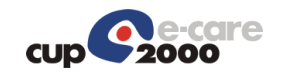

 <NTE.2>L</NTE.2> <NTE.3>MP998</NTE.3>  $<$ NTE.4 $>$  $<$ CE.1>GI</CE.1>  $<$ /NTE.4 $>$  $<$ /NTE $>$  <NTE> <NTE.1>4</NTE.1> <NTE.2>L</NTE.2> <NTE.3>DI20120822000000</NTE.3>  $<$ NTE.5 $>$ GI $<$ /NTE.5 $>$  $<$ /NTE $>$  </SIU\_S12.SERVICE> <SIU\_S12.LOCATION\_RESOURCE> <AIL>

<AIL.1>2</AIL.1>

<AIL.2>A</AIL.2>

 $<$ AIL.3 $>$ 

 $<$ PL.4 $>$ 

<HD.1>505001</HD.1>

```
</PL.4>
```

```
 <PL.6>UER</PL.6>
```
<PL.9>SM - OSP.S.ORS.MALP.</PL.9>

 $<$ PL.10 $>$ 

<EI.1>505001</EI.1>

 $<$ /PL.10 $>$ 

 $<$ /AIL.3 $>$ 

 $<$ AIL.3 $>$ 

 $<$ PL.4 $>$ 

```
 <HD.1>20034</HD.1>
```
 $<$ /PL.4 $>$ 

<PL.6>CNA</PL.6>

<PL.9>SM - OSP.S.ORS.MALP.</PL.9>

 $<$ PL.10 $>$ 

<EI.1>505001</EI.1>

 $<$ /PL.10 $>$
PV1||O||02|9083902760300885^^^SOLE^PRE^505001^20130619|||^PROVA^PROVA^^^^3^^ PK~080902760^PROVA^PROVA^^^^^^SSN~CNTMLN76M52H294M^PROVA^PROVA^^^^^^CF

|||||071046|||^^^100||||N||C PD1|||BOLOGNA^^^^^^ASLA^^^080105~BOLOGNA^^^^^^ASLR^^^080105

TQ1|1||||||||R PID|||2396248^^^PK~MPGFNC12E30H926F^^^CF~080MPGFNC1^^^SSN~3309371^^^CUP||I MPIGLIA^FRANCESCO||20120530|M|||VIA BAGNI DI MARIO 4^^^037006^40136~VIA BAGNI DI MARIO 4^^BOLOGNA^037006^40136||3357809467^PRN~^ORN|||||^^^^^-

SCH|1414-130060088726105-0^EVIS||1|||RA^Richiesta Appuntamenti||0^Ricetta non informatizzata||||||||CZZFRI93C17A026X^COZZA^FIORE||||CZZFRI93C17A026X^COZZA^FIORE| |PED-ENDO-ONCO-FOLLOWUP

```
MSH|^~\&|EVIS|EXPRIVIA|CUPISES|PED-ENDO-ONCO-
FOLLOWUP|20120823114905||SIU^S12^SIU_S12|EPRESC0000000000001414-0|P|2.5|1
```
<PL.9>R1 - Ari - VISITA ONCOEMATOLOGICA DI CTR</PL.9>

### **Codifica ER7:**

### 6.2 Richiesta lista appuntamenti

```
</SIU_S12>
```

```
 </SIU_S12.RESOURCES>
```
 $<$ /AIL.3 $>$  $<$ AIL.3 $>$ 

**CUID** 

 $<$ PL.4 $>$ 

 $<$ /PL.4 $>$ 

 $<$ /AIL.3 $>$  $<$ AIL.3 $>$ 

 $<$ PL.4 $>$ 

 $<$ /PL.4 $>$ 

 $<$ /AIL.3 $>$  $<$ AIL.4 $>$ 

 $<$ /AIL.4 $>$ 

 $<$ /AIL $>$ 

<PL.6>STA</PL.6>

<PL.6>AGE</PL.6>

<HD.1>207032</HD.1>

<HD.1>126069</HD.1>

<CE.1>C</CE.1>

```
 </SIU_S12.LOCATION_RESOURCE>
```
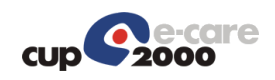

```
||||||||||1|080A13092900885^^^PK^AMB^206901^20130617|||||||||||||||||||||||||||||||908ISE
S11352471588DG1|1||^[PED-ENDO-DIABETE] Visita controllo prova^^1|||A|||||||||||O
RGS|1|A
Codifica XML:
<?xml version="1.0" encoding="UTF-8"?>
<SIU_S12 xmlns="urn:hl7-org:v2xml">
   <MSH>
     <MSH.1>|</MSH.1>
    <MSH.2>^~\&amp;</MSH.2>
    <MSH.3> <HD.1>EVIS</HD.1>
    </MSH.3><MSH.4> <HD.1>EXPRIVIA</HD.1>
    </MSH.4><MSH.5> <HD.1>CUPISES</HD.1>
     </MSH.5>
    <MSH.6> <HD.1>PED-ENDO-ONCO-FOLLOWUP</HD.1>
    </MSH.6><MSH.7> <TS.1>20120823114905</TS.1>
     </MSH.7>
    <MSH.9> <MSG.1>SIU</MSG.1>
        <MSG.2>S12</MSG.2>
        <MSG.3>SIU_S12</MSG.3>
     </MSH.9>
     <MSH.10>EPRESC0000000000001414-0</MSH.10>
    <MSH.11><PT.1>P</PT.1>
    </MSH.11>
     <MSH.12>
```

```
<VID.1>2.5</VID.1>
```

```
 </MSH.12>
```

```
 <MSH.13>1</MSH.13>
```
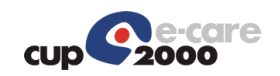

```
 </MSH>
 <SCH>
  <SCH.1> <EI.1>1414-130060088726105-0</EI.1>
     <EI.2>EVIS</EI.2>
  </SCH.1>
   <SCH.3>1</SCH.3>
  <SCH.6><CE.1>RLA</CE.1>
     <CE.2>Richiesta lista appuntamenti</CE.2>
  </SCH.6><SCH.8> <CE.1>0</CE.1>
     <CE.2>Ricetta non informatizzata</CE.2>
  </SCH.8><SCH.16> <XCN.1>CZZFRI93C17A026X</XCN.1>
    <XCN.2> <FN.1>COZZA</FN.1>
    </XCN.2> <XCN.3>FIORE</XCN.3>
   </SCH.16>
   <SCH.20>
     <XCN.1>CZZFRI93C17A026X</XCN.1>
    <XCN.2> <FN.1>COZZA</FN.1>
    </XCN.2>
     <XCN.3>FIORE</XCN.3>
   </SCH.20>
    <SCH.22>
     <PL.1> PED-ENDO-ONCO-FOLLOWUP</PL.1>
   </SCH.22>
 </SCH>
<TQ1><TQ1.1>1</TQ1.1>
  <TQ1.9>
```
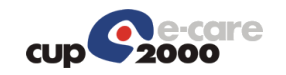

 $<$ CWE.1>R $<$ /CWE.1>  $<$ /TQ1.9>  $<$ /TQ1> <SIU\_S12.PATIENT>  $<$ PID $>$  $<$ PID.3 $>$  <CX.1>2396248</CX.1>  $<$ CX.4 $>$  <HD.1>PK</HD.1>  $$  $<$ /PID.3 $>$  $<$ PID.3 $>$  <CX.1>MPGFNC12E30H926F</CX.1>  $<$ CX.4 $>$  <HD.1>CF</HD.1>  $$  $<$ /PID.3 $>$  $<$ PID.3 $>$  <CX.1>080MPGFNC1</CX.1>  $<$ CX.4 $>$  <HD.1>SSN</HD.1>  $$  $<$ /PID.3 $>$  $<$ PID.3 $>$  <CX.1>3309371</CX.1>  $<$ CX.4 $>$  <HD.1>CUP</HD.1>  $$  $<$ /PID.3 $>$  $<$ PID.5 $>$  $<$ XPN.1 $>$  <FN.1>IMPIGLIA</FN.1>  $<$ /XPN.1> <XPN.2>FRANCESCO</XPN.2>  $<$ /PID.5 $>$ 

 $<$ PID.7 $>$ 

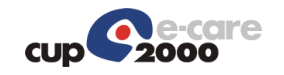

```
 <TS.1>20120530</TS.1>
```

```
</PID.7>
```
<PID.8>M</PID.8>

 $<$ PID.11 $>$ 

 $<$ XAD.1 $>$ 

<SAD.1>VIA BAGNI DI MARIO 4</SAD.1>

 $<$ /XAD.1 $>$ 

<XAD.4>037006</XAD.4>

<XAD.5>40136</XAD.5>

 $<$ /PID.11>

 $<$ PID.11 $>$ 

 $<$ XAD.1 $>$ 

<SAD.1>VIA BAGNI DI MARIO 4</SAD.1>

 $<$ /XAD.1>

<XAD.3>BOLOGNA</XAD.3>

<XAD.4>037006</XAD.4>

<XAD.5>40136</XAD.5>

 $<$ /PID.11>

 $<$ PID.13 $>$ 

```
 <XTN.1>3357809467</XTN.1>
```
<XTN.2>PRN</XTN.2>

```
</PID.13>
```
 $<$ PID.13 $>$ 

<XTN.2>ORN</XTN.2>

 $<$ /PID.13>

 $<$ PID.18 $>$ 

 $<$ CX.6 $>$ 

<HD.1>-</HD.1>

```
\langle/CX.6>
```
 $<$ /PID.18 $>$ 

<PID.23>071046</PID.23>

 $<$ PID.26 $>$ 

<CE.4>100</CE.4>

 $<$ /PID.26 $>$ 

<PID.30>N</PID.30>

<PID.32>C</PID.32>

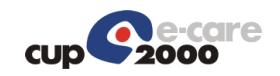

```
</PID><PD1><PD1.3> <XON.1>BOLOGNA</XON.1>
     <XON.7>ASLA</XON.7>
     <XON.10>080105</XON.10>
  </PD1.3>
  <PD1.3> <XON.1>BOLOGNA</XON.1>
     <XON.7>ASLR</XON.7>
     <XON.10>080105</XON.10>
  </PD1.3>
</PD1>
<PV1> <PV1.2>O</PV1.2>
   <PV1.4>02</PV1.4>
  <PV1.5> <CX.1>9083902760300885</CX.1>
    <CX.4> <HD.1>SOLE</HD.1>
    </CX.4> <CX.5>PRE</CX.5>
    <CX.6> <HD.1>505001</HD.1>
    </CX.6>
     <CX.7>20130619</CX.7>
  </PV1.5><PV1.8><XCN.2> <FN.1>PROVA</FN.1>
    </XCN.2> <XCN.3>PROVA</XCN.3>
     <XCN.7>3</XCN.7>
    <XCN.9> <HD.1>PK</HD.1>
```

```
</XCN.9>
```
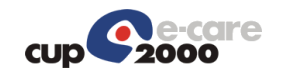

 $<$ /PV1.8 $>$  $<$ PV1.8 $>$  <XCN.1>080902760</XCN.1>  $<$ XCN.2 $>$  <FN.1>PROVA</FN.1>  $<$ /XCN.2 $>$  <XCN.3>PROVA</XCN.3>  $<$  $XCN.9$  $>$  <HD.1>SSN</HD.1>  $<$ /XCN.9 $>$  $<$ /PV1.8 $>$  $<$ PV1.8 $>$  <XCN.1>CNTMLN76M52H294M</XCN.1>  $<$  XCN.2 $>$  <FN.1>PROVA</FN.1>  $<$ /XCN.2 $>$  <XCN.3>PROVA</XCN.3>  $<$  $XCN.9$  $>$  <HD.1>CF</HD.1>  $<$ /XCN.9 $>$  $<$ /PV1.8 $>$  <PV1.18>1</PV1.18>  $<$ PV1.19 $>$  <CX.1>080A13092900885</CX.1>  $<$ CX.4 $>$  <HD.1>PK</HD.1>  $$  <CX.5>AMB</CX.5>  $<$ CX.6 $>$  <HD.1>206901</HD.1>  $<$ /CX.6 $>$ <CX.7>20130617</CX.7>

 $<$ /PV1.19 $>$ 

```
<PV1.50>
```
<CX.1>908ISES11352471588DG1</CX.1>

</PV1.50>

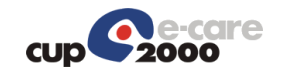

```
 <PV1.51>1</PV1.51>
```
 $<$ PV1.53 $>$ 

```
 <UNKNOWN.2>[PED-ENDO-DIABETE] Visita controllo prova</UNKNOWN.2>
```
<UNKNOWN.4>1</UNKNOWN.4>

 $<$ /PV1.53 $>$ 

```
 <PV1.56>A</PV1.56>
```

```
 <PV1.67>O</PV1.67>
```
 $<$ /PV1 $>$ 

```
 </SIU_S12.PATIENT>
```

```
 <SIU_S12.RESOURCES>
```
 $<$ RGS $>$ 

```
<RGS.1>1</RGS.1>
```

```
 <RGS.2>A</RGS.2>
```
 $<$ /RGS $>$ 

```
 </SIU_S12.RESOURCES>
```

```
</SIU_S12>
```
### 6.3 Richiesta piano di lavoro

### **Codifica ER7:**

```
MSH|^~\&|EVIS|EXPRIVIA|CUPISES|PED-ENDO-ONCO-
FOLLOWUP|20120823145301||SIU^S12^SIU_S12|EPRESC0000000000001414-0|P|2.5|1
SCH|1414-130060088726105-
0^EVIS||1|||||||||||||CZZFRI93C17A026J^COZZA^FIORE||||CZZFRI93C17A026J^COZZA^FIORE|
| PED-ENDO-ONCO-FOLLOWUP
```
RGS|1|A

### **Codifica XML:**

```
<?xml version="1.0" encoding="UTF-8"?>
```

```
<SIU_S12 xmlns="urn:hl7-org:v2xml">
```
<MSH>

```
 <MSH.1>|</MSH.1>
```

```
<MSH.2>^~\&amp;</MSH.2>
```

```
<MSH.3>
```
<HD.1>EVIS</HD.1>

```
 </MSH.3>
```

```
<MSH.4>
```

```
 <HD.1>EXPRIVIA</HD.1>
```

```
</MSH.4>
```
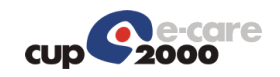

```
<MSH.5> <HD.1>CUPISES</HD.1>
  </MSH.5><MSH.6> <HD.1>PED-ENDO-ONCO-FOLLOWUP</HD.1>
  </MSH.6><MSH.7> <TS.1>20120823145301</TS.1>
   </MSH.7>
  <MSH.9> <MSG.1>SIU</MSG.1>
     <MSG.2>S12</MSG.2>
     <MSG.3>SIU_S12</MSG.3>
   </MSH.9>
   <MSH.10>EPRESC0000000000001414-0</MSH.10>
  <MSH.11><PT.1>P</PT.1>
   </MSH.11>
   <MSH.12>
    <VID.1>2.5</VID.1>
   </MSH.12>
   <MSH.13>1</MSH.13>
 </MSH>
 <SCH>
  <SCH.1> <EI.1>1414-130060088726105-0</EI.1>
     <EI.2>EVIS</EI.2>
  </SCH.1>
   <SCH.3>1</SCH.3>
  <SCH.16> <XCN.1>CZZFRI93C17A026J</XCN.1>
    <XCN.2> <FN.1>COZZA</FN.1>
    </XCN.2> <XCN.3>FIORE</XCN.3>
```
</SCH.16>

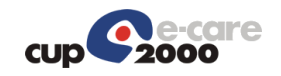

```
<SCH.20>
```
<XCN.1>CZZFRI93C17A026J</XCN.1>

 $<$  $XCN.2>$ 

<FN.1>COZZA</FN.1>

 $<$ /XCN.2 $>$ 

<XCN.3>FIORE</XCN.3>

```
 </SCH.20>
```
<SCH.22>

```
 <PL.1> PED-ENDO-ONCO-FOLLOWUP</PL.1>
```
</SCH.22>

```
 </SCH>
```
<SIU\_S12.RESOURCES>

 $<$ RGS $>$ 

```
 <RGS.1>1</RGS.1>
```

```
 <RGS.2>A</RGS.2>
```
 $<$ /RGS $>$ 

```
 </SIU_S12.RESOURCES>
```

```
</SIU S12>
```
# 6.4 Richiesta di prenotazione di un ciclo di cura

```
Codifica ER7:
MSH|^~\&|EVIS|EXPRIVIA|CUPISES|PED-ONCO|20131202095654||SIU^S12^SIU_S12|EPRESC1-
0|P|2.5|1
SCH|^EVIS||1|||RP^Richiesta prenotazione||1^Ricetta prenotazione||1^Ricetta
informatizzata||||||||CZZFRI93C17A026J^MEDICO^PROVA1||||CZZFRI93C17A026J^MEDICO^PR
OVA1
TQ1|1||||||||R
PID|||949807^^^PK~RSONZE36H11A944M^^^CF~^^^SSN~^^^CUP||ROSA^ENZO||19360611
000000|M|||VIA PRETI ROBERTO, 
111^^MEDICINA^037037||^PRN~^ORN||||||||||037006|||^^^100
PD1|||IMOLA^^^^^^ASLA^^^080106~IMOLA^^^^^^ASLR
PV1||O||09|080S33985700110^^^SOLE^PRE^505001^20131202000000|||^^^^^^ASA^^PK~
CZZFRI93C17A026J^MEDICO^PROVA1^^^^^^CF~2222^x^x^^^^^^SSN
DG1|1||||||||||||||||?
RGS|1|A
AIS|1|A|2327^COLLOQUIO PSICOLOGICO 
CLINICO^CUP^2060.001^^EXT|20131202000000||||||PRENOTATO|080S33985700110^^SSN^9
083009857300094^^SOLE
NTE|1|L|QDtest||1R
NTE|2|L|IM080S33985707838||GI
```
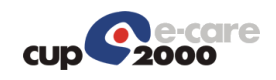

```
NTE|3|L|MP1517||GI
NTE|4|L|PE||GI
NTE|5|L|DI20131202000000||GI
AIL|1|A|^^^^^UER~^^CNA~^^STA~^^AGE
RGS|2|A
AIS|2|A|2327^COLLOQUIO PSICOLOGICO 
CLINICO^CUP^2060.001^^EXT|20131202000000||||||PRENOTATO|080S33985700110^^SSN^9
083009857300094^^SOLE
NTE|1|L|QDtest||1R
NTE|2|L|IM080S33985707838||GI
NTE|3|L|MP1517||GI
NTE|4|L|PE||GI
NTE|5|L|DI20131202000000||GI
AIL|1|A|^^^^^UER~^^CNA~^^STA~^^AGE
```
#### **Codifica XML:**

```
<?xml version="1.0" encoding="UTF-8"?>
<SIU_S12 xmlns="urn:hl7-org:v2xml">
   <MSH>
     <MSH.1>|</MSH.1>
    <MSH.2>^~\&amp;</MSH.2>
    <MSH.3> <HD.1>EVIS</HD.1>
    </MSH.3><MSH.4> <HD.1>EXPRIVIA</HD.1>
    </MSH.4><MSH.5> <HD.1>CUPISES</HD.1>
     </MSH.5>
    <MSH.6> <HD.1>PED-ONCO</HD.1>
     </MSH.6>
    <MSH.7> <TS.1>20131202095654</TS.1>
     </MSH.7>
    <MSH.9> <MSG.1>SIU</MSG.1>
       <MSG.2>S12</MSG.2>
       <MSG.3>SIU_S12</MSG.3>
     </MSH.9>
     <MSH.10>EPRESC1-0</MSH.10>
     <MSH.11>
```

```
<PT.1>P</PT.1>
   </MSH.11>
   <MSH.12>
     <VID.1>2.5</VID.1>
   </MSH.12>
   <MSH.13>1</MSH.13>
 </MSH>
 <SCH>
  <SCH.1> <EI.2>EVIS</EI.2>
  </SCH.1>
   <SCH.3>1</SCH.3>
  <SCH.6> <CE.1>RP</CE.1>
     <CE.2>Richiesta prenotazione</CE.2>
  </SCH.6><SCH.8><CE.1>1</CE.1>
     <CE.2>Ricetta informatizzata</CE.2>
  </SCH.8><SCH.16> <XCN.1>CZZFRI93C17A026J</XCN.1>
    < XCN.2> <FN.1>MEDICO</FN.1>
    </XCN.2> <XCN.3>PROVA1</XCN.3>
   </SCH.16>
  <SCH.20> <XCN.1>CZZFRI93C17A026J</XCN.1>
    <XCN.2> <FN.1>MEDICO</FN.1>
    </XCN.2>
     <XCN.3>PROVA1</XCN.3>
   </SCH.20>
 </SCH>
<TQ1><TQ1.1>1</TQ1.1>
  <TQ1.9> <CWE.1>R</CWE.1>
  </TQ1.9></TQ1>
 <SIU_S12.PATIENT>
  <PID>
```
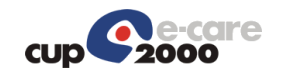

 $<$ PID.3 $>$  <CX.1>949807</CX.1>  $<$ CX.4 $>$  <HD.1>PK</HD.1>  $$  $<$ /PID.3>  $<$ PID.3 $>$  <CX.1>RSONZE36H11A944M</CX.1>  $<$ CX.4 $>$  <HD.1>CF</HD.1>  $$  $<$ /PID.3 $>$  $<$ PID.3 $>$  $<$ CX.4 $>$  <HD.1>SSN</HD.1>  $$  $<$ /PID.3 $>$  $<$ PID.3 $>$  $<$ CX.4 $>$  <HD.1>CUP</HD.1>  $$  $<$ /PID.3 $>$  $<$ PID.5 $>$  $<$  XPN.1 $>$  <FN.1>ROSA</FN.1>  $<$ /XPN.1> <XPN.2>ENZO</XPN.2>  $<$ /PID.5 $>$  $<$ PID.7 $>$  <TS.1>19360611000000</TS.1>  $<$ /PID.7 $>$  <PID.8>M</PID.8>  $<$ PID.11 $>$  $<$ XAD.1 $>$  <SAD.1>VIA PRETI ROBERTO, 111</SAD.1>  $<$ /XAD.1> <XAD.3>MEDICINA</XAD.3> <XAD.4>037037</XAD.4>  $<$ /PID.11>  $<$ PID.13 $>$  <XTN.2>PRN</XTN.2>  $<$ /PID.13 $>$  $<$ PID.13 $>$ 

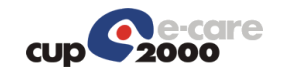

```
 <XTN.2>ORN</XTN.2>
  </PID.13> <PID.23>037006</PID.23>
  <PID.26> <CE.4>100</CE.4>
  </PID.26></PID><PD1><PD1.3> <XON.1>IMOLA</XON.1>
     <XON.7>ASLA</XON.7>
     <XON.10>080106</XON.10>
  </PD1.3>
  <PD1.3> <XON.1>IMOLA</XON.1>
     <XON.7>ASLR</XON.7>
  </PD1.3>
</PD1>
<PV1> <PV1.2>O</PV1.2>
   <PV1.4>09</PV1.4>
  <PV1.5> <CX.1>080S33985700110</CX.1>
    <CX.4> <HD.1>SOLE</HD.1>
    </CX.4> <CX.5>PRE</CX.5>
    <CX.6> <HD.1>505001</HD.1>
    </CX.6> <CX.7>20131202000000</CX.7>
  </PV1.5><PV1.8> <XCN.7>ASA</XCN.7>
    <XCN.9> <HD.1>PK</HD.1>
    </XCN.9></PV1.8>
  <PV1.8> <XCN.1>CZZFRI93C17A026J</XCN.1>
    <XCN.2> <FN.1>MEDICO</FN.1>
    </XCN.2>
```
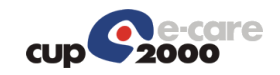

```
 <XCN.3>PROVA1</XCN.3>
      <XCN.9> <HD.1>CF</HD.1>
      </XCN.9></PV1.8><PV1.8> <XCN.1>2222</XCN.1>
      < XCN.2> <FN.1>x</FN.1>
      </XCN.2> <XCN.3>x</XCN.3>
      <XCN.9> <HD.1>SSN</HD.1>
      </XCN.9></PV1.8></PV1><DG1><DG1.1>1</DG1.1>
     <DG1.17>?</DG1.17>
  </DG1> </SIU_S12.PATIENT>
 <SIU_S12.RESOURCES>
  <RGS> <RGS.1>1</RGS.1>
     <RGS.2>A</RGS.2>
  </RGS> <SIU_S12.SERVICE>
    <AIS><AIS.1>1</AIS.1>
      <AIS.2>A</AIS.2>
      <AIS.3> <CE.1>2327</CE.1>
         <CE.2>COLLOQUIO PSICOLOGICO CLINICO</CE.2>
         <CE.3>CUP</CE.3>
         <CE.4>2060.001</CE.4>
        <CE.6>EXT</CE.6></AIS.3>
      <AIS.4> <TS.1>20131202000000</TS.1>
      </AIS.4>
      <AIS.10> <CE.1>PRENOTATO</CE.1>
      </AIS.10>
```
 $<$ AIS.11> <CE.1>080S33985700110</CE.1> <CE.3>SSN</CE.3> <CE.4>9083009857300094</CE.4> <CE.6>SOLE</CE.6>  $<$ /AIS.11>  $<$ /AIS $>$  $<$ NTE $>$  $<$ NTE.1>1 $<$ /NTE.1> <NTE.2>L</NTE.2> <NTE.3>QDtest</NTE.3> <NTE.5>1R</NTE.5>  $<$ /NTE $>$  $<$ NTE $>$  <NTE.1>2</NTE.1> <NTE.2>L</NTE.2> <NTE.3>IM080S33985707838</NTE.3>  $<$ NTE.5 $>$ GI $<$ /NTE.5 $>$  $<$ /NTE $>$  $<$ NTE $>$  <NTE.1>3</NTE.1> <NTE.2>L</NTE.2> <NTE.3>MP1517</NTE.3> <NTE.5>GI</NTE.5>  $<$ /NTE $>$  $<$ NTE $>$  $<$ NTE.1>4 $<$ /NTE.1> <NTE.2>L</NTE.2> <NTE.3>PE</NTE.3> <NTE.5>GI</NTE.5>  $<$ /NTE $>$  <NTE> <NTE.1>5</NTE.1> <NTE.2>L</NTE.2> <NTE.3>DI20131202000000</NTE.3>  $<$ NTE.5 $>$ GI $<$ /NTE.5 $>$  $<$ /NTE $>$  </SIU\_S12.SERVICE> <SIU\_S12.LOCATION\_RESOURCE>  $<$ AIL $>$  $<$ AIL.1>1 $<$ /AIL.1> <AIL.2>A</AIL.2>  $<$ AIL.3 $>$ 

```
 <PL.6>UER</PL.6>
      </AIL.3><AIL.3> <PL.3>CNA</PL.3>
      </AIL.3><AIL.3> <PL.3>STA</PL.3>
      </AIL.3><AIL.3> <PL.3>AGE</PL.3>
      </AIL.3></AIL> </SIU_S12.LOCATION_RESOURCE>
 </SIU_S12.RESOURCES>
 <SIU_S12.RESOURCES>
  <RGS> <RGS.1>2</RGS.1>
     <RGS.2>A</RGS.2>
  </RGS> <SIU_S12.SERVICE>
     <AIS>
       <AIS.1>2</AIS.1>
      <AIS.2>A</AIS.2>
      <AIS.3> <CE.1>2327</CE.1>
          <CE.2>COLLOQUIO PSICOLOGICO CLINICO</CE.2>
          <CE.3>CUP</CE.3>
          <CE.4>2060.001</CE.4>
         <CE.6>EXT</CE.6></AIS.3><AIS.4> <TS.1>20131202000000</TS.1>
      </AIS.4><AIS.10> <CE.1>PRENOTATO</CE.1>
      </AIS.10><AIS.11>
          <CE.1>080S33985700110</CE.1>
          <CE.3>SSN</CE.3>
          <CE.4>9083009857300094</CE.4>
          <CE.6>SOLE</CE.6>
      </AIS.11>
    </AIS>
```
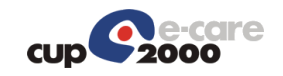

 <NTE>  $<$ NTE.1 > 1  $<$ /NTE.1 > <NTE.2>L</NTE.2> <NTE.3>QDtest</NTE.3> <NTE.5>1R</NTE.5>  $<$ /NTE $>$  <NTE> <NTE.1>2</NTE.1> <NTE.2>L</NTE.2> <NTE.3>IM080S33985707838</NTE.3> <NTE.5>GI</NTE.5>  $<$ /NTE $>$  <NTE> <NTE.1>3</NTE.1> <NTE.2>L</NTE.2> <NTE.3>MP1517</NTE.3> <NTE.5>GI</NTE.5>  $<$ /NTE $>$  <NTE> <NTE.1>4</NTE.1> <NTE.2>L</NTE.2> <NTE.3>PE</NTE.3>  $<$ NTE.5 $>$ GI $<$ /NTE.5 $>$  $<$ /NTE $>$  <NTE> <NTE.1>5</NTE.1> <NTE.2>L</NTE.2> <NTE.3>DI20131202000000</NTE.3>  $<$ NTE.5 $>$ GI $<$ /NTE.5 $>$  $<$ /NTE $>$  </SIU\_S12.SERVICE> <SIU\_S12.LOCATION\_RESOURCE> <AIL>  $<$ AIL.1>1 $<$ /AIL.1> <AIL.2>A</AIL.2>  $<$ AIL.3 $>$  <PL.6>UER</PL.6>  $<$ /AIL.3 $>$  $<$ AIL.3 $>$  <PL.3>CNA</PL.3>  $<$ /AIL.3 $>$  $<$ AIL.3 $>$ <PL.3>STA</PL.3>

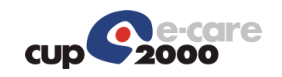

```
</AIL.3><AIL.3> <PL.3>AGE</PL.3>
         </AIL.3></AIL> </SIU_S12.LOCATION_RESOURCE>
   </SIU_S12.RESOURCES>
</SIU_S12>
```
# 6.5 Richiesta di prenotazione di prestazioni multiple

#### **Codifica ER7:**

```
MSH|^~\&|EVIS|EXPRIVIA|CUPISES|PED-
ANEST|20131202150227||SIU^S12^SIU_S12|EPRESC1-0|P|2.5|1
SCH|^EVIS||1|||RP^Richiesta prenotazione||1^Ricetta prenotazione||1^Ricetta
informatizzata||||||||PSNLRN59R54E289Z^MEDICO^PROVA1||||PSNLRN59R54E289Z^MEDICO^P
ROVA1
TQ1|1||||||||R
PID|||SOAC002000003678^^^PK~PRVNRF90R10A944R^^^CF~^^^SSN~^^^CUP||PROVA^AN
AGRAFICAUNO||19901010000000|F|||VIA DEL 
LAVORO/12^^BOLOGNA^037006||^PRN~^ORN||||||||||037006|||^^^100
PD1|||FERRARA^^^^^^ASLA^^^080109~AZIENDA USL BOLOGNA^^^^^^ASLR
PV1||O||04|080S33985700131^^^SOLE^PRE^505001^20131202000000|||^^^^^^ASA^^PK~
SPCFNN53C13D223M^MEDICO^PROVA1^^^^^^CF~2222^x^x^^^^^^^SSN
DG1|1||||||||||||||||?
RGS|1|A
AIS|1|A|4636^CURVA 
GLICEMICA^CUP^2060.001^^EXT|20131202000000||||||PRENOTATO|080S33985700131^^SSN
^9083009857300115^^SOLE
NTE|1|L|QDtest||1R
NTE|2|L|IM080S33985731932||GI
NTE|3|L|MP1517||GI
NTE|4|L|PE||GI
NTE|5|L|DI20131202000000||GI
NTE|8|L|QT3||GI
AIL|1|A|^^^^^UER~^^CNA~^^STA~^^AGE
```
#### **Codifica XML:**

```
<?xml version="1.0" encoding="UTF-8"?>
```
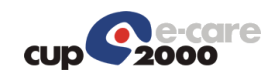

```
<SIU_S12 xmlns="urn:hl7-org:v2xml">
   <MSH>
     <MSH.1>|</MSH.1>
    <MSH.2>^~\&amp;</MSH.2>
    <MSH.3> <HD.1>EVIS</HD.1>
    </MSH.3><MSH.4> <HD.1>EXPRIVIA</HD.1>
    </MSH.4><MSH.5> <HD.1>CUPISES</HD.1>
     </MSH.5>
    <MSH.6> <HD.1>PED-ANEST</HD.1>
    </MSH.6><MSH.7> <TS.1>20131202150227</TS.1>
     </MSH.7>
    <MSH.9> <MSG.1>SIU</MSG.1>
       <MSG.2>S12</MSG.2>
       <MSG.3>SIU_S12</MSG.3>
     </MSH.9>
     <MSH.10>EPRESC1-0</MSH.10>
    <MSH.11>
      <PT.1>P</PT.1>
    </MSH.11>
     <MSH.12>
      <VID.1>2.5</VID.1>
     </MSH.12>
     <MSH.13>1</MSH.13>
   </MSH>
   <SCH>
    <SCH.1> <EI.2>EVIS</EI.2>
```
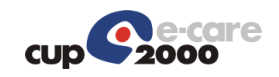

 $<$ /SCH.1> <SCH.3>1</SCH.3>  $<$ SCH.6 $>$  <CE.1>RP</CE.1> <CE.2>Richiesta prenotazione</CE.2>  $<$ /SCH.6 $>$  <SCH.8>  $<$ CE.1>1</CE.1> <CE.2>Ricetta informatizzata</CE.2>  $<$ /SCH.8 $>$  $<$ SCH.16 $>$  <XCN.1>PSNLRN59R54E289Z</XCN.1>  $<$ XCN.2 $>$  <FN.1>MEDICO</FN.1>  $<$ /XCN.2 $>$  <XCN.3>PROVA1</XCN.3> </SCH.16> <SCH.20> <XCN.1>PSNLRN59R54E289Z</XCN.1>  $<$ XCN.2 $>$  <FN.1>MEDICO</FN.1>  $<$ /XCN.2 $>$  <XCN.3>PROVA1</XCN.3> </SCH.20> </SCH>  $<$ TQ1 $>$  $<$ TQ1.1>1 $<$ /TQ1.1>  $<$ TQ1.9 $>$  <CWE.1>R</CWE.1>  $<$ /TQ1.9 $>$  $<$ /TQ1> <SIU\_S12.PATIENT>  $<$ PID $>$  $<$ PID.3 $>$  <CX.1>SOAC002000003678</CX.1>  $<$ CX.4 $>$ 

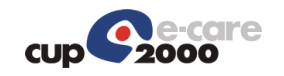

 <HD.1>PK</HD.1>  $$  $<$ /PID.3 $>$  $<$ PID.3 $>$  <CX.1>PRVNRF90R10A944R</CX.1>  $<$ CX.4 $>$  <HD.1>CF</HD.1>  $$  $<$ /PID.3 $>$  $<$ PID.3 $>$  $<$ CX.4 $>$  <HD.1>SSN</HD.1>  $<$ /CX.4 $>$  $<$ /PID.3 $>$  $<$ PID.3 $>$  $<$ CX.4 $>$  <HD.1>CUP</HD.1>  $$  $<$ /PID.3 $>$  $<$ PID.5 $>$  $<$ XPN.1 $>$  <FN.1>PROVA</FN.1>  $<$ /XPN.1> <XPN.2>ANAGRAFICAUNO</XPN.2>  $<$ /PID.5 $>$  $<$ PID.7 $>$  <TS.1>19901010000000</TS.1>  $<$ /PID.7>

<PID.8>F</PID.8>

 $<$ PID.11 $>$ 

 $<$ XAD.1 $>$ 

<SAD.1>VIA DEL LAVORO/12</SAD.1>

 $<$ /XAD.1>

<XAD.3>BOLOGNA</XAD.3>

<XAD.4>037006</XAD.4>

 $<$ /PID.11>

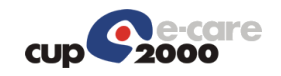

 $<$ PID.13 $>$  <XTN.2>PRN</XTN.2>  $<$ /PID.13>  $<$ PID.13 $>$  <XTN.2>ORN</XTN.2>  $<$ /PID.13> <PID.23>037006</PID.23>  $<$ PID.26 $>$  <CE.4>100</CE.4>  $<$ /PID.26 $>$  $<$ /PID $>$  $<$ PD1 $>$  $<$ PD1.3 $>$  <XON.1>FERRARA</XON.1> <XON.7>ASLA</XON.7> <XON.10>080109</XON.10>  $<$ /PD1.3 $>$  $<$ PD1.3 $>$  <XON.1>AZIENDA USL BOLOGNA</XON.1> <XON.7>ASLR</XON.7>  $<$ /PD1.3 $>$  $<$ /PD1 $>$  $<$ PV1 $>$  <PV1.2>O</PV1.2> <PV1.4>04</PV1.4>  $<$ PV1.5 $>$  <CX.1>080S33985700131</CX.1>  $<$ CX.4 $>$  <HD.1>SOLE</HD.1>  $$  <CX.5>PRE</CX.5>  $<$ CX.6 $>$  <HD.1>505001</HD.1>  $$ <CX.7>20131202000000</CX.7>

 $<$ /PV1.5 $>$ 

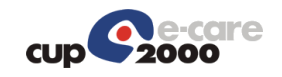

 $<$ PV1.8 $>$  <XCN.7>ASA</XCN.7>  $<$ XCN.9 $>$  <HD.1>PK</HD.1>  $<$ /XCN.9 $>$  $<$ /PV1.8 $>$  $<$ PV1.8 $>$  <XCN.1>SPCFNN53C13D223M</XCN.1>  $<$  XCN.2 $>$  <FN.1>MEDICO</FN.1>  $<$ /XCN.2 $>$  <XCN.3>PROVA1</XCN.3>  $<$ XCN.9 $>$  <HD.1>CF</HD.1>  $<$ /XCN.9 $>$  $<$ /PV1.8 $>$  $<$ PV1.8 $>$  <XCN.1>2222</XCN.1>  $<$ XCN.2 $>$  <FN.1>x</FN.1>  $<$ /XCN.2 $>$  <XCN.3>x</XCN.3>  $<$ XCN.9 $>$  <HD.1>SSN</HD.1>  $<$ /XCN.9 $>$  $<$ /PV1.8>  $<$ /PV1>  $<$ DG1 $>$  <DG1.1>1</DG1.1> <DG1.17>?</DG1.17>  $<$ /DG1 $>$  </SIU\_S12.PATIENT> <SIU\_S12.RESOURCES> <RGS>

<RGS.1>1</RGS.1>

<RGS.2>A</RGS.2>

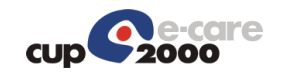

 $<$ /RGS $>$  <SIU\_S12.SERVICE> <AIS>  $<$ AIS.1>1</AIS.1>  $<$ AIS.2>A $<$ /AIS.2>  $<$ AIS.3 $>$  <CE.1>4636</CE.1> <CE.2>CURVA GLICEMICA</CE.2> <CE.3>CUP</CE.3> <CE.4>2060.001</CE.4> <CE.6>EXT</CE.6>  $<$ /AIS.3>  $<$ AIS.4 $>$  <TS.1>20131202000000</TS.1>  $<$ /AIS.4>  $<$ AIS.10 $>$  <CE.1>PRENOTATO</CE.1>  $<$ /AIS.10 $>$  $<$ AIS.11> <CE.1>080S33985700131</CE.1> <CE.3>SSN</CE.3> <CE.4>9083009857300115</CE.4> <CE.6>SOLE</CE.6>  $<$ /AIS.11>  $<$ /AIS $>$  <NTE>  $<$ NTE.1>1 $<$ /NTE.1> <NTE.2>L</NTE.2> <NTE.3>QDtest</NTE.3> <NTE.5>1R</NTE.5>  $<$ /NTE $>$  <NTE> <NTE.1>2</NTE.1> <NTE.2>L</NTE.2> <NTE.3>IM080S33985731932</NTE.3> <NTE.5>GI</NTE.5>

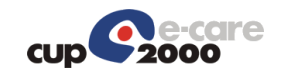

 $<$ /NTE $>$  $<$ NTE $>$  <NTE.1>3</NTE.1> <NTE.2>L</NTE.2> <NTE.3>MP1517</NTE.3>  $<$ NTE.5 $>$ GI $<$ /NTE.5 $>$  $<$ /NTE $>$  <NTE>  $<$ NTE.1>4 $<$ /NTE.1> <NTE.2>L</NTE.2> <NTE.3>PE</NTE.3>  $<$ NTE.5 $>$ GI $<$ /NTE.5 $>$  $<$ /NTE $>$  <NTE> <NTE.1>5</NTE.1> <NTE.2>L</NTE.2> <NTE.3>DI20131202000000</NTE.3>  $<$ NTE.5 $>$ GI $<$ /NTE.5 $>$  $<$ /NTE $>$  $<$ NTE $>$  <NTE.1>8</NTE.1> <NTE.2>L</NTE.2> <NTE.3>QT3</NTE.3>  $<$ NTE.5 $>$ GI $<$ /NTE.5 $>$  $<$ /NTE $>$  </SIU\_S12.SERVICE> <SIU\_S12.LOCATION\_RESOURCE> <AIL>  $<$ AIL. $1>1$   $<$ /AIL. $1>$  <AIL.2>A</AIL.2>  $<$ AIL.3 $>$  <PL.6>UER</PL.6>  $<$ /AIL.3>  $<$ AIL.3 $>$  <PL.3>CNA</PL.3>  $<$ /AIL.3 $>$ 

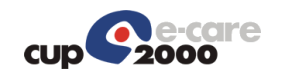

 $<$ AIL.3 $>$ 

<PL.3>STA</PL.3>

 $<$ /AIL.3>

 $<$ AIL.3 $>$ 

<PL.3>AGE</PL.3>

 $<$ /AIL.3>

 $<$ /AIL $>$ 

</SIU\_S12.LOCATION\_RESOURCE>

</SIU\_S12.RESOURCES>

 $<$ /SIU\_S12>

# 7 Descrizione viste a supporto della prenotazione

A supporto della prenotazione sono state create due viste EC\_V\_USER\_ROLES e EC\_V\_ROLE\_PRST che permettono di filtrare i ruoli prenotabili da un utente e le prestazioni prenotabili da un ruolo.

# 7.1 EC\_V\_USER\_ROLES

La vista permette alla cartella di filtrare per un utente i ruoli con cui può effettuare le chiamate ad EasyCUP.

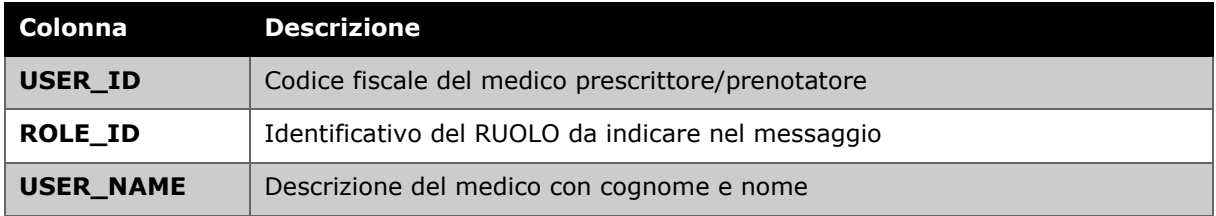

# 7.2 EC V ROLE PRST

La vista permette alla cartella di filtrare per un ruolo, le prestazioni che sono prenotabili su EasyCUP.

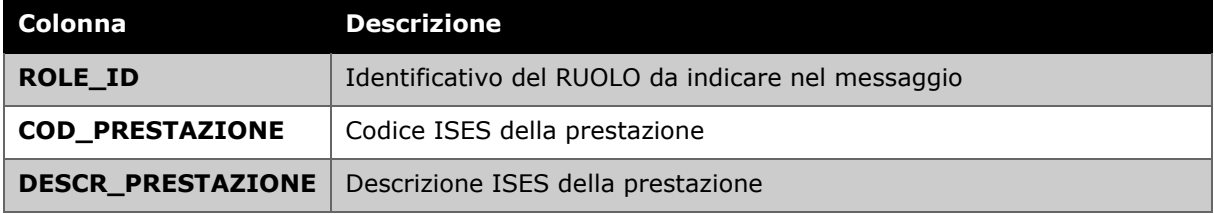

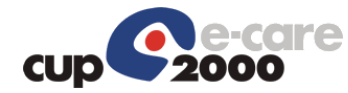

# **SISTEMA DIPARTIMENTALI/CUP**

REPORT TECNICO (RT) RT 1.5.7

# DIPARTIMENTALI/CUP

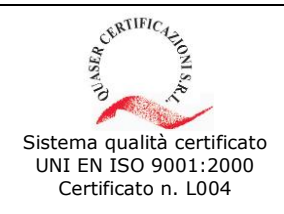

**CUP 2000 S.p.A.** - Sede Legale Via del Borgo di S. Pietro, 90/c 40126 Bologna tel. +39 051 4208411 fax +39 051 4208511 cup2000@cup2000.it - www.cup2000.it

C.F., P. IVA e Iscrizione al Registro delle Imprese di Bologna n. 04313250377 - Capitale Sociale €. 482.579,00 i.v.

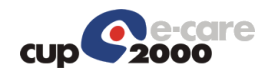

#### *Storia delle versioni*

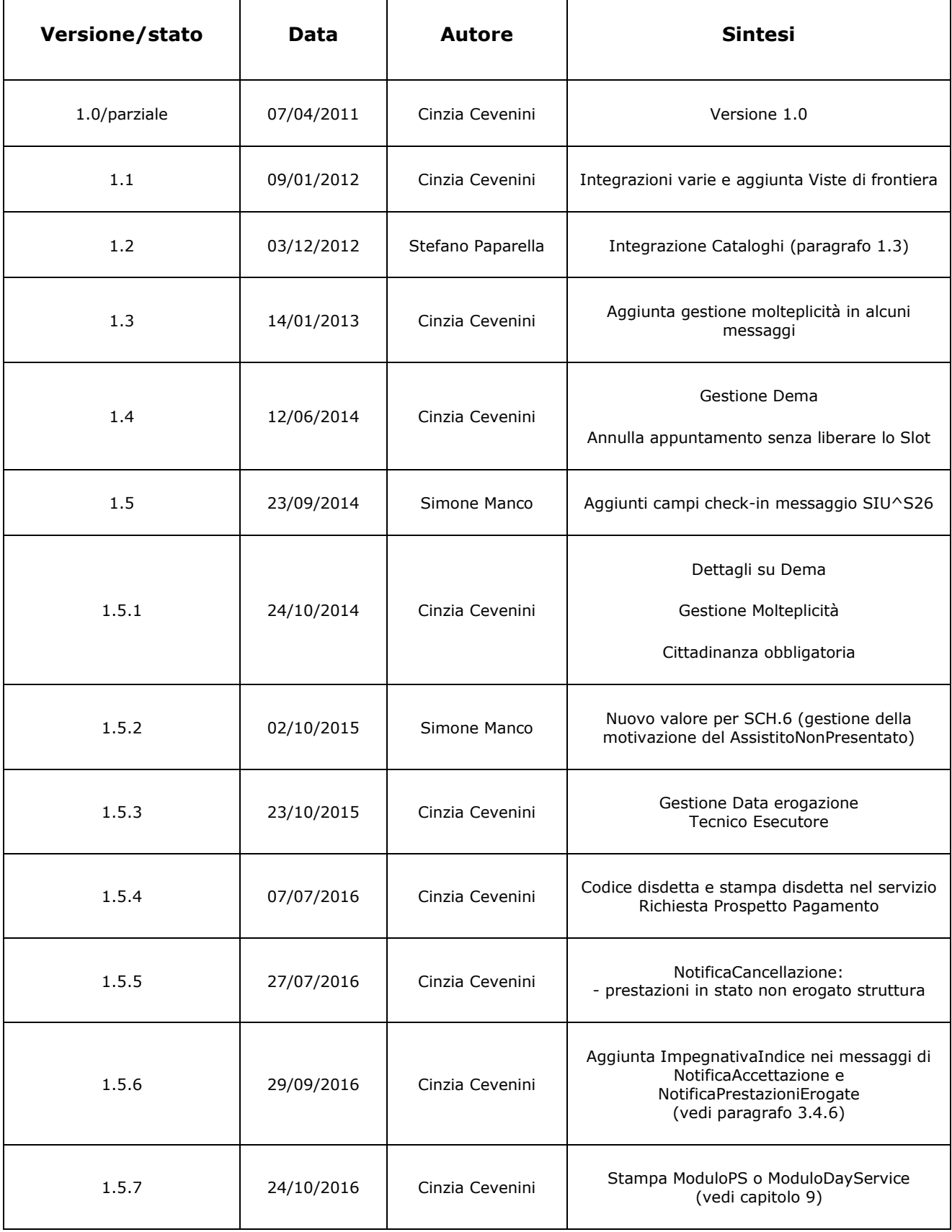

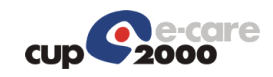

# Scheda Riassuntiva Documento

Codice Commessa: Ferrara

Data inizio progetto:

Data fine progetto:

Titolo Progetto: Integrazione Cup/Dipartimentali Capo Progetto: Salvatore Traversa Responsabile Tecnico: 
Base Contract Contract Contract Contract Contract Contract Contract Contract Contract Contract Contract Contract Contract Contract Contract Contract Contract Contract Contract Contract Contract Contr

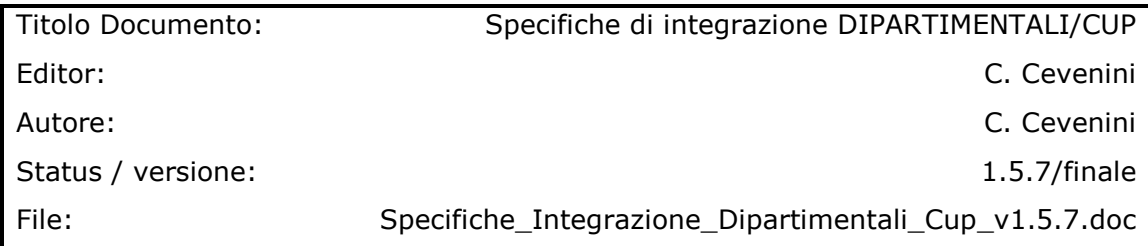

Abstract: Obiettivo di questo documento è quello di fornire le specifiche di integrazione del sistema da implementare in maniera dettagliata per poter integrare correttamente il sistema Cup con i diversi Dipartimentali.

Keywords: DIPARTIMENTALI, CUP

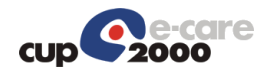

#### **Indice**

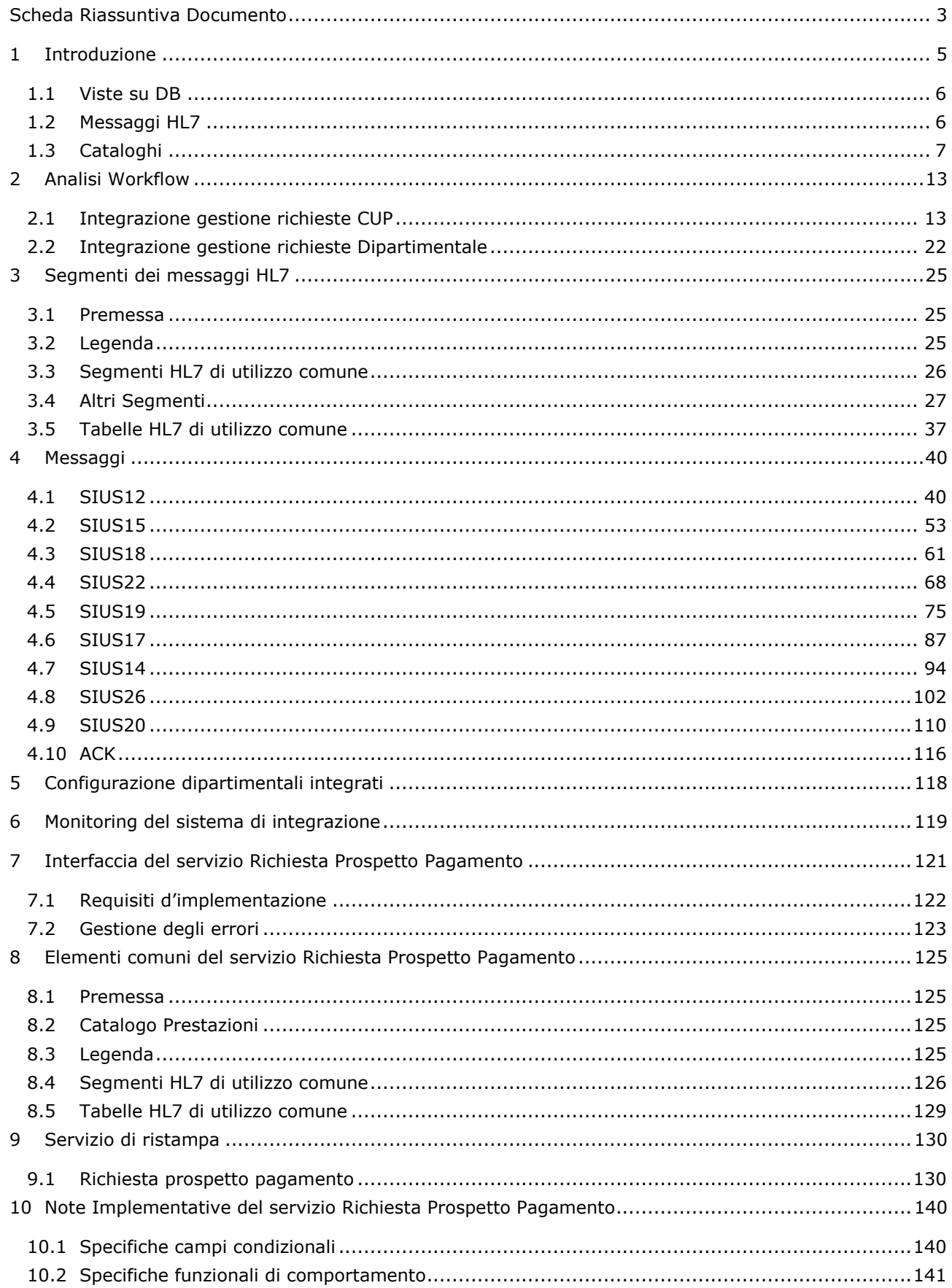

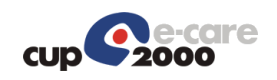

# 1 Introduzione

Obiettivo di questo documento è quello di fornire una guida all'integrazione del sistema Cup/Dipartimentali.

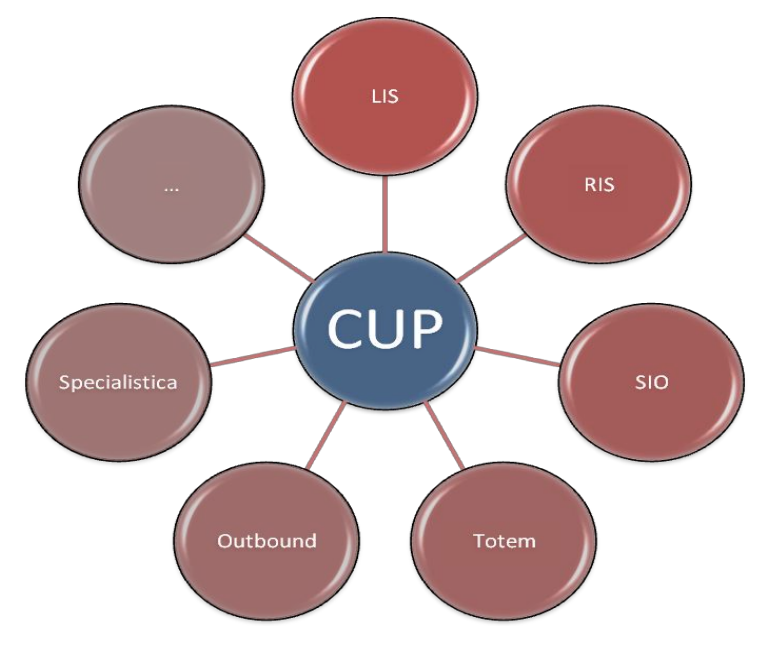

All'interno della piattaforma ISES, come si può vedere dallo schema sottostante, ci sono due modalità di integrazione attive, per l'integrazione con i dipartipentali, entrambe utilizzano il DB di frontiera:

- 1. Messaggi HL7 (SIU), utilizzando il gestore delle code
- 2. Viste su DB (ogni dipartimentale può vedere solo i propri dati)

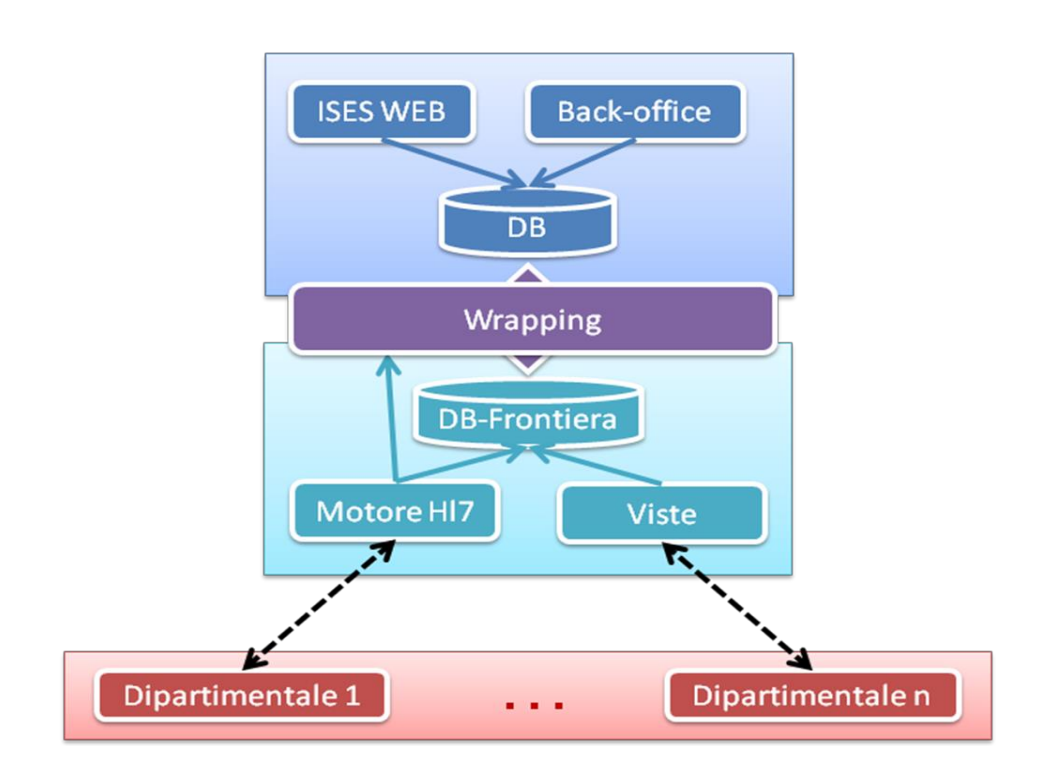

### 1.1 Viste su DB

Il sistema CUP, per ogni dipartimentale, mette a disposizione le seguenti viste sia in lettura che in scrittura, contestualizzate per gli appuntamenti di interesse del dipartimentale in oggetto:

- IO\_V\_<DIP>\_RICHIESTE: Contiene la "Testata" dell'appuntamento inviato
- IO V <DIP> ESAMI: Contiene il dettaglio degli esami dell'appuntamento

Per ogni dipartimentale, CUP mette a disposizione la seguente vista sia in lettura che in scrittura, per gestire il ritorno dell'erogato:

• IO\_V\_<DIP>\_ESAMI\_EROGATI: Contiene l'erogato degli esami dell'appuntamento

La descrizione dettagliata dei campi delle viste è nel documento "AREA\_IO-DB\_ISESCUP.doc".

### 1.2 Messaggi HL7

Gli scambi di messaggi tra le applicazioni, avverranno in maniera asincrona, tramite processi in background. Il sistema che si occupa di questo invio e ricezione si chiama "GestoreCode". I messaggi possono essere trasmessi nei seguenti modi:

- protocollo socket e messaggio PIPE
- protocollo web service e messaggio XML

#### 1.2.1 Interazioni da CUP verso Dipartimentali

Il CUP invia ai sistemi dipartimentali messaggi relativi alle prenotazioni e le eventuali accettazioni effettuate sul sistema CUP, modifiche o cancellazioni delle prenotazioni e accettazioni precedentemente inviate.

I messaggi che vengono inviati da CUP ai dipartimentali per il prenotato sono:

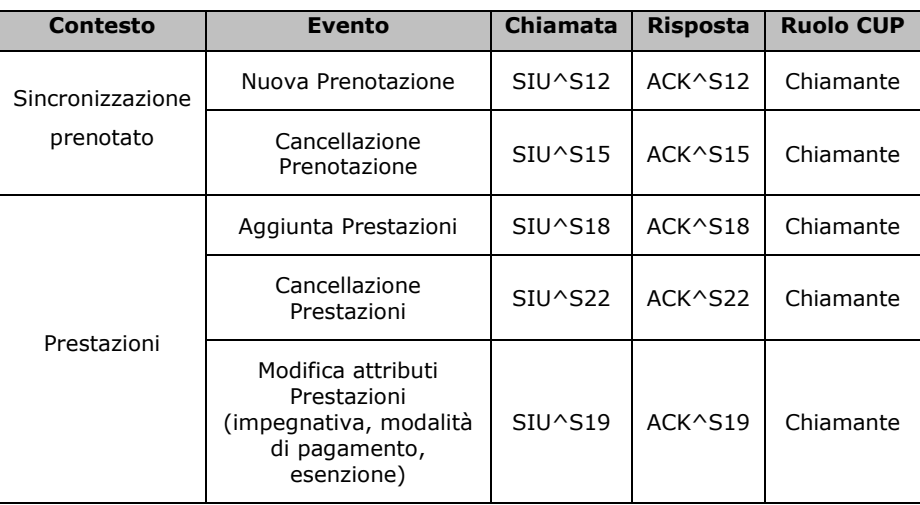

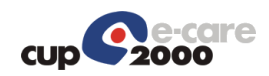

I messaggi che vengono scambiati da CUP ai dipartimentali per l'accettato sono:

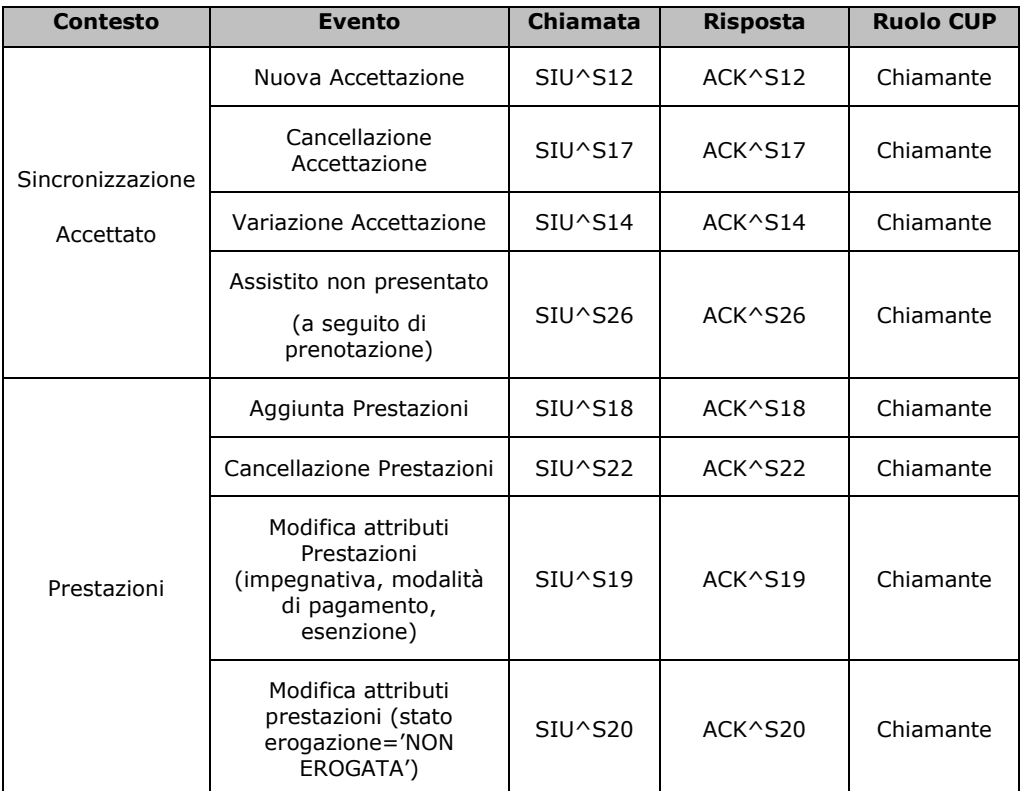

### 1.2.2 Interazioni da Dipartimentali verso CUP

I sistemi dipartimentali inviano al CUP, accettazioni effettuate presso i sistemi dipartimentali e informazioni sul ritorno erogato dai dipartimentali verso il Cup.

I messaggi che vengono scambiati fra i sistemi sono:

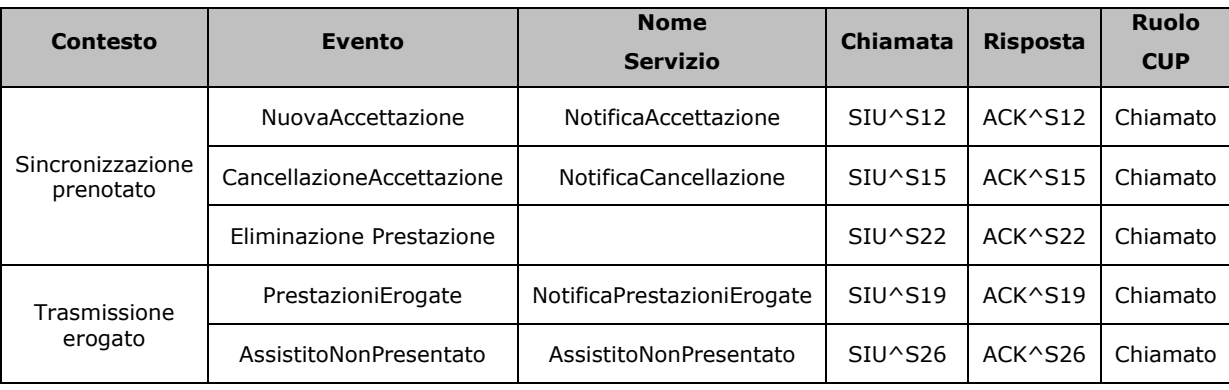

### 1.3 Cataloghi

I dipartimentali ed il CUP, in qualunque modo si scambino le informazioni, devono parlare con lo stesso linguaggio ed utilizzare gli stessi codici. Per alcuni campi si sono utilizzati i codici

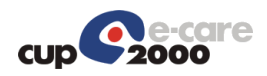

nazionali in quanto ormai diventati uno standard mentre per altri sono stati utilizzati i codici del CUP, poiché specifici del CUP Ises. L'integrazione con i codici CUP presuppone un iniziale allineamento di dati che vengono scambiati nei messaggi.

I dati da allineare riguardano:

- Le prestazioni
- Le associazioni fra prestazioni e unità eroganti
- I contratti
- Le fasce contrattuali
- Le associazioni fra le fasce contrattuali e le esenzioni
- Le associazioni fra le stanze/agende e le unità eroganti e le strutture
- Enti debitori
- Anagrafe centralizzata pazienti e Medici prescrittori

Per fare ciò, il sistema CUP ha reso disponibile delle viste, su cui il dipartimentale deve, anche successivamente, tenersi allineato.

### 1.3.1 IO\_V\_PRESTAZIONI\_CATALOGO

La vista IO\_PRESTAZIONI\_CATALOGO contiene l'elenco delle prestazioni memorizzate nel sistema CUP con l'indicazione del codice SOLE, del DM e della branca.

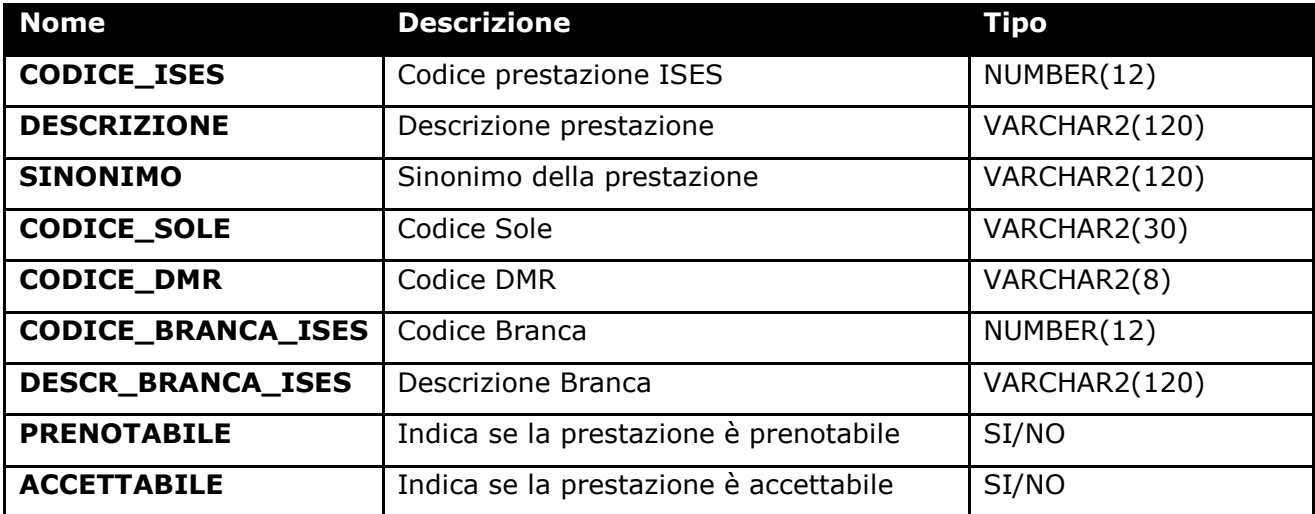

### 1.3.2 IO\_V\_PRESTAZIONI\_UNER

La vista IO V PRESTAZIONI UNER contiene l'elenco delle unità eroganti e per ogni unità erogante l'elenco delle prestazioni che sono prenotabili/accettabili su quella unità.

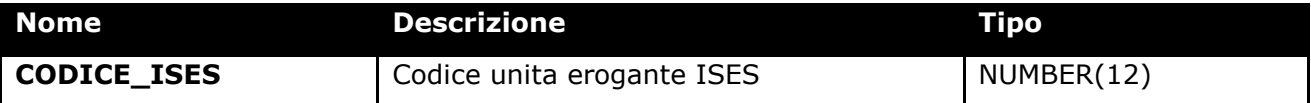
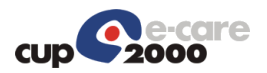

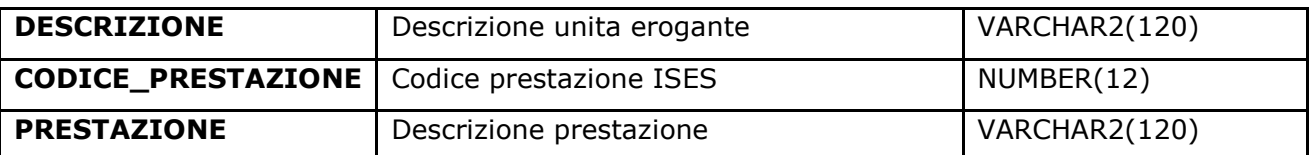

### 1.3.3 IO\_V\_CONTRATTI

La vista IO\_V\_CONTRATTI contiene l'elenco dei contratti censiti sul CUP con l'indicazione del codice e della descrizione.

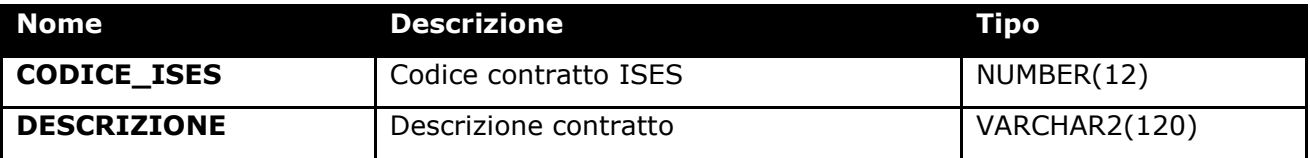

### 1.3.4 IO\_V\_FASCE\_CONTRATTUALI

La vista IO\_V\_FASCE\_CONTRATTUALI contiene l'elenco delle fasce contrattuali valide censite in ises ed il contratto per cui è valida ciascuna fascia. La fascia contrattuale definisce la modalità di applicazione delle tariffe tenendo conto dello stato di salute dell'assistito (esenzione), del reddito e del contratto. E' la fascia contrattuale che stabilisce le regole per il calcolo del costo dell'impegnativa (SSN) o dell'appuntamento (LP).

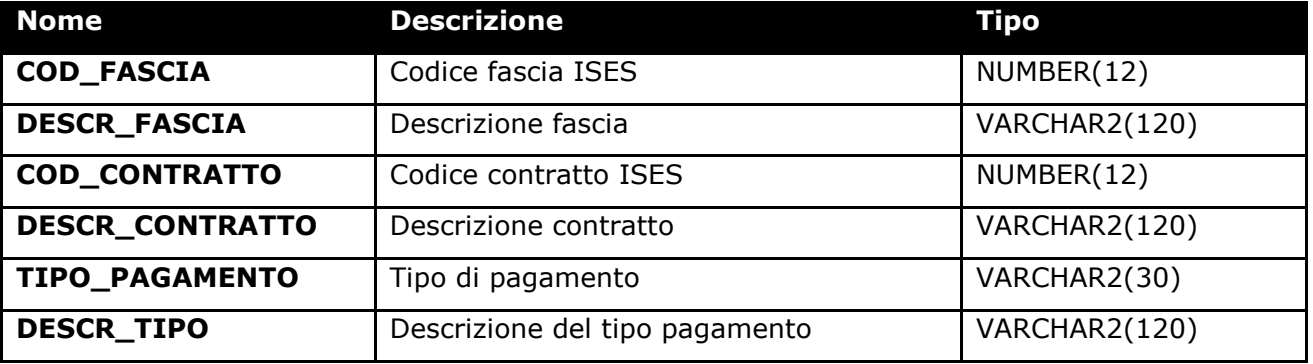

### 1.3.5 IO\_V\_ESENZIONI\_FASCE

La vista IO\_V\_ESENZIONI\_FASCE contiene l'associazione fra le fasce contrattuali e le esenzioni ad esse associate. Ad un codice esenzione possono essere associati N codici nazionali (CODICE\_ESENZIONE\_NAZIONALE) ma solo una di queste N righe ha il campo COD\_UNICO\_NAZIONALE valorizzato. Se si vuole pertanto recuperare il codice esenzione CUP a partire da un codice nazionale occorre utilizzare il campo COD\_UNICO\_NAZIONALE.

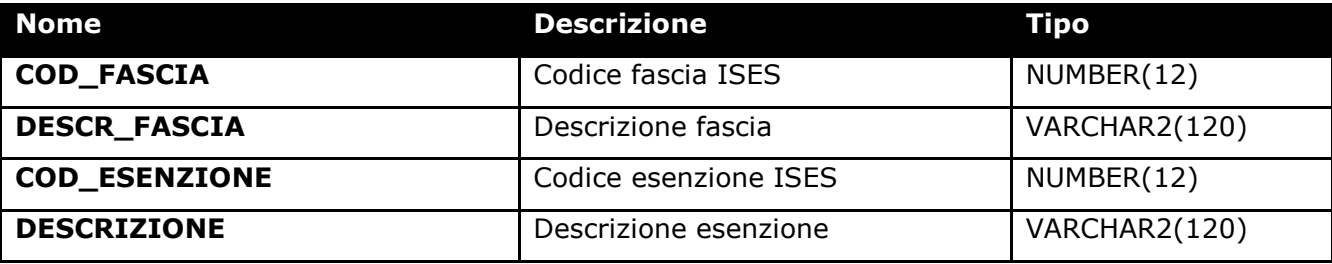

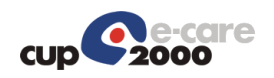

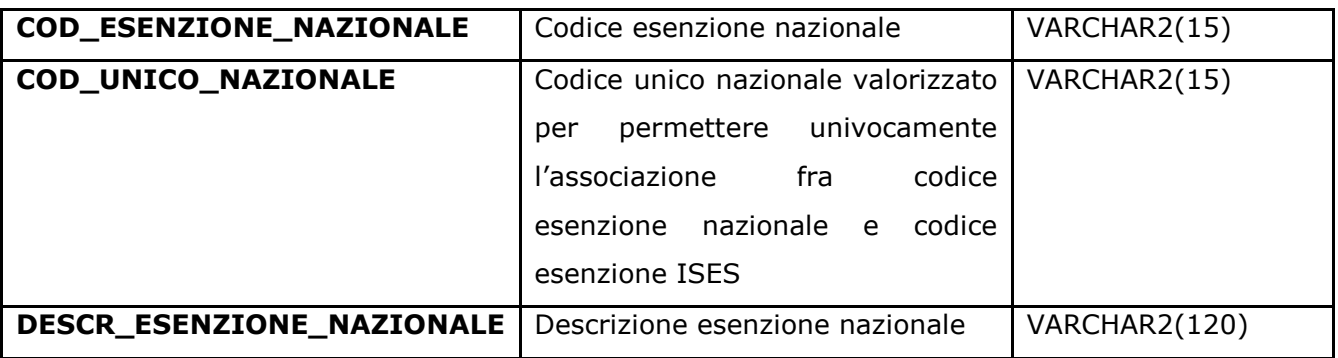

### 1.3.6 IO\_V\_STANZE

La vista IO\_V\_STANZE contiene l'elenco delle stanze di erogazione che è il contenitore più a basso livello su CUP su cui vanno a finire tutti gli appuntamenti del CUP, delle unità eroganti e delle strutture a cui appartengono le stanze.

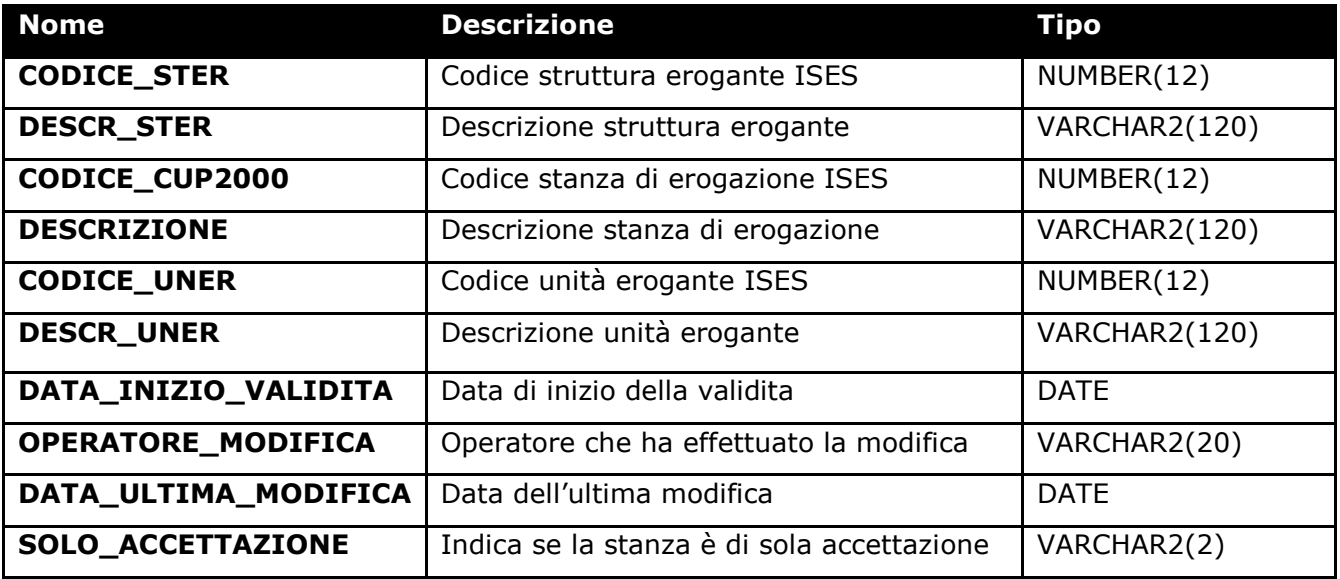

### 1.3.7 IO\_V\_ENTI\_DEBITORI

La vista IO\_V\_ENTI\_DEBITORI contiene l'elenco degli enti debitori (aziende, società sportive, ecc.) per cui è possibile effettuare dei movimenti cassa e/o prenotazioni (es. visite del lavoro, visite sportive, ecc.)

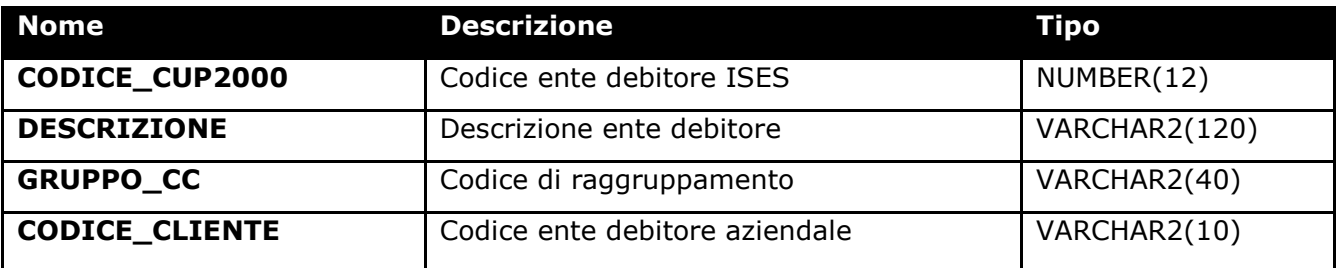

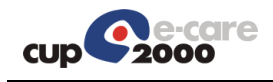

## 1.3.8 IO\_V\_UNITA\_EROGANTI

La vista IO\_V\_UNITA\_EROGANTI contiene l'elenco delle unità di erogazione che è il contenitore a metà fra le strutture e le stanze di erogazione

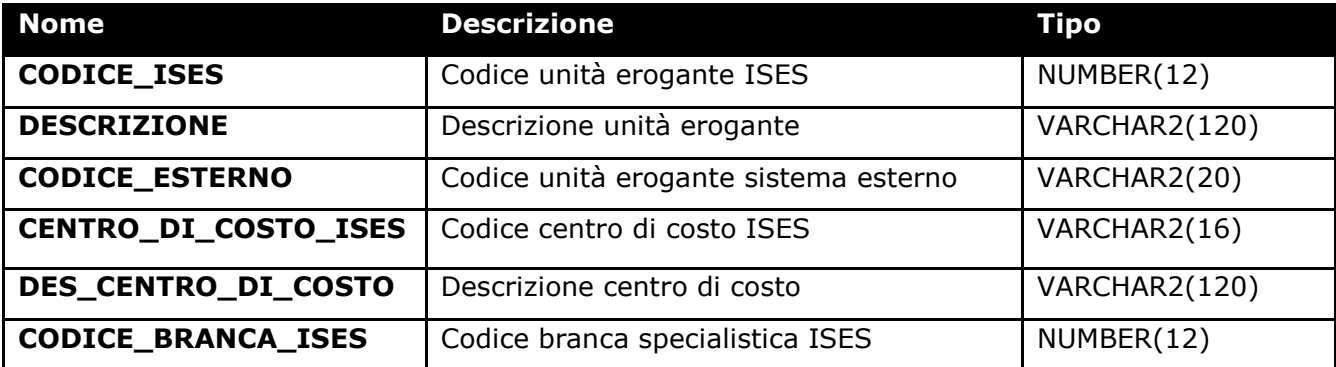

#### 1.3.9 IO\_V\_STANZE\_UE

La vista IO\_V\_STANZE\_UE contiene l'elenco delle stanze di erogazione con il riferimento alle date di inizio e fine validità di azienda, struttura, unità erogante e stanza stessa.

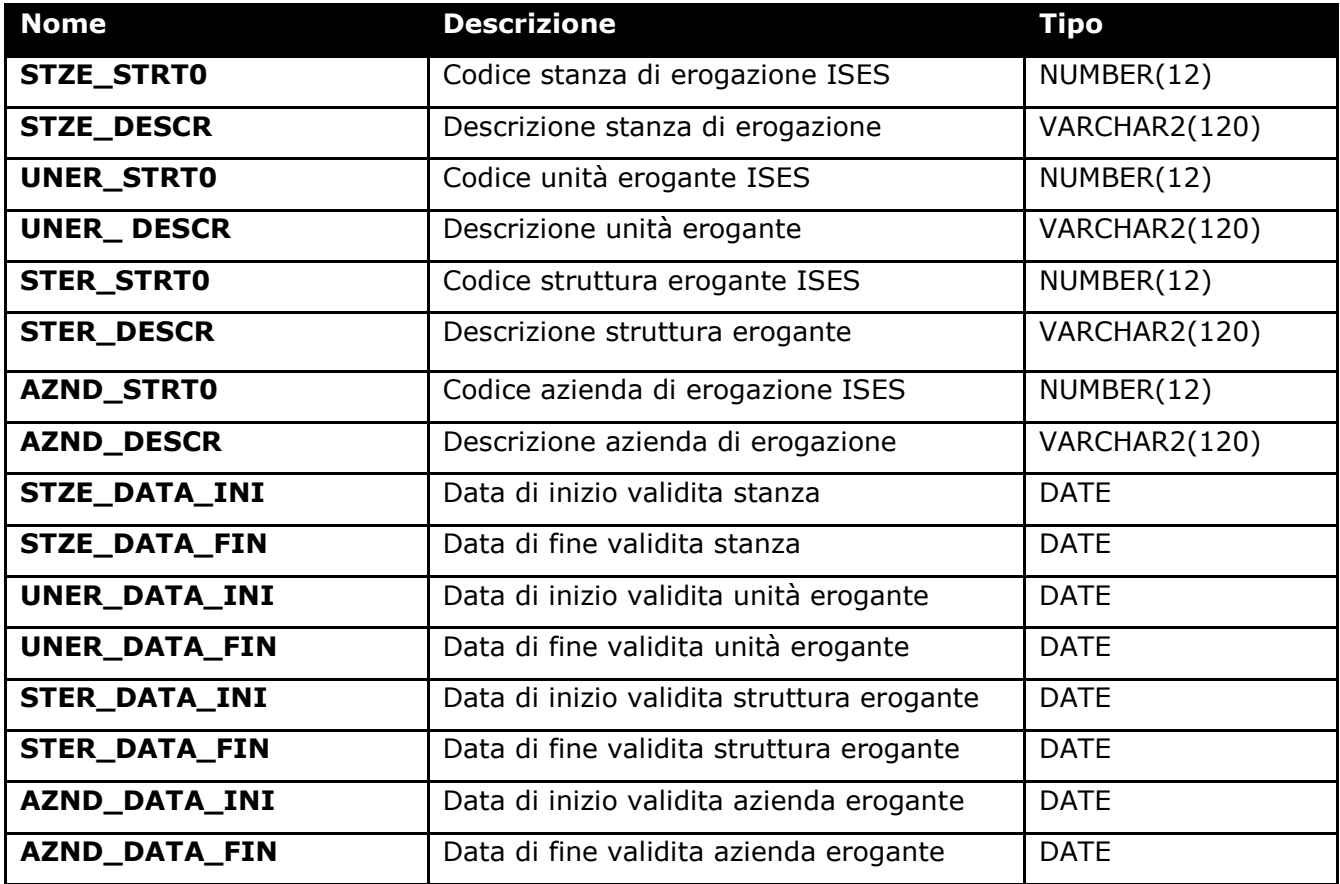

#### 1.3.10 IO\_V\_BRANCHE

La vista IO\_V\_BRANCHE contiene l'elenco delle branche specialistiche delle prestazioni ISES

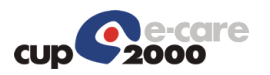

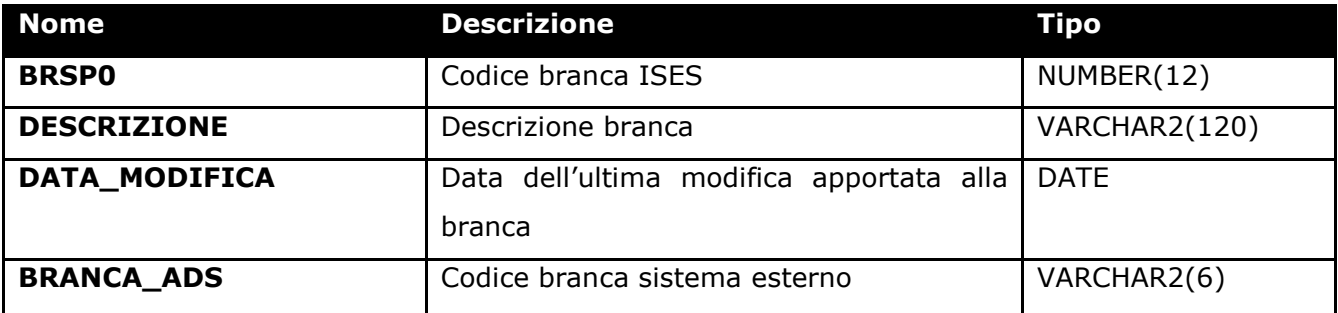

### 1.3.11 IO\_V\_UE\_PRESTAZIONI

La vista IO\_V\_UE\_PRESTAZIONI contiene l'elenco delle strutture, unità eroganti e prestazioni prenotabili/accettabili su quella unità.

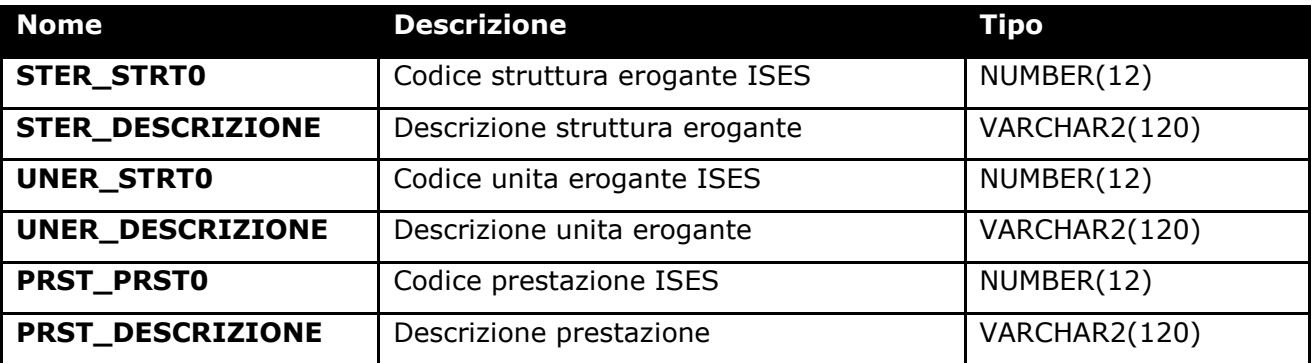

# 1.3.12 IO\_V\_PRESTAZIONI\_ESENZIONI

La vista IO\_V\_PRESTAZIONI\_ESENZIONI contiene l'elenco delle associazioni fra prestazione ed esenzione

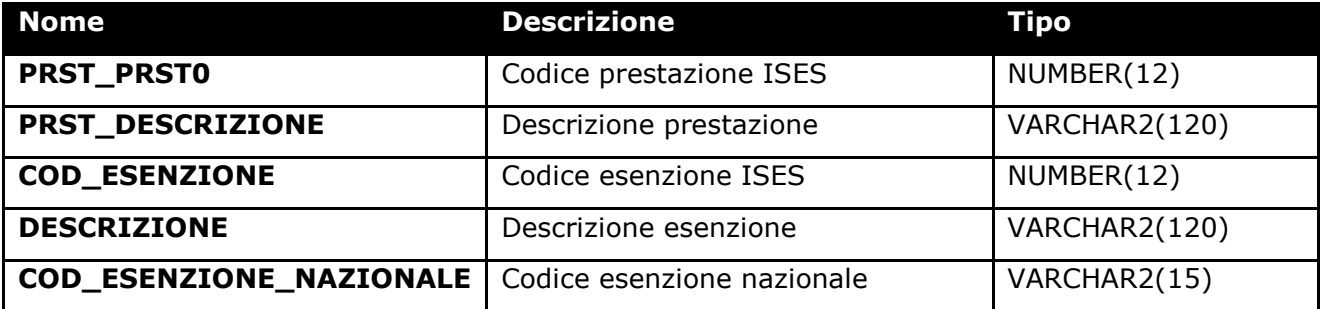

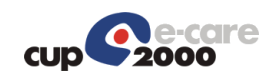

# 2 Analisi Workflow

# 2.1 Integrazione gestione richieste CUP

Nel seguente paragrafo verrà fornita la descrizione dettagliata del processo di richiesta di nuova prenotazione o accettazione dal sistema CUP, di modifica della stessa da parte del sistema CUP e di come interagisce il dipartimentale.

## 2.1.1 Nuova prenotazione CUP

Il sistema CUP esegue delle prenotazioni, su agende mappate sulle diagnostiche dei dipartimentali, e notifica queste prenotazioni mediante l'invio di messaggi HL7.

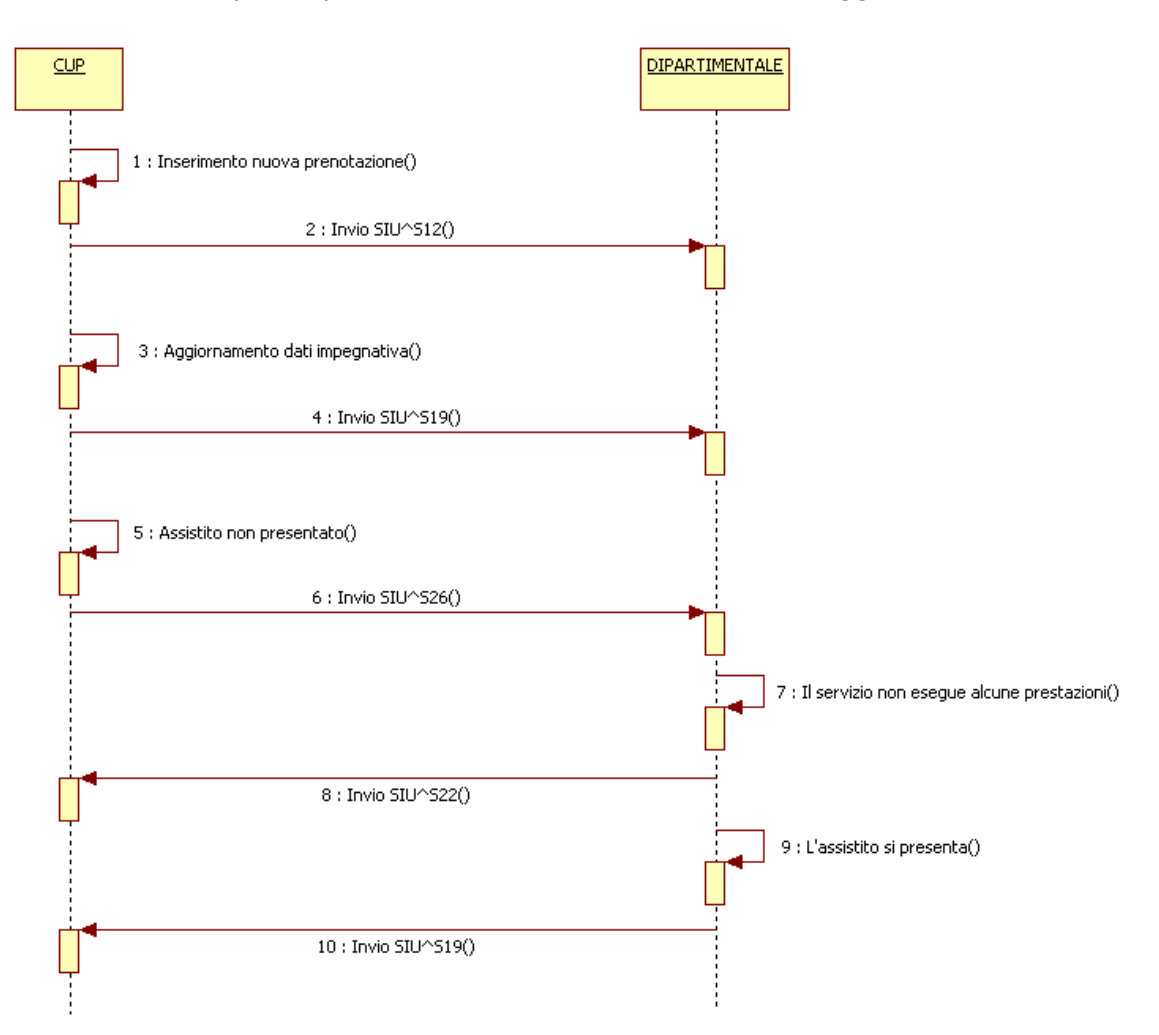

- 1. Inserimento prenotazione: Il sistema CUP inserisce la prenotazione in una sua stanza mappata sulle agende dei dipartimentali.
- 2. Invio SIU^S12 di nuovo appuntamento: Il sistema Gestore Code invierà un messaggio HL7 di tipo SIU^S12 così come definito in seguito

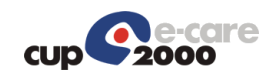

- 3. Aggiornamento dati impegnativa: Il sistema CUP aggiorna i dati dell'impegnativa (Es. fascia, esenzione, ecc..)
- 4. Invio SIU^S19 di aggiornamento: Il sistema Gestore Code invierà un messaggio HL7 di tipo SIU^S19 così come definito in seguito
- 5. Assistito non presentato: Il sistema CUP registra la mancata presentazione dell'assistito
- 6. Invio SIU^S26 di mancata presentazione: Il sistema Gestore Code invierà un messaggio HL7 di tipo SIU^S26 così come definito di seguito
- 7. Il servizio non esegue alcune prestazioni: Il dipartimentale cancella alcune prestazioni della prenotazione
- 8. Invio SIU^S22 di cancellazione prestazioni: Il dipartimentale invierà un messaggio HL7 di tipo SIU^S22 così come definito di seguito
- 9. L'assistito di presenta: L'assistito si presenta presso il servizio
- 10.Invio SIU^S19 di erogazione prestazioni: Il dipartimentale invierà un messaggio HL7 di tipo SIU^S19 così come definito di seguito

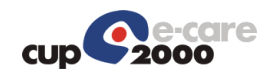

### 2.1.2 Nuova accettazione CUP

Il sistema CUP esegue delle accettazioni, su agende mappate sulle diagnostiche dei dipartimentali, e notifica queste prenotazioni mediante l'invio di messaggi HL7.

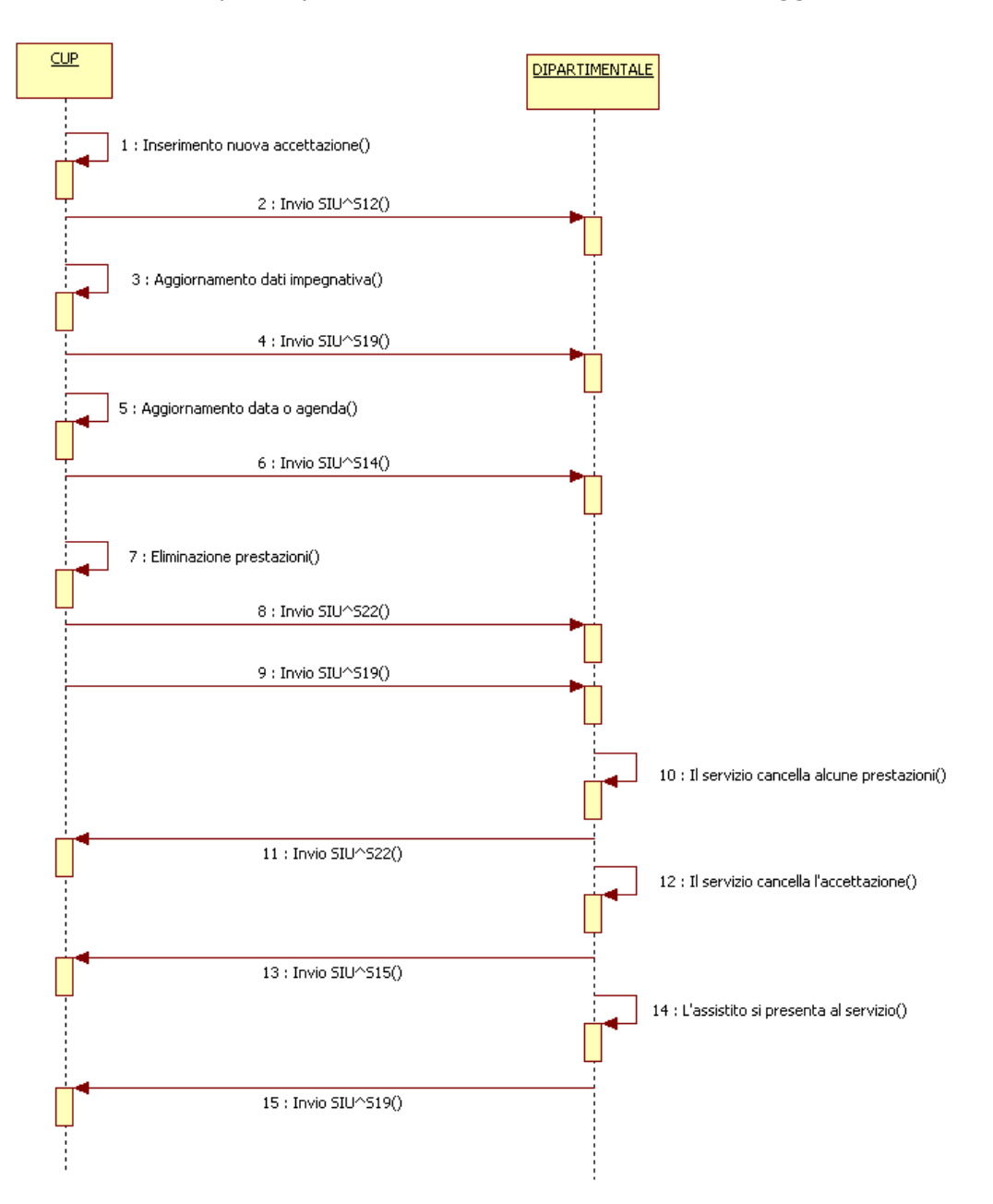

- 1. Inserimento accettazione: Il sistema CUP inserisce l'accettazione in una sua stanza mappata sulle agende dei dipartimentali.
- 2. Invio SIU^S12 di nuova accettazione: Il sistema Gestore Code invierà un messaggio HL7 di tipo SIU^S12 così come definito in seguito
- 3. Aggiornamento dati impegnativa: Il sistema CUP aggiorna i dati dell'impegnativa (Es. fascia, esenzione, ecc..)

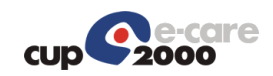

- 4. Invio SIU^S19 di aggiornamento: Il sistema Gestore Code invierà un messaggio HL7 di tipo SIU^S19 così come definito in seguito
- 5. Aggiornamento data accesso/stanza: Il sistema CUP aggiorna la data e ora dell'accesso o la stanza di erogazione
- 6. Invio SIU^S14 di aggiornamento: Il sistema Gestore Code invierà un messaggio HL7 di tipo SIU^S14 così come definito in seguito
- 7. Eliminazione prestazioni: Il sistema CUP cancella alcune prestazioni dell'accettazione
- 8. Invio SIU^S22 di cancellazione prestazioni: Il sistema Gestore Code invierà un messaggio HL7 di tipo SIU^S22 così come definito di seguito
- 9. Invio SIU^S19 di riepilogo dell'appuntamento: Il sistema Gestore Code invierà un messaggio HL7 di tipo SIU^S19 così come definito di seguito
- 10.Il servizio non esegue alcune prestazioni: Il dipartimentale cancella alcune prestazioni dell'accettazione
- 11.Invio SIU^S22 di cancellazione prestazioni: Il dipartimentale invierà un messaggio HL7 di tipo SIU^S22 così come definito di seguito
- 12.Il servizio cancella l'accettazione: Il dipartimentale cancella l'accettazione
- 13. Invio SIU^S15 di cancellazione accettazione: Il dipartimentale invierà un messaggio HL7 di tipo SIU^S15 così come definito di seguito
- 14.L'assistito si presenta: L'assistito si presenta presso il servizio
- 15.Invio SIU^S19 di erogazione prestazioni: Il dipartimentale invierà un messaggio HL7 di tipo SIU^S19 così come definito di seguito

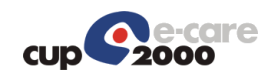

## 2.1.3 Triangolazione

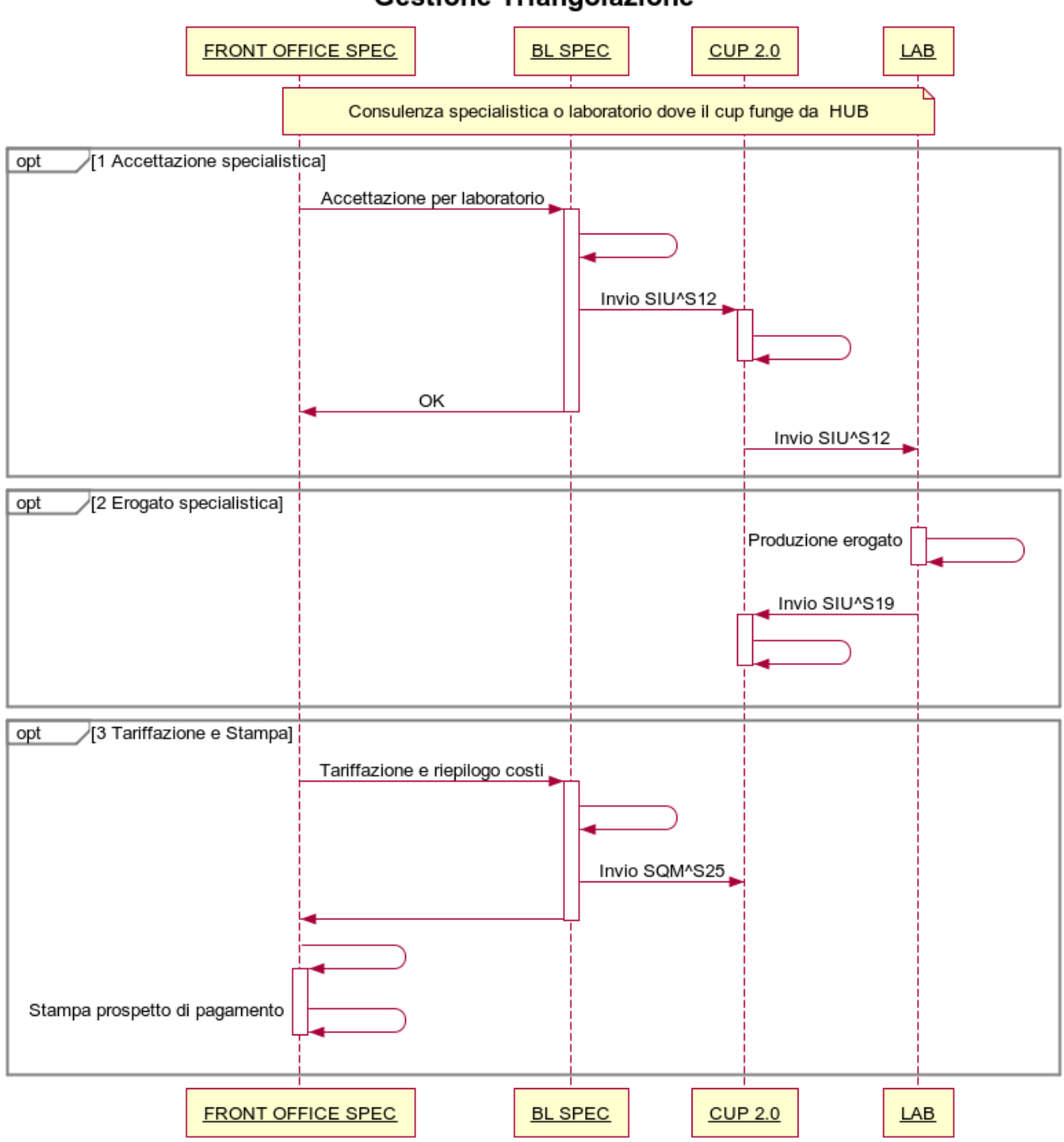

**Gestione Triangolazione** 

- 1. Accettazione specialistica: Il dipartimentale eseque l'accettazione ed invia un SIU^S12 al sistema CUP che a sua volta lo invierà al laboratorio erogante
- 2. Erogato specialistica: Il laboratorio produce l'erogato e lo invia tramite SIU^S19 al sistema CUP
- 3. Tariffazione e Stampa: Il dipartimentale richiede la tariffazione e riepilogo costi inviando un SQM^S25 al sistema CUP che invia a sua volta il prospetto di pagamento

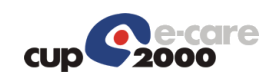

## 2.1.4 Accesso diretto di laboratorio

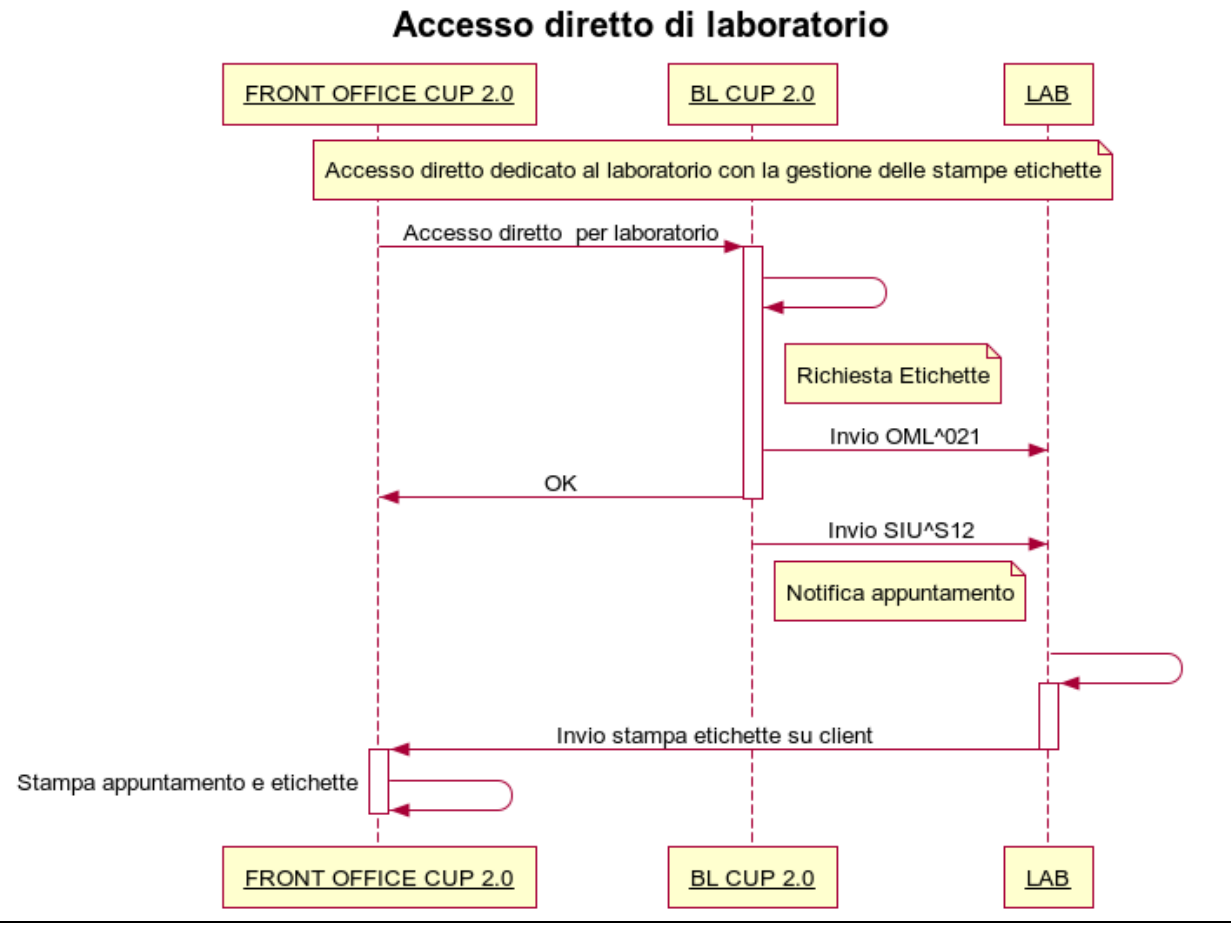

- 1. Il front office eseque un accesso diretto per laboratorio, il sistema CUP invia una richiesta sincrona di etichette con il messaggio OML^021
- 2. Una volta eseguita la richiesta di etichette il sistema CUP invia un SIU^S12 per la notifica dell'appuntamento
- 3. Il LAB procede all'invio della stampa delle etichette direttamente sul client del front office del CUP
- 4. Il front Office stampa l'appuntamento e recupera le etichette stampate dal LAB

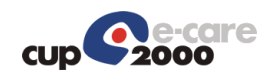

### 2.1.5 Cancellazione prenotazione

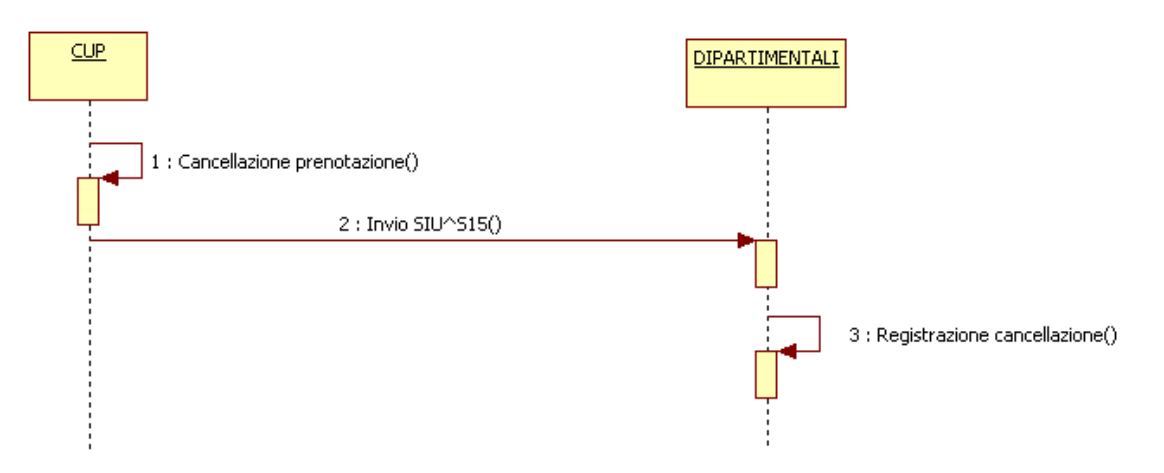

- 1. Cancellazione prenotazione: Il sistema CUP cancella la prenotazione in una sua stanza mappata sulle agende dei dipartimentali.
- 2. Invio SIU^S15 di cancellazione appuntamento: Il sistema Gestore Code invierà un messaggio HL7 di tipo SIU^S15 così come definito in seguito

### 2.1.6 Cancellazione accettazione

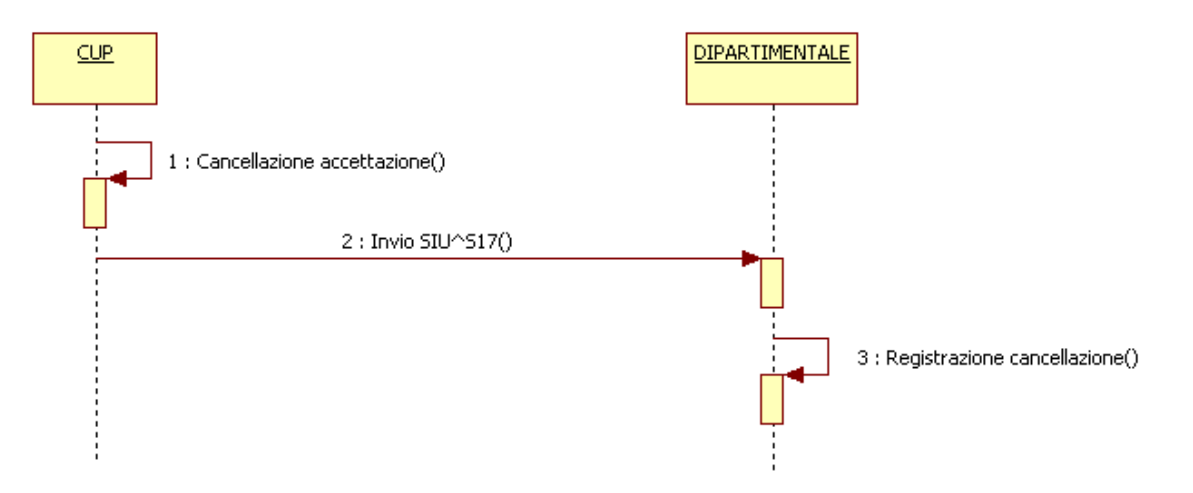

- 1. Cancellazione accettazione: Il sistema CUP cancella l'accettazione in una sua stanza mappata sulle agende dei dipartimentali.
- 2. Invio SIU^S17 di cancellazione accettazione: Il sistema Gestore Code invierà un messaggio HL7 di tipo SIU^S17 così come definito in seguito

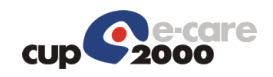

### 2.1.7 Prenotazioni CUP: come vengono acquisite dal dipartimentale

In questo paragrafo si vuole evidenziare la relazione che ci può essere fra le diverse entità del CUP (unità eroganti, agende/stanze) e le diverse entità del dipartimentale (erogatori/ambulatori) in fase prenotativa, cioè dove vanno a confluire le prenotazioni CUP sul dipartimentale.

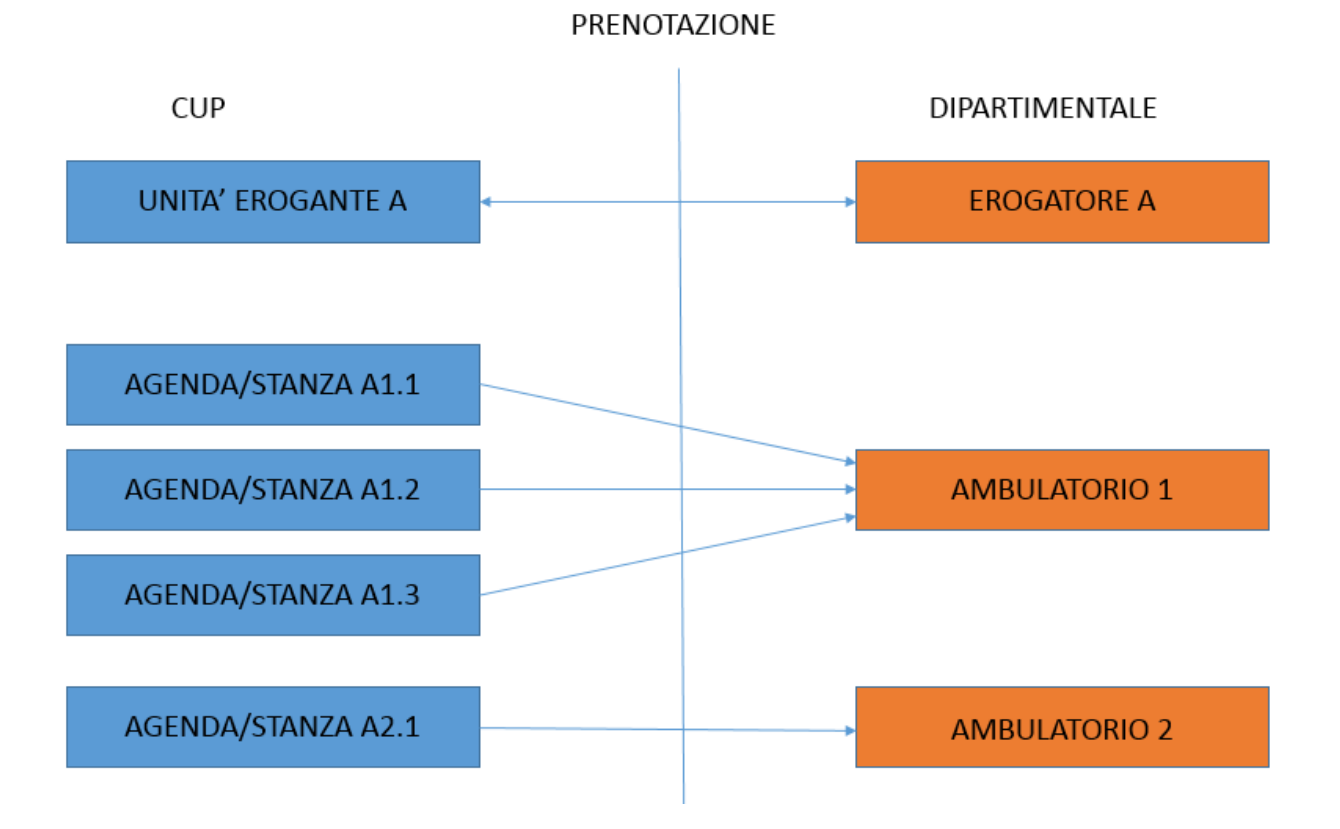

Nello schema sopra sono rappresentati due scenari:

- 1) per l'ambulatorio 1 del dipartimentale, sul CUP sono state create 3 entità agenda/stanza. Tutti gli appuntamenti delle tre stanze devono confluire nell'ambulatorio 1 del dipartimentale.
- 2) per l'ambulatorio 2 del dipartimentale invece c'è una relazione 1:1 con l'agenda/stanza del CUP.

Un'altra possibile configurazione del dipartimentale per l'acquisizione degli appuntamenti CUP è quella descritta dallo schema sotto, che consiste nel far confluire tutte le prenotazioni a livello di erogatore senza differenziare per ambulatorio.

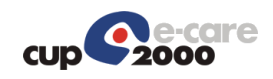

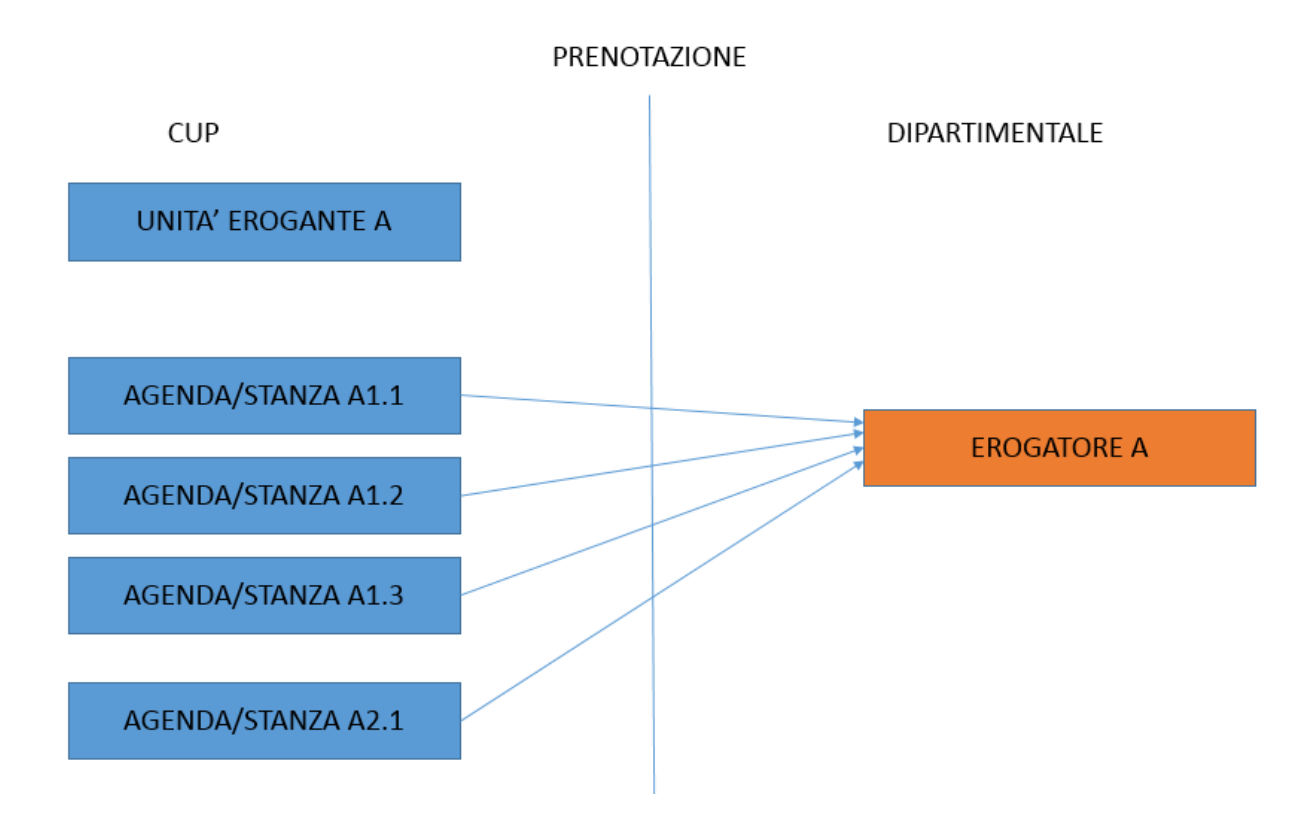

La scelta è lasciata al dipartimentale in base alle sue esigenze.

Se l'acquisizione degli appuntamenti viene effettuata tramite l'area I/O, il dipartimentale può acquisirli sia leggendo il campo cos ises agenda che il campo cod ises stanza perché c'è una relazione 1:1 fra l'agenda e la stanza. Se il dipartimentale necessita di acquisire le accettazioni (escluse quelle fatte dal dipartimentale stesso) deve obbligatoriamente filtrarle in base al campo cod\_ises\_stanza, poiché le accettazioni non occupano slot in agenda ed il campo cos ises agenda in area I/O è vuoto per le accettazioni. Alla luce del fatto che il campo cod\_ises\_stanza è sempre presente sia per le accettazioni che per le prenotazioni e che il codice della stanza è il campo che deve essere indicato nel messaggio quando si devono notificare delle accettazioni, è caldamente consigliato al dipartimentale mappare le proprie entità con i codici stanza CUP.

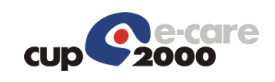

# 2.2 Integrazione gestione richieste Dipartimentale

## 2.2.1 Nuova accettazione Dipartimentali

Il dipartimentale esegue delle accettazioni su agende mappate sul CUP, e notifica queste prenotazioni mediante l'invio di messaggi HL7. Non tutti i dipartimentali devono necessariamente gestire l'intera messaggistica, dipende dal tipo di informazioni che si voglio far arrivare al CUP.

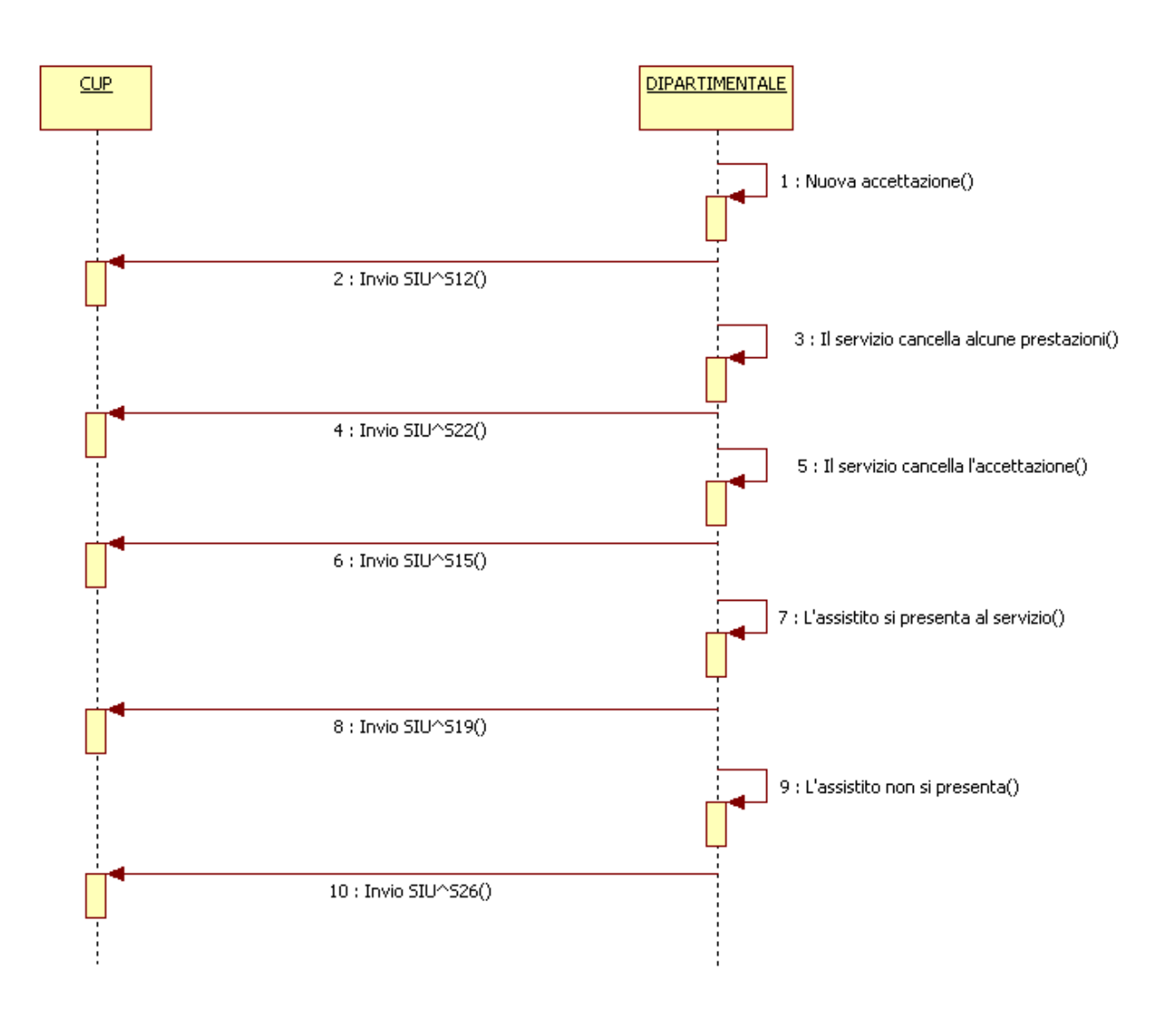

1. Inserimento accettazione: Il dipartimentale inserisce l'accettazione in una sua stanza mappata sulle agende del CUP.

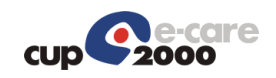

- 2. Invio SIU^S12 di nuova accettazione: Il dipartimentale invierà un messaggio HL7 di tipo SIU^S12 così come definito di seguito che verrà acquisito dal sistema Gestore Code
- 3. Eliminazione prestazioni: Il dipartimentale cancella alcune prestazioni dell'accettazione
- 4. Invio SIU^S22 di cancellazione prestazioni: : Il dipartimentale invierà un messaggio HL7 di tipo SIU^S22 così come definito di seguito che verrà acquisito dal sistema Gestore Code
- 5. Il servizio cancella l'accettazione: Il dipartimentale cancella l'accettazione
- 6. Invio SIU^S15 di cancellazione accettazione: Il dipartimentale invierà un messaggio HL7 di tipo SIU^S15 così come definito di seguito
- 7. L'assistito si presenta: L'assistito si presenta presso il servizio
- 8. Invio SIU^S19 di erogazione prestazioni: Il dipartimentale invierà un messaggio HL7 di tipo SIU^S19 così come definito di seguito
- 9. L'assistito non si presenta: L'assistito si presenta presso il servizio
- 10.Invio SIU^S26 di erogazione prestazioni: Il dipartimentale invierà un messaggio HL7 di tipo SIU^S26 così come definito di seguito

### 2.2.2 Accettazioni: come sono acquisite dal CUP

In questo paragrafo si vuole evidenziare la relazione che ci può essere fra le diverse entità del CUP (unità eroganti, agende/stanze) e le diverse entità del dipartimentale (erogatore/ambulatorio) in fase di accettazione, cioè dove vanno a confluire le accettazioni di un certo ambulatorio sul CUP.

La stanza è l'entità più piccola sul CUP ed è quella che viene indicata nel messaggio HL7 dal dipartimentale per indicare al CUP dove registrare l'accettazione. Lo schema seguente mostra, a fronte di una accettazione su un ambulatorio, quali possibili stanze il dipartimentale può indicare.

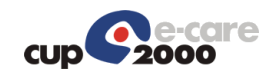

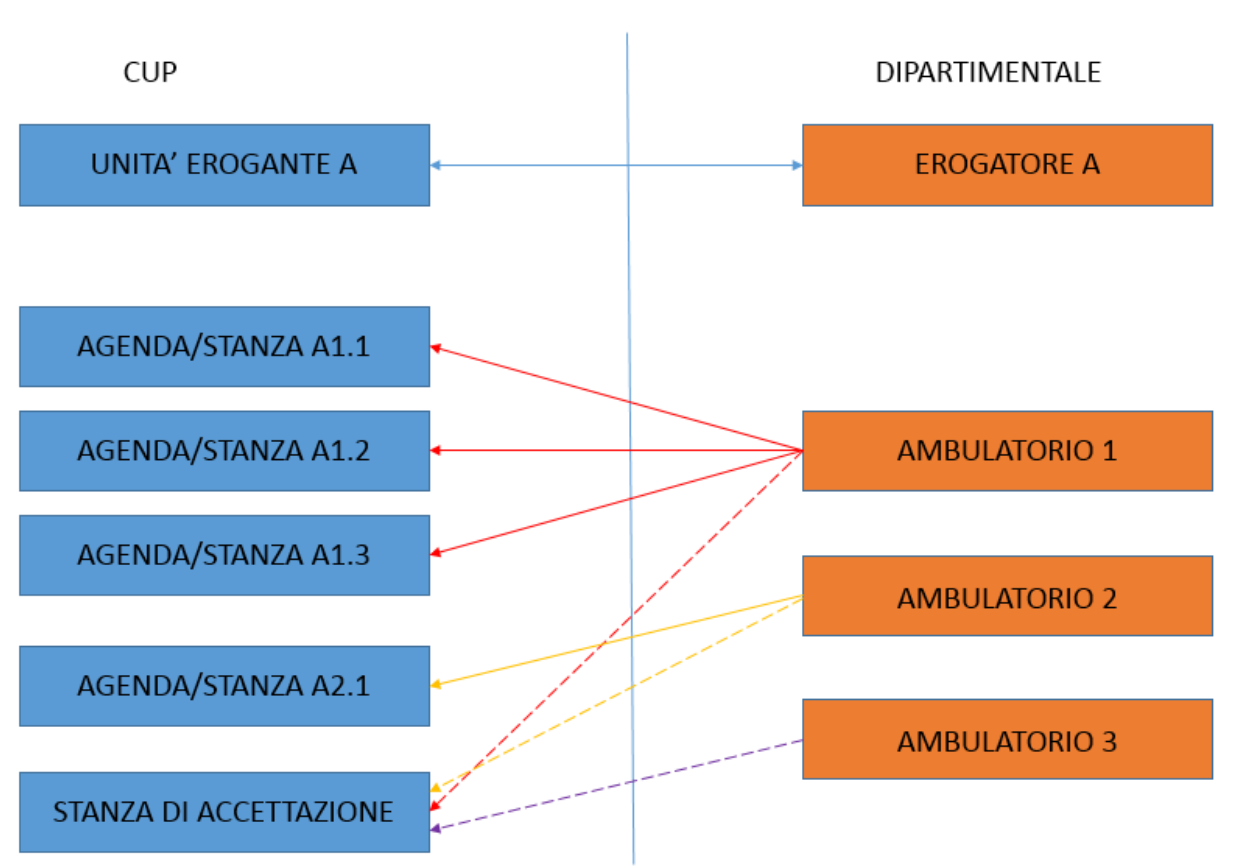

**ACCETTAZIONE** 

Le accettazioni effettuate sull'ambulatorio 1 possono essere notificate a tutte le stanze con le frecce rosse. Le accettazioni effettuate sull'ambulatorio 2 possono essere notificate a tutte le stanze con le frecce gialle. Le accettazioni effettuate sull'ambulatorio 3 possono essere notificate a tutte le stanze con le frecce viola. La soluzione che preferiamo è indicata dalla linea tratteggiata cioè che tutte le accettazioni vadano a finire nella stanza di accettazione dell'erogatore e non nelle stanze specifiche degli ambulatori perché non sempre c'è una corrispondenza 1:1 fra le entità CUP e le entità del dipartimentale e potrebbe presentarsi una situazione mista con alcune accettazioni nelle stanze CUP corrispondenti ed altre nella stanza di accettazione.

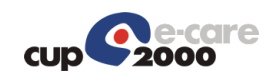

# 3 Segmenti dei messaggi HL7

## 3.1 Premessa

Per i messaggi viene utilizzato lo standard HL7 versione 2.5. Nella descrizione dei segmenti sono elencati i soli campi d'interesse per la corrente implementazione; ove non diversamente specificato, s'intende valorizzato il primo componente o sottocomponente.

Per la descrizione dettagliata dei tipi di dato utilizzati si rimanda alla documentazione ufficiale HL7.

# 3.2 Legenda

Ricordiamo le principali convenzioni della notazione HL7, ed alcune introdotte per gli scopi del presente documento.

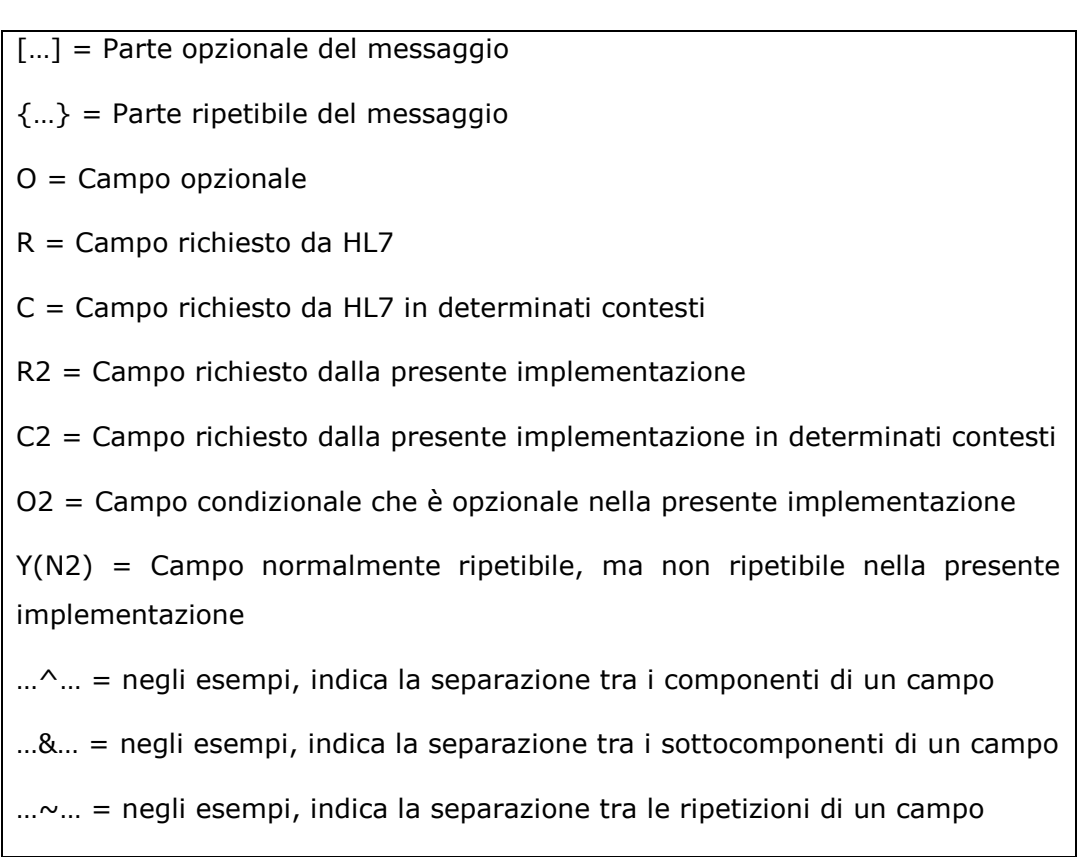

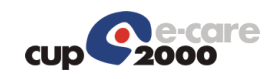

# 3.3 Segmenti HL7 di utilizzo comune

# 3.3.1 Segmento MSH (Message Header)

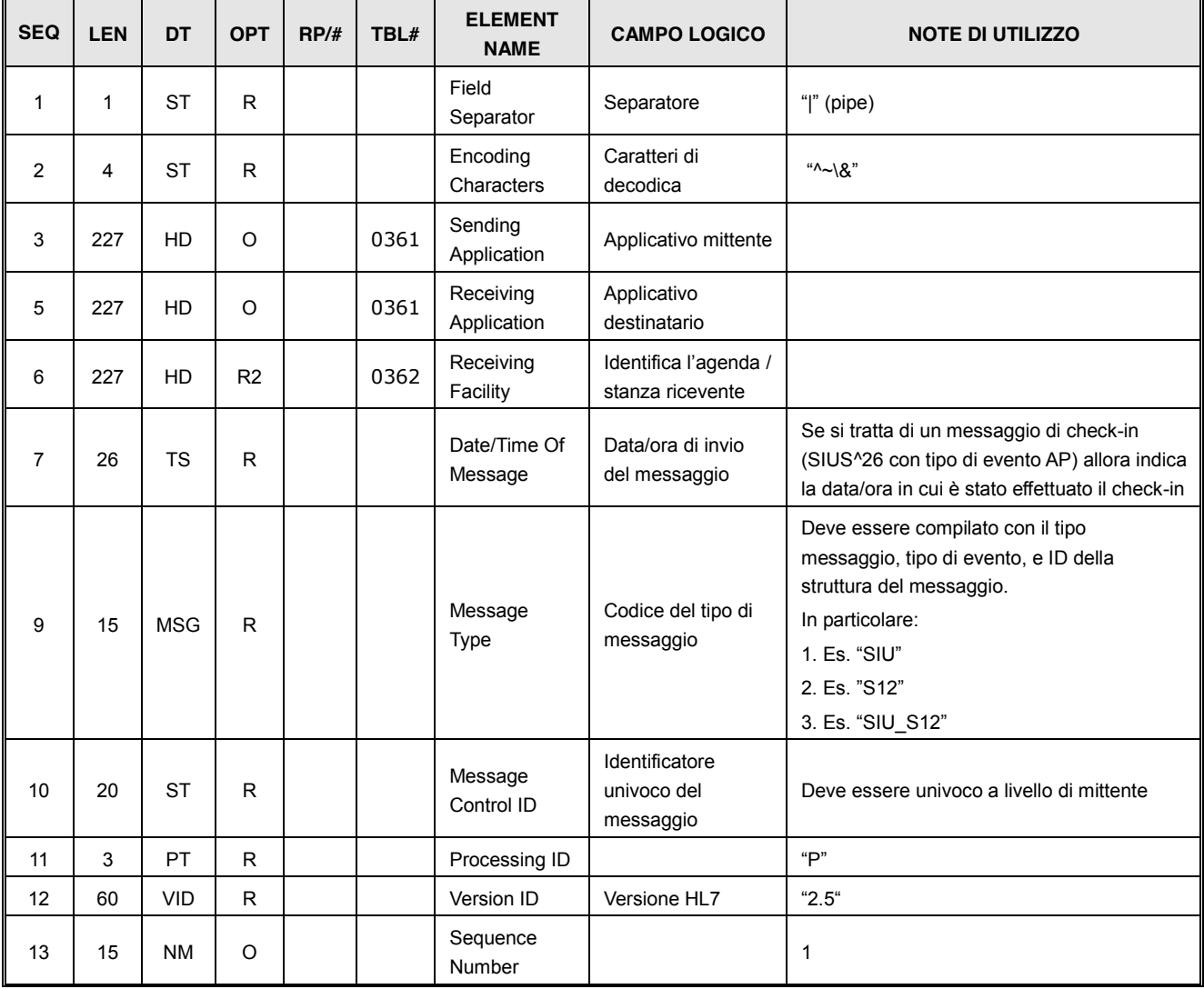

## 3.3.2 Segmento MSA (Message Acknowledgment)

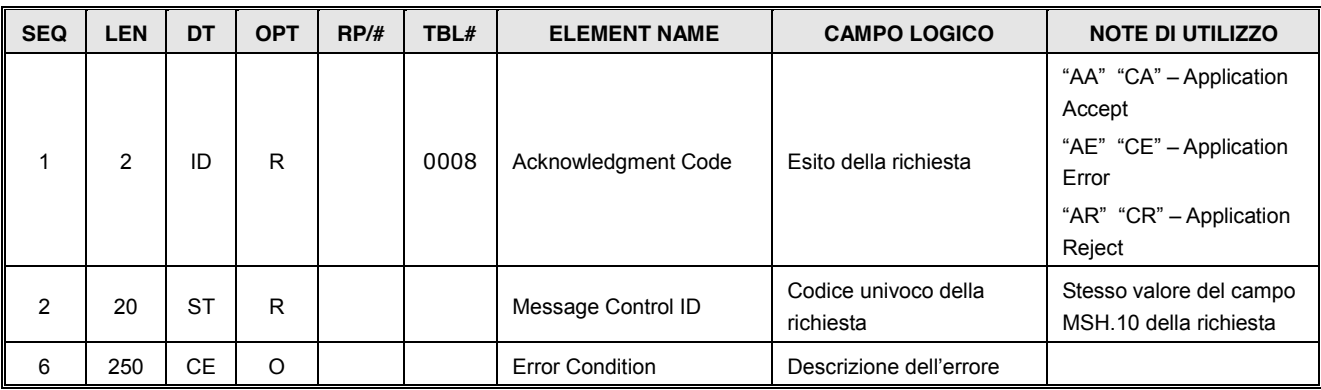

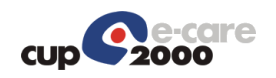

# 3.3.3 Segmento ERR (Error)

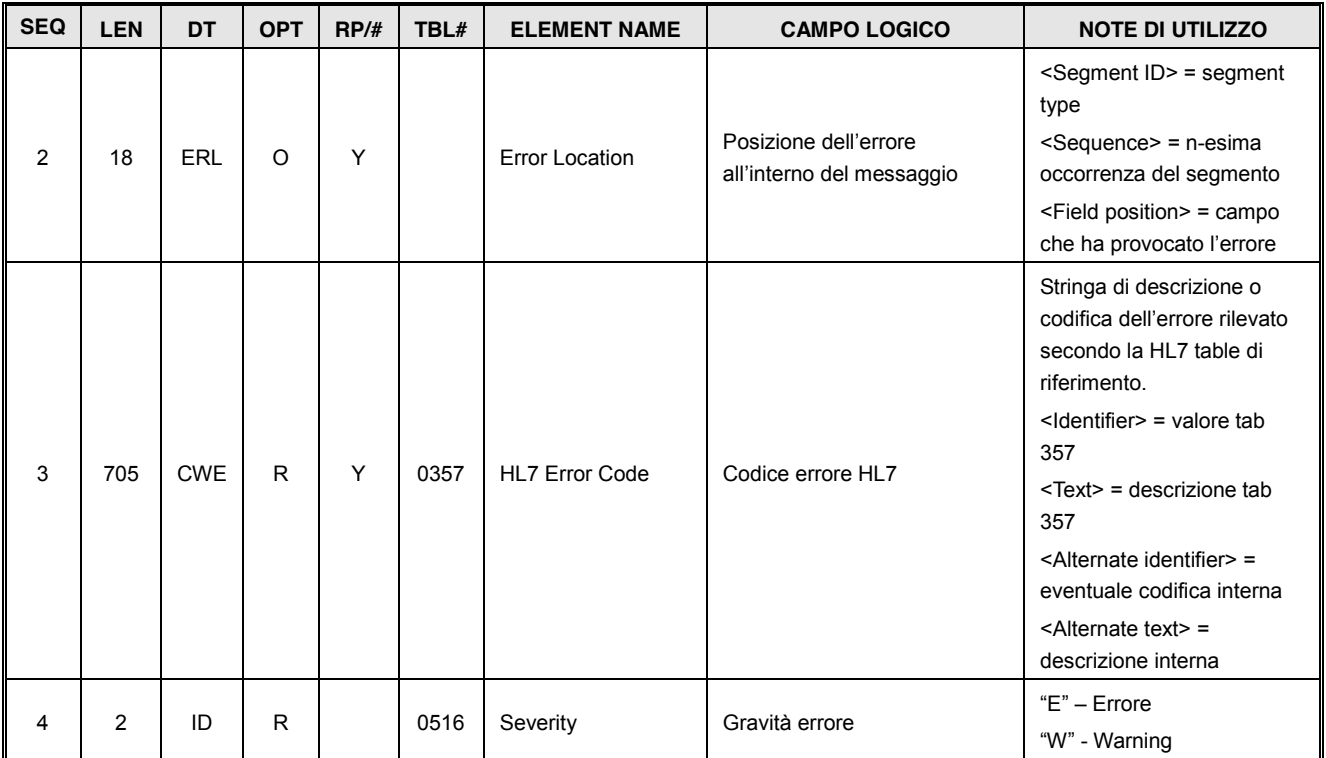

# 3.4 Altri Segmenti

## 3.4.1 Segmento TQ1 (Timing/Quantity)

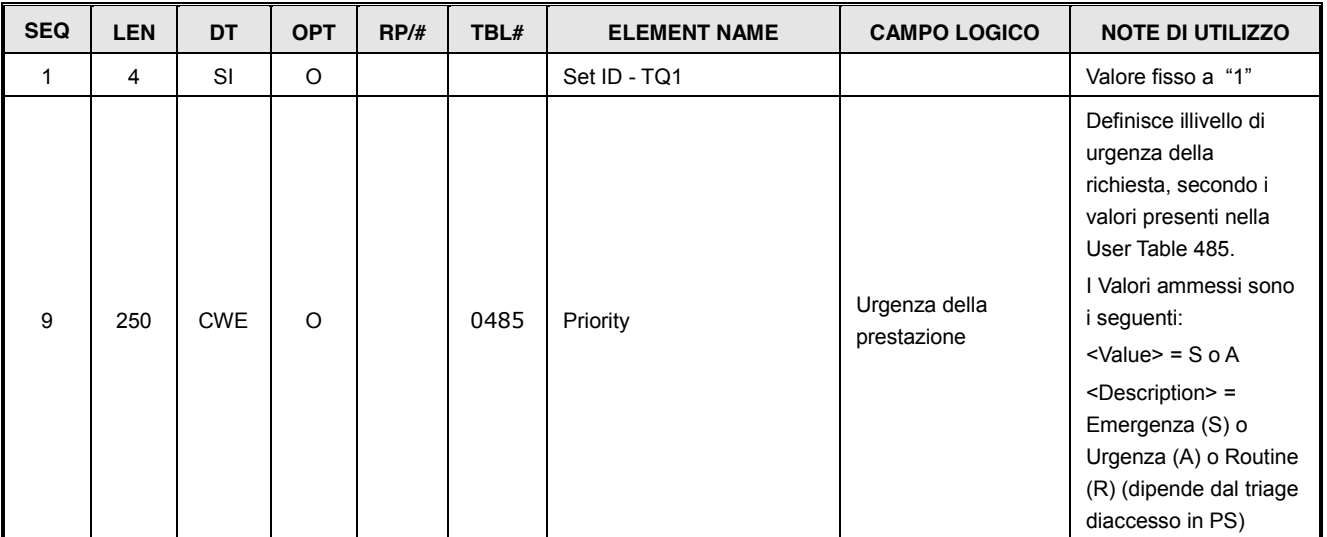

# 3.4.2 Segmento SCH (Schedule Activity Information)

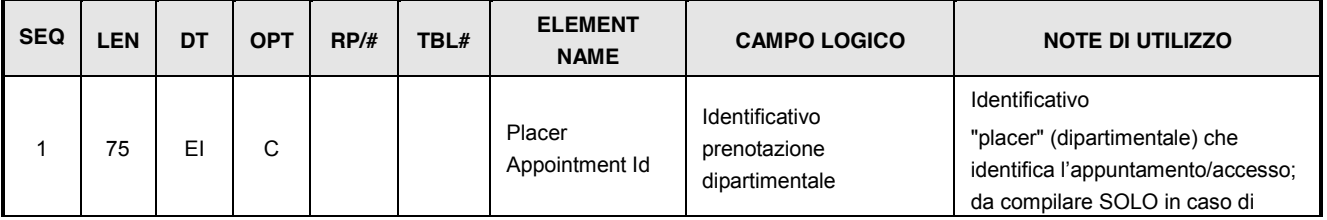

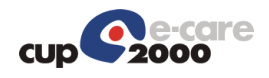

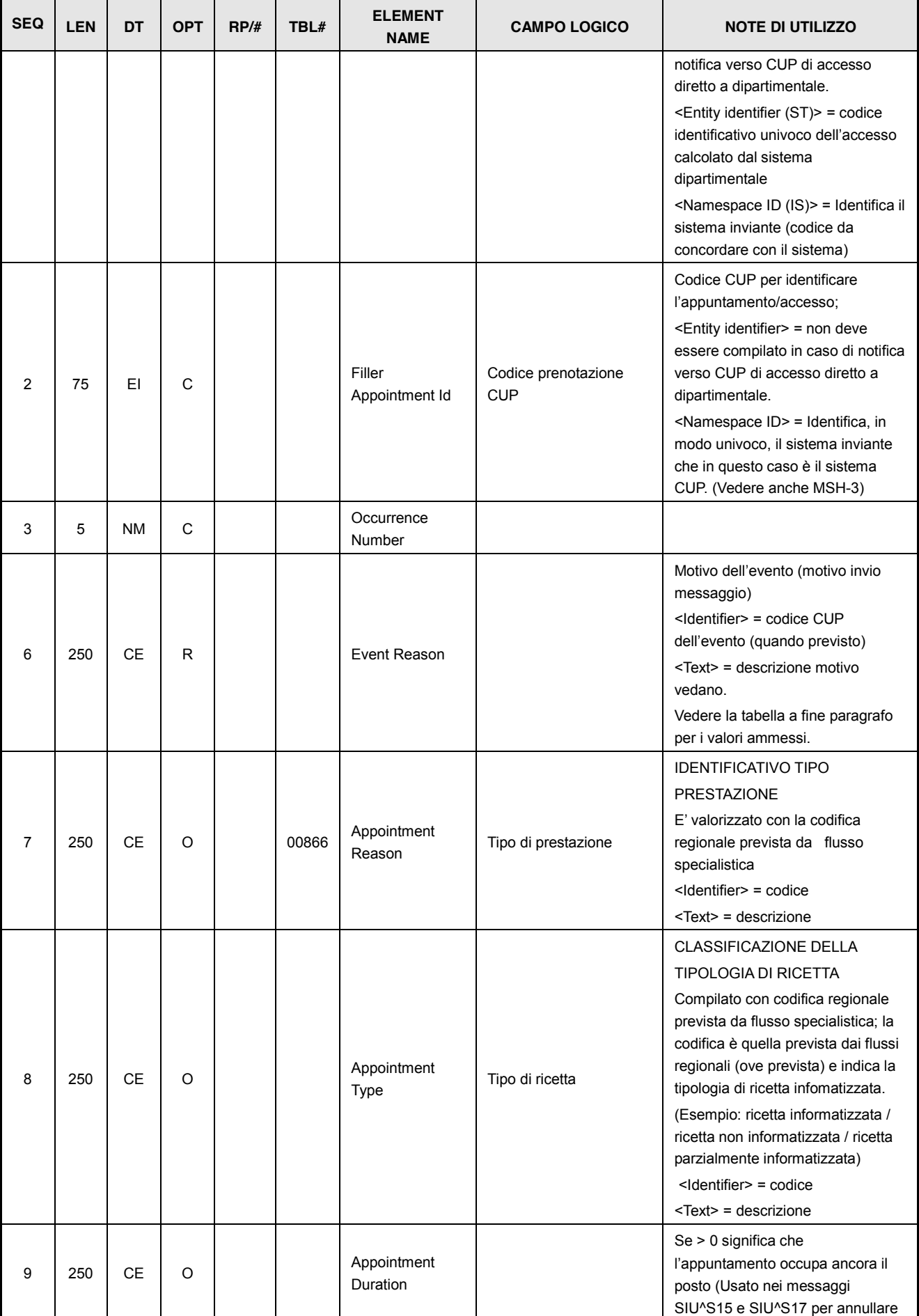

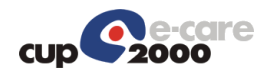

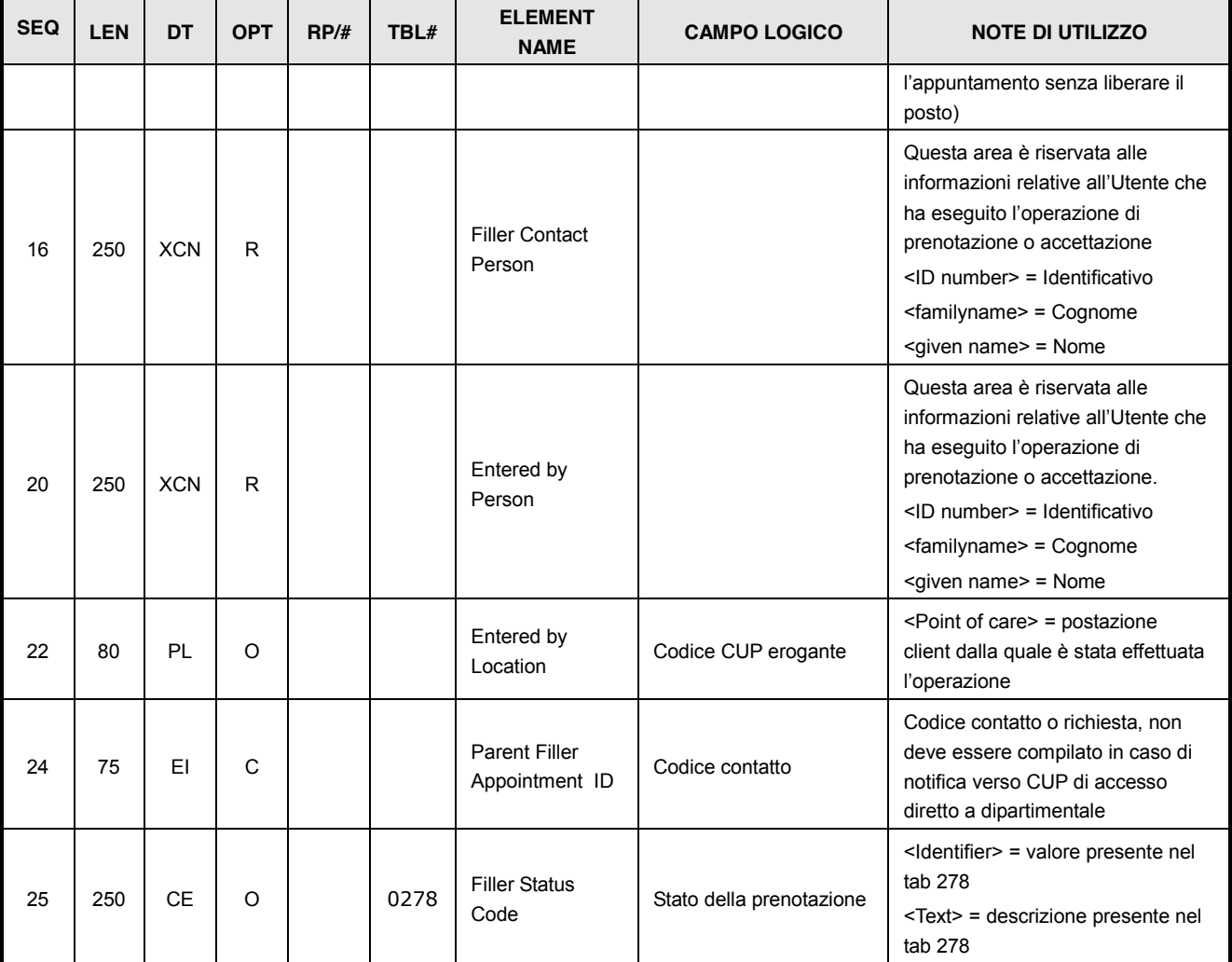

Il campo SCH.25 in base ai messaggi assume il valore sotto indicato solo per i messaggi elencati in tabella:

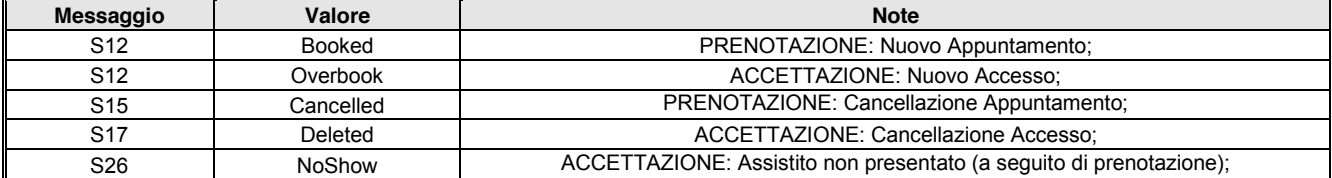

Tabella CUP per il campo Event Reason – Codifica dei possibili eventi per campo SCH-6

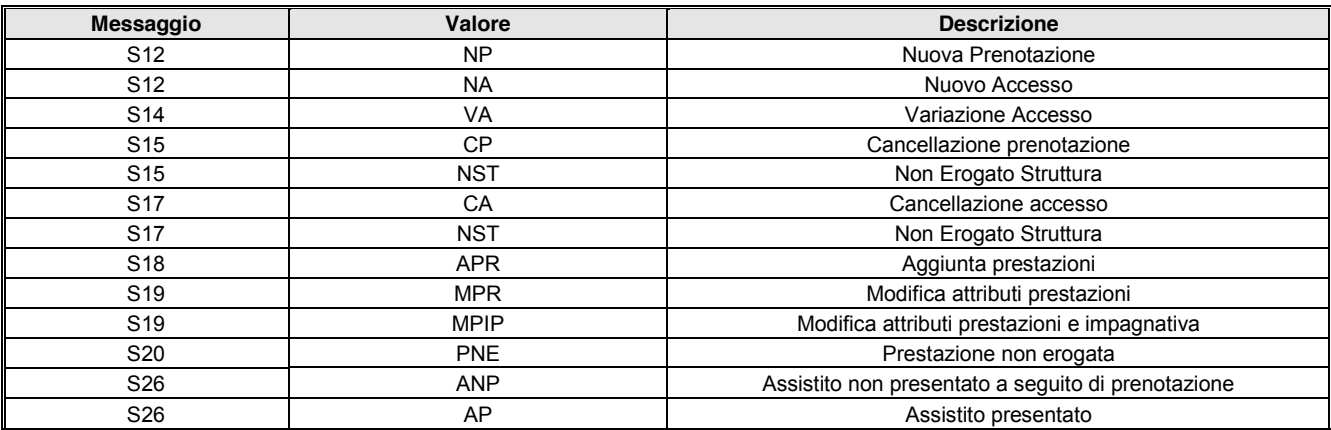

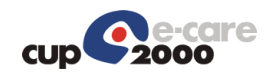

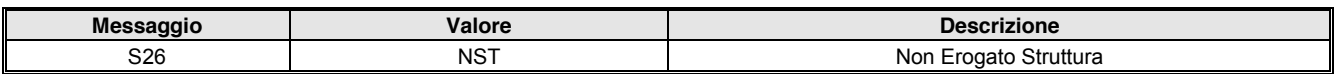

## 3.4.3 Segmento PID (Patient Identification)

L'integrazione con l'anagrafica XMPI centralizzata richiede il campo cittadinanza PID.26 come obbligatorio nei servizi di accettazione perché, nel caso in cui si debba inserire l'assistito, venga inserita anche la cittadinanza.

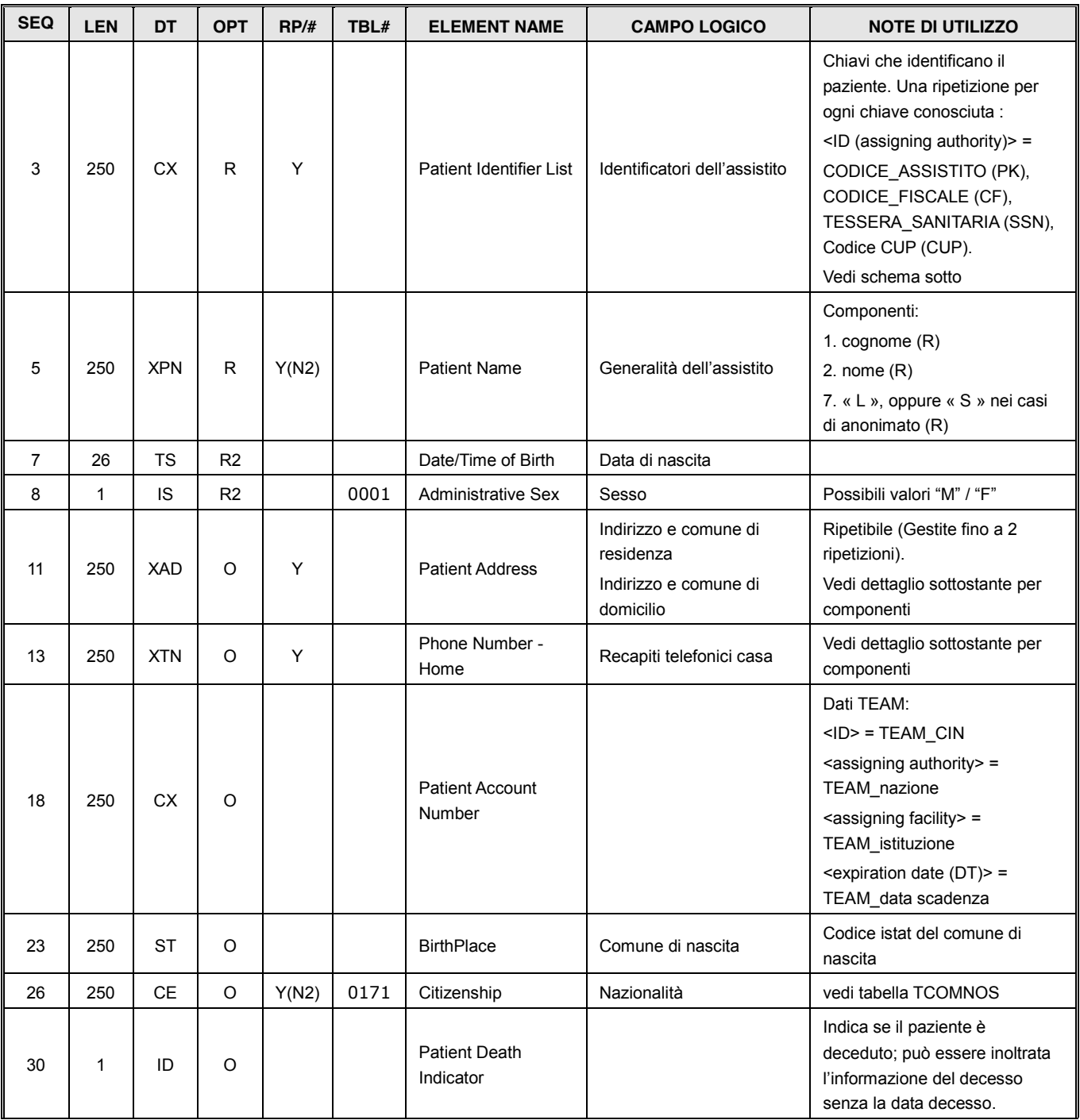

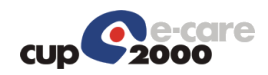

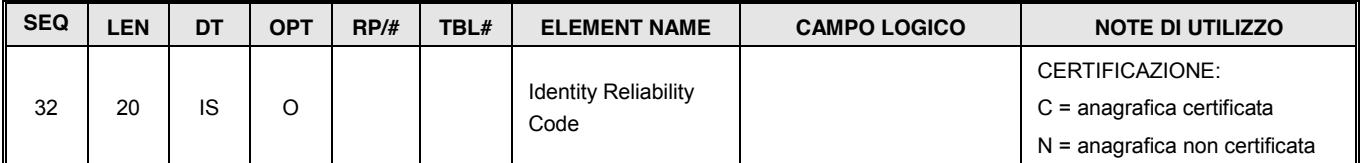

Varianti delle ripetizioni del PID.3:

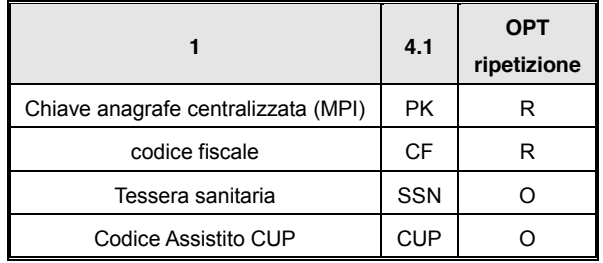

La ripetizione PK è in generale obbligatoria e deve contenere il codice dell'assistito sull'anagrafe centralizzata (MPI). Non si può inserire la ripetizione PK mettendo un altro codice. Se non si dispone di tale codice occorre evidenziarlo in fase di analisi.

Varianti delle ripetizioni del PID.11:

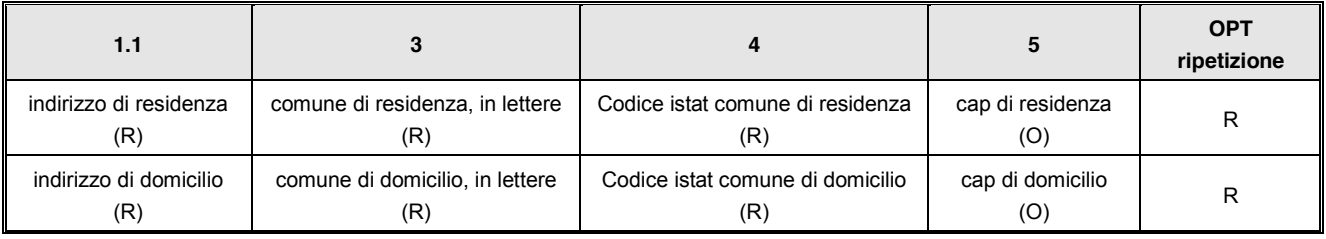

Le ripetizioni devono essere effettuate nel suddetto ordine.

Varianti delle ripetizioni del PID.13:

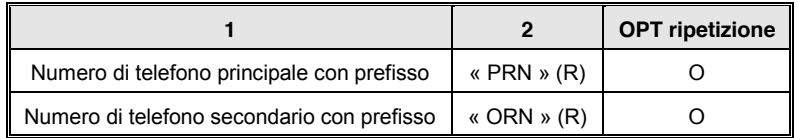

Le ripetizioni devono essere effettuate nel suddetto ordine.

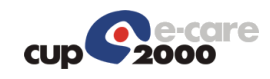

# 3.4.1 Segmento PD1 (Patient Additional Demographic)

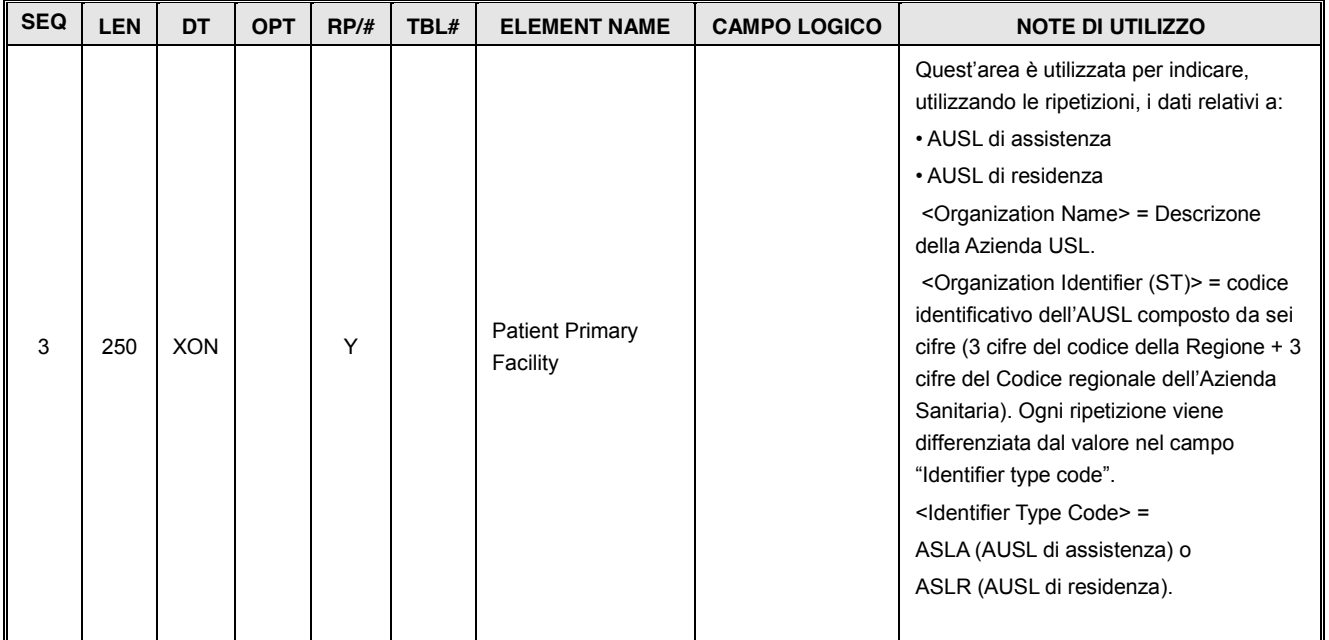

## 3.4.2 Segmento PV1 (Patient Visit)

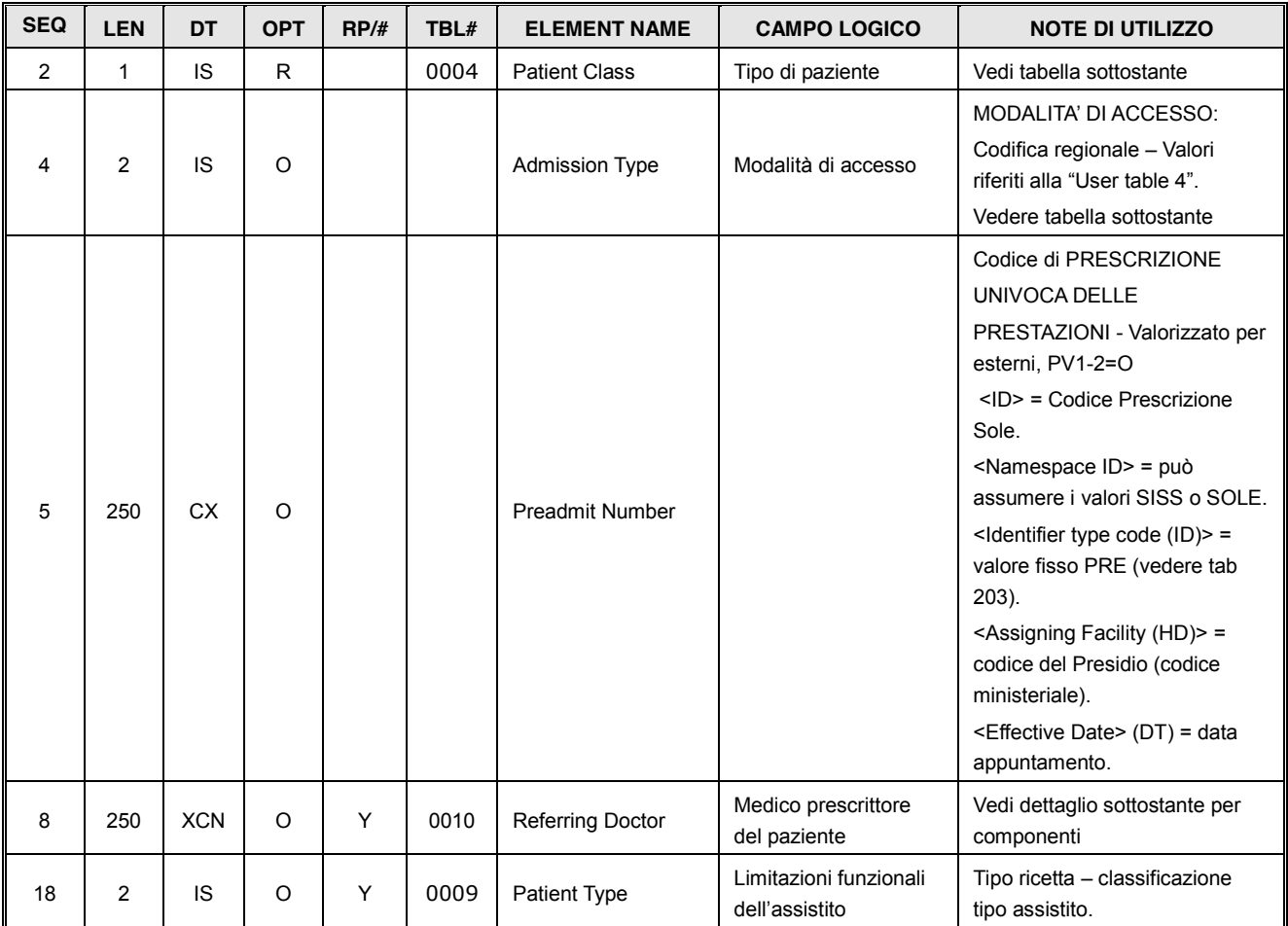

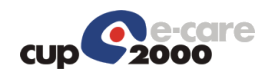

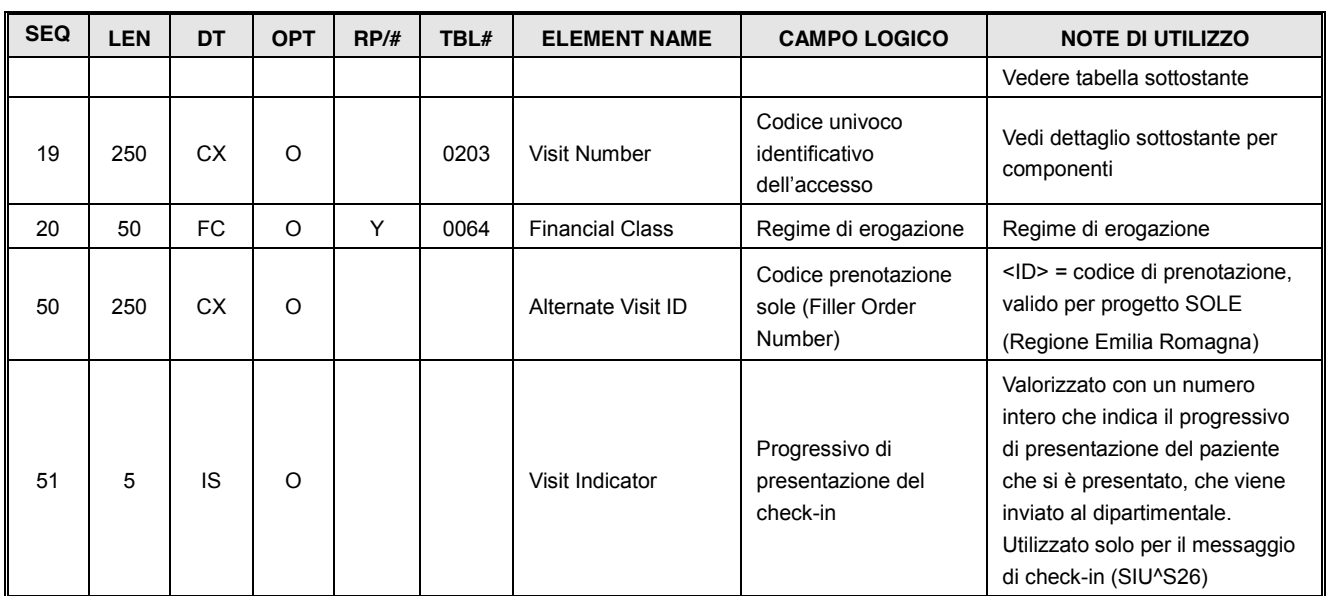

### User-defined Tabella HL7 - 0004 per PV1.2 – Tipologie Paziente

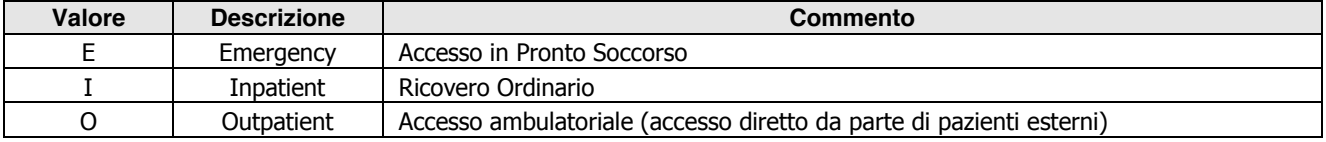

Varianti delle ripetizioni del PV1.8:

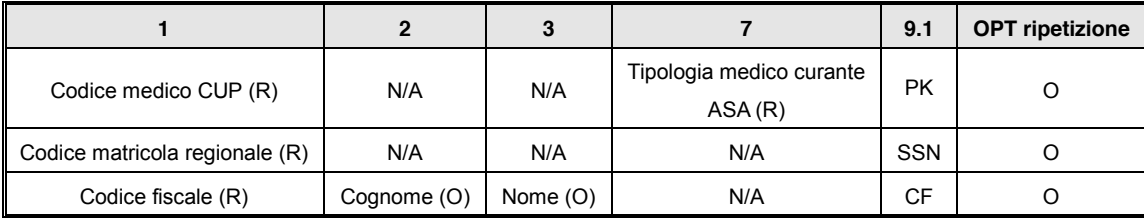

Le ripetizioni devono essere effettuate nel suddetto ordine.

#### Possibili opzioni del PV1.19:

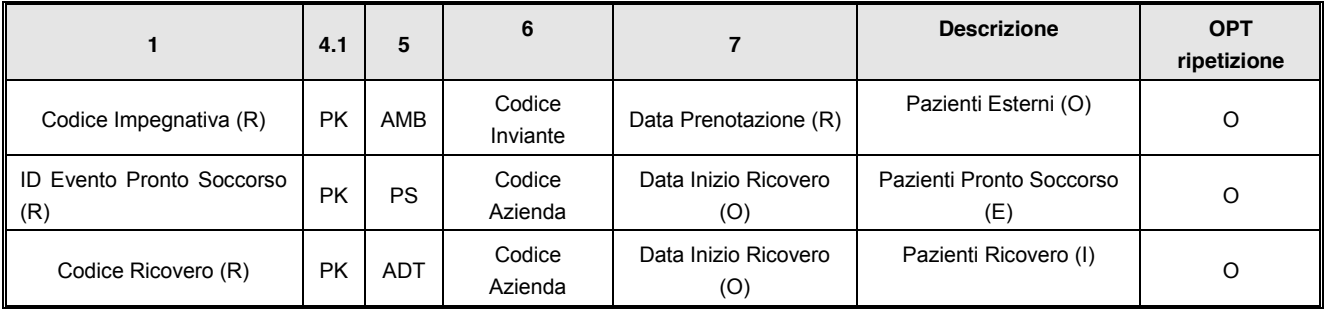

I possibili valori del campo Admission Type sono indicati in tabella:

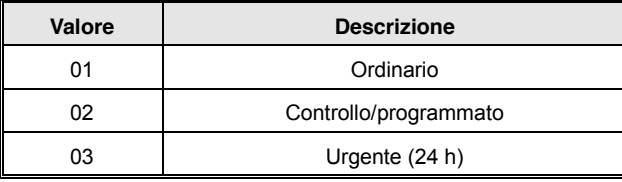

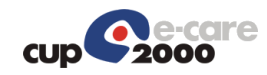

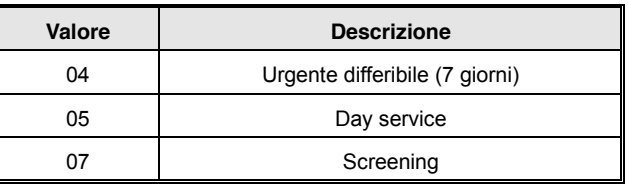

Le tipologie attualmente gestite del campo Patient type (User-defined Table 0018 - Patient Type, ricodificata) sono (NON VALORIZZATO per assistiti italiani):

| Valore    | <b>Descrizione</b>                        |
|-----------|-------------------------------------------|
| ST        | Straniero temporaneamente presente        |
|           | (in possesso di codice STP)               |
| UE        | Soggetti assicurati da istituzioni estere |
|           | europee                                   |
| FF        | Soggetti assicurati da istituzioni estere |
|           | extraeuropee                              |
| NF.       | Assistito SASN straniero: soggetto        |
|           | assistito da istituzioni europee          |
| <b>NX</b> | Assistito SASN straniero: soggetto        |
|           | assistito da istituzioni extraeuropee     |

3.4.3 Segmento DG1 (Diagnosis)

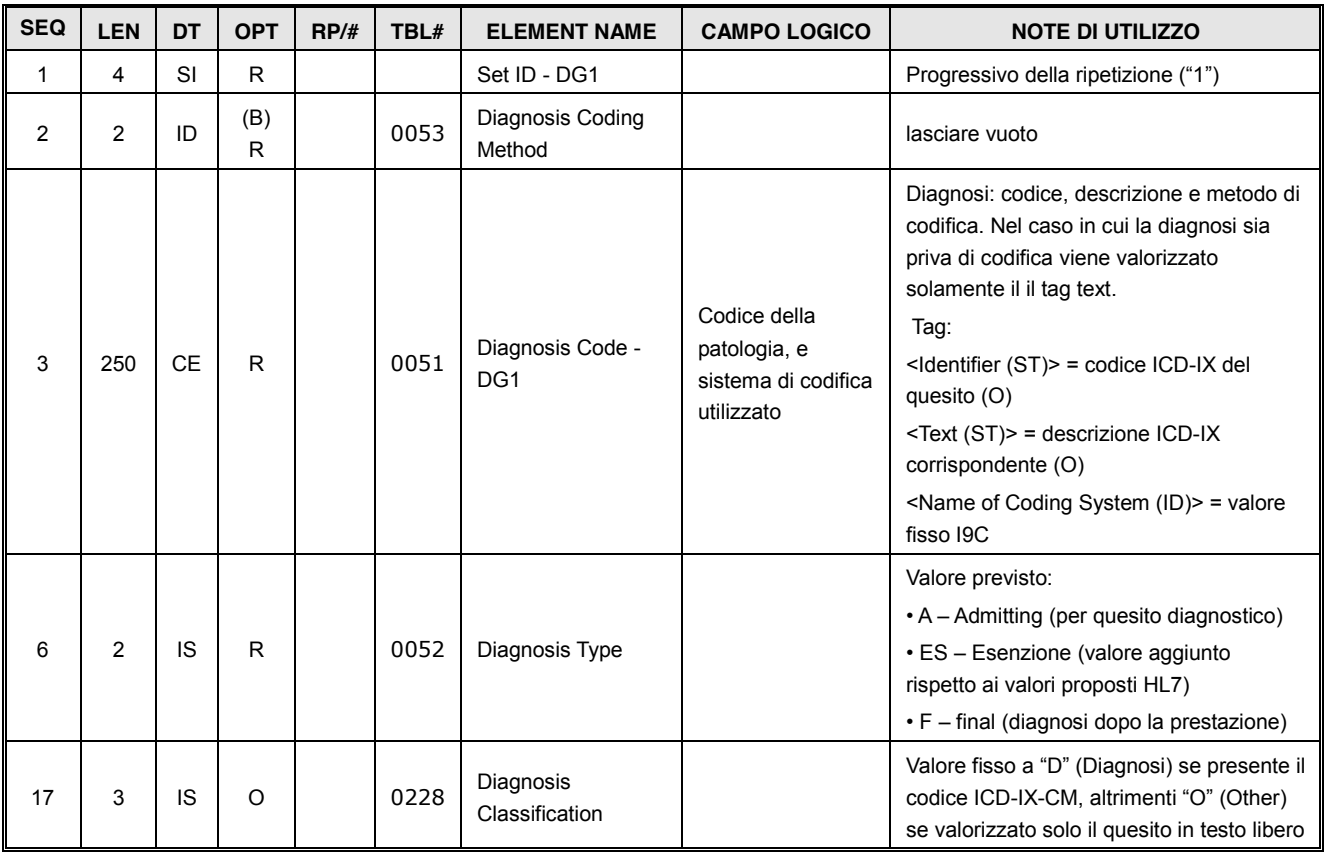

### 3.4.4 Segmento RGS (Resource Group)

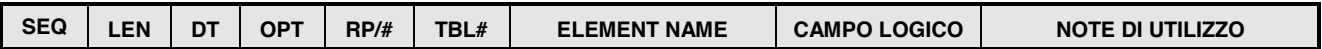

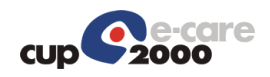

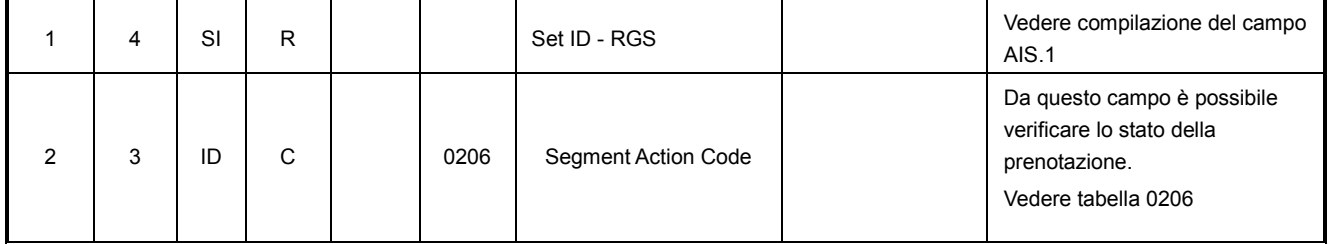

## 3.4.5 Segmento AIS (Appointment Information – Service segment)

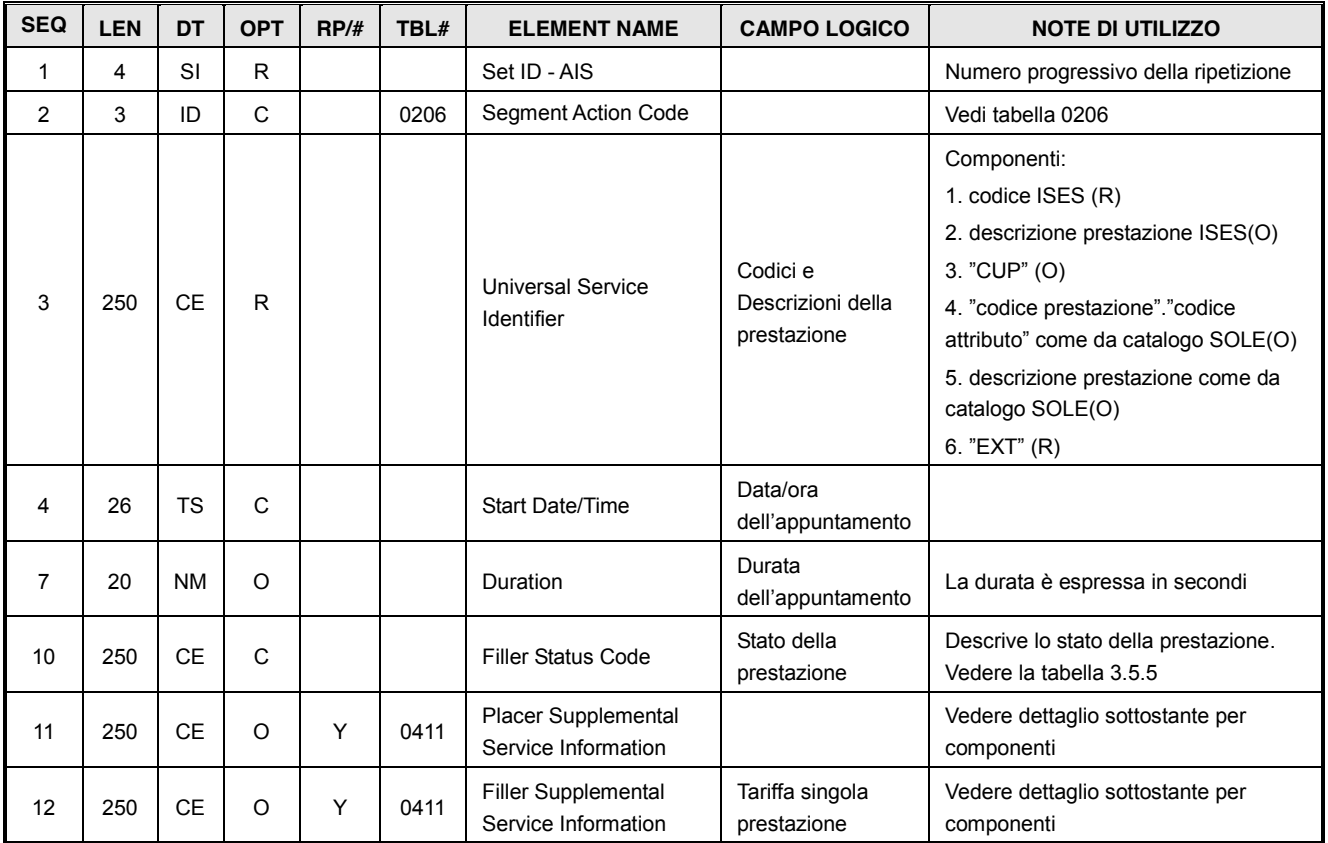

Varianti delle ripetizioni del AIS.11:

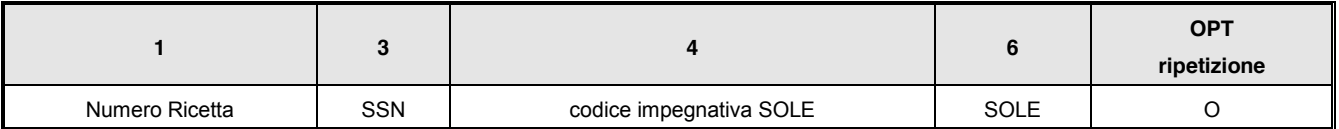

Varianti delle ripetizioni del AIS.12:

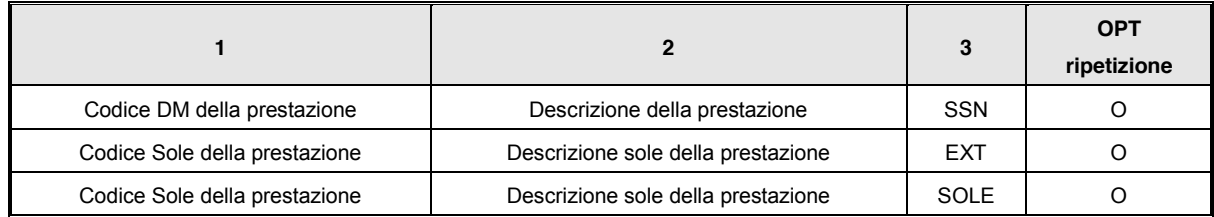

Le ripetizioni devono essere effettuate nel suddetto ordine.

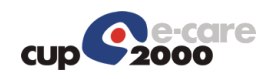

## 3.4.6 Segmento NTE (Notes and Comments)

Viene utilizzato nei messaggi scambiati, qualora si verifichino i casi elencati nella tabella 364 sotto riportata.

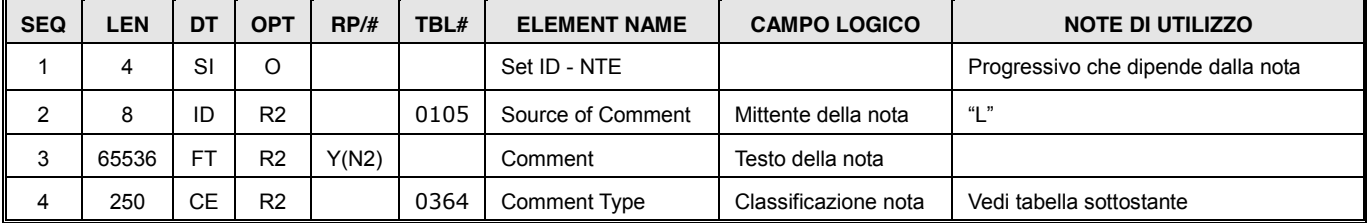

## User-defined Tabella HL7 - 0364

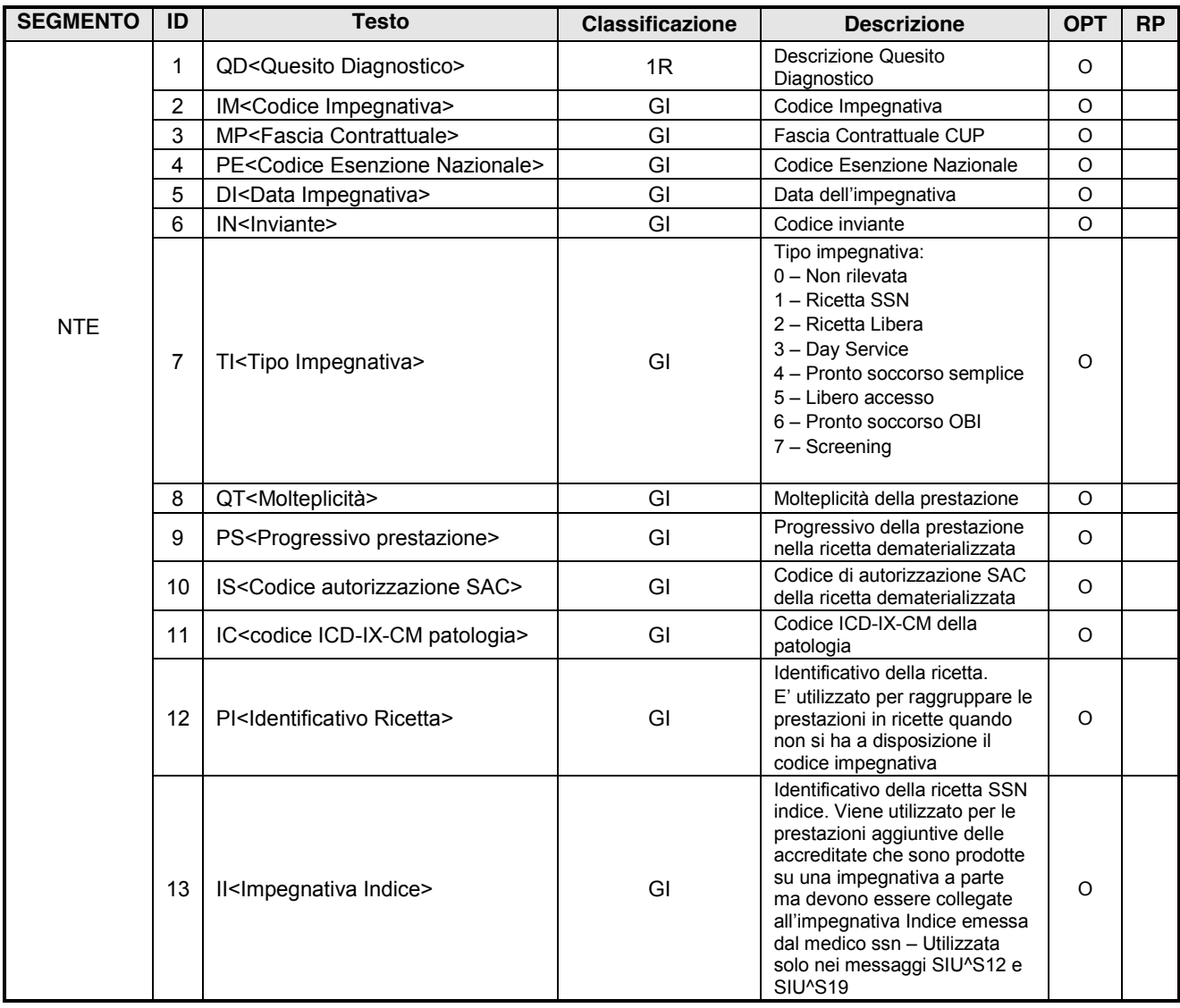

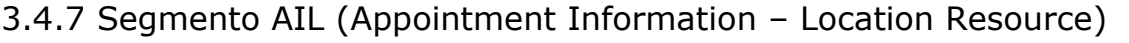

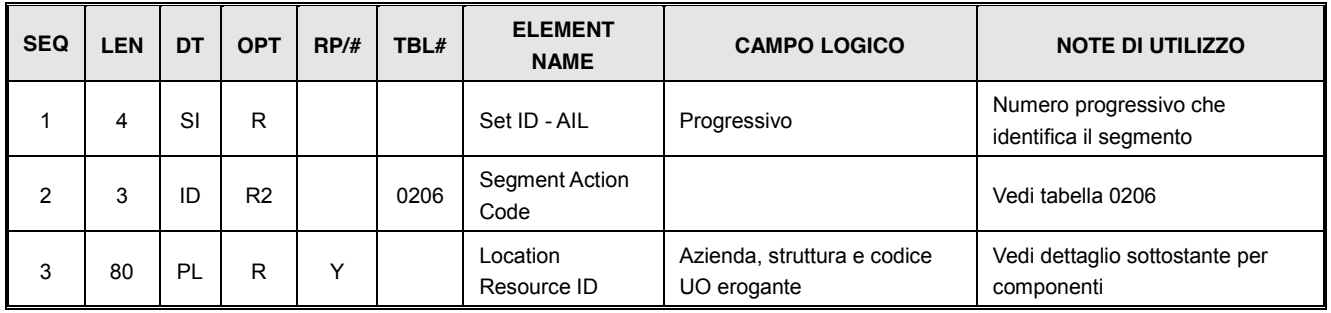

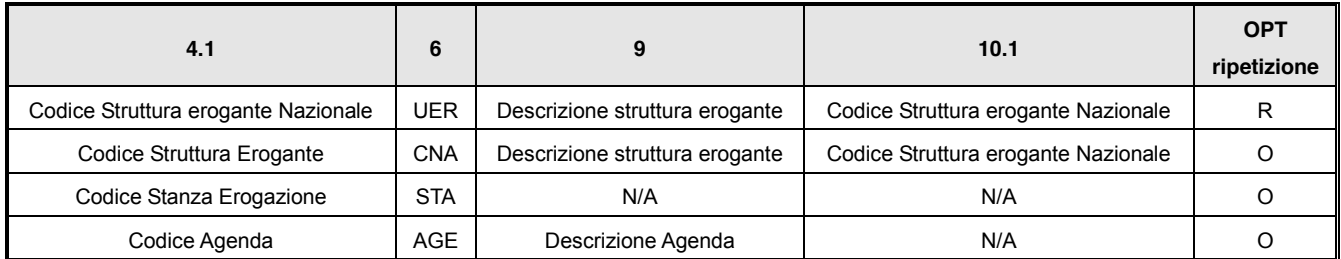

### 3.4.8 Segmento AIP (Appointment Information – Personnel Resource)

Personale che si è occupato dell'esecuzione dell'appuntamento/accesso

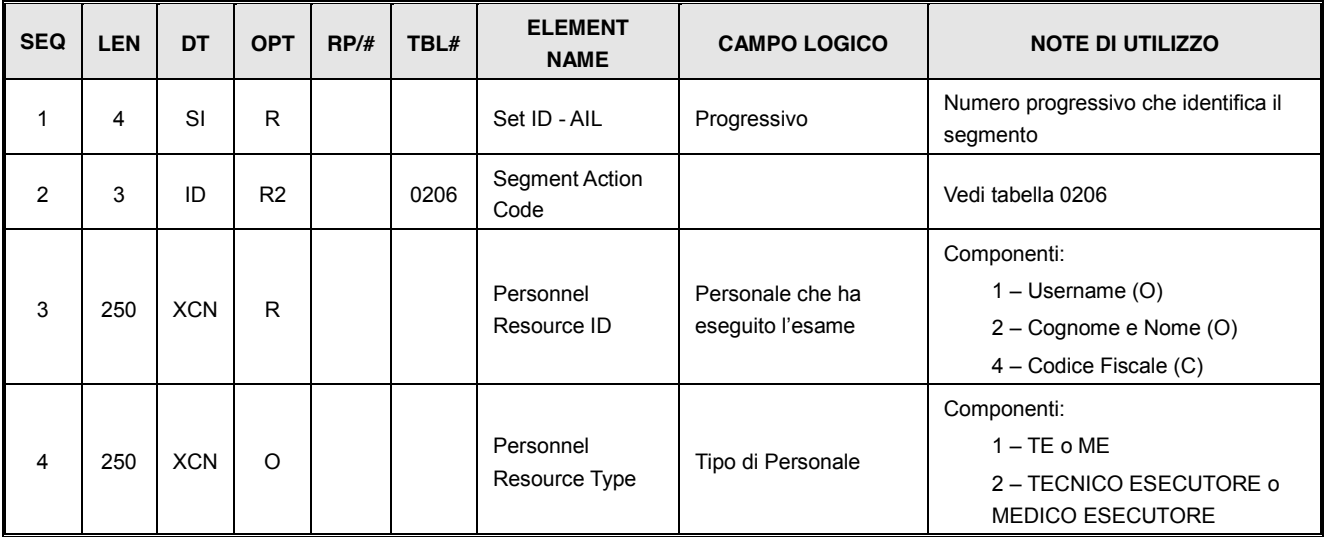

## 3.5 Tabelle HL7 di utilizzo comune

In questo paragrafo saranno elencate tutte le tabelle di uso comune, che saranno utilizzate dai vari segmenti che lo richiederanno.

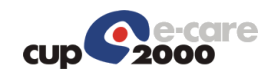

# 3.5.1 Tabella HL7 – 0357: Condizioni dei messaggi di errore

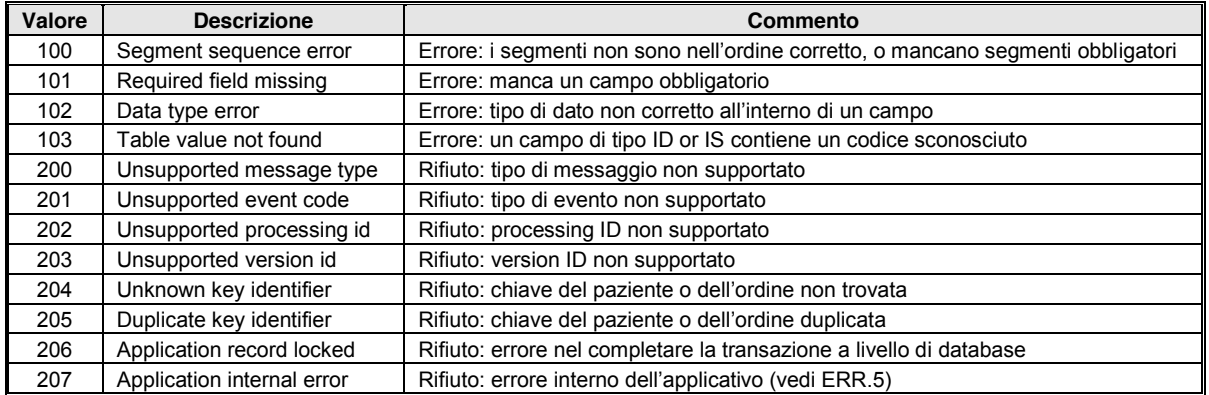

### 3.5.2 Tabella HL7 - 0278: Stati di prenotazioni

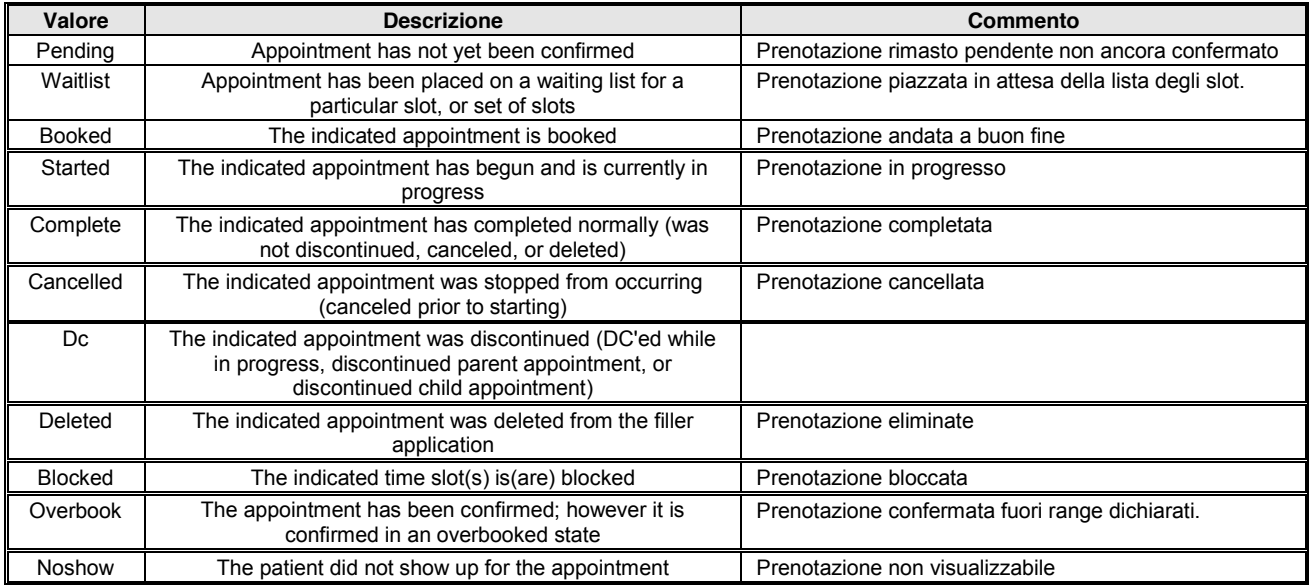

#### 3.5.3 Tabella HL7 - 0208 – Esito della richiesta

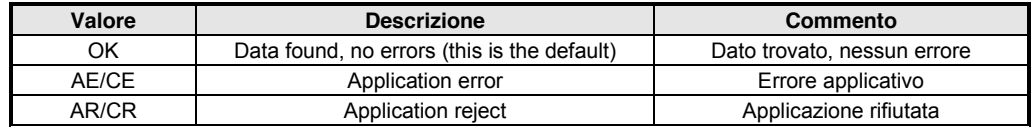

## 3.5.4 Tabella HL7 - 0206 - Classificazione

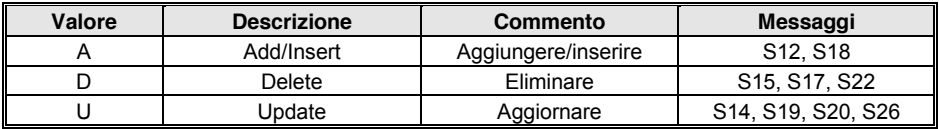

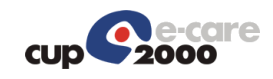

# 3.5.5 Codifica della prestazione

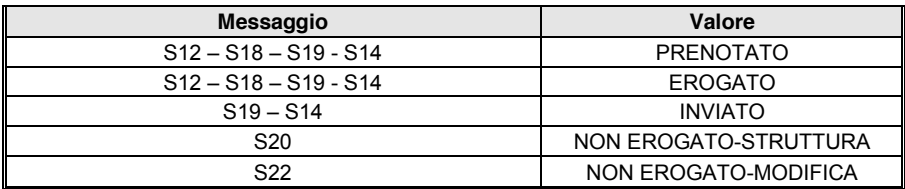

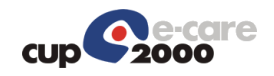

# 4 Messaggi

# 4.1 SIUS12

Il codice dell'appuntamento deve essere necessariamente di un appuntamento proveniente dal dipartimentale se in ingresso verso il CUP:

```
<SCH 1>
      <EI.1>codice appuntamento del dipartimentale </EI.1>
      <EI.2>codice identificativo del dipartimentale </EI.2>
\langle/SCH.1>
<SCH.2></SCH.2>
```
Nel caso si tratti di un appuntamento nativo in CUP, cioè di notifica da CUP a dipartimentale si avrà invece la seguente:

```
<SCH.1>
</SCH.1>
<SCH.2><EI.1>codice appuntamento nativo in CUP</EI.1>
   <EI.2>CUP</EI.2>
</SCH.2>
```
Il campo "codice appuntamento del dipartimentale" deve essere univoco per ogni nuovo accesso. Se infatti due accessi diversi ci vengono inviati con lo stesso "codice appuntamento del dipartimentale" il secondo verrà ignorato perché presuppone che si tratti di una ritrasmissione del messaggio precedente dovuta ad una interruzione di rete. Il CUP legherà il "codice appuntamento del dipartimentale" al proprio codice appuntamento interno e tutti i messaggi successivi (erogato e annullo) che faranno riferimento ad un accesso dovranno essere notificati al CUP passando nel segmento SCH.1/EI.1 il "codice appuntamento del dipartimentale" dell'accesso a cui fanno riferimento.

E' importante evidenziare un dato fondamentale del messaggio che è la stanza di erogazione da indicare nel segmento MSH.6. La stanza di erogazione dipende dall'erogatore delle prestazioni dell'accesso.

Il CUP tariffa l'accesso in base alla fascia contrattuale passata nel segmento NTE, ripetizione MP. Le fasce contrattuali possibili, sono presenti nellla vista IO\_V\_FASCE\_CONTRATTUALI e, ad eccezione di quelle legate alle fasce di reddito, sono legate alle esenzioni attraverso la IO V ESENZIONI FASCE.

In base alla particolare implementazione la gestione del campo QT (molteplicità della prestazione) può essere diversa:

La molteplicità viene gestita ripetendo il segmento AIS tante volte quanto vale la molteplicità della prestazione

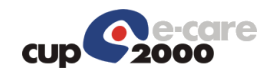

Le prestazioni vengono inviate nel messaggio come indicate nella prescrizione cioè se una prestazione è indicata solo una volta con molteplicità, nel messaggio viene inserita una sola riga con il valore di QT opportuno, se sono state indicate più righe per la stessa prestazione ciascuna con molteplicità 1, si inseriscono nel messaggio tanti AIS quante sono le prestazioni. Si cerca di replicare la situazione della "Prescrizione"

Se le impegnative dell'appuntamento sono di tipo "Dematerializzato", per ogni prestazione delle impegnative dematerializzate, dovrà essere indicato nel segmento NTE il progressivo della prestazione prescritta (selettore PS), il codice di autorizzazione SAC (selettore IS) e nel codice sole (AIS.3/CE.4) il codice della prestazione sole prescritto.

L'integrazione con l'anagrafica XMPI centralizzata richiede il campo cittadinanza PID.26 come obbligatorio perché, nel caso in cui si debba inserire l'assistito, venga inserita anche la cittadinanza.

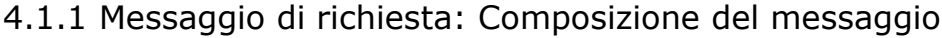

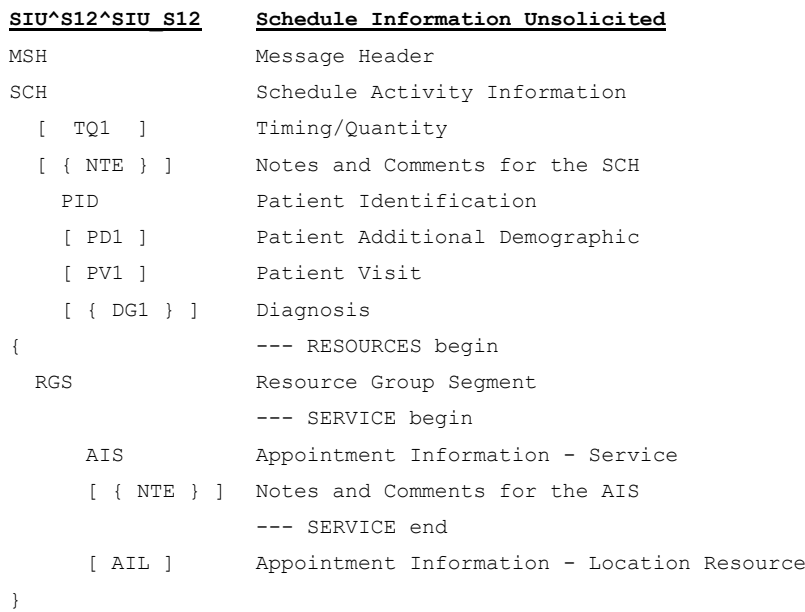

#### 4.1.2 Messaggio di risposta

Si tratta di un comune acknowledge HL7.

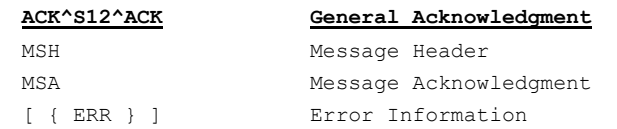

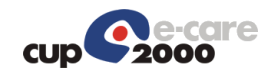

## 4.1.3 Esempio di richiesta SIU^S12

```
<?xml version="1.0"?>
<SIU_S12 xmlns="urn:hl7-org:v2xml">
     <MSH>
         <MSH.1>|</MSH.1>
        <MSH.2>^~\&</MSH.2>
        <MSH.3>
             <HD.1>CUP2000</HD.1>
        </MSH.3>
         <MSH.4>
             <HD.1>CUP2000</HD.1>
        </MSH.4>
        <MSH.5> <HD.1>HL7_SAP</HD.1>
        </MSH.5>
         <MSH.6>
              <HD.1>203373</HD.1>
        </MSH.6>
         <MSH.7>
             <TS.1>201201160935</TS.1>
        </MSH.7>
         <MSH.9>
              <MSG.1>SIU</MSG.1>
              <MSG.2>S12</MSG.2>
              <MSG.3>SIU_S12</MSG.3>
        </MSH.9>
         <MSH.10>20120116093505408</MSH.10>
        <sub>MSH</sub>.11></sub>
            <PT.1>P</PT.1>
        </MSH.11>
         <sub>MSH.12></sub></sub>
             <VID.1>2.5</VID.1>
        </MSH.12>
         <MSH.13>1</MSH.13>
     </MSH>
    <SCH><SCH.1> <EI.1>2465117</EI.1>
              <EI.2>DNLAB_AUSL</EI.2>
        \langle/SCH.1>
        <SCH.2/> <SCH.3>1</SCH.3>
        <SCH.6><CE.1>NP</CE.1>
              <CE.2>Nuova Prenotazione</CE.2>
        \langle/SCH.6>
         <SCH.11><TQ.1>
                 <CO.1>1</CO.1>
             \langle/TO.1>
        \langle/SCH.11>
         <SCH.16> <XCN.1>ocasorn0</XCN.1>
             < XCN.2>
                  <FN.1>ocasorn0</FN.1>
             \langle/XCN.2>
              <XCN.3>ocasorn0</XCN.3>
```
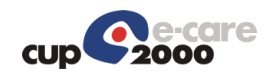

```
</SCH.16>
    <SCH.20> <XCN.1>oper_job</XCN.1>
        < XCN.2>
              <FN.1>oper_job</FN.1>
          </XCN.2>
         <XCN.3>oper_job</XCN.3>
    </SCH.20>
    <SCH.24> <EI.1>2134316</EI.1>
    </SCH.24>
    <SCH.25> <CE.1>Booked</CE.1>
    </SCH.25>
\langle/SCH><TO1><TQ1.1>1</TQ1.1>
    <TO1.9 <CWE.1>R</CWE.1>
    </TQ1.9>
</TQ1>
<NTE/ <SIU_S12.PATIENT>
    \langle \texttt{PID} \rangle<PID.3>
              <CX.1>CODICEAPC</CX.1>
             <CX.4> <HD.1>PK</HD.1>
             \langle/CX.4>
         \langle/PID.3>
         <PID.3>
             <CX.1>TNTPRV65C58A662E</CX.1>
             <CX.4>
                 <HD.1>CF</HD.1>
             \langle/CX.4>
         \langle/PID.3>
         <PTD.3><<cX.4> <HD.1>SSN</HD.1>
             \langle/CX.4>
         \langle/PID.3>
         <PID.3>
              <CX.1>117695</CX.1>
             <CX.4> <HD.1>CUP</HD.1>
             \langle/CX.4>
         \langle/PID.3>
         <PTD.5><XPN.1>
                   <FN.1>UTENTE</FN.1>
             \langle/XPN.1>
              <XPN.2>PROVA</XPN.2>
         \langle/PID.5>
         <PID.7>
              <TS.1>19490716</TS.1>
         \langle/PID.7>
          <PID.8>F</PID.8>
         \langlePID.11>
```
 $<$ XAD.1>

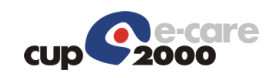

```
 <SAD.1>VIA CESARE BATTISTI 27</SAD.1>
         \langle/XAD.1>
          <XAD.3>ARGENTA</XAD.3>
          <XAD.4>038001</XAD.4>
          <XAD.5>44011</XAD.5>
    </PID.11>
    \texttt{<PID.11>}<XAD.1> <SAD.1>VIA CESARE BATTISTI 27</SAD.1>
         \langle/XAD.1>
          <XAD.4>038001</XAD.4>
          <XAD.5>44011</XAD.5>
    \langlePID.11>
    <PID.13>
          <XTN.1>333444555</XTN.1>
          <XTN.2>PRN</XTN.2>
    \langlePID.13>
    <PID.13>
          <XTN.2>ORN</XTN.2>
    \langle/PTD.13>
    <PID.18>
         <CX.6>
             $\textrm{H}\textrm{D}.1$--<$/\textrm{H}\textrm{D}.1$\langle/CX.6>
    \langlePID.18>
     <PID.23>038019</PID.23>
    \text{PID.26} <CE.4>100</CE.4>
    \langle/PID.26>
     <PID.30>N</PID.30>
     <PID.32>C</PID.32>
\langle/PID>
<PD1><PD1.3>
          <XON.1>AZIENDA USL FERRARA</XON.1>
          <XON.7>ASLA</XON.7>
          <XON.10>080109</XON.10>
    \langle/PD1.3>
    <PD1.3>
         <XON.1>AZIENDA USL FERRARA</XON.1>
          <XON.7>ASLR</XON.7>
          <XON.10>080109</XON.10>
    \langle/PD1.3>
</PD1>
<PV1><PV1.1/>
     <PV1.2>O</PV1.2>
     <PV1.4>01</PV1.4>
    <PV1.5><<x.4> <HD.1>SOLE</HD.1>
         \langle/CX.4>
          <CX.5>PRE</CX.5>
         <CX.6>
              <HD.1>080909</HD.1>
         \langle/CX.6>
          <CX.7>20120118</CX.7>
    \langle/PV1.5>
    <PV1.8>
```
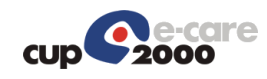

```
< XCN.2><FN.1>NON</FN.1>
              \langle/XCN.2>
               <XCN.3>RILEVATO</XCN.3>
               <XCN.7>0</XCN.7>
              < XCN.9>
                   <HD.1>PK</HD.1>
              \langle/XCN.9>
         \rm </ PV1 \rm . 8 \rm ><{\tt PV1.8}> <XCN.1>080000000</XCN.1>
              < XCN.2>
                  < FN.1> NON< / FN.1>\langle/XCN.2>
              <XCN.3>RILEVATO</XCN.3>
              < XCN.9> <HD.1>SSN</HD.1>
              \langle/XCN.9>
         \langle/PV1.8>
         <PV1.8>
               <XCN.1>NNORVT60A01D548P</XCN.1>
              < XCN.2> <FN.1>NON</FN.1>
              \langle/XCN.2>
               <XCN.3>RILEVATO</XCN.3>
              < XCN. 9> <HD.1>CF</HD.1>
             \langle / XCN.9>
         \langle/PV1.8>
          <PV1.18>1</PV1.18>
         < PV1.19> <CX.1>080090427076447</CX.1>
             <CX.4>
                  <HD.1>PK</HD.1>
              \langle/CX.4>
               <CX.5>AMB</CX.5>
               <CX.7>20120103</CX.7>
         \langle/PV1.19>
         <PV1.50> <CX.1>909ISESF1202392534</CX.1>
         \langle/PV1.50>
    \langle/PV1>
    <DG1>
         <DG1.1>1</DG1.1>
         <DG1.3> <CE.1>013</CE.1>
         \langleDG1.3>
          <DG1.6>ES</DG1.6>
         <DG1.17>D</DG1.17>
    </DG1>
 </SIU_S12.PATIENT>
 <SIU_S12.RESOURCES>
    <RGS><RGS.1>1</RGS.1>
        <RGS.2>A</RGS.2>
    \langle/RGS> <SIU_S12.SERVICE>
         <AIS>
          \langle \text{AIS.1}>1 \leq \text{/AIS.1}>
```
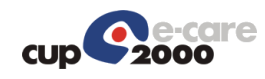

 <AIS.2>A</AIS.2>  $<$ AIS.3> <CE.1>735</CE.1> <CE.2>GLUCOSIO</CE.2> <CE.3>CUP</CE.3> <CE.4>1137.154</CE.4>  $<$ CE.6 $>$ EXT $<$ /CE.6 $>$  $\langle$ /AIS.3>  $<$ AIS. $4>$  <TS.1>201205111030</TS.1>  $\langle$ AIS.4> <AIS.7>0</AIS.7>  $<$ AIS.10 $>$  <CE.1>PRENOTATO</CE.1>  $\langle$ AIS.10>  $<$ AIS.11> <CE.1>080100507519797</CE.1> <CE.3>SSN</CE.3> <CE.6>SOLE</CE.6>  $\langle$ AIS.11> <AIS.12> <CE.1>90.27.1</CE.1> <CE.2>GLUCOSIO</CE.2> <CE.3>SSN</CE.3>  $\langle$ AIS.12>  $<$  $ATS.12>$  <CE.1>1137.154</CE.1> <CE.2>GLUCOSIO</CE.2> <CE.3>EXT</CE.3>  $<$ /AIS.12> <AIS.12> <CE.1>1137.154</CE.1> <CE.2>GLUCOSIO</CE.2> <CE.3>SOLE</CE.3>  $<$ /AIS.12>  $\langle$ AIS>  $<$ NTE $>$  <NTE.1>2</NTE.1>  $<$ NTE.2>L $<$ /NTE.2> <NTE.3>IM080100507519797</NTE.3>  $<$ NTE. 4 $>$  $<$ CE.1>GI</CE.1>  $<$ /NTE.4>  $<$ /NTE $>$  <NTE> <NTE.1>3</NTE.1> <NTE.2>L</NTE.2> <NTE.3>MP315</NTE.3>  $\langle$ NTE.4 $>$  $<$ CE.1>GI</CE.1>  $<$ /NTE.4>  $<$ /NTE $>$  $<$ NTE $>$  $\langle \text{NTE.1>4}\langle \text{/NTE.1>}$  <NTE.2>L</NTE.2> <NTE.3>PE013</NTE.3>  $\langle$ NTE.4 $>$  <CE.1>GI</CE.1>  $\leq/NTE.4>$ 

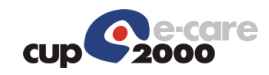

```
SIUS12
```

```
</NTE>
         <NTE>< NTE. 1 > 5 < /NTE. 1 > <NTE.2>L</NTE.2>
               <NTE.3>DI20120116</NTE.3>
              <NTE.4><CE.1>GI</CE.1>
              </NTE.4>
         </NTE> </SIU_S12.SERVICE>
      <SIU_S12.LOCATION_RESOURCE>
          <AIL>
              \langle \text{AIL.1}>1 \langle \text{AIL.1}>\langle \text{AIL.2>}\text{A}\langle \text{AIL.2}\rangle<AIL.3>
                  \langlePL.4> <HD.1>080909</HD.1>
                   \langle/PL.4>
                    <PL.6>UER</PL.6>
                    <PL.9>SA - ARCISPEDALE S. ANNA</PL.9>
                   <PL.10> <EI.1>080909</EI.1>
                   \langle/PL.10>
              \langleAIL.3>
              <AIL.3>
                   \langle PT, 4 \rangle <HD.1>203367</HD.1>
                   \langle/PL.4>
                    <PL.6>CNA</PL.6>
                    <PL.9>SA - ARCISPEDALE S. ANNA</PL.9>
                   \text{P}\text{L}.10 <EI.1>080909</EI.1>
                   \langle/PL.10>
              \langleAIL.3>
              <AIL.3>
                   \langlePL.4>
                         <HD.1>203373</HD.1>
                   \langle/PL.4>
                    <PL.6>STA</PL.6>
              \langleAIL.3>
              <AIL.3>
                   <PL.4>
                         <HD.1>56660</HD.1>
                   \langle/PL.4>
                    <PL.6>AGE</PL.6>
                    <PL.9>1-326 VIS.DIABETOLOGICA 1^2^INV+GLICEM/GLICOSURIA 24H</PL.9>
              \langleAIL.3>
              <ATL.4><CE.1>C</CE.1>
              </AIL.4>
         \langleAIL>
         <NTE/ </SIU_S12.LOCATION_RESOURCE>
 </SIU_S12.RESOURCES>
<SIU S12.RESOURCES>
    <RGS> <RGS.1>2</RGS.1>
          <RGS.2>A</RGS.2>
    \langle/RGS>
```
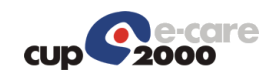

```
 <SIU_S12.SERVICE>
     <AIS>
         <AIS.1>2</AIS.1>
         <AIS.2>A</AIS.2>
        <AIS.3>
             <CE.1>927</CE.1>
             <CE.2>PRELIEVO VENOSO N. (24-1)</CE.2>
             <CE.3>CUP</CE.3>
             <CE.4>1738.001</CE.4>
            <CE.6>EXT</CE.6>\langleAIS.3>
        <AIS.4> <TS.1>201205111030</TS.1>
        \langleAIS.4>
         <AIS.7>0</AIS.7>
        <ATS.10> <CE.1>PRENOTATO</CE.1>
        </AIS.10>
        <ATS.11> <CE.1>080100507519797</CE.1>
              <CE.3>SSN</CE.3>
             <CE.6>SOLE</CE.6>
        \langleAIS.11>
         <AIS.12>
             <CE.1>91.49.2</CE.1>
             <CE.2>PRELIEVO SANGUE VENOSO</CE.2>
             <CE.3>SSN</CE.3>
        \langleAIS.12>
         <AIS.12>
             <CE.1>1738.001</CE.1>
             <CE.2>PRELIEVO SANGUE VENOSO</CE.2>
             <CE.3>EXT</CE.3>
        \langleAIS.12>
         <AIS.12>
             <CE.1>1738.001</CE.1>
              <CE.2>PRELIEVO SANGUE VENOSO</CE.2>
             <CE.3>SOLE</CE.3>
        \langleAIS.12>
    \langle /AIS>
    <NTE> <NTE.1>2</NTE.1>
         <NTE.2>L</NTE.2>
         <NTE.3>IM080100507519797</NTE.3>
        \langleNTE.4><CE.1>GI</CE.1>
        </NTE.4>
    \langle/NTE><NTE> <NTE.1>3</NTE.1>
        <NTE.2>L</NTE.2>
         <NTE.3>MP315</NTE.3>
        <NTE.4>
           <CE.1>GI</CE.1>
        </NTE.4>
    </NTE><NTE><NTE. 1>4</NTE. 1>
         <NTE.2>L</NTE.2>
        <NTE.3>PE013</NTE.3>
```
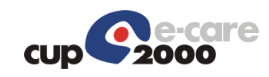

```
<NTE.4>
                  <CE.1>GI</CE.1>
              < /NTE \centerdot 4 ></NTE>
         <NTE> <NTE.1>5</NTE.1>
              <NTE.2>L</NTE.2>
               <NTE.3>DI20120116</NTE.3>
              <NTE.4> <CE.1>GI</CE.1>
              </NTE.4>
         </NTE>
     </SIU_S12.SERVICE>
     <SIU_S12.LOCATION_RESOURCE>
          <AIL>
               <AIL.1>2</AIL.1>
               <AIL.2>A</AIL.2>
              <AIL.3>
                   \langle PI_1, 4 \rangle <HD.1>080909</HD.1>
                   \langle/PL.4>
                    <PL.6>UER</PL.6>
                    <PL.9>SA - ARCISPEDALE S. ANNA</PL.9>
                   <PL.10> <EI.1>080909</EI.1>
                   \langle/PL.10>
              \langleAIL.3>
              <AIL.3>
                   \langlePL.4> <HD.1>203367</HD.1>
                   \langlePL.4>
                   \langlePL.6>CNA\langlePL.6>
                    <PL.9>SA - ARCISPEDALE S. ANNA</PL.9>
                   <PL. 10> <EI.1>080909</EI.1>
                   \langle/PL.10>
              \langleAIL.3>
              <AIL.3>
                   \langlePL.4>
                         <HD.1>203373</HD.1>
                   \langle/PL.4>
                   \langlePL.6>STA\langlePL.6>
              \langleAIL.3>
              <AIL.3>
                  \langle PT, 4 \rangle <HD.1>56660</HD.1>
                   \langle/PL.4>
                   \langle PI_L, 6\rangleAGE\langle PI_L, 6\rangle <PL.9>1-326 VIS.DIABETOLOGICA 1^2^INV+GLICEM/GLICOSURIA 24H</PL.9>
              \langleAIL.3>
              <AIL.4>
                   <CE.1>C</CE.1>\langleAIL.4>
         \langle /AIL>
         <NTE/ </SIU_S12.LOCATION_RESOURCE>
 </SIU_S12.RESOURCES>
 <SIU_S12.RESOURCES>
    <RGS>
```
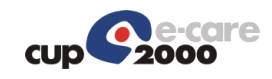

```
 <RGS.1>3</RGS.1>
    <RGS.2>A</RGS.2>
\langle/RGS> <SIU_S12.SERVICE>
     <AIS>
         <AIS.1>3</AIS.1>
         <AIS.2>A</AIS.2>
        <AIS.3>
             <CE.1>707</CE.1>
              <CE.2>FOLLOW-UP DIABETOLOGICO</CE.2>
              <CE.3>CUP</CE.3>
              <CE.4>2061.001</CE.4>
             <<E.6>EXT</code> < <code>CE.6></code>\langleAIS.3>
        <AIS.4> <TS.1>201205111030</TS.1>
        \langleAIS.4>
         <AIS.7>0</AIS.7>
        \angleATS 10>
              <CE.1>PRENOTATO</CE.1>
        </AIS.10>
        <AIS.11>
              <CE.1>080100507519797</CE.1>
              <CE.3>SSN</CE.3>
              <CE.6>SOLE</CE.6>
        \langle/ATS.11>
         <AIS.12>
              <CE.1>89.01</CE.1>
              <CE.2>VISITA DIABETOLOGICA PER CONTR</CE.2>
              <CE.3>SSN</CE.3>
        \langleAIS.12>
         <AIS.12>
              <CE.1>2061.001</CE.1>
              <CE.2>VISITA DIABETOLOGICA PER CONTR</CE.2>
              <CE.3>EXT</CE.3>
        \langleAIS.12>
        <ATS.12> <CE.1>2061.001</CE.1>
              <CE.2>VISITA DIABETOLOGICA PER CONTR</CE.2>
              <CE.3>SOLE</CE.3>
        </ATS.12>
    \langle/AIS><NTE> <NTE.1>2</NTE.1>
        <NTE.2>L</NTE.2>
         <NTE.3>IM080100507519797</NTE.3>
        <NTE.4>
             <CE.1>GI</CE.1>
        </NTE.4>
    </NTE><NTE> <NTE.1>3</NTE.1>
        <NTE.2>L</NTE.2>
         <NTE.3>MP315</NTE.3>
        \langleNTE.4><CE.1>GI</CE.1>
        </NTE.4>
    </NTE><NTE>
```
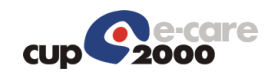

```
<NTE.1>4</NTE.1>
              < NTE .2 > L/s \gamma NTE .2 > <NTE.3>PE013</NTE.3>
              \langleNTE.4>
                   <CE.1>GI</CE.1>
              </NTE.4>
         </NTE><NTE> <NTE.1>5</NTE.1>
              <NTE.2>L</NTE.2>
               <NTE.3>DI20120116</NTE.3>
              <NTE.4>
                   <CE.1>GI</CE.1>
              \langle/NTE.4>
         \langle/NTE> </SIU_S12.SERVICE>
      <SIU_S12.LOCATION_RESOURCE>
          <AIL>
               <AIL.1>3</AIL.1>
              \langle \texttt{AIL.2>}\texttt{A}\texttt{<}/\texttt{AIL.2}\rangle<AIL.3>
                   \langlePL.4>
                         <HD.1>080909</HD.1>
                   \langle/PL.4>
                    <PL.6>UER</PL.6>
                    <PL.9>SA - ARCISPEDALE S. ANNA</PL.9>
                   \text{PL}.10 <EI.1>080909</EI.1>
                   \langle/PL.10>
              \langleAIL.3>
              <AIL.3>
                   \langlePL.4>
                         <HD.1>203367</HD.1>
                   \langle/PL.4>
                    <PL.6>CNA</PL.6>
                    <PL.9>SA - ARCISPEDALE S. ANNA</PL.9>
                   \langlePL.10>
                        <EI.1>080909</EI.1>
                   </PL.10>
              \langleAIL.3>
              <AIL.3>
                  \langlePL.4>
                        <HD.1>203373</HD.1>
                   \langle/PL.4>
                    <PL.6>STA</PL.6>
              \langleAIL.3>
              <AIL.3>
                   \langlePL.4>
                         <HD.1>56660</HD.1>
                   \langle/PL.4>
                   <PL.6>AGE</PL.6>
                    <PL.9>1-326 VIS.DIABETOLOGICA 1^2^INV+GLICEM/GLICOSURIA 24H</PL.9>
              \langleAIL.3>
              <AIL.4>
                    <CE.1>C</CE.1>
              \langleAIL.4>
         \langleAIL>
     </SIU_S12.LOCATION_RESOURCE>
 </SIU_S12.RESOURCES>
```
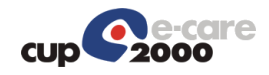

</SIU\_S12>

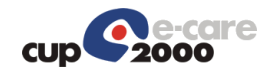

# 4.2 SIUS15

Se si tratta di un appuntamento proveniente dal dipartimentale si avrà la seguente configurazione dei segmenti SCH.1 e SCH.2:

```
<SCH.1> <EI.1>codice appuntamento del dipartimentale</EI.1>
       <EI.2>codice identificativo del dipartimentale</EI.2>
\langle/SCH 1>
<SCH.2>\langle/SCH.2>
```
Nel caso si tratti di un appuntamento nativo in CUP si avrà invece la seguente:

```
<SCH1>
\langle/SCH.1>
<SCH2<EI.1>codice appuntamento nativo in CUP</EI.1>
    <EI.2>CUP</EI.2>
\langle/SCH 2>
```
Il "codice appuntamento del dipartimentale" deve essere quello inviato nel segmento SCH.1/EI.1 del messaggio SIU^S12 se l'accesso nasce dal dipartimentale.

E' stata aggiunta la gestione del segmento SCH.9 (Appointment Duration): se l'SCH.9 non viene valorizzato o viene valorizzato con 0 allora significa che l'appuntamento è stato annullato e non ha più alcuna durata, quindi il posto è stato liberato; se l'SCH.9 assume valore maggiore di 0 significa che l'appuntamento ha ancora una certa durata e quindi lo slot non è stato liberato.

Quando viene annullata una prenotazione le prestazioni vengono automaticamente impostate nello stato "Assistito non presentato". Se l'annullo è dovuto a problemi della struttura e non si vuole far pagare il "malus" di mancata disdetta all'assistito è possibile sostituire il campo SCH.6/CE.1 che normalmente ha il valore CP con il valore NST (Non Erogato Struttura). Mettendo questo valore, lo stato di tutte le prestazioni valide viene impostato a "Non Erogato Struttura". I possibili valori del segmento SCH.6 sono i seguenti:

```
<SCH.6><CE.1>CP</CE.1>
      <CE.2>Cancellazione Prenotazione</CE.2>
</SCH.6>
<SCH.6>
      <CE.1>NST</CE.1>
      <CE.2>Non Erogato Struttura</CE.2>
</SCH.6>
```
#### 4.2.1 Messaggio di richiesta: Composizione del messaggio

```
SIU^S15^SIU_S12 Schedule Information Unsolicited
MSH Message Header
```
oppure

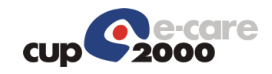

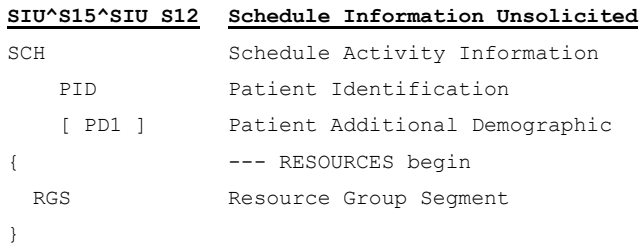

## 4.2.2 Messaggio di risposta

Si tratta di un comune acknowledge HL7.

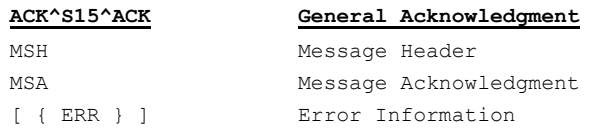

# 4.2.3 Esempio di richiesta SIU^S15

```
<?xml version="1.0"?>
<SIU_S12 xmlns="urn:hl7-org:v2xml">
     <MSH>
         <MSH.1>|</MSH.1>
        <MSH.2>^~\&</MSH.2>
        <MSH.3>
             <HD.1>CUP2000</HD.1>
        </MSH.3>
        <MSH.4>
             <HD.1>CUP2000</HD.1>
        </MSH.4>
        <MSH.5> <HD.1>HL7_SAP</HD.1>
        </MSH.5>
        <MSH.6>
              <HD.1>203421</HD.1>
        </MSH.6>
        <MSH.7>
             <TS.1>201201160935</TS.1>
        </MSH.7>
        <MSH.9>
             <MSG.1>SIU</MSG.1>
              <MSG.2>S15</MSG.2>
              <MSG.3>SIU_S12</MSG.3>
        </MSH.9>
         <MSH.10>20120116093506088</MSH.10>
        <sub>MSH</sub>, 11></sub>
             <PT.1>P</PT.1>
        </MSH.11>
        <sub>MSH</sub>.12></sub>
             <VID.1>2.5</VID.1>
```
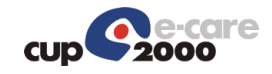

```
</MSH.12>
     <MSH.13>1</MSH.13>
</MSH><SCH><SCH.2> <EI.1>1312892</EI.1>
         <EI.2>CUP</EI.2>
    </SCH.2>
     <SCH.3>1</SCH.3>
    <SCH.6> <CE.1>CP</CE.1>
         <CE.2>Cancellazione Appuntamento</CE.2>
    \langle/SCH.6>
    <SCH.11><TQ.1>
            <CQ.1>1</CQ.1>
        </TQ.1>
    \langle/SCH.11>
    <SCH.16> <XCN.1>onagmar0</XCN.1>
        < XCN.2> <FN.1>onagmar0</FN.1>
        \langle/XCN.2>
         <XCN.3>onagmar0</XCN.3>
    </SCH.16>
    <SCH.20> <XCN.1>oper_job</XCN.1>
        < XCN.2>
             <FN.1>oper_job</FN.1>
        \langle/XCN.2>
         <XCN.3>oper_job</XCN.3>
    </SCH.20><SCH.24> <EI.1>1158333</EI.1>
    </SCH.24>
    <SCH.25> <CE.1>Cancelled</CE.1>
    </SCH.25>
\langle/SCH><TO1><TQ1.1>1</TQ1.1>
    <TQ1.9>
        <CWE.1>R</CWE.1>
    </TO1.9>
</TQ1>
<NTE/<SIU S12.PATIENT>
     <PID>
        <PID.3>
             <CX.1>CODICEAPC</CX.1>
            <CX.4> <HD.1>PK</HD.1>
            \langle/CX.4>
        \langle/PID.3>
         \text{PID.3} <CX.1>TNTPRV65C58A662E</CX.1>
            <CX.4>
                 <HD.1>CF</HD.1>
            \langle/CX.4>
```
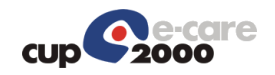

```
</PID.3>
    <PID.3>
        <<CX.4>
              <HD.1>SSN</HD.1>
         \langle/CX.4>
    </PID.3>
    <PID.3>
          <CX.1>117695</CX.1>
         <<x.4> <HD.1>CUP</HD.1>
         \langle/CX.4>
    \langle/PID.3>
    <PID.5>
         <XPN.1>
              <FN.1>UTENTE</FN.1>
         \langle/XPN.1>
          <XPN.2>PROVA</XPN.2>
    \langle/PID.5>
    <PTD. 7> <TS.1>19490716</TS.1>
    \langle/PID.7>
     <PID.8>F</PID.8>
    <PTD.11>
         < XAD. 1> <SAD.1>VIA CESARE BATTISTI 27</SAD.1>
         \langle/XAD.1>
          <XAD.3>ARGENTA</XAD.3>
          <XAD.4>038001</XAD.4>
          <XAD.5>44011</XAD.5>
    \langlePID.11>
    <PID.11>
         < XAD. 1> <SAD.1>VIA CESARE BATTISTI 27</SAD.1>
         \langle/XAD.1>
          <XAD.4>038001</XAD.4>
          <XAD.5>44011</XAD.5>
    \langle/PTD.11>
    <PID.13>
         <XTN.1>333444555</XTN.1>
         <XTN.2>PRN</XTN.2>
    \langlePID.13>
    <PID.13>
         <XTN.2>ORN</XTN.2>
    \langlePID.13>
    \text{PID.18}<CX.6>
            $\langle HD.1>\text{--}\langle HDL.1>\;\langle/CX.6>
    \langle/PID.18>
     <PID.23>038019</PID.23>
    <PID.26>
         <CE.4>100</CE.4>
    \langle/PID.26>
     <PID.30>N</PID.30>
     <PID.32>C</PID.32>
\langle/PID>
<PD1><PD1.3>
        <XON.1>AZIENDA USL FERRARA</XON.1>
```
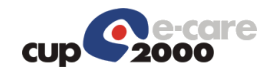

```
 <XON.7>ASLA</XON.7>
          <XON.10>080109</XON.10>
    \langle/PD1.3>
    <PD1.3>
          <XON.1>AZIENDA USL FERRARA</XON.1>
          <XON.7>ASLR</XON.7>
          <XON.10>080109</XON.10>
    \langle/PD1.3>
</PD1>
<PV1> <PV1.2>O</PV1.2>
    <PV1.4>01</PV1.4>
    <PV1.5><<x.4> <HD.1>SOLE</HD.1>
         \langle/CX.4>
          <CX.5>PRE</CX.5>
         <CX.6>
              <HD.1>080909</HD.1>
         \langle/CX.6>
          <CX.7>20120118</CX.7>
    \langle/PV1.5>
    <PV1.8>
         < XCN.2><FN.1>NON</FN.1>
         \langle/XCN.2>
          <XCN.3>RILEVATO</XCN.3>
          <XCN.7>0</XCN.7>
         < XCN.9>$\langle HD.1>\ranglePK$\langle HD.1>\rangle\langle/XCN.9>
    \langle/PV1.8>
    <PV1.8>
          <XCN.1>080000000</XCN.1>
         < XCN.2><FN.1>NON</FN.1>
         \langle/XCN.2>
          <XCN.3>RILEVATO</XCN.3>
         < XCN.9> <HD.1>SSN</HD.1>
         \langle/XCN.9>
    \langle/PV1.8>
    <PV1.8>
          <XCN.1>NNORVT60A01D548P</XCN.1>
         < XCN.2><FN.1>NON</FN.1>
         \langle/XCN.2>
          <XCN.3>RILEVATO</XCN.3>
         < XCN.9> <HD.1>CF</HD.1>
         \langle/XCN.9>
    \langle/PV1.8>
    <PV1.18>1</PV1.18>
    <PV1.19> <CX.1>080090427076447</CX.1>
         <CX.4> <HD.1>PK</HD.1>
         \langle/CX.4>
         <CX.5>AMB</CX.5>
```
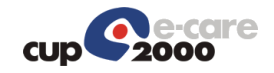

```
 <CX.7>20120103</CX.7>
        \langle/PV1.19>
        <PV1.50> <CX.1>909ISESF1202392534</CX.1>
        \langle/PV1.50>
    </PV1>
    <PV2/><DG1> <DG1.1>1</DG1.1>
        <DG1.3> <CE.1>E01</CE.1>
        \langle/DG1.3>
        <DG1.6>ES</DG1.6> <DG1.17>D</DG1.17>
    </DG1>
 </SIU_S12.PATIENT>
<SIU S12.RESOURCES>
     <RGS>
        <RGS.1>1</RGS.1>
         <RGS.2>D</RGS.2>
    \langle/RGS> <SIU_S12.SERVICE>
         <AIS>
              <AIS.1>1</AIS.1>
             <AIS.2>A</AIS.2>
             <ATS.3> <CE.1>1545</CE.1>
                  <CE.2>VISITA NEFROLOGICA DI CONTROLLO</CE.2>
                  <CE.3>CUP</CE.3>
                  <CE.4>2063.001</CE.4>
                 <CE. 6>EXT</CE. 6>
             \langleAIS.3>
             <AIS.4> <TS.1>201201191400</TS.1>
             \langle/AIS.4>
              <AIS.7>0</AIS.7>
             \angleATS 10>
                  <CE.1>NON EROGATO-PAZIENTE</CE.1>
             </AIS.10>
             <AIS.11>
                  <CE.1>080080037947622</CE.1>
                  <CE.3>SSN</CE.3>
                  <CE.6>SOLE</CE.6>
             \langleAIS.11>
              <AIS.12>
                  <CE.1>89.01.B</CE.1>
                  <CE.2>VISITA NEFROLOGICA PER CONTROL</CE.2>
                  <CE.3>SSN</CE.3>
             </AIS.12>
              <AIS.12>
                  <CE.1>2063.001</CE.1>
                  <CE.2>VISITA NEFROLOGICA PER CONTROL</CE.2>
                 <CE.3>EXT</CE.3>
             </AIS.12>
              <AIS.12>
                  <CE.1>2063.001</CE.1>
                  <CE.2>VISITA NEFROLOGICA PER CONTROL</CE.2>
                  <CE.3>SOLE</CE.3>
             \langleAIS.12>
```
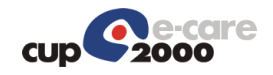

```
</ATS< \!\rm{NTE}\!>< NTE. 1 > 2 < / NTE. 1 ><NTE.2>L</NTE.2>
          <NTE.3>IM080080037947622</NTE.3>
         <NTE.4><CE.1>GI</CE.1>
         </NTE.4>
    \rm </NTE< \!\rm{NTE}\!> <NTE.1>3</NTE.1>
         <NTE.2>L</NTE.2>
          <NTE.3>MP104</NTE.3>
         \langleNTE.4>
             <CE.1>GI</CE.1>
         \langle/NTE.4>
    </NTE><NTE> <NTE.1>4</NTE.1>
          <NTE.2>L</NTE.2>
          <NTE.3>PEE01</NTE.3>
         \langleNTE.4>
             <CE.1>GI</CE.1>
         </NTE.4>
    </NTE><NTE>< NTE. 1 > 5 < /NTE. 1 ><NTE.2>L</NTE.2>
          <NTE.3>DI20110615</NTE.3>
         \langleNTE.4> <CE.1>GI</CE.1>
         </NTE.4>
    \langle/NTE> </SIU_S12.SERVICE>
<SIU_S12.LOCATION_RESOURCE>
    <AIL>\langle \text{AIL}.1 \rangle1\langle \text{AIL}.1 \rangle<AIL.2>A</AIL.2>
         <AIL.3>
              \langlePL.4> <HD.1>080909</HD.1>
              </PL.4>
               <PL.6>UER</PL.6>
               <PL.9>SA - ARCISPEDALE S. ANNA</PL.9>
              \langlePL.10\rangle <EI.1>080909</EI.1>
              \langle/PL.10>
         \langleAIL.3>
         <AIL.3>
              \langlePL.4>
                    <HD.1>203419</HD.1>
              \langle/PL.4>
              <PL.6>CNA< / PL.6> <PL.9>SA - ARCISPEDALE S. ANNA</PL.9>
              \langlePL.10> <EI.1>080909</EI.1>
              \langle/PL.10>
         \langleAIL.3>
          <AIL.3>
```
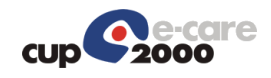

```
<\!\!\operatorname{PL} . 4>
                            <HD.1>203421</HD.1>
                       \langle/PL.4>
                       <PL.6>STA</PL.6>
                   \langleAIL.3>
                   <AIL.3>
                        \langlePL.6>AGE\langle/PL.6>
                   \langleAIL.3>
                   <AIL.4>
                      <CE.1>C</CE.1>
                   </AIL.4>
              \rm </ALD </SIU_S12.LOCATION_RESOURCE>
     </SIU_S12.RESOURCES>
\langle/SIU S12>
```
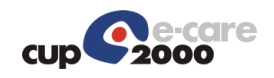

## 4.3 SIUS18

I segmenti AIS contengono le sole prestazioni aggiunte.

Se le prestazioni aggiunte sono relative ad impegnative dematerializzate, per ognuna di esse dovrà essere indicato nel segmento NTE il progressivo della prestazione prescritta (selettore PS), il codice di autorizzazione SAC (selettore IS) e nel codice sole (AIS.3/CE.4) il codice della prestazione sole prescritto.

#### 4.3.1 Messaggio di richiesta: Composizione del messaggio

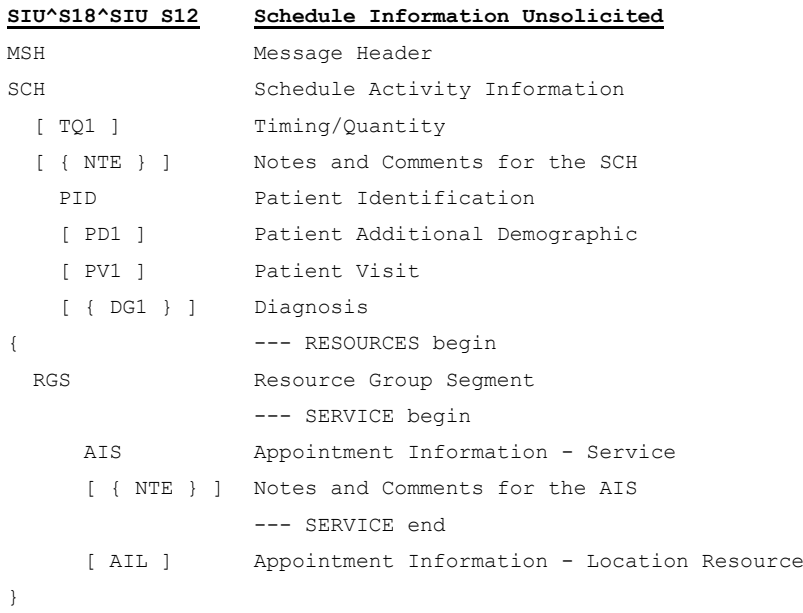

#### 4.3.1 Messaggio di risposta

Si tratta di un comune acknowledge HL7.

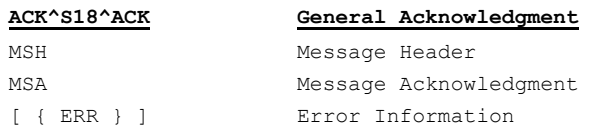

### 4.3.2 Esempio di richiesta SIU^S18

```
<?xml version="1.0"?>
<SIU_S12 xmlns="urn:hl7-org:v2xml">
    <MSH>
       <MSH.1>|</MSH.1>
       <MSH.2>^~\&</MSH.2>
       <MSH.3> <HD.1>CUP2000</HD.1>
```
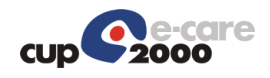

```
</MSH.3>
    <MSH.4>
         <HD.1>CUP2000</HD.1>
    </MSH.4>
    <MSH.5>
         <HD.1>HL7RIS</HD.1>
    </MSH.5>
    <MSH.6>
         <HD.1>209015</HD.1>
    </MSH.6>
    <MSH.7>
         <TS.1>201201161120</TS.1>
    </MSH.7>
    <MSH.9>
         <MSG.1>SIU</MSG.1>
         <MSG.2>S18</MSG.2>
         <MSG.3>SIU_S12</MSG.3>
    </MSH.9>
     <MSH.10>20120116112020626</MSH.10>
     <MSH.11>
        <PT.1>P</PT.1>
    </MSH.11>
    <sub>MSH</sub>.12></sub>
         <VID.1>2.5</VID.1>
    </MSH.12>
     <MSH.13>1</MSH.13>
\langle/MSH><SCH><SCH.2> <EI.1>2467452</EI.1>
         <EI.2>CUP</EI.2>
    </SCH.2>
     <SCH.3>1</SCH.3>
    <SCH.6><CE.1>APR</CE.1>
         <CE.2>AGGIUNTA PRESTAZIONI</CE.2>
    \langle/SCH.6>
    <SCH.8><CE. 1>1</CE. 1>
         <CE.2>Ricetta informatizzata con presenza del codice fiscale in barcode</CE.2>
    </SCH.8>
    <SCH.11><TQ.1>
            <CQ.1>1</CQ.1>
        </TQ.1>
    </SCH.11>
    <SCH.16> <XCN.1>oghefab0</XCN.1>
        < XCN.2>
              <FN.1>oghefab0</FN.1>
        \langle/XCN.2>
         <XCN.3>oghefab0</XCN.3>
    </SCH.16>
    <SCH.20> <XCN.1>oper_job</XCN.1>
        < XCN.2>
             <FN.1>oper_job</FN.1>
        \langle/XCN.2>
         <XCN.3>oper_job</XCN.3>
```
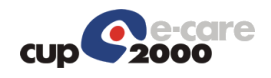

```
</SCH.20><SCH.24> <EI.1>2136350</EI.1>
    </SCH.24>
    <SCH.25> <CE.1>Booked</CE.1>
     </SCH.25>
\langle/SCH><TQ1> <TQ1.1>1</TQ1.1>
    <TQ1.9>
         <CWE.1>R</CWE.1>
    \langle/TQ1.9>
</TQ1>
<NTE/ <SIU_S12.PATIENT>
    <PID><PID.3>
              <CX.1>CODICEAPC</CX.1>
              <<x.4> <HD.1>PK</HD.1>
              \langle/CX.4>
         \langle/PTD.3>
         <PID.3>
               <CX.1>TNTPRV65C58A662E</CX.1>
              <CX.4>$\textrm{\tt<br/>HD.1>CF}\textrm{\tt<br/>/HD.1}\$\langle/CX.4>
         \langle/PID.3>
         <PID.3>
             <<CX.4> <HD.1>SSN</HD.1>
              \langle/CX.4>
         \langle/PID.3>
         <PID.3>
               <CX.1>117695</CX.1>
              <CX.4> <HD.1>CUP</HD.1>
              \langle/CX.4>
         \langle/PID.3>
         <PID.5> <XPN.1>
                   <FN.1>UTENTE</FN.1>
             \langle/XPN.1>
               <XPN.2>PROVA</XPN.2>
         \langle/PID.5>
         <PID.7>
               <TS.1>19490716</TS.1>
         \langle/PID.7>
         <PID.8>F</PID.8>
         <PID.11>
              <XAD.1> <SAD.1>VIA CESARE BATTISTI 27</SAD.1>
              \langle/XAD.1>
               <XAD.3>ARGENTA</XAD.3>
               <XAD.4>038001</XAD.4>
               <XAD.5>44011</XAD.5>
         \langle/PID.11>
         \text{PID.11}>
```
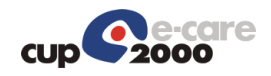

```
<XAD.1>
              <SAD.1>VIA CESARE BATTISTI 27</SAD.1>
         \langle/XAD.1>
          <XAD.4>038001</XAD.4>
          <XAD.5>44011</XAD.5>
    </PID.11>
    <PID.13>
          <XTN.1>333444555</XTN.1>
          <XTN.2>PRN</XTN.2>
    \langlePID.13>
    <PID.13>
          <XTN.2>ORN</XTN.2>
    \langlePID.13>
    <PID.18><CX.6>
              <HD.1>-</HD.1>
         \langle/CX.6>
    \langle/PID.18>
     <PID.23>038019</PID.23>
    <PID.26>
         <CE.4>100</CE.4>
    </PID.26>
     <PID.30>N</PID.30>
     <PID.32>C</PID.32>
\langle/PID>
PDD1<PD1.3>
          <XON.1>AZIENDA USL FERRARA</XON.1>
          <XON.7>ASLA</XON.7>
          <XON.10>080109</XON.10>
    \langle/PD1.3>
    <PD1.3>
          <XON.1>AZIENDA USL FERRARA</XON.1>
          <XON.7>ASLR</XON.7>
          <XON.10>080109</XON.10>
    \langle/PD1.3>
\langle/PD1>
<PV1> <PV1.2>O</PV1.2>
     <PV1.4>01</PV1.4>
    <PV1.5><CX.4>
              <HD.1>SOLE</HD.1>
         \langle/CX.4>
          <CX.5>PRE</CX.5>
         <CX.6>
              <HD.1>080909</HD.1>
         \langle/CX.6>
          <CX.7>20120118</CX.7>
    </PV1.5>
    <PV1.8>< XCN.2>< FN _{\rm \star} 1>NON<br>< / FN _{\rm \star} 1>
         \langle/XCN.2>
          <XCN.3>RILEVATO</XCN.3>
          <XCN.7>0</XCN.7>
         < XCN.9> <HD.1>PK</HD.1>
         \frac{\angle XCN.9>}{\angle}
```
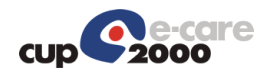

```
\langle/PV1.8>
         < PV1 \centerdot 8 > <XCN.1>080000000</XCN.1>
             < XCN.2><FN.1>NON</FN.1>
             \langle/XCN.2>
               <XCN.3>RILEVATO</XCN.3>
             < XCN.9> <HD.1>SSN</HD.1>
             \langle/XCN.9>
         \langle/PV1.8>
         <PV1.8>
              <XCN.1>NNORVT60A01D548P</XCN.1>
             < XCN.2>
                  <FN.1>NON</FN.1>
             \langle/XCN.2>
              <XCN.3>RILEVATO</XCN.3>
              < XCN.9><HD.1>CF</HD.1>\langle/XCN.9>
         \langle/PV1.8>
          <PV1.18>1</PV1.18>
         < PV1 \Box 19 > <CX.1>080090427076447</CX.1>
             <CX.4>
                   <HD.1>PK</HD.1>
             \langle/CX.4>
              <CX.5>AMB</CX.5>
              <CX.7>20120103</CX.7>
         \langle/PV1.19>
         <PV1.50> <CX.1>909ISESF1202392534</CX.1>
         </PV1.50>
    \langle/PV1>
    <PV2/><DG1> <DG1.1>1</DG1.1>
         <DG1.3><CE.4>1</CE.4>
         \langle/DG1.3>
         <DG1.6>A</DG1.6>
          <DG1.17>O</DG1.17>
    \langle/DG1>
    <DG1> <DG1.1>2</DG1.1>
         <DG1.3> <CE.1>E01</CE.1>
         \langle/DG1.3>
         <DG1.6>ES</DG1.6> <DG1.17>D</DG1.17>
    </DG1>
 </SIU_S12.PATIENT>
 <SIU_S12.RESOURCES>
    <RGS> <RGS.1>120800</RGS.1>
          <RGS.2>A</RGS.2>
    \langle/RGS> <SIU_S12.SERVICE>
```

```
 <AIS>
```
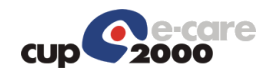

 <AIS.1>120800</AIS.1>  $<$ AIS.2>A $<$ /AIS.2>  $<$ AIS.3> <CE.1>1208</CE.1> <CE.2>RX MANO SN</CE.2> <CE.3>CUP</CE.3> <CE.4>4130.179</CE.4>  $<$ CE.6>EXT $<$ /CE.6>  $\langle$ AIS.3>  $<$ AIS.4 $>$  <TS.1>201201240800</TS.1>  $\langle$ /AIS.4>  $<$ AIS.7>0</AIS.7>  $<$ AIS.10 $>$  <CE.1>EROGATO</CE.1>  $<$ /AIS.10>  $<$ AIS.11> <CE.1>080100609992223</CE.1> <CE.3>SSN</CE.3> <CE.6>SOLE</CE.6>  $<$ /AIS.11>  $<$ AIS.12> <CE.1>88.23</CE.1> <CE.2>RX MANO</CE.2> <CE.3>SSN</CE.3>  $\langle$ /AIS.12> <AIS.12> <CE.1>4130.179</CE.1> <CE.2>RX MANO</CE.2> <CE.3>EXT</CE.3>  $\langle$ AIS.12> <AIS.12> <CE.1>4130.179</CE.1> <CE.2>RX MANO</CE.2> <CE.3>SOLE</CE.3>  $<$ /AIS.12>  $\langle$ /AIS>  $<$ NTE $>$  <NTE.1>2</NTE.1> <NTE.2>L</NTE.2> <NTE.3>IM080100609992223</NTE.3>  $<$ NTE.4>  $<$ CE.1>GI $<$ /CE.1>  $\langle$ /NTE.4>  $<$ /NTE $>$  $<$ NTE $>$  <NTE.1>3</NTE.1>  $<$ NTE.  $2>$ L $<$ /NTE.  $2>$  <NTE.3>MP104</NTE.3>  $<$ NTE.4>  $<$ CE.1 $>$ GI $<$ /CE.1 $>$  $<$ /NTE.4>  $<$  /  $_{\rm NTE}$   $>$  $<$ NTE $>$  <NTE.1>4</NTE.1> <NTE.2>L</NTE.2> <NTE.3>PEE01</NTE.3>  $\langle$ NTE.4 $>$ 

 $<$ CE.1>GI</CE.1>

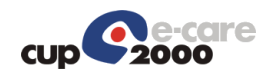

```
</NTE.4>
              < /NTE ><NTE> <NTE.1>5</NTE.1>
                   <NTE.2>L</NTE.2>
                    <NTE.3>DI20120116</NTE.3>
                   <NTE.4>
                        <CE.1>GI</CE.1>
                   </NTE.4>
              < /NTE ><NTE>< NTE .1 > 6 < /NTE .1 ><NTE.2>L</NTE.2>
                    <NTE.3>IN206064</NTE.3>
                   \langleNTE.4><CE.1>GI</CE.1>
                   </NTE.4>
              \langle/NTE> </SIU_S12.SERVICE>
          <SIU_S12.LOCATION_RESOURCE>
              <AIL> <AIL.1>120800</AIL.1>
                   \langle \text{AIL.2>}\text{A}\langle \text{AIL.2}\rangle<AIL.3>
                        \langlePL.4>
                             <HD.1>080909</HD.1>
                        \langle/PL.4>
                         <PL.6>UER</PL.6>
                         <PL.9>SA - ARCISPEDALE S. ANNA</PL.9>
                        \langlePL.10> <EI.1>080909</EI.1>
                        \langlePL.10>
                   \langleAIL.3>
                   <AIL.3>
                        \langlePL.4>
                             <HD.1>209013</HD.1>
                        \langle/PL.4>
                         <PL.6>CNA</PL.6>
                         <PL.9>SA - ARCISPEDALE S. ANNA</PL.9>
                        \langlePL.10\rangle <EI.1>080909</EI.1>
                        </PL.10>
                   \langleAIL.3>
                   <AIL.3>
                       \langle PT, 4 \rangle <HD.1>209015</HD.1>
                        \langle/PL.4>
                         <PL.6>STA</PL.6>
                   \langleAIL.3>
                   <AIL.3>
                         <PL.6>AGE</PL.6>
                   \langleAIL.3>
                   <AIL.4>
                        <CE.1>C</CE.1>\langleAIL.4>
              \langle /AIL>
          </SIU_S12.LOCATION_RESOURCE>
     </SIU_S12.RESOURCES>
\langle/SIU S12>
```
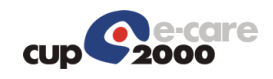

# 4.4 SIUS22

Il messaggio SIU^S22 che permette la cancellazione di prestazioni non scatena nessun messaggio di erogato (SATEROG) verso SOLE, pertanto al termine di tutte le modifiche dovrà essere comunque spedito un SIU^S19 di erogato.

I segmenti AIS contengono le sole prestazioni cancellate.

Se le prestazioni cancellate sono relative ad impegnative dematerializzate, per ognuna di esse dovrà essere indicato nel segmento NTE il progressivo della prestazione prescritta (selettore PS), il codice di autorizzazione SAC (selettore IS) e nel codice sole (AIS.3/CE.4) il codice della prestazione sole prescritto.

4.4.1 Messaggio di richiesta: Composizione del messaggio

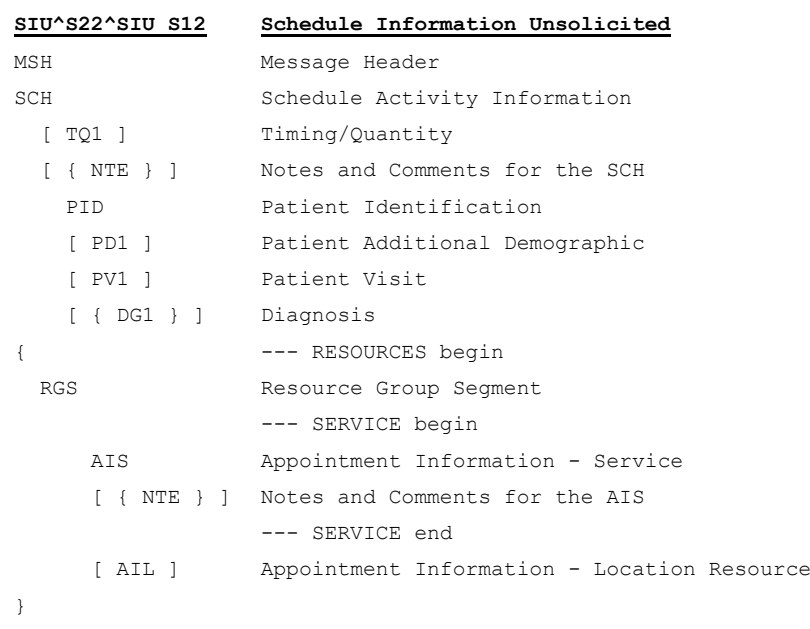

#### 4.4.2 Messaggio di risposta

Si tratta di un comune acknowledge HL7.

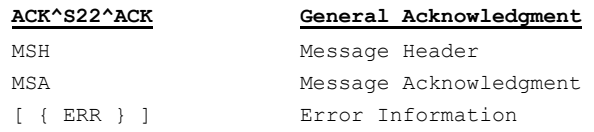

# 4.4.3 Esempio di richiesta SIU^S22

```
<?xml version="1.0"?>
<SIU_S12_xmlns="urn:hl7-org:v2xml">
```
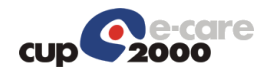

<MSH>

 $<$ MSH.1> $|$ </MSH.1>  $<$ MSH.2>^~\& $<$ /MSH.2>  $<$ MSH.3> <HD.1>CUP2000</HD.1>  $<$ /MSH.3>  $<$ MSH.4> <HD.1>CUP2000</HD.1>  $<$ /MSH.4>  $<$ MSH.5 $>$  <HD.1>HL7\_SAP</HD.1>  $<$ /MSH.5>  $<$ MSH.6> <HD.1>203293</HD.1>  $<$ /MSH.6>  $<$ MSH.7> <TS.1>201201131235</TS.1>  $<$ /MSH.7>  $<$ MSH. 9 $>$  <MSG.1>SIU</MSG.1> <MSG.2>S22</MSG.2> <MSG.3>SIU\_S12</MSG.3>  $<$ /MSH.9> <MSH.10>20120113123505769</MSH.10>  $<sub>MSH</sub>, 11>$ </sub>  $\langle PT.1 \rangle PC/PT.1 \rangle$  $<$ /MSH.11>  $<$ MSH.12> <VID.1>2.5</VID.1>  $<$ /MSH.12> <MSH.13>1</MSH.13>  $<$ /MSH $>$  $<$ SCH $>$  $<$ SCH.2 $>$  <EI.1>1899910</EI.1> <EI.2>CUP</EI.2>  $\langle$ /SCH.2> <SCH.3>1</SCH.3>  $<$ SCH.6> <CE.1>CP</CE.1> <CE.2>ELIMINAZIONE DI PRESTAZIONI</CE.2>  $<$ /SCH.6>  $<$ SCH.11 $>$  $<$ TO.1>  $<$ CQ.1>1</CQ.1>  $\langle$ /TO.1>  $\langle$ /SCH.11>  $<$ SCH.16 $>$  <XCN.1>fdisdom0</XCN.1>  $<$  XCN.2 $>$  <FN.1>fdisdom0</FN.1>  $<$ / $XCN.2>$  <XCN.3>fdisdom0</XCN.3>  $<$ /SCH.16>  $<$ SCH.20 $>$  <XCN.1>oper\_job</XCN.1>  $<$  XCN.2> <FN.1>oper\_job</FN.1>  $\langle$ /XCN.2>

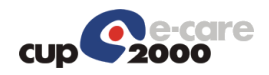

 <XCN.3>oper\_job</XCN.3>  $<$ /SCH.20 $>$  $<$ SCH.24 $>$  <EI.1>1598605</EI.1>  $<$ /SCH.24>  $<$ SCH.25 $>$  <CE.1>Booked</CE.1>  $<$ /SCH.25>  $\rm <$ /SCH $>$  $<$ TQ1 $>$  <TQ1.1>1</TQ1.1>  $<$ TQ1.9>  $<$ CWE.1>R $<$ /CWE.1>  $<$ /TQ1.9>  $<$ /TQ1>  $<$ NTE $/$  <SIU\_S12.PATIENT>  $<$ PID $>$  $<$ PID.3> <CX.1>CODICEAPC</CX.1>  $<$  $<$ HD.1>PK $<$ /HD.1>  $\langle$ /CX.4>  $\langle$ /PID.3>  $<$ PID.3> <CX.1>TNTPRV65C58A662E</CX.1>  $<$ CX.4 $>$  <HD.1>CF</HD.1>  $\langle$ /CX.4>  $\langle$ /PID.3>  $<$ PID.3>  $<<$ CX.4> <HD.1>SSN</HD.1>  $\langle$ /CX.4>  $\langle$ /PID.3>  $<$ PID.3> <CX.1>117695</CX.1>  $<$  <HD.1>CUP</HD.1>  $\langle$ /CX.4>  $\langle$ /PID.3>  $<$ PID.5 $>$  $<$ XPN.1> <FN.1>UTENTE</FN.1>  $\langle$ /XPN.1> <XPN.2>PROVA</XPN.2>  $\langle$ PID.5>  $<$ PTD.  $7>$  <TS.1>19490716</TS.1>  $\langle$ /PID.7>  $\langle$ PID.8>F $\langle$ PID.8>  $<$ PID.11>  $<$  XAD. 1 $>$  <SAD.1>VIA CESARE BATTISTI 27</SAD.1>  $\langle$ /XAD.1> <XAD.3>ARGENTA</XAD.3> <XAD.4>038001</XAD.4> <XAD.5>44011</XAD.5>  $\langle$ /PID.11>

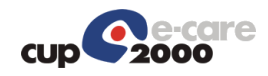

```
<PID.11>
         < XAD. 1>
              <SAD.1>VIA CESARE BATTISTI 27</SAD.1>
         \langle/XAD.1>
          <XAD.4>038001</XAD.4>
          <XAD.5>44011</XAD.5>
    \langlePID.11>
    <PID.13>
          <XTN.1>333444555</XTN.1>
          <XTN.2>PRN</XTN.2>
    </PID.13>
    <PID.13>
         < \times XTN . 2 > \times 0RN < / XTN . 2 >\langle/PID.13>
    \text{PID.18}<CX.6>
              <HD.1>-</HD.1>
         \langle/CX.6>
    \langle/PTD. 18>
     <PID.23>038019</PID.23>
    <PID.26>
          <CE.4>100</CE.4>
    \langle/PTD.26>
     <PID.30>N</PID.30>
     <PID.32>C</PID.32>
\langle/PTD\rangle<PD1>
    <PD1.3>
          <XON.1>AZIENDA USL FERRARA</XON.1>
          <XON.7>ASLA</XON.7>
          <XON.10>080109</XON.10>
    \langle/PD1.3>
    <PD1.3>
          <XON.1>AZIENDA USL FERRARA</XON.1>
          <XON.7>ASLR</XON.7>
          <XON.10>080109</XON.10>
    \langle/PD1.3>
</PD1>
<PV1> <PV1.2>O</PV1.2>
     <PV1.4>01</PV1.4>
    <PV1.5><<x.4> <HD.1>SOLE</HD.1>
         \langle/CX.4>
          <CX.5>PRE</CX.5>
         <CX.6>
              <HD.1>080909</HD.1>
         \langle/CX.6>
          <CX.7>20120118</CX.7>
    \langle/PV1.5>
    <PV1.8>< XCN.2>< FN.1> NON< / FN.1>\langle/XCN.2>
          <XCN.3>RILEVATO</XCN.3>
         <XCN.7>0</XCN.7>
         < XCN.9>$\langle HD.1 > PK</del></ <math>HD.1 >
```
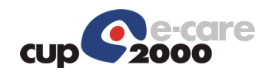

```
\langle/XCN.9>
         \langle/PV1.8>
         < PV1 \Box 8 > <XCN.1>080000000</XCN.1>
             < XCN.2>
                 <FN.1>NON</FN.1>
             \langle/XCN.2>
              <XCN.3>RILEVATO</XCN.3>
             < XCN.9> <HD.1>SSN</HD.1>
             \langle/XCN.9>
         \langle/PV1.8>
         < PV1 \centerdot 8 > <XCN.1>NNORVT60A01D548P</XCN.1>
             < XCN.2>
                 <FN.1>NON</FN.1>
             \langle/XCN.2>
              <XCN.3>RILEVATO</XCN.3>
             \langle XCN 9> <HD.1>CF</HD.1>
             \langle/XCN.9>
         \langle/PV1.8>
          <PV1.18>1</PV1.18>
         <PV1.19> <CX.1>080090427076447</CX.1>
             <CX.4> <HD.1>PK</HD.1>
             \langle/CX.4>
             <CX.5>AMB</CX.5>
              <CX.7>20120103</CX.7>
         \langle/PV1.19>
         <PV1.50> <CX.1>909ISESF1202392534</CX.1>
         </PV1.50>
    </PV1>
    <PV2/><DG1/> </SIU_S12.PATIENT>
<SIU S12.RESOURCES>
    <RGS><RGS.1>1</RGS.1>
          <RGS.2>D</RGS.2>
    \langle/RGS> <SIU_S12.SERVICE>
          <AIS>
              <AIS.1>1</AIS.1>
             <AIS.2>A</AIS.2>
             <ATS.3> <CE.1>561</CE.1>
                   <CE.2>ELETTROMIOGRAFIA</CE.2>
                   <CE.3>CUP</CE.3>
                  <CE.4>4454.001</CE.4>
                  <CE.6>EXT</CE.6>
             \langle/AIS.3>
             <AIS.4> <TS.1>201201131100</TS.1>
             </AIS.4>
              <AIS.7>0</AIS.7>
              <AIS.10>
```
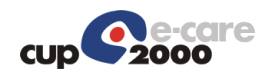

```
 <CE.1>NON EROGATO-STRUTTUR</CE.1>
        </AIS.10>
         <AIS.11>
             <CE.1>080100271655796</CE.1>
             <CE.3>SSN</CE.3>
             <CE.6>SOLE</CE.6>
        </AIS.11>
        <AIS.12>
             <CE.1>NODM</CE.1>
              <CE.2>ELETTROMIOGRAFIA (EMG)</CE.2>
              <CE.3>SSN</CE.3>
        \langleAIS.12>
         <AIS.12>
              <CE.1>4454.001</CE.1>
              <CE.2>ELETTROMIOGRAFIA (EMG)</CE.2>
              <CE.3>EXT</CE.3>
        </AIS.12>
         <AIS.12>
              <CE.1>4454.001</CE.1>
              <CE.2>ELETTROMIOGRAFIA (EMG)</CE.2>
              <CE.3>SOLE</CE.3>
        </AIS.12>
    \langle/ATS><NTE> <NTE.1>2</NTE.1>
        <NTE. 2>L</NTE. 2>
         <NTE.3>IM080100271655796</NTE.3>
        <NTE.4>
            <CE.1>GI</CE.1>
        </NTE.4>
    </NTE><NTE> <NTE.1>3</NTE.1>
         <NTE.2>L</NTE.2>
         <NTE.3>MP1514</NTE.3>
        <NTE.4>
             <CE. 1>GI</CE. 1>
        </NTE.4>
    < / _{\rm NTE} ><NTE> <NTE.1>5</NTE.1>
         <NTE.2>L</NTE.2>
         <NTE.3>DI20110927</NTE.3>
        \langleNTE.4><CE.1>GI</CE.1>
        </NTE.4>
    \langle/NTE><NTE>\langle \text{NTE.1>6} \times / \text{NTE.1>}<NTE.2>L</NTE.2>
         <NTE.3>IN205970</NTE.3>
        <NTE.4>
            <CE.1>GI</CE.1>
        \langle/NTE.4>
    </NTE> </SIU_S12.SERVICE>
<SIU_S12.LOCATION_RESOURCE>
     <AIL>
```
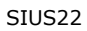

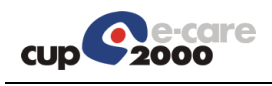

```
<AIL.2>A</AIL.2>
                   <AIL.3>
                       \langlePL.4> <HD.1>080909</HD.1>
                       \langle/PL.4>
                        <PL.6>UER</PL.6>
                        <PL.9>SA - ARCISPEDALE S. ANNA</PL.9>
                       \langlePL.10>
                            <EI.1>080909</EI.1>
                       \langlePL.10>
                   \langleAIL.3>
                   <AIL.3>
                       \langlePL.4>
                            <HD.1>199861</HD.1>
                       \langle/PL.4>
                       \langlePL.6>CNA\langlePL.6>
                        <PL.9>SA - ARCISPEDALE S. ANNA</PL.9>
                       \langlePL.10> <EI.1>080909</EI.1>
                       </PL.10>
                   \langleAIL.3>
                   <AIL.3>
                       \langlePL.4>
                             <HD.1>203293</HD.1>
                       \langle/PL.4>
                        <PL.6>STA</PL.6>
                   \langleAIL.3>
                   <AIL.3>
                       \langlePL.4>
                             <HD.1>56628</HD.1>
                       </PL.4>
                       \langlePL.6>AGE\langlePL.6>
                        <PL.9>13-22 NEUROLOGIA ESAMI</PL.9>
                   \langleAIL.3>
                   <AIL.4> <CE.1>C</CE.1>
                   \langleAIL.4>
              \langle /AIL>
          </SIU_S12.LOCATION_RESOURCE>
     </SIU_S12.RESOURCES>
\langle/SIU S12>
```
Il messaggio SIUS19 deve contenere una foto dell'appuntamento/accettazione in essere con tutte le prestazioni, sia quelle in stato PRENOTATO che quelle in stato EROGATO. Non deve contenere le prestazioni cancellate o non erogate dell'appuntamento/accettazione. Lo stato della prestazione va indicato nel segmento AIS.10.

Nel caso in cui il tipo di messaggio sia MPR vengono solo aggiornate le prestazioni dell'appuntamento/accesso. Nel caso in cui il tipo di messaggio sia MPIP vengono aggiornate sia le prestazioni che i dati delle impegnative non dematerializzate. **Non sarà mai possibile l'aggiornamento dei dati delle prescrizioni dematerializzate.**

Se si tratta di un appuntamento proveniente dal dipartimentale si avrà la seguente configurazione dei segmenti SCH.1 e SCH.2:

```
<SCH.1> <EI.1>codice appuntamento del dipartimentale</EI.1>
      <EI.2>codice identificativo del dipartimentale</EI.2>
</SCH.1>
<SCH.2>\langle/SCH.2>
```
Nel caso si tratti di un appuntamento nativo in CUP si avrà invece la seguente:

```
<SCH.1></SCH.1>
<SCH.2><EI.1>codice appuntamento nativo in CUP</EI.1>
   <EI.2>CUP</EI.2>
</SCH.2>
```
Il "codice appuntamento del dipartimentale" deve essere quello inviato nel segmento SCH.1/EI.1 del messaggio SIU^S12 se l'accesso nasce dal dipartimentale.

In base alla particolare implementazione la gestione del campo QT (molteplicità della prestazione) può essere diversa:

- La molteplicità viene gestita ripetendo il segmento AIS tante volte quanto vale la molteplicità della prestazione
- Le prestazioni vengono inviate nel messaggio come indicate nella prescrizione cioè se una prestazione è indicata solo una volta con molteplicità, nel messaggio viene inserita una sola riga con il valore di QT opportuno, se sono state indicate più righe per la stessa prestazione ciascuna con molteplicità 1, si inseriscono nel messaggio tanti AIS quante sono le prestazioni. Si cerca di replicare la situazione della "Prescrizione"

Se le impegnative dell'appuntamento sono di tipo "Dematerializzato", per ogni prestazione delle impegnative dematerializzate, dovrà essere indicato nel segmento NTE il progressivo

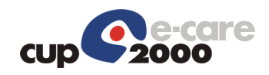

della prestazione prescritta (selettore PS), il codice di autorizzazione SAC (selettore IS) e nel codice sole (AIS.3/CE.4) il codice della prestazione sole prescritto.

In questo messaggio il campo

```
<AIS.4> <TS.1>201201161000</TS.1>
\langle/AIS.4>
```
deve contenere la data dell'effettiva erogazione delle prestazioni che deve essere unica per tutto l'accesso e non la data dell'appuntamento.

Se le impegnative dell'appuntamento sono di tipo "Dematerializzato", nel segmento AIP.3/XCN.4

```
\langle \text{ATP}.3 \rangle <XCN.1>USERNAME ESECUTORE</XCN.1>
     < XCN. 2> <FN.1>NOME COGNOME ESECUTORE</FN.1>
     \langle/XCN.2>
     <XCN.4>CODICE FISCALE ESECUTORE</XCN.4>
\langle/AIP.3>
```
è necessario indicare il codice fiscale di colui che eroga l'appuntamento che può essere il tecnico esecutore o il medico in base alla tipologia di prestazioni.

Per gli appuntamenti/accettazioni che contengono solo prescrizioni non dematerializzate il messaggio di erogato può essere spedito al CUP più volte perché contiene la foto dell'appuntamento che viene ogni volta sovrascritta. **Per gli appuntamenti/accettazioni che contengono prescrizioni dematerializzate invece occorre spedire il messaggio di erogato solo al termine delle modifiche, auspicabilmente una volta sola, perché per ogni SIU^S19 verrà spedito il messaggio di erogato (SATEROG) a SOLE.**

4.5.1 Messaggio di richiesta: Composizione del messaggio

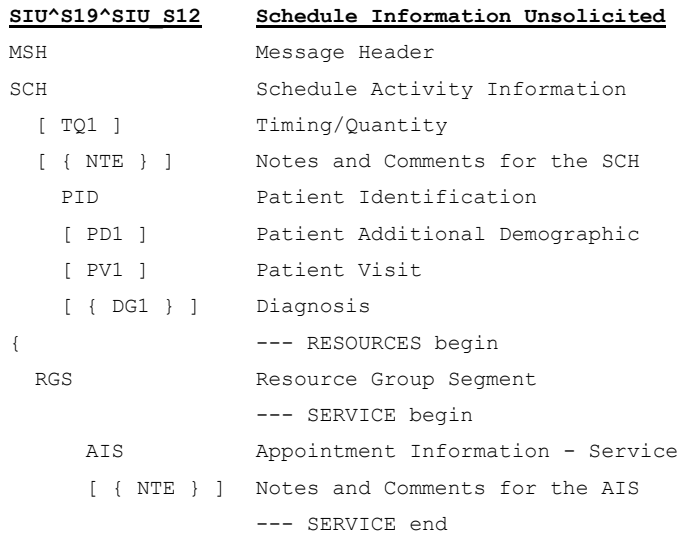

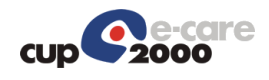

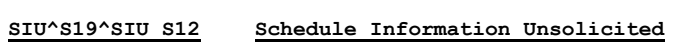

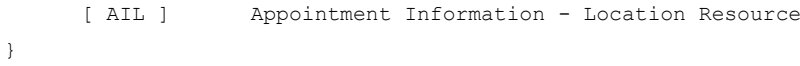

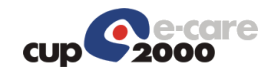

## 4.5.2 Messaggio di risposta

Si tratta di un comune acknowledge HL7.

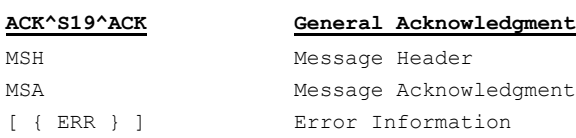

# 4.5.3 Esempio di richiesta SIU^S19

```
<?xml version="1.0"?>
<SIU_S12 xmlns="urn:hl7-org:v2xml">
     <MSH>
         <MSH.1>|</MSH.1>
        <MSH.2>^~\& </MSH.2>
        <MSH.3>
             <HD.1>CUP2000</HD.1>
        </MSH.3>
        <MSH.4>
             <HD.1>CUP2000</HD.1>
        </MSH.4>
        <MSH.5>
             <HD.1>HL7_SAP</HD.1>
        </MSH.5>
        <MSH.6> <HD.1>203332</HD.1>
        </MSH.6>
        <MSH.7>
             <TS.1>201201160935</TS.1>
        </MSH.7>
        <MSH.9>
             <MSG.1>SIU</MSG.1>
             <MSG.2>S19</MSG.2>
             <MSG.3>SIU_S12</MSG.3>
        </MSH.9>
         <MSH.10>20120116093506103</MSH.10>
        <sub>MSH</sub>, 11></sub>
            <PT.1>P</PT.1>
        </MSH.11>
        <sub>MSH.12></sub></sub>
             <VID.1>2.5</VID.1>
        </MSH.12>
         <MSH.13>1</MSH.13>
    </MSH><SCH><SCH.1/><SCH.2> <EI.1>1879611</EI.1>
             <EI.2>CUP</EI.2>
        </SCH.2>
         <SCH.3>1</SCH.3>
        <SCH.6> <CE.1>VA</CE.1>
              <CE.2>Variazione Prenotazione</CE.2>
```
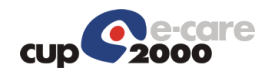

```
\langle/SCH.6>
    <SCH.11><TQ.1>
             <CQ.1>1</CQ.1>
         </TQ.1>
    </SCH.11>
    <SCH.16> <XCN.1>obuzcri0</XCN.1>
         < XCN .2 > <FN.1>obuzcri0</FN.1>
         \langle/XCN.2>
          <XCN.3>obuzcri0</XCN.3>
    </SCH.16>
    <SCH.20> <XCN.1>oper_job</XCN.1>
        < XCN.2> <FN.1>oper_job</FN.1>
         \langle/XCN.2>
          <XCN.3>oper_job</XCN.3>
    </SCH.20><SCH.24> <EI.1>1647929</EI.1>
    </SCH.24>
    <SCH.25> <CE.1>Booked</CE.1>
    \langle/SCH.25>
\langle/SCH><TQ1><TO1.1>1</TO1.1<TO1.9<CWE.1>R</CWE.1>
    </TQ1.9>
</TO1>
<NTE/ <SIU_S12.PATIENT>
    \langlePID\rangle<PTD.3>
             <CX.1>CODICEAPC</CX.1>
             <<x.4> <HD.1>PK</HD.1>
             \langle/CX.4>
         \langle/PID.3>
         <PID.3>
              <CX.1>TNTPRV65C58A662E</CX.1>
             <CX.4>
                  <HD.1>CF</HD.1>
             \langle/CX.4>
         \langle/PTD.3>
         <PID.3>
             <<x.4> <HD.1>SSN</HD.1>
             \langle/CX.4>
         \langle/PID.3>
         <PID.3>
              <CX.1>117695</CX.1>
             <CX.4> <HD.1>CUP</HD.1>
             \langle/CX.4>
         \langle/PID.3>
```
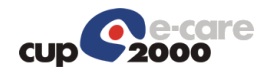

```
<PID.5><XPN.1>
             <FN.1>UTENTE</FN.1>
         \langle/XPN.1>
          <XPN.2>PROVA</XPN.2>
    </PID.5>
    <PID.7>
          <TS.1>19490716</TS.1>
    \langle/PID.7>
    <PID.8>F</PID.8>
    <PID.11>
         <XAD.1>
              <SAD.1>VIA CESARE BATTISTI 27</SAD.1>
         \langle/XAD.1>
          <XAD.3>ARGENTA</XAD.3>
          <XAD.4>038001</XAD.4>
         <XAD.5>44011</XAD.5>
    \langle/PID.11>
    <PTD.11>
          <XAD.1>
              <SAD.1>VIA CESARE BATTISTI 27</SAD.1>
         \langle/XAD.1>
          <XAD.4>038001</XAD.4>
          <XAD.5>44011</XAD.5>
    \langle/PID.11>
    <PTD.13>
          <XTN.1>333444555</XTN.1>
          <XTN.2>PRN</XTN.2>
    \langle/PID.13>
    <PID.13>
         <XTN.2>ORN</XTN.2>
    \langlePID.13>
    <PID.18><CX.6><HD.1>-</HD.1>
        \langle/CX.6>
    \langle/PTD.18>
     <PID.23>038019</PID.23>
    <PID.26>
         <CE.4>100</CE.4>
    </PID.26>
     <PID.30>N</PID.30>
     <PID.32>C</PID.32>
\langle/PID\rangle<PD1><PD1.3>
         <XON.1>AZIENDA USL FERRARA</XON.1>
         <XON.7>ASLA</XON.7>
         <XON.10>080109</XON.10>
    \langle/PD1.3>
    <PD1.3>
          <XON.1>AZIENDA USL FERRARA</XON.1>
         < XON.7>ASLR< / XON.7> <XON.10>080109</XON.10>
    \langle/PD1.3>
</PD1>
<PV1> <PV1.2>O</PV1.2>
     <PV1.4>01</PV1.4>
```
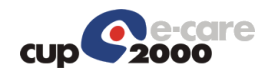

 $<$ PV1.5 $>$ 

 $<$  <HD.1>SOLE</HD.1>  $\langle$ /CX.4> <CX.5>PRE</CX.5>  $<$  <HD.1>080909</HD.1>  $\langle$ /CX.6> <CX.7>20120118</CX.7>  $\langle$ /PV1.5>  $<$ PV1.8>  $<$  XCN.2 $>$  $<$  FN  $_{\star}$  1  $>$  NON<br> $<$  / FN  $_{\star}$  1  $>$  $\langle$ /XCN.2> <XCN.3>RILEVATO</XCN.3> <XCN.7>0</XCN.7>  $<$  XCN.9> <HD.1>PK</HD.1>  $\langle$ /XCN.9>  $\langle$ /PV1.8>  $<$ PV1.8> <XCN.1>080000000</XCN.1>  $<$  XCN. 2 $>$  $<$  FN  $.$  1  $>$  NON  $<$  / FN  $.$  1  $>$  $\langle$ /XCN.2> <XCN.3>RILEVATO</XCN.3>  $<$  XCN.9 $>$  <HD.1>SSN</HD.1>  $\langle$ /XCN.9>  $\langle$ /PV1.8>  $<{\tt PV1.8}>$  <XCN.1>NNORVT60A01D548P</XCN.1>  $<$  XCN.2 $>$  $<$ FN.1>NON $<$ /FN.1>  $\langle$ /XCN.2> <XCN.3>RILEVATO</XCN.3>  $<$  XCN. 9 $>$  <HD.1>CF</HD.1>  $\langle$ /XCN.9>  $\langle$ /PV1.8> <PV1.18>1</PV1.18>  $<$ PV1.19 $>$  <CX.1>080090427076447</CX.1>  $<$ CX.4 $>$  <HD.1>PK</HD.1>  $\langle$ /CX.4> <CX.5>AMB</CX.5> <CX.7>20120103</CX.7>  $\langle$ /PV1.19>  $<$ PV1.50 $>$  <CX.1>909ISESF1202392534</CX.1>  $<$ /PV1.50 $>$  $<$ /PV1>  $<$ PV2/ $>$  $<$ DG1 $>$  $<$ DG1.1>1 $<$ /DG1.1>  $<$ DG1.3 $>$ <CE.2>edema della gola</CE.2>

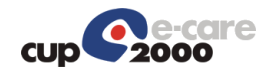

```
<DG1.6>A</DG1.6>
         <DG1.17>O</DG1.17>
    </DG1>
    <DG1> <DG1.1>2</DG1.1>
        <DG1.3> <CE.1>E01</CE.1>
        </DG1.3>
         <DG1.6>ES</DG1.6>
         <DG1.17>D</DG1.17>
    </DG1>
 </SIU_S12.PATIENT>
 <SIU_S12.RESOURCES>
    <RGS> <RGS.1>1</RGS.1>
         <RGS.2>U</RGS.2>
    \langle/RGS> <SIU_S12.SERVICE>
        <ATS<AIS.1>1</AIS.1>
            <AIS.2>A</AIS.2>
            <AIS.3>
                  <CE.1>1419</CE.1>
                  <CE.2>TEST PERCUTANEI E INTRAC.LETT.IMMED.(MAX 12 ALLEG.)</CE.2>
                  <CE.3>CUP</CE.3>
                <CE. 4 > 0750.001 </CE. 4 >
                 <CE.6>EXT</CE.6>
            </AIS.3>
            <AIS.4> <TS.1>201201161000</TS.1>
            </AIS.4>
             <AIS.7>0</AIS.7>
            <AIS.10> <CE.1>PRENOTATO</CE.1>
            </AIS.10>
            <AIS.11>
                  <CE.1>080100096254370</CE.1>
                  <CE.3>SSN</CE.3>
                  <CE.6>SOLE</CE.6>
            \langleAIS.11>
            <ATS 12>
                  <CE.1>91.90.6</CE.1>
                  <CE.2>TEST PERCUTANEI/INTRACUTANEI L</CE.2>
                  <CE.3>SSN</CE.3>
            \langle/AIS.12>
             <AIS.12>
                 <CE.1>0750.001</CE.1>
                  <CE.2>TEST PERCUTANEI/INTRACUTANEI L</CE.2>
                <CE.3>EXT</CE.3>
            </AIS.12>
             <AIS.12>
                  <CE.1>0750.001</CE.1>
                  <CE.2>TEST PERCUTANEI/INTRACUTANEI L</CE.2>
                  <CE.3>SOLE</CE.3>
            \langleAIS.12>
        \langle/ATS><NTE> <NTE.1>2</NTE.1>
            <NTE. 2>L</NTE. 2>
```
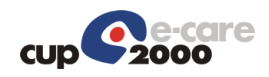

```
 <NTE.3>IM080100096254370</NTE.3>
         < NTE \Box 4 ><CE.1>GI</CE.1>
         \langle/NTE.4>
    </NTE>
     <NTE> <NTE.1>3</NTE.1>
         <NTE.2>L</NTE.2>
          <NTE.3>MP104</NTE.3>
         < NTE \boldsymbol{.} 4 > <CE.1>GI</CE.1>
         </NTE.4>
    < /NTE ><NTE>\langleNTE.1>4\langle/NTE.1>
          <NTE.2>L</NTE.2>
          <NTE.3>PEE01</NTE.3>
         \langleNTE.4><CE.1>GI</CE.1>
         < /NTE .4 ></NTE>
     <NTE><NTE.1>5</NTE.1>
         < NTE .2 > L/s \prime NTE .2 > <NTE.3>DI20120116</NTE.3>
         \langle NTF, 4 \rangle<<CE.1>GI</CE.1>
         </NTE.4>
    \langle/NTE> </SIU_S12.SERVICE>
 <SIU_S12.LOCATION_RESOURCE>
    \langle \text{All}\rangle\langle \text{AIL.1}>1 \langle \text{AIL.1}><AIL.2>A</AIL.2>
         <AIL.3>
              \langlePL.4>
                    <HD.1>080909</HD.1>
              \langle/PL.4> <PL.6>UER</PL.6>
               <PL.9>SA - ARCISPEDALE S. ANNA</PL.9>
              \text{PL}.10 <EI.1>080909</EI.1>
              \langle/PL.10>
         \langleAIL.3>
         <AIL.3>
              \langlePL.4>
                   <HD.1>203329</HD.1>
              \langle/PL.4>
              <PL.6>CNA</PL.6>
               <PL.9>SA - ARCISPEDALE S. ANNA</PL.9>
              \langlePL.10> <EI.1>080909</EI.1>
              </PL.10>
         \langleAIL.3>
         <AIL.3>
              \langlePL.4> <HD.1>203332</HD.1>
              \langle/PL.4>
               <PL.6>STA</PL.6>
```
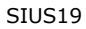

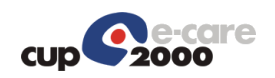

```
</AIL.3>
             <AIL.3>
                 \langlePL.4> <HD.1>56645</HD.1>
                  </PL.4>
                  \text{PL.6}\text{>AGE}\text{<}/\text{PL.6}\text{>} <PL.9>13-588 VISITA ALLERGOLOGICA 1^</PL.9>
             \langleAIL.3>
             <AIL.4>
                  <CE.1>C</CE.1>
             </AIL.4>
         \langleAIL>
         <NTE/ </SIU_S12.LOCATION_RESOURCE>
 </SIU_S12.RESOURCES>
 <SIU_S12.RESOURCES>
    <RGS> <RGS.1>2</RGS.1>
         <RGS.2>U</RGS.2>
    \langle/RGS> <SIU_S12.SERVICE>
         <AIS><AIS.1>2</AIS.1>
             <AIS.2>A</AIS.2>
             <AIS.3>
                  <CE.1>1568</CE.1>
                  <CE.2>VISITA ALLERGOLOGICA</CE.2>
                   <CE.3>CUP</CE.3>
                  <CE.4>2000.001</CE.4>
                 <CE. 6>EXT</CE. 6>
             \langleAIS.3>
             <AIS.4> <TS.1>201201161000</TS.1>
             \langle/ATS.4>
              <AIS.7>0</AIS.7>
             <AIS.10> <CE.1>PRENOTATO</CE.1>
             \langle/ATS.10>
             <AIS.11>
                  <CE.1>080100386781478</CE.1>
                  <CE.3>SSN</CE.3>
                  <CE.4>1095404288100812</CE.4>
                  <CE.6>SOLE</CE.6>
             \langleAIS.11>
              <AIS.12>
                  <CE.1>89.7A.7</CE.1>
                   <CE.2>VISITA ALLERGOLOGICA</CE.2>
                  <CE.3>SSN</CE.3>
             </AIS.12>
              <AIS.12>
                  <CE.1>2000.001</CE.1>
                  <CE.2>VISITA ALLERGOLOGICA</CE.2>
                 <CE.3>EXT</CE.3>
             </AIS.12>
              <AIS.12>
                   <CE.1>2000.001</CE.1>
                   <CE.2>VISITA ALLERGOLOGICA</CE.2>
                  <CE.3>SOLE</CE.3>
             \langleAIS.12>
```
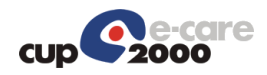

 $$ 

```
< \!\rm{NTE}\!>< NTE. 1 > 1 < / NTE. 1 ><NTE.2>L</NTE.2>
          <NTE.3>QDedema della gola</NTE.3>
         <NTE.4> <CE.1>1R</CE.1>
         </NTE.4>
    \rm </NTE< \!\rm{NTE}\!><NTE. 1>2</NTE. 1>
         <NTE.2>L</NTE.2>
          <NTE.3>IM080100386781478</NTE.3>
         \langleNTE.4>
             <CE.1>GI</CE.1>
         </NTE.4>
    </NTE><NTE> <NTE.1>3</NTE.1>
          <NTE.2>L</NTE.2>
          <NTE.3>MP104</NTE.3>
         \langleNTE.4>
             <CE.1>GI</CE.1>
         </NTE.4>
    </NTE><NTE><NTE.1>4</NTE.1>
         <NTE.2>L</NTE.2>
          <NTE.3>PEE01</NTE.3>
         \langleNTE.4> <CE.1>GI</CE.1>
         </NTE.4>
    </NTE><NTE>\langleNTE.1>5\langleNTE.1>
         \langle \text{NTE.2>L}\rangle / \text{NTE.2>} <NTE.3>DI20111006</NTE.3>
         < NTE \Box 4 ><CE.1>GI</CE.1>
         \langle/NTE.4>
    </NTE> </SIU_S12.SERVICE>
 <SIU_S12.LOCATION_RESOURCE>
     <AIL>
          <AIL.1>2</AIL.1>
         <AIL.2>A</AIL.2>
         <AIL.3>
             \langle PI_1, 4 \rangle <HD.1>080909</HD.1>
              \langle/PL.4>
              <PL.6>UER</PL.6>
              <PL.9>SA - ARCISPEDALE S. ANNA</PL.9>
             <PL.10>
                   <EI.1>080909</EI.1>
             \langle/PL.10>
         \langleAIL.3>
         <AIL.3>
             \langlePL.4> <HD.1>203329</HD.1>
```
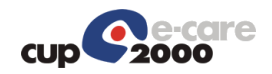

```
\langle/PL.4>
                        < PL _{\rm \star} 6>CNA<br>< / PL _{\rm \star} 6>
                         <PL.9>SA - ARCISPEDALE S. ANNA</PL.9>
                        \langlePL.10>
                             <EI.1>080909</EI.1>
                        \langle/PL.10>
                    \langleAIL.3>
                    <AIL.3>
                        \langlePL.4>
                             <HD.1>203332</HD.1>
                        \langle/PL.4>
                        <PL.6>STA</PL.6>\langleAIL.3>
                    <AIL.3>
                        \langlePL.4>
                             <HD.1>56645</HD.1>
                        \langle/PL.4>
                         <PL.6>AGE</PL.6>
                         <PL.9>13-588 VISITA ALLERGOLOGICA 1^</PL.9>
                    \langleAIL.3>
                    <AIL.4><CE.1>C</CE.1>
                    \rm </ALL.4>
              \rm < /AIL>
          </SIU_S12.LOCATION_RESOURCE>
     </SIU_S12.RESOURCES>
\langle/SIU S12>
```
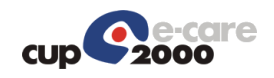

oppure

# 4.6 SIUS17

Quando viene annullata una accettazione le prestazioni vengono automaticamente impostate nello stato "Assistito non presentato". Se l'annullo è dovuto a problemi della struttura e non si vuole far pagare il "malus" di mancata disdetta all'assistito è possibile sostituire il campo SCH.6/CE.1 che normalmente ha il valore CA con il valore NST (Non Erogato Struttura). Mettendo questo valore, lo stato di tutte le prestazioni valide viene impostato a "Non Erogato Struttura". I possibili valori del segmento SCH.6 sono i seguenti:

```
<SCH.6>
       <CE.1>CA</CE.1>
      <CE.2>Cancellazione Accesso</CE.2>
\langle/SCH.6>
<SCH.6><CE.1>NST</CE.1>
      <CE.2>Non Erogato Struttura</CE.2>
</SCH.6>
```
## 4.6.1 Messaggio di richiesta: Composizione del messaggio

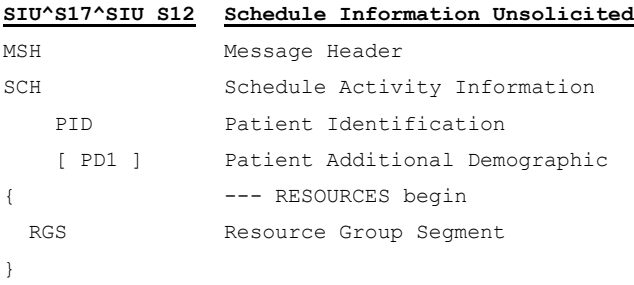

## 4.6.2 Messaggio di risposta

Si tratta di un comune acknowledge HL7.

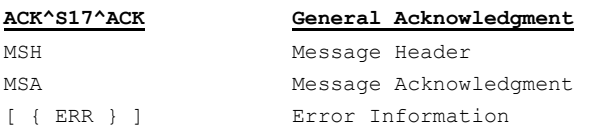

## 4.6.3 Esempio di richiesta SIU^S17

```
<?xml version="1.0"?>
<SIU_S12 xmlns="urn:hl7-org:v2xml">
    <MSH>
        <MSH.1>|</MSH.1>
       <MSH.2>^~\&</MSH.2>
        <MSH.3>
             <HD.1>CUP2000</HD.1>
```
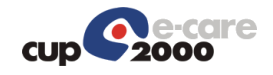

```
</MSH.3>
    <MSH.4>
         <HD.1>CUP2000</HD.1>
    </MSH.4>
    <MSH.5>
         <HD.1>HL7_SAP</HD.1>
    </MSH.5>
    <MSH.6>
         <HD.1>203591</HD.1>
    </MSH.6>
    <MSH.7>
         <TS.1>201201131425</TS.1>
    </MSH.7>
    <MSH.9>
         <MSG.1>SIU</MSG.1>
         <MSG.2>S17</MSG.2>
         <MSG.3>SIU_S12</MSG.3>
    </MSH.9>
     <MSH.10>20120113142505747</MSH.10>
    <sub>MSH</sub>.11></sub>
        <PT.1>P</PT.1>
    </MSH.11>
    <MSH.12>
        <VID.1>2.5</VID.1>
    </MSH.12>
     <MSH.13>1</MSH.13>
\langle/MSH><SCH><SCH.2> <EI.1>1774367</EI.1>
         <EI.2>CUP</EI.2>
    </SCH.2>
     <SCH.3>1</SCH.3>
    <SCH.6><CE.1>CA</CE.1> <CE.2>Cancellazione Appuntamento</CE.2>
    \langle/SCH.6>
    <SCH.11><TQ.1>
            <CQ.1>1</CQ.1>
        </TQ.1>
    </SCH.11>
    <SCH.16> <XCN.1>odirale0</XCN.1>
        < XCN.2> <FN.1>odirale0</FN.1>
        \langle/XCN.2>
         <XCN.3>odirale0</XCN.3>
    </SCH.16>
    <SCH.20> <XCN.1>oper_job</XCN.1>
        < XCN.2> <FN.1>oper_job</FN.1>
        \langle/XCN.2>
         <XCN.3>oper_job</XCN.3>
    </SCH.20><SCH.24> <EI.1>1054875</EI.1>
    </SCH.24>
```
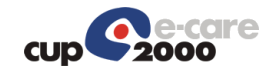

```
<SCH.25> <CE.1>Deleted</CE.1>
    \langle/SCH.25>
\langle/SCH><TQ1><TQ1.1>1</TQ1.1>
    <TQ1.9>
          <CWE.1>R</CWE.1>
    </TQ1.9>
</TQ1>
<NTE/ <SIU_S12.PATIENT>
    \texttt{<PID>}<PID.3>
              <CX.1>CODICEAPC</CX.1>
             <CX.4> <HD.1>PK</HD.1>
              \langle/CX.4>
         \langle/PID.3>
         <PID.3>
               <CX.1>TNTPRV65C58A662E</CX.1>
              <CX.4>
                   <HD.1>CF</HD.1>
              \langle/CX.4>
         \langle/PID.3>
         <PTD.3><<x.4> <HD.1>SSN</HD.1>
             \langle/CX.4>
         \langle/PID.3>
         <PID.3>
              <CX.1>117695</CX.1>
             <CX.4>
                 $\textrm{KHD.1}>$CUP$\textrm{K/HD.1}>$\langle/CX.4>
         \langle/PID.3>
         <PTD.5><XPN.1>
                   <FN.1>UTENTE</FN.1>
              \langle/XPN.1>
               <XPN.2>PROVA</XPN.2>
         \langle/PID.5>
         <PID.7>
              <TS.1>19490716</TS.1>
         \langle/PTD.7>
         <PID.8>F</PID.8>
         \text{PID.11}<XAD.1> <SAD.1>VIA CESARE BATTISTI 27</SAD.1>
              \langle/XAD.1>
               <XAD.3>ARGENTA</XAD.3>
              <XAD.4>038001</XAD.4>
               <XAD.5>44011</XAD.5>
         </PID.11>
         \langlePID.11>
              <XAD.1>
                   <SAD.1>VIA CESARE BATTISTI 27</SAD.1>
              \langle/XAD.1>
              <XAD.4>038001</XAD.4>
```
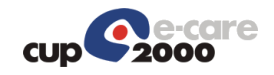

```
 <XAD.5>44011</XAD.5>
    \langlePID.11>
    <PID.13>
          <XTN.1>333444555</XTN.1>
          <XTN.2>PRN</XTN.2>
    </PID.13>
    <PID.13>
          <XTN.2>ORN</XTN.2>
    \langlePID.13>
    <PID.18>
         <CX.6>
             $\textrm{KFD.1}>-$\textrm{KFD.1}>$\langle/CX.6>
    \langle/PID.18>
     <PID.23>038019</PID.23>
    <PID.26>
         <CE.4>100</CE.4>
    \langlePID.26>
     <PID.30>N</PID.30>
     <PID.32>C</PID.32>
</PID>
<PD1><PD1.3>
          <XON.1>AZIENDA USL FERRARA</XON.1>
          <XON.7>ASLA</XON.7>
          <XON.10>080109</XON.10>
    \langle/PD1.3>
    <PD1.3>
          <XON.1>AZIENDA USL FERRARA</XON.1>
          <XON.7>ASLR</XON.7>
          <XON.10>080109</XON.10>
    \langle/PD1.3>
</PD1>
<PV1> <PV1.2>O</PV1.2>
     <PV1.4>01</PV1.4>
     <PV1.5>
         <<x.4> <HD.1>SOLE</HD.1>
         \langle/CX.4>
          <CX.5>PRE</CX.5>
         <CX.6>
              <HD.1>080909</HD.1>
         \langle/CX.6>
          <CX.7>20120118</CX.7>
    \langle/PV1.5>
    <PV1.8>
         < XCN. 2><FN.1>NON</FN.1>
         \langle/XCN.2>
          <XCN.3>RILEVATO</XCN.3>
          <XCN.7>0</XCN.7>
         < XCN.9>
              <HD.1>PK</HD.1>
         \langle/XCN.9>
    \langle/PV1.8>
    <PV1.8>
          <XCN.1>080000000</XCN.1>
        <XCN.2>
```
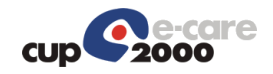

```
<FN.1>NON</FN.1>
             \langle/XCN.2>
              <XCN.3>RILEVATO</XCN.3>
             < XCN.9>
                  <HD.1>SSN</HD.1>
             \langle/XCN.9>
         \langle/PV1.8>
         <PV1.8>
              <XCN.1>NNORVT60A01D548P</XCN.1>
             < XCN.2> <FN.1>NON</FN.1>
             \langle/XCN.2>
              <XCN.3>RILEVATO</XCN.3>
             < XCN.9>
                  <HD.1>CF</HD.1>
             \langle/XCN.9>
         \langle/PV1.8>
          <PV1.18>1</PV1.18>
          <PV1.19>
              <CX.1>080090427076447</CX.1>
             <<x.4> <HD.1>PK</HD.1>
             \langle/CX.4>
             <CX.5>AMB</CX.5>
              <CX.7>20120103</CX.7>
         \langle/PV1.19>
         <PV1.50> <CX.1>909ISESF1202392534</CX.1>
         \langle/PV1.50>
    </PV1>
    <PV2/><DG1><DG1.1>1</DG1.1>
         <DG1.3> <CE.1>E01</CE.1>
         \langle/DG1.3>
          <DG1.6>ES</DG1.6>
          <DG1.17>D</DG1.17>
    </DG1>
 </SIU_S12.PATIENT>
<SIU S12.RESOURCES>
    <RGS><RGS.1>1</RGS.1>
          <RGS.2>D</RGS.2>
    \langle/RGS> <SIU_S12.SERVICE>
          <AIS>
             <AIS. 1>1</AIS. 1>
              <AIS.2>A</AIS.2>
             <AIS.3>
                   <CE.1>1598</CE.1>
                  <CE.2>VISITA GASTROENTEROLOGICA</CE.2>
                  <CE.3>CUP</CE.3>
                  <CE.4>2163.001</CE.4>
                 <CE.6>EXT</CE.6>
             \langleAIS.3>
             <AIS.4> <TS.1>201202130930</TS.1>
             \langleAIS.4>
```
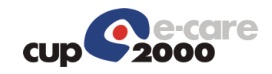

```
 <AIS.7>0</AIS.7>
    <AIS.10> <CE.1>NON EROGATO-STRUTTUR</CE.1>
    </AIS.10>
    <AIS.11>
          <CE.1>080100273029736</CE.1>
          <CE.3>SSN</CE.3>
         <CE.6>SOLE</CE.6>
    \langle/AIS.11>
     <AIS.12>
         <CE.1>89.7A.9</CE.1>
          <CE.2>VISITA GASTROENTEROLOGICA</CE.2>
          <CE.3>SSN</CE.3>
    </AIS.12>
    <AIS.12>
         <CE.1>2163.001</CE.1>
          <CE.2>VISITA GASTROENTEROLOGICA</CE.2>
          <CE.3>EXT</CE.3>
    \langle/ATS.12>
     <AIS.12>
          <CE.1>2163.001</CE.1>
         <CE.2>VISITA GASTROENTEROLOGICA</CE.2>
         <CE.3>SOLE</CE.3>
    </AIS.12>
\langle/AIS><NTE><NTE.1>2</NTE.1>
    <NTE.2>L</NTE.2>
     <NTE.3>IM080100273029736</NTE.3>
    \langleNTE.4> <CE.1>GI</CE.1>
    </NTE.4>
</NTE><NTE> <NTE.1>3</NTE.1>
     <NTE.2>L</NTE.2>
     <NTE.3>MP104</NTE.3>
    < NTE \Box 4 ><CE.1>GI</CE.1>
    </NTE.4>
\langle/NTE\rangle< \!\rm{NTE}\!>\langle \text{NTE.1>4}\langle \text{/NTE.1>}<NTE.2>L</NTE.2>
     <NTE.3>PEE01</NTE.3>
    \langleNTE.4><CE.1>GI</CE.1>
    \langle/NTE.4>
\langle/NTE>
<NTE> <NTE.1>5</NTE.1>
    <NTE.2>L</NTE.2>
     <NTE.3>DI20110525</NTE.3>
    <NTE.4>
        <CE.1>GI</CE.1>
    </NTE.4>
</NTE><NTE><NTE. 1>6</NTE. 1>
```
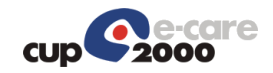

```
\langle \text{NTE.2>L}\rangle/\text{NTE.2>} <NTE.3>IN206634</NTE.3>
                   < NTE \Box 4 ><CE.1>GI</CE.1>
                   \langle/NTE.4>
              </NTE> </SIU_S12.SERVICE>
           <SIU_S12.LOCATION_RESOURCE>
              < AIL> \, <AIL.1>1</AIL.1>
                   <AIL.2>A</AIL.2>
                   <AIL.3>
                        \langlePL.4>
                              <HD.1>080909</HD.1>
                        \langle/PL.4>
                         <PL.6>UER</PL.6>
                         <PL.9>SA - ARCISPEDALE S. ANNA</PL.9>
                        \langlePL.10> <EI.1>080909</EI.1>
                        </PL.10>
                    \langleAIL.3>
                    <AIL.3>
                        \langle PT, 4 \rangle <HD.1>203588</HD.1>
                        \langle/PL.4>
                        \langle PI_1, 6 \rangleCNA\langle PI_1, 6 \rangle <PL.9>SA - ARCISPEDALE S. ANNA</PL.9>
                        <PL.10>
                             <EI.1>080909</EI.1>
                        </PL.10>
                   \langleAIL.3>
                    <AIL.3>
                        \langlePL.4>
                             <HD.1>203591</HD.1>
                        </PL.4>
                         <PL.6>STA</PL.6>
                   \langleAIL.3>
                    <AIL.3>
                         <PL.6>AGE</PL.6>
                   \langleAIL.3>
                    <AIL.4>
                       <CE.1>C</CE.1>
                   \langleAIL.4>
              \langle/AIL>
           </SIU_S12.LOCATION_RESOURCE>
     </SIU_S12.RESOURCES>
\langle/SIU S12>
```
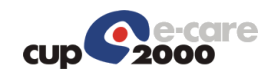

# 4.7 SIUS14

### 4.7.1 Messaggio di richiesta: Composizione del messaggio

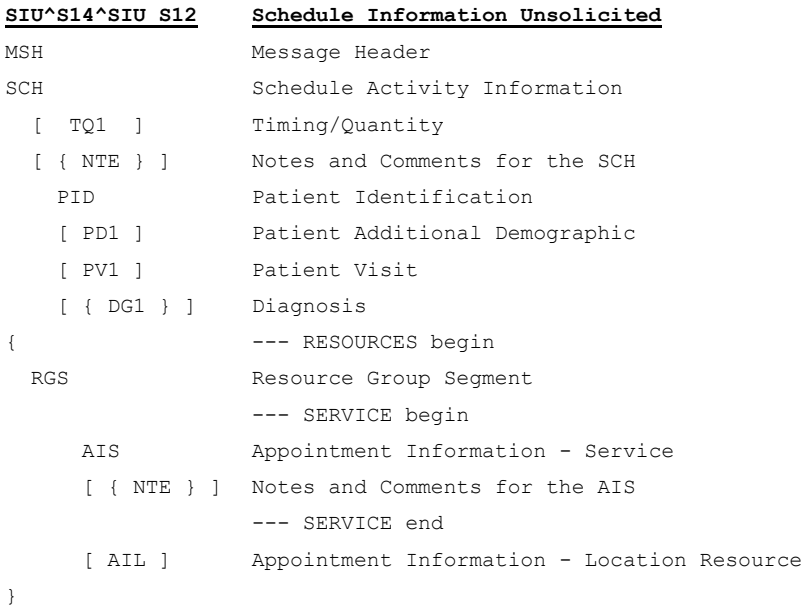

# 4.7.2 Messaggio di risposta

Si tratta di un comune acknowledge HL7.

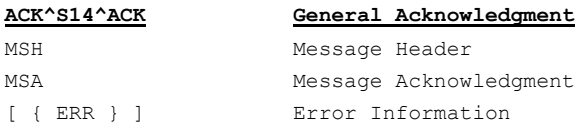

## 4.7.3 Esempio di richiesta SIU^S14

```
<?xml version="1.0"?>
<SIU_S12 xmlns="urn:hl7-org:v2xml">
     <MSH>
         <MSH.1>|</MSH.1>
        <MSH.2>^~\&</MSH.2>
        <MSH.3>
             <HD.1>CUP2000</HD.1>
        </MSH.3>
        <MSH.4>
             <HD.1>CUP2000</HD.1>
        </MSH.4>
        <MSH.5>
            <HD.1>HL7_SAP</HD.1>
        </MSH.5>
        <MSH.6>
             <HD.1>203109</HD.1>
        </MSH.6>
        <MSH.7>
```
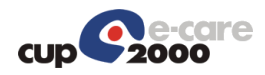

```
 <TS.1>201201131315</TS.1>
    </MSH.7>
    <MSH.9>
         <MSG.1>SIU</MSG.1>
         <MSG.2>S14</MSG.2>
         <MSG.3>SIU_S12</MSG.3>
    </MSH.9>
     <MSH.10>20120113131506044</MSH.10>
    <sub>MSH</sub>, 11></sub>
        <PT.1>P</PT.1>
    </MSH.11>
    <sub>MSH.12></sub></sub>
         <VID.1>2.5</VID.1>
    </MSH.12>
     <MSH.13>1</MSH.13>
</MSH><SCH><SCH.2> <EI.1>2392534</EI.1>
         <EI.2>CUP</EI.2>
    </SCH.2>
     <SCH.3>1</SCH.3>
    <SCH.6><CE.1>VA</CE.1>
         <CE.2>VARIAZIONE ACCESSO</CE.2>
    \langle/SCH.6>
    <SCH.11><TQ.1>
            <CO.1>1</CO.1>
        \langle/TO.1>
    \langle/SCH.11>
    <SCH.16> <XCN.1>omelmon0</XCN.1>
        < XCN .2> <FN.1>omelmon0</FN.1>
         \langle/XCN.2>
         <XCN.3>omelmon0</XCN.3>
    </SCH.16>
    <SCH.20> <XCN.1>oper_job</XCN.1>
        < XCN.2> <FN.1>oper_job</FN.1>
        \langle/XCN.2>
         <XCN.3>oper_job</XCN.3>
    </SCH.20>
    <SCH.24> <EI.1>2074938</EI.1>
    </SCH.24>
    <SCH.25> <CE.1>Booked</CE.1>
    </SCH.25>
\langle/SCH><TQ1><TQ1.1>1</TQ1.1>
    <TO1.9 <CWE.1>R</CWE.1>
    </TQ1.9>
</TO1>
<NTE/
```
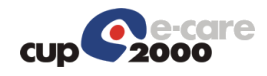

 <SIU\_S12.PATIENT>  $\texttt{}$  $<$ PID.3> <CX.1>CODICEAPC</CX.1>  $<<$ CX.4> <HD.1>PK</HD.1>  $\langle$ /CX.4>  $\langle$ /PID.3>  $<$ PID.3> <CX.1>TNTPRV65C58A662E</CX.1>  $<$  <HD.1>CF</HD.1>  $\langle$ /CX.4>  $\langle$ /PID.3>  $<$ PID.3>  $<<$ CX.4> <HD.1>SSN</HD.1>  $\langle$ /CX.4>  $\langle$ /PTD.3>  $<$ PID.3> <CX.1>117695</CX.1>  $<$ CX.4> <HD.1>CUP</HD.1>  $\langle$ /CX.4>  $\langle$ /PID.3>  $<$ PTD.5 $>$  <XPN.1> <FN.1>UTENTE</FN.1>  $\langle$ /XPN.1> <XPN.2>PROVA</XPN.2>  $\langle$ /PID.5>  $<$ PID.7> <TS.1>19490716</TS.1>  $\langle$ /PID.7>  $<$ PID.8>F $<$ /PID.8>  $\langle$ PID.11>  $<$ XAD. 1 $>$  <SAD.1>VIA CESARE BATTISTI 27</SAD.1>  $\langle$ /XAD.1> <XAD.3>ARGENTA</XAD.3> <XAD.4>038001</XAD.4> <XAD.5>44011</XAD.5>  $\langle$ /PID.11>  $\text{PID.11}>$  $<$ XAD. 1 $>$  <SAD.1>VIA CESARE BATTISTI 27</SAD.1>  $\langle$ /XAD.1> <XAD.4>038001</XAD.4> <XAD.5>44011</XAD.5>  $<$ /PID.11>  $<$ PID.13> <XTN.1>333444555</XTN.1>  $<$  $XTN$ .2>PRN $<$  $/XTN$ .2>  $<$ /PID.13>  $<$ PID.13> <XTN.2>ORN</XTN.2>  $\langle$ /PID.13>  $<$ PID.18 $>$  $<$ CX.6>

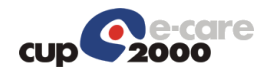

```
$\textrm{KFD.1}>-$\textrm{KFD.1}>$\langle/CX.6>
    \langle/PID.18>
     <PID.23>038019</PID.23>
    \text{PID.26} <CE.4>100</CE.4>
    </PID.26>
     <PID.30>N</PID.30>
     <PID.32>C</PID.32>
</PID>
<PD1><PD1.3>
          <XON.1>AZIENDA USL FERRARA</XON.1>
          <XON.7>ASLA</XON.7>
          <XON.10>080109</XON.10>
    \langle/PD1.3>
    <PD1.3>
          <XON.1>AZIENDA USL FERRARA</XON.1>
          <XON.7>ASLR</XON.7>
          <XON.10>080109</XON.10>
    \langle/PD1.3>
</PD1>
<PV1> <PV1.2>O</PV1.2>
     <PV1.4>01</PV1.4>
    <PV1.5><CX.4>
              <HD.1>SOLE</HD.1>
         \langle/CX.4>
          <CX.5>PRE</CX.5>
         <CX.6>
              <HD.1>080909</HD.1>
         \langle/CX.6>
          <CX.7>20120118</CX.7>
    \langle/PV1.5>
    <PV1.8>
         < XCN .2><FN.1>NON</FN.1>
         \langle/XCN.2>
          <XCN.3>RILEVATO</XCN.3>
         XCN.7>0</math> <math>\times</math> <math>XCN.7></math>< XCN.9> <HD.1>PK</HD.1>
         \langle/XCN.9>
    \langle/PV1.8>
    <PV1.8> <XCN.1>080000000</XCN.1>
         < XCN. 2><FN.1>NON</FN.1>
         \langle/XCN.2>
          <XCN.3>RILEVATO</XCN.3>
         < XCN. 9> <HD.1>SSN</HD.1>
         \langle/XCN.9>
    \langle/PV1.8>
    <PV1.8>
          <XCN.1>NNORVT60A01D548P</XCN.1>
         < XCN.2>\langleFN.1>NON\langleFN.1>
```
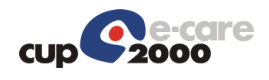

```
\langle/XCN.2>
              <XCN.3>RILEVATO</XCN.3>
             < XCN.9>
                  <HD.1>CF</HD.1>
             \langle/XCN.9>
         \langle/PV1.8>
         <PV1.18>1</PV1.18>
        <PV1.19> <CX.1>080090427076447</CX.1>
             <<x.4> <HD.1>PK</HD.1>
             \langle/CX.4>
              <CX.5>AMB</CX.5>
              <CX.7>20120103</CX.7>
        \langle/PV1.19>
        <PV1.50> <CX.1>909ISESF1202392534</CX.1>
        </PV1.50>
    \langle/PV1><PV2/><DG1/>
 </SIU_S12.PATIENT>
 <SIU_S12.RESOURCES>
    <RGS> <RGS.1>1</RGS.1>
         <RGS.2>U</RGS.2>
    \langle/RGS> <SIU_S12.SERVICE>
         <AIS>
             <AIS.1>1</AIS.1>
             <AIS.2>A</AIS.2>
             <AIS.3>
                  <CE.1>7335</CE.1>
                  <CE.2>E.C.G. X MIOCARDIOSCINTIGRAFIA</CE.2>
                  <CE.3>CUP</CE.3>
                 <CE.6>EXT</CE.6>
             \langle/AIS.3>
             <AIS.4> <TS.1>201201181050</TS.1>
             \langle/AIS.4>
              <AIS.7>0</AIS.7>
             <AIS.10> <CE.1>EROGATO</CE.1>
             \langleAIS.10>
             <AIS.11>
                  <CE.1>080090427076447</CE.1>
                  <CE.3>SSN</CE.3>
                  <CE.6>SOLE</CE.6>
             \langleAIS.11>
              <AIS.12>
                  <CE.1>5-35</CE.1>
                  <CE.3>SSN</CE.3>
             </AIS.12>
              <AIS.12>
                 <CE.3>EXT</CE.3>
             </AIS.12>
              <AIS.12>
                  <CE.3>SOLE</CE.3>
             </AIS.12>
```
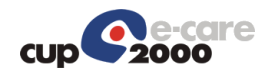

 $$ 

```
< \!\rm{NTE}\!>$\mbox{\sc NTE.1>2<}/\mbox{\sc NTE.1>}<NTE.2>L</NTE.2>
          <NTE.3>IM080090427076447</NTE.3>
          <NTE.4><CE.1>GI</CE.1>
          </NTE.4>
     \rm </NTE<\!\!\rm{NTE}\!\!> <NTE.1>3</NTE.1>
         <NTE.2>L</NTE.2>
           <NTE.3>MP1514</NTE.3>
         \langleNTE.4>
              <CE.1>GI</CE.1>
         \langle/NTE.4>
    </NTE><NTE><NTE. 1>5</NTE. 1>
           <NTE.2>L</NTE.2>
           <NTE.3>DI20120103</NTE.3>
          \langleNTE.4>
              <CE.1>GI</CE.1>
          </NTE.4>
     </NTE> </SIU_S12.SERVICE>
 <SIU_S12.LOCATION_RESOURCE>
     \langle \text{AIL}\rangle\langle \text{AIL.1}>1 \langle \text{AIL.1}><AIL.2>A</AIL.2>
          <AIL.3>
              \langlePL.4>
                     <HD.1>080909</HD.1>
              \langle/PL.4>
                <PL.6>UER</PL.6>
                <PL.9>SA - ARCISPEDALE S. ANNA</PL.9>
               \langlePL.10\rangle <EI.1>080909</EI.1>
               </PL.10>
          \langleAIL.3>
          <AIL.3>
              <PL.4>
                    <HD.1>203103</HD.1>
              \langle/PL.4>
               \langlePL.6>CNA\langlePL.6>
                <PL.9>SA - ARCISPEDALE S. ANNA</PL.9>
               \langlePL.10>
                    <EI.1>080909</EI.1>
              \langle/PL.10>
          \langleAIL.3>
          <AIL.3>
               \langlePL.4> <HD.1>203109</HD.1>
              </PL.4>
              \langlePL.6>STA\langlePL.6>
          \langleAIL.3>
          <AIL.3>
               <PL.6>AGE</PL.6>
          \langle \angleAIL.3>
```
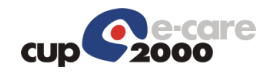

```
<AIL.4>
                <CE.1>C</CE.1>
             \langleAIL.4>
        \langleAIL>
        <NTE/ </SIU_S12.LOCATION_RESOURCE>
 </SIU_S12.RESOURCES>
 <SIU_S12.RESOURCES>
    <RGS> <RGS.1>2</RGS.1>
         <RGS.2>U</RGS.2>
    \langle/RGS> <SIU_S12.SERVICE>
         <AIS>
             <AIS.1>2</AIS.1>
              <AIS.2>A</AIS.2>
             <AIS.3>
                  <CE.1>7334</CE.1>
                  <CE.2>TEST CARDIOV.SFORZO CICLOERG.X MIOCARDIOSCINT.</CE.2>
                  <CE.3>CUP</CE.3>
                 <<CE.6>EXT</CE.6>\langleAIS.3>
             <ATS.4> <TS.1>201201181050</TS.1>
             \langle/AIS.4>
              <AIS.7>0</AIS.7>
             <AIS.10> <CE.1>EROGATO</CE.1>
             </AIS.10>
             <AIS.11>
                 <CE.1>080090427076447</CE.1>
                  <CE.3>SSN</CE.3>
                  <CE.6>SOLE</CE.6>
             \langleAIS.11>
              <AIS.12>
                  <CE.1>5-34</CE.1>
                  <CE.3>SSN</CE.3>
             \langle/ATS.12>
              <AIS.12>
                  <CE.3>EXT</CE.3>
             </AIS.12>
              <AIS.12>
                  <CE.3>SOLE</CE.3>
             \langleAIS.12>
        \langle /AIS>
         <NTE> <NTE.1>2</NTE.1>
             <NTE. 2>L</NTE. 2> <NTE.3>IM080090427076447</NTE.3>
             <NTE.4>
                 <CE.1>GI</CE.1></NTE.4>
        < / _{\rm NTE} ><NTE> <NTE.1>3</NTE.1>
              <NTE.2>L</NTE.2>
              <NTE.3>MP1514</NTE.3>
             \langleNTE.4><CE.1>GI</CE.1>
```
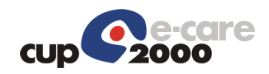

```
</NTE.4>
               < /NTE >< \texttt{NTE} > <NTE.1>5</NTE.1>
                     \langle \text{NTE.2>L}\rangle/\text{NTE.2>} <NTE.3>DI20120103</NTE.3>
                     <NTE.4>
                         <CE.1>GI</CE.1>
                     </NTE.4>
                \rm </NTE </SIU_S12.SERVICE>
           <SIU_S12.LOCATION_RESOURCE>
                < AIL> \,\langle \text{AIL.1}>2 \langle \text{AIL.1}>\langle \text{AIL.2>}\text{A}\langle \text{AIL.2}\rangle<AIL.3>
                         \text{PL.4} <HD.1>080909</HD.1>
                         \langle/PL.4>
                           <PL.6>UER</PL.6>
                           <PL.9>SA - ARCISPEDALE S. ANNA</PL.9>
                          \langlePL.10> <EI.1>080909</EI.1>
                          </PL.10>
                     \langleAIL.3>
                     <ATI.3>\langlePL.4>
                               <HD.1>203103</HD.1>
                          \langlePL.4>
                          \langlePL.6>CNA\langlePL.6>
                           <PL.9>SA - ARCISPEDALE S. ANNA</PL.9>
                          <PL.10>
                               <EI.1>080909</EI.1>
                          \langle/PL.10>
                     \langleAIL.3>
                     <AIL.3>
                          \langlePL.4>
                               <HD.1>203109</HD.1>
                          \langle/PL.4>
                           <PL.6>STA</PL.6>
                     \langleAIL.3>
                     <AIL.3>
                         \langlePL.6>AGE\langle/PL.6>
                     \langleAIL.3>
                     <AIL.4>
                         <CE.1>C</CE.1>
                     \langleAIL.4>
               \langle / ATI\rangle </SIU_S12.LOCATION_RESOURCE>
      </SIU_S12.RESOURCES>
\langle/SIU S12>
```
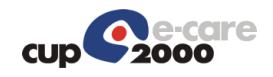

oppure

# 4.8 SIUS26

Il messaggio SIU^S26 ha come significato "Assistito non presentato" se il tipo di evento è ANP o NST (Non Erogato Struttura). Questa informazione viaggia nel segmento SCH.6 con la seguente configurazione:

```
<SCH.6><CE.1>ANP</CE.1>
       <CE.2>Assistito Non Presentato</CE.2>
\langle/SCH 6>
<SCH.6><CE.1>NST</CE.1>
```
<CE.2>Non Erogato Struttura</CE.2>  $\langle$ /SCH.6> Se si tratta di un appuntamento proveniente dal dipartimentale si avrà la seguente

configurazione dei segmenti SCH.1 e SCH.2:

```
<SCH.1> <EI.1>codice appuntamento del dipartimentale</EI.1>
      <EI.2>codice identificativo del dipartimentale</EI.2>
</SCH.1>
<SCH.2></SCH.2>
```
Nel caso si tratti di un appuntamento nativo in CUP si avrà invece la seguente:

```
<SCH.1></SCH.1>
<SCH.2><EI.1>codice appuntamento nativo in CUP</EI.1>
   <EI.2>CUP</EI.2>
</SCH.2>
```
Nel caso in cui il tipo evento sia AP ha come significato "Assistito presentato", cioè è una notifica (check-in) che informa il medico che l'assistito è arrivato. In questo caso il messaggio viene inviato da CUP verso il dipartimentale.

#### 4.8.1 Messaggio di richiesta: Composizione del messaggio

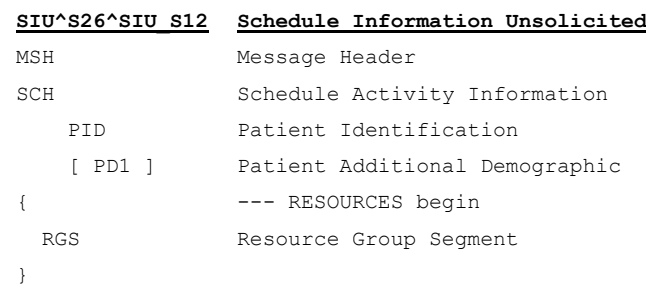

#### 4.8.2 Messaggio di risposta

Si tratta di un comune acknowledge HL7.

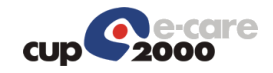

**ACK^S26^ACK General Acknowledgment**

MSH Message Header MSA Message Acknowledgment [ { ERR } ] Error Information

# 4.8.3 Esempio di richiesta SIU^S26

```
<?xml version="1.0"?>
<SIU_S12 xmlns="urn:hl7-org:v2xml">
     <MSH>
         <MSH.1>|</MSH.1>
        <MSH.2>^~\&</MSH.2>
        <MSH.3>
              <HD.1>CUP2000</HD.1>
         </MSH.3>
         <MSH.4>
              <HD.1>CUP2000</HD.1>
         </MSH.4>
         <MSH.5> <HD.1>HL7_SAP</HD.1>
         \langle/MSH.5>
         <MSH.6>
              <HD.1>203721</HD.1>
        \langle/MSH.6>
         <sub>MSH.</sub> 7></sub>
              <TS.1>201201160830</TS.1>
        </MSH.7>
          <MSH.9>
              <MSG.1>SIU</MSG.1>
              <MSG.2>S26</MSG.2>
              <MSG.3>SIU_S12</MSG.3>
         </MSH.9>
         <MSH.10>20120116083005533</MSH.10>
         <sub>MSH.11></sub></sub>
             <PT.1>P</PT.1>
         </MSH.11>
         <sub>MSH.12></sub></sub>
             <VID.1>2.5</VID.1>
         </MSH.12>
         <MSH.13>1</MSH.13>
    </MSH><SCH>\angleSCH 2>
             <EI.1>1733272</EI.1>
              <EI.2>CUP</EI.2>
        </SCH.2>
         <SCH.3>1</SCH.3>
        <SCH.6> <CE.1>ANP</CE.1>
              <CE.2>ASSISTITO NON PRESENTATO A SEGUITO DI PRENOTAZIONE</CE.2>
         \langle/SCH.6>
         <SCH.11>
            <TQ.1>
                 <CQ.1>1</CQ.1>
             </TQ.1>
         </SCH.11>
         <SCH.16> <XCN.1>fcalgia0</XCN.1>
```
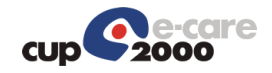

```
< XCN.2>
              <FN.1>fcalgia0</FN.1>
         \langle/XCN.2>
          <XCN.3>fcalgia0</XCN.3>
    </SCH.16>
    <SCH.20> <XCN.1>oper_job</XCN.1>
         < XCN.2>
              <FN.1>oper_job</FN.1>
         \langle/XCN.2>
          <XCN.3>oper_job</XCN.3>
    </SCH.20><SCH.24> <EI.1>1522548</EI.1>
    </SCH.24>
    <SCH.25> <CE.1>Noshow</CE.1>
    </SCH.25>
\langle/SCH><TQ1><TQ1.1>1</TQ1.1>
    <TO1.9<CWE.1>R</CWE.1>
    \langleTQ1.9>
</TO1>
<NTE/ <SIU_S12.PATIENT>
    <PID><PID.3>
              <CX.1>CODICEAPC</CX.1>
             <CX.4> <HD.1>PK</HD.1>
              \langle/CX.4>
         \langle/PID.3>
         <PID.3>
              <CX.1>TNTPRV65C58A662E</CX.1>
             <CX.4>$\textrm{\tt<br/>HD.1>CF$\textrm{\tt<br/>HD.1>}}$\langle/CX.4>
         \langle/PID.3>
         <PID.3>
             <<CX.4>
                  <HD.1>SSN</HD.1>
             \langle/CX.4>
         \langle/PID.3>
         <PID.3>
              <CX.1>117695</CX.1>
             <CX.4> <HD.1>CUP</HD.1>
              \langle/CX.4>
         \langle/PID.3>
         <PID.5><XPN.1>
                   <FN.1>UTENTE</FN.1>
             \langle/XPN.1>
               <XPN.2>PROVA</XPN.2>
         \langle/PID.5>
         <PID.7>
            <TS.1>19490716</TS.1>
```
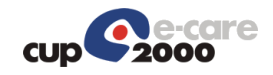

```
</PID.7>
    <PID.8>F</PID.8>
    <PID.11>
        <XAD.1>
              <SAD.1>VIA CESARE BATTISTI 27</SAD.1>
         \langle/XAD.1>
          <XAD.3>ARGENTA</XAD.3>
          <XAD.4>038001</XAD.4>
          <XAD.5>44011</XAD.5>
    \langle/PID.11>
    <PID.11>
         <XAD.1>
              <SAD.1>VIA CESARE BATTISTI 27</SAD.1>
         \langle/XAD.1>
          <XAD.4>038001</XAD.4>
          <XAD.5>44011</XAD.5>
    \langle/PID.11>
    <PID.13>
         <XTN.1>333444555</XTN.1>
         <XTN.2>PRN</XTN.2>
    \langle/PID.13>
    <PID.13> <XTN.2>ORN</XTN.2>
    \langlePID.13>
    <PID.18><CX.6>$\langle$HD.1>–</HD.1>\langle/CX.6>
    \langle/PID.18>
     <PID.23>038019</PID.23>
    <PID.26>
         <CE.4>100</CE.4>
    \langlePID.26>
     <PID.30>N</PID.30>
     <PID.32>C</PID.32>
\langle/PID>
PDD1<PD1.3>
         <XON.1>AZIENDA USL FERRARA</XON.1>
         <XON.7>ASLA</XON.7>
         <XON.10>080109</XON.10>
    \langle/PD1.3>
    <PD1.3>
         <XON.1>AZIENDA USL FERRARA</XON.1>
         <XON.7>ASLR</XON.7>
          <XON.10>080109</XON.10>
    \langle/PD1.3>
</PD1>
<PV1> <PV1.2>O</PV1.2>
     <PV1.4>01</PV1.4>
    <PV1.5><CX.4>
              <HD.1>SOLE</HD.1>
         \langle/CX.4>
          <CX.5>PRE</CX.5>
         <CX.6>
              <HD.1>080909</HD.1>
         \langle/CX.6>
```
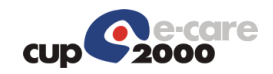

 <CX.7>20120118</CX.7>  $\langle$ /PV1.5>  $<$  PV1  $\Box$  8  $>$  $<$  XCN.2 $>$  $<$ FN.1>NON $<$ /FN.1>  $\langle$ /XCN.2> <XCN.3>RILEVATO</XCN.3> <XCN.7>0</XCN.7>  $<$  XCN.9 $>$  <HD.1>PK</HD.1>  $\langle$ /XCN.9>  $\langle$ /PV1.8>  $<$ PV1.8> <XCN.1>080000000</XCN.1>  $<$  XCN.2 $>$  $<$ FN.1>NON $<$ /FN.1>  $\langle$ /XCN.2> <XCN.3>RILEVATO</XCN.3>  $\langle$  XCN 9 $>$  <HD.1>SSN</HD.1>  $\langle$ /XCN.9>  $\langle$ /PV1.8>  $<$ PV1.8> <XCN.1>NNORVT60A01D548P</XCN.1>  $<$  XCN.2 $>$  $<$ FN.1>NON $<$ /FN.1>  $\langle$ /XCN.2> <XCN.3>RILEVATO</XCN.3>  $<$  XCN.9 $>$  $$\textrm{H}\textrm{D}.1$>\n $\textrm{CF}\textrm{H}\textrm{D}.1$>\n$$  $\langle$ /XCN.9>  $\langle$ /PV1.8> <PV1.18>1</PV1.18>  $<$ PV1.19 $>$  <CX.1>080090427076447</CX.1>  $<$  <HD.1>PK</HD.1>  $\langle$ /CX.4> <CX.5>AMB</CX.5> <CX.7>20120103</CX.7>  $\langle$ /PV1.19>  $<$ PV1.50 $>$  <CX.1>909ISESF1202392534</CX.1>  $\langle$ /PV1.50>  $\langle$ /PV1>  $<$ PV2/ $>$  $<$ DG1 $>$  <DG1.1>1</DG1.1>  $<$ DG1.3 $>$  <CE.2>decadimento cognitivo</CE.2>  $\langle$ /DG1.3>  $<$ DG1.6>A $<$ /DG1.6> <DG1.17>O</DG1.17>  $<$ /DG1>  $<$ DG1 $>$  <DG1.1>2</DG1.1>  $<$ DG1.3 $>$  <CE.1>E01</CE.1>  $<$ /DG1.3>

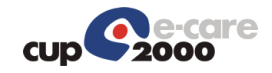

```
 <DG1.6>ES</DG1.6>
         <DG1.17>D</DG1.17>
    \langle/DG1>
 </SIU_S12.PATIENT>
 <SIU_S12.RESOURCES>
    <RGS><RGS.1>1</RGS.1>
         <RGS.2>U</RGS.2>
    \langle/RGS> <SIU_S12.SERVICE>
         <AIS>
             <AIS.1>1</AIS.1>
             <AIS.2>A</AIS.2>
             <AIS.3>
                  <CE.1>1600</CE.1>
                  <CE.2>VISITA GERIATRICA</CE.2>
                  <CE.3>CUP</CE.3>
                  <CE.4>2155.001</CE.4>
                 <CE. 6>EXT</CE. 6>
             \langle/ATS.3>
             <AIS.4> <TS.1>201201161400</TS.1>
             \langle/ATS.4>
              <AIS.7>0</AIS.7>
             <AIS.10> <CE.1>NON EROGATO-PAZIENTE</CE.1>
             \langle/AIS.10>
             <AIS.11>
                  <CE.1>080100384800207</CE.1>
                  <CE.3>SSN</CE.3>
                  <CE.4>1095917473158030</CE.4>
                  <CE.6>SOLE</CE.6>
             \langleAIS.11>
              <AIS.12>
                  <CE.1>89.7</CE.1>
                  <CE.2>VISITA GERIATRICA</CE.2>
                  <CE.3>SSN</CE.3>
             </AIS.12>
              <AIS.12>
                  <CE.1>2155.001</CE.1>
                  <CE.2>VISITA GERIATRICA</CE.2>
                 <CE.3>EXT</CE.3>
             </AIS.12>
              <AIS.12>
                  <CE.1>2155.001</CE.1>
                  <CE.2>VISITA GERIATRICA</CE.2>
                  <CE.3>SOLE</CE.3>
             \langle/AIS.12>
        \langle/AIS>
         <NTE> <NTE.1>1</NTE.1>
             <NTE.2>L</NTE.2>
              <NTE.3>QDdecadimento cognitivo</NTE.3>
             <NTE.4>
                  <CE.1>1R</CE.1>
             </NTE.4>
        \langle/NTE><NTE> <NTE.1>2</NTE.1>
```
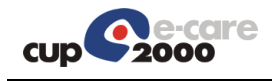

```
<NTE.2>L</NTE.2>
          <NTE.3>IM080100384800207</NTE.3>
         < NTE \Box 4 ><CE.1>GI</CE.1>
         \langle/NTE.4>
    </NTE>
     <NTE> <NTE.1>3</NTE.1>
         <NTE.2>L</NTE.2>
          <NTE.3>MP104</NTE.3>
         <NTE.4>
             <<CE.1>GI</CE.1>
         </NTE.4>
    \langle/NTE><NTE>< NTE. 1 > 4 < /NTE. 1 ><NTE.2>L</NTE.2>
          <NTE.3>PEE01</NTE.3>
         \langle NTF. 4 \rangle<CE.1>GI</CE.1></NTE.4>
    </NTE> <NTE>
         < NTE. 1 > 5 < / NTE. 1 > <NTE.2>L</NTE.2>
          <NTE.3>DI20110810</NTE.3>
         \langleNTE.4><CE.1>GI</CE.1>
         \langle/NTE.4>
    </NTE> </SIU_S12.SERVICE>
<SIU_S12.LOCATION_RESOURCE>
     <AIL>
         \langle \text{AIL.1}>1 \langle \text{AIL.1}>\langle \text{AIL.2>}\text{A}\langle \text{AIL.2}\rangle<AIL.3>
              \langle PT, 4 \rangle <HD.1>080909</HD.1>
              </PL.4>
               <PL.6>UER</PL.6>
               <PL.9>SA - ARCISPEDALE S. ANNA</PL.9>
              \text{PL}.10 <EI.1>080909</EI.1>
              \langle/PL.10>
         \langleAIL.3>
         <AIL.3>
              \langlePL.4>
                    <HD.1>203718</HD.1>
              \langle/PL.4>
              <PL.6>CNA</PL.6>
               <PL.9>SA - ARCISPEDALE S. ANNA</PL.9>
              <PL.10> <EI.1>080909</EI.1>
              \langle/PL.10>
         \langleAIL.3>
         <AIL.3>
              \langlePL.4>
                    <HD.1>203721</HD.1>
              \langlePL.4>
```
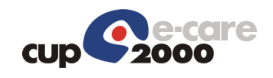

 $\langle$ PL.6>STA $\langle$ PL.6>  $\langle$ AIL.3>  $<$ AIL.3>  $\langle$ PL.6>AGE $\langle$ /PL.6>  $\langle$ AIL.3>  $<$ AIL.4>  $<$ CE.1>C $<$ /CE.1>  $\langle$ AIL.4>  $\langle$ /AIL $>$  </SIU\_S12.LOCATION\_RESOURCE> </SIU\_S12.RESOURCES>  $\langle$ /SIU S12>

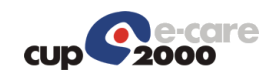

# 4.9 SIUS20

I segmenti AIS contengono le sole prestazioni non erogate.

Se le prestazioni non erogate sono relative ad impegnative dematerializzate, per ognuna di esse dovrà essere indicato nel segmento NTE il progressivo della prestazione prescritta (selettore PS), il codice di autorizzazione SAC (selettore IS) e nel codice sole (AIS.3/CE.4) il codice della prestazione sole prescritto.

### 4.9.1 Messaggio di richiesta: Composizione del messaggio

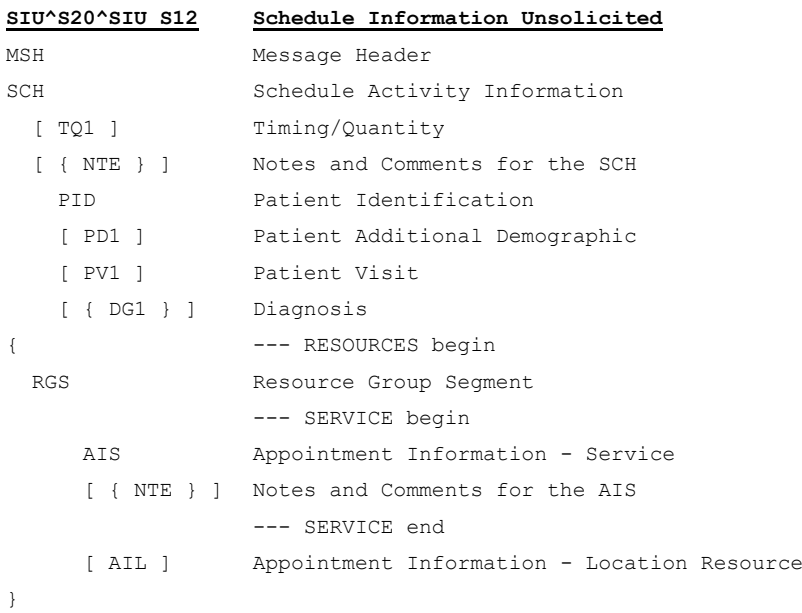

## 4.9.2 Messaggio di risposta

Si tratta di un comune acknowledge HL7.

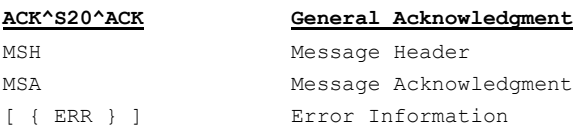

# 4.9.3 Esempio di richiesta SIU^S20

```
<?xml version="1.0"?>
<SIU_S12 xmlns="urn:hl7-org:v2xml">
    <MSH>
       <MSH.1>|</MSH.1>
        <MSH.2>^~\&</MSH.2>
        <MSH.3>
            <HD.1>CUP2000</HD.1>
        </MSH.3>
        <MSH.4>
```
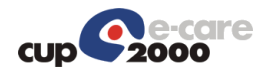

```
 <HD.1>CUP2000</HD.1>
    </MSH.4>
    <MSH.5> <HD.1>HL7RIS</HD.1>
    </MSH.5>
    <MSH.6>
         <HD.1>203392</HD.1>
    </MSH.6>
    <MSH.7>
         <TS.1>201112051309</TS.1>
    </MSH.7>
    <MSH.9>
         <MSG.1>SIU</MSG.1>
         <MSG.2>S20</MSG.2>
         <MSG.3>SIU_S12</MSG.3>
    </MSH.9>
     <MSH.10>20111205130920478</MSH.10>
    <sub>MSH</sub>, 11></sub>
        <PT.1>P</PT.1>
    </MSH.11>
    <sub>MSH</sub>.12></sub>
        <VID.1>2.5</VID.1>
     </MSH.12>
     <MSH.13>1</MSH.13>
</MSH><SCH><SCH.2> <EI.1>2192388</EI.1>
         <EI.2>CUP</EI.2>
    </SCH.2>
     <SCH.3>1</SCH.3>
    <SCH.6> <CE.1>PNE</CE.1>
         <CE.2>PRESTAZIONE NON EROGATA</CE.2>
    </SCH.6>
    <SCH.8><CE.1>0</CE.1>
         <CE.2>Ricetta non informatizzata</CE.2>
    </SCH.8>
    <SCH.11><TQ.1>
            <CQ.1>1</CQ.1>
        </TQ.1>
    </SCH.11>
    <SCH.16> <XCN.1>ocancar0</XCN.1>
        < XCN.2>
             <FN.1>ocancar0</FN.1>
        \langle/XCN.2>
         <XCN.3>ocancar0</XCN.3>
    </SCH.16>
    <SCH.20> <XCN.1>oper_job</XCN.1>
        < XCN.2>
             <FN.1>oper_job</FN.1>
        \langle/XCN.2>
         <XCN.3>oper_job</XCN.3>
    </SCH.20>
    <SCH.24>
```
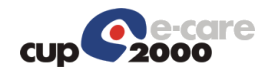

 <EI.1>1909063</EI.1>  $<$ /SCH.24>  $<$ SCH.25 $>$  <CE.1>Booked</CE.1>  $<$ /SCH.25>  $\langle$ /SCH $>$  $<$ TQ1 $>$  $<$ TQ1.1>1 $<$ /TQ1.1>  $<$ TQ1.9>  $<$ CWE.1>R $<$ /CWE.1>  $<$ /TQ1.9>  $<$ /TQ1>  $<$ NTE $/$  <SIU\_S12.PATIENT>  $<$ PID $>$  $<$ PID.3> <CX.1>CODICEAPC</CX.1>  $<$ CX.4 $>$  <HD.1>PK</HD.1>  $\langle$ /CX.4>  $\langle$ /PID.3>  $<$ PID.3> <CX.1>TNTPRV65C58A662E</CX.1>  $<$  <HD.1>CF</HD.1>  $\langle$ /CX.4>  $\langle$ /PTD.3>  $<$ PID.3>  $<<$ CX.4 $>$  <HD.1>SSN</HD.1>  $\langle$ /CX.4>  $\langle$ /PID.3>  $<$ PID.3> <CX.1>117695</CX.1>  $<$  <HD.1>CUP</HD.1>  $\langle$ /CX.4>  $\langle$ /PID.3>  $<$ PID.5 $>$  $<$ XPN.1> <FN.1>UTENTE</FN.1>  $\langle$ /XPN.1> <XPN.2>PROVA</XPN.2>  $\langle$ /PID.5>  $\text{PID.7}$  <TS.1>19490716</TS.1>  $\langle$ PID.7> <PID.8>F</PID.8>  $<$ PID.11>  $<$  XAD. 1> <SAD.1>VIA CESARE BATTISTI 27</SAD.1>  $\langle$ /XAD.1> <XAD.3>ARGENTA</XAD.3> <XAD.4>038001</XAD.4> <XAD.5>44011</XAD.5>  $\langle$ /PID.11>  $<$ PID.11>  $<$ XAD.1> <SAD.1>VIA CESARE BATTISTI 27</SAD.1>

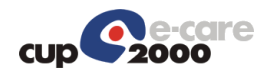

```
\langle/XAD.1>
          <XAD.4>038001</XAD.4>
          <XAD.5>44011</XAD.5>
    \langle/PID.11>
    <PID.13>
          <XTN.1>333444555</XTN.1>
          <XTN.2>PRN</XTN.2>
    \langle/PID.13>
    <PID.13>
         <XTN.2>ORN</XTN.2>
    \langle/PID.13>
    <PID.18><CX.6>
             $\textrm{KFD.1}>-$\textrm{KFD.1}>$\langle/CX.6>
    \langle/PID.18>
     <PID.23>038019</PID.23>
    \text{PID.26} <CE.4>100</CE.4>
    </PTD.26>
     <PID.30>N</PID.30>
     <PID.32>C</PID.32>
</PTD><PD1><PD1.3>
          <XON.1>AZIENDA USL FERRARA</XON.1>
          <XON.7>ASLA</XON.7>
          <XON.10>080109</XON.10>
    \langle/PD1.3>
    <PD1.3>
         <XON.1>AZIENDA USL FERRARA</XON.1>
          <XON.7>ASLR</XON.7>
          <XON.10>080109</XON.10>
    \langle/PD1.3>
</PD1>
<PV1> <PV1.2>O</PV1.2>
     <PV1.4>01</PV1.4>
    <PV1.5><<x.4> <HD.1>SOLE</HD.1>
         \langle/CX.4>
          <CX.5>PRE</CX.5>
         <CX.6>
              <HD.1>080909</HD.1>
         \langle/CX.6>
          <CX.7>20120118</CX.7>
    \langle/PV1.5>
    < PV1 \Box 8 >< XCN.2><FN.1>NON</FN.1>
         \langle/XCN.2>
          <XCN.3>RILEVATO</XCN.3>
         <XCN.7>0</XCN.7>
         < XCN.9> <HD.1>PK</HD.1>
         \langle/XCN.9>
    \langle/PV1.8>
    <PV1.8>
```
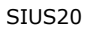

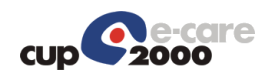

```
 <XCN.1>080000000</XCN.1>
              < XCN .2 >< \times FN . 1 > NON < / \rm FN . 1 >\langle/XCN.2>
               <XCN.3>RILEVATO</XCN.3>
              < XCN.9>
                   <HD.1>SSN</HD.1>
             \langle/XCN.9>
         \langle/PV1.8>
         < PV1.8 > <XCN.1>NNORVT60A01D548P</XCN.1>
             < XCN.2>< FN _{\star} 1 > NON<br>< / FN _{\star} 1 >\langle/XCN.2>
              <XCN.3>RILEVATO</XCN.3>
             < XCN.9> <HD.1>CF</HD.1>
             \langle/XCN.9>
         \langle/PV1.8>
          <PV1.18>1</PV1.18>
         <PV1.19>
              <CX.1>080090427076447</CX.1>
             <CX.4>$\textrm{\tt<br/>2-PK}</th>\n$\langle/CX.4>
             <CX.5>AMB</CX.5> <CX.7>20120103</CX.7>
         </PV1.19>
         <PV1.50> <CX.1>909ISESF1202392534</CX.1>
         \langle/PV1.50>
    </PV1>
    <PV2/><DG1/ </SIU_S12.PATIENT>
<SIU S12.RESOURCES>
    <RGS> <RGS.1>7083100</RGS.1>
          <RGS.2>U</RGS.2>
    \langle/RGS><SIU S12.SERVICE>
         <AIS> <AIS.1>7083100</AIS.1>
             <AIS.2>A</AIS.2>
             <ATS.3> <CE.1>70831</CE.1>
                   <CE.2>TOMOSCINT.GLOBALE CORPOREA (PET) A.U.S.L. FERRARA E PROV.</CE.2>
                   <CE.3>CUP</CE.3>
                  <CE.6>EXT</CE.6>
              \langleAIS.3>
              <AIS.4> <TS.1>201112011130</TS.1>
              \langle/AIS.4>
               <AIS.7>0</AIS.7>
              <AIS.10> <CE.1>NON EROGATO-STRUTTUR</CE.1>
              </AIS.10>
             <AIS.11>
                 <CE.3>SSN</CE.3>
```
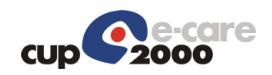

 <CE.6>SOLE</CE.6>  $\langle$ AIS.11> <AIS.12> <CE.1>26-127</CE.1> <CE.3>SSN</CE.3>  $<$ /AIS.12> <AIS.12> <CE.3>EXT</CE.3>  $\langle$ AIS.12> <AIS.12> <CE.3>SOLE</CE.3>  $\langle$ AIS.12>  $\rm$  $<$ NTE $>$  <NTE.1>3</NTE.1>  $<$ NTE.2>L $<$ /NTE.2> <NTE.3>MP1859</NTE.3>  $\langle$ NTE.4 $>$  $<$ CE.1>GI $<$ /CE.1>  $<$  /NTE  $.4$   $>$  $<$ /NTE> </SIU\_S12.SERVICE> <SIU\_S12.LOCATION\_RESOURCE>  $\langle \text{AIL}\rangle$  <AIL.1>7083100</AIL.1>  $\langle \text{AIL.2>}\text{A}\langle \text{AIL.2}\rangle$  $<$ AIL.3>  $\langle$ PL.4> <HD.1>080909</HD.1>  $\langle$ /PL.4>  $<$  PL.6 $>$ UER $<$  / PL.6 $>$  <PL.9>SA - ARCISPEDALE S. ANNA</PL.9>  $\langle$ PL.10 $>$  <EI.1>080909</EI.1>  $\langle$ /PL.10>  $\langle$ AIL.3>  $<$ ATI $.3>$  $\langle$ PL.4> <HD.1>203387</HD.1>  $\langle$ /PL.4>  $<$ PL.6>CNA $<$ /PL.6> <PL.9>SA - ARCISPEDALE S. ANNA</PL.9>  $\langle$ PL.10> <EI.1>080909</EI.1>  $\langle$ /PL.10>  $\langle$ AIL.3>  $<$ AIL.3>  $\langle PI_1, 4 \rangle$  <HD.1>203392</HD.1>  $<$ /PL.4> <PL.6>STA</PL.6>  $<$ /AIL.3>  $<$ AIL.3> <PL.6>AGE</PL.6>  $\langle$ AIL.3>  $<$ AIL.4 $>$  $<$ CE.1>C $<$ /CE.1>  $\langle$ AIL.4>  $<$ /ATI $>$ 

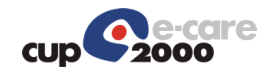

```
 </SIU_S12.LOCATION_RESOURCE>
     </SIU_S12.RESOURCES>
\langle/SIU S12>
```
# 4.10 ACK

## 4.10.1 Esempio di risposta positiva

```
<?xml version="1.0"?>
<ACK xmlns="urn:hl7-org:v2xml">
    <MSH>
         <MSH.1>|</MSH.1>
        <MSH.2>^~\&</MSH.2>
        <MSH.3>
              <HD.1>CUP2000</HD.1>
         </MSH.3>
        <MSH.4>
              <HD.1>CUP2000</HD.1>
        </MSH.4>
         <MSH.5> <HD.1>SAPAOFE</HD.1>
        </MSH.5>
         <MSH.6>
             <HD.1>SAPAOFE</HD.1>
        </MSH.6>
         <MSH.7>
              <TS.1>201201161606</TS.1>
        </MSH.7>
         <MSH.9>
             <MSG.1>ACK</MSG.1>
              <MSG.3>ACK</MSG.3>
        \langle/MSH.9>
         <MSH.10>20120116160611443</MSH.10>
         <sub>MSH</sub>, 11></sub>
            <PT.1>P</PT.1>
        </MSH.11>
         <MSH.12>
            <VID.1>2.5</VID.1>
        </MSH.12>
         <MSH.13>1</MSH.13>
    </MSH><SFT/ <MSA>
         <MSA.1>AA</MSA.1>
         <MSA.2>3012007594</MSA.2>
         <MSA.3>OK</MSA.3>
        <MSA.6><CE.1>0</CE.1>
        \langle/MSA.6>
    \langle/MSA\rangle\langle / ACK>
```
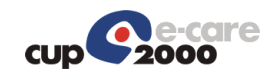

<?xml version="1.0"?>

### 4.10.2 Esempio di risposta con errore

```
<ACK xmlns="urn:hl7-org:v2xml">
     <MSH>
         <MSH.1>|</MSH.1>
        <MSH.2>^~\&</MSH.2>
         <MSH.3>
              <HD.1>CUP2000</HD.1>
         </MSH.3>
         <MSH.4>
              <HD.1>CUP2000</HD.1>
         </MSH.4>
         <MSH.5> <HD.1>SAPAOFE</HD.1>
         \langle/MSH.5>
         <MSH.6>
              <HD.1>SAPAOFE</HD.1>
         \langle/MSH.6>
         <MSH.7>
              <TS.1>201201161230</TS.1>
         </MSH.7>
          <MSH.9>
              <MSG.1>ACK</MSG.1>
              <MSG.3>ACK</MSG.3>
         </MSH.9>
          <MSH.10>20120116123053733</MSH.10>
         <sub>MSH.11></sub></sub>
             \langle PT.1 \rangle P \langle PT.1 \rangle </MSH.11>
         <sub>MSH.12></sub></sub>
              <VID.1>2.5</VID.1>
         </MSH.12>
          <MSH.13>1</MSH.13>
    </MSH><SFT/ <MSA>
         <MSA.1>AE</MSA.1>
          <MSA.2>3012007314</MSA.2>
          <MSA.3>Application Internal Error</MSA.3>
         <MSA.6>
              <CE.1>207</CE.1>
              <CE.2>LA STANZA 203450 NON EROGA TUTTE LE PRESTAZIONI: ,70394, LN_COUNT_PRER_STZE= 0 
LN_NUM_PRST_STZE_DIST= 1</CE.2>
              <CE.4>LA STANZA 203450 NON EROGA TUTTE LE PRESTAZIONI: ,70394, LN_COUNT_PRER_STZE= 0 
LN_NUM_PRST_STZE_DIST= 1</CE.4>
              <CE.5>LA STANZA 203450 NON EROGA TUTTE LE PRESTAZIONI: ,70394, LN_COUNT_PRER_STZE= 0 
LN_NUM_PRST_STZE_DIST= 1</CE.5>
         </MSA.6>
    \langle/MSA\rangle</ACK>
```
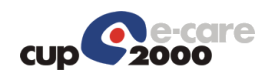

## 5 Configurazione dipartimentali integrati

Gli appuntamenti di una certa stanza di erogazione possono interessare a diversi dipartimentali, ad esempio, al dipartimentale che gestisce l'elimina code di una palazzina ed il dipartimentale che eroga effettivamente il servizio. Il sistema CUP ha al suo interno la funzione "LISTA AGENDA STANZA" che permette di configurare quali stanze sono associate ad un dipartimentale.

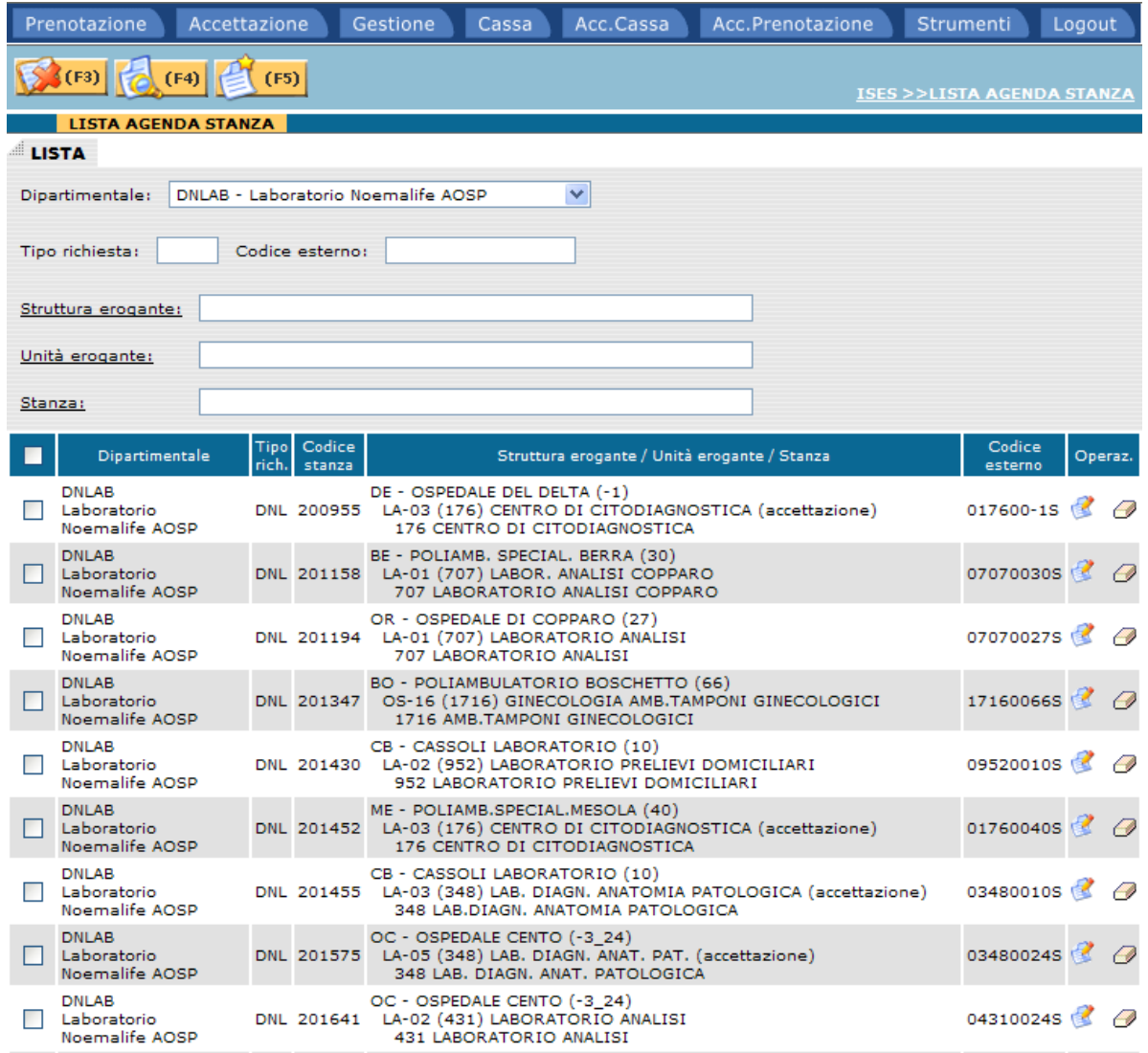

In funzione di questa configurazione il sistema CUP invia al dipartimentale solo i messaggi degli appuntamenti di suo interesse, cioè registrati sulle stanze ad esso associate, o inserisce nelle viste di frontiera gli appuntamenti etichettandoli con il codice del dipartimentale.

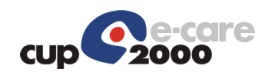

## 6 Monitoring del sistema di integrazione

Il sistema di gestione delle code di messaggi ha un'applicazione di back office che permette il monitoraggio dell'intero sistema. La descrizione dettagliata dell'applicazione di monitoraggio è nel documento "GestoreCode.doc". Di seguito vengono mostrate solo alcune maschere del sistema.

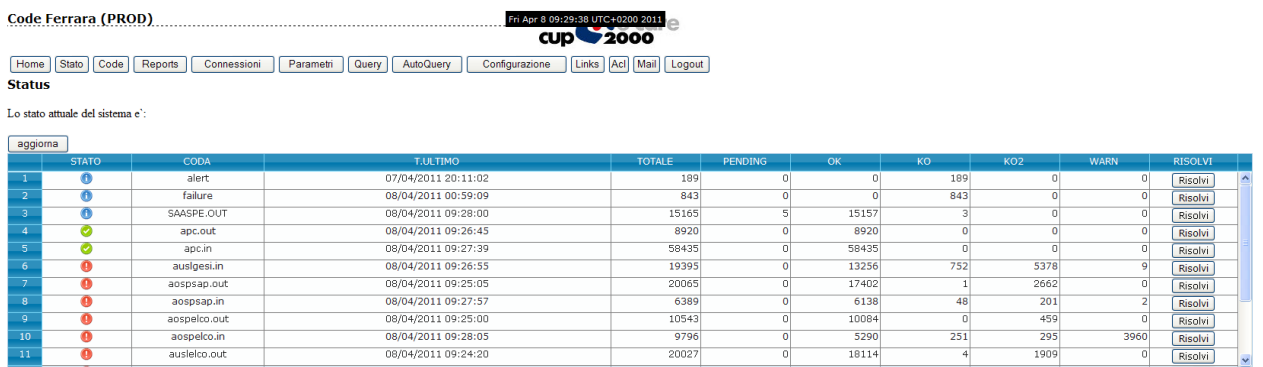

Attraverso questa pagina è possible avere una visione complessiva del sistema con l'indicazione dei messaggi trasmessi per ogni dipartimentale sia in ingresso che in uscita e quanti di questi hanno avuto dei problemi.

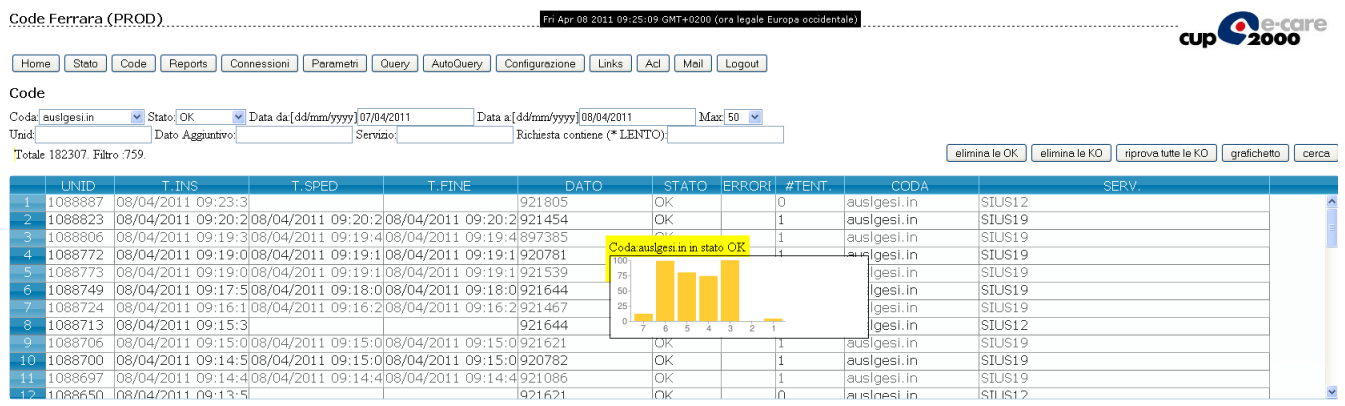

In questa pagina viene mostrato il dettaglio dei messaggi trasmessi da una particolare coda filtrabili in base ad alcuni criteri. Di seguito è mostrato il dettaglio di un messaggio.

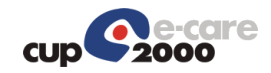

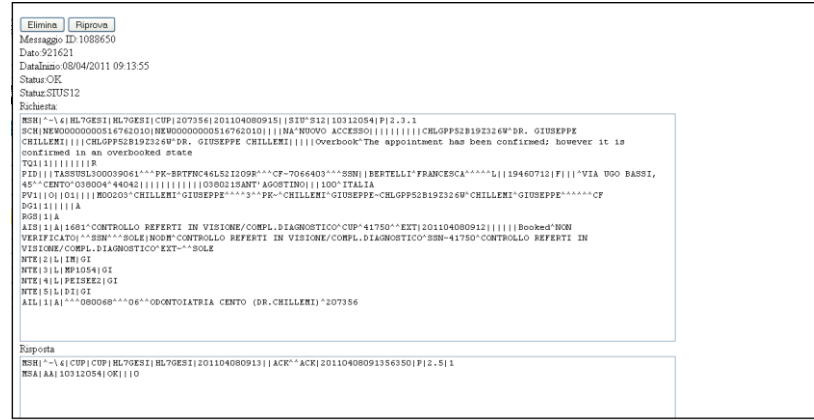

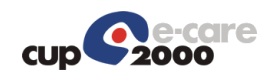

# 7 Interfaccia del servizio Richiesta Prospetto Pagamento

Una volta che il dipartimentale ha notificato l'avvenuta erogazione eventualmente aggiungendo o togliendo prestazioni può richiedere la stampa del prospetto di pagamento. Il messaggio di Richiesta Prospetto Pagamento viene invocato con un web service che ha l'interfaccia descritta nelle figure sottostanti.

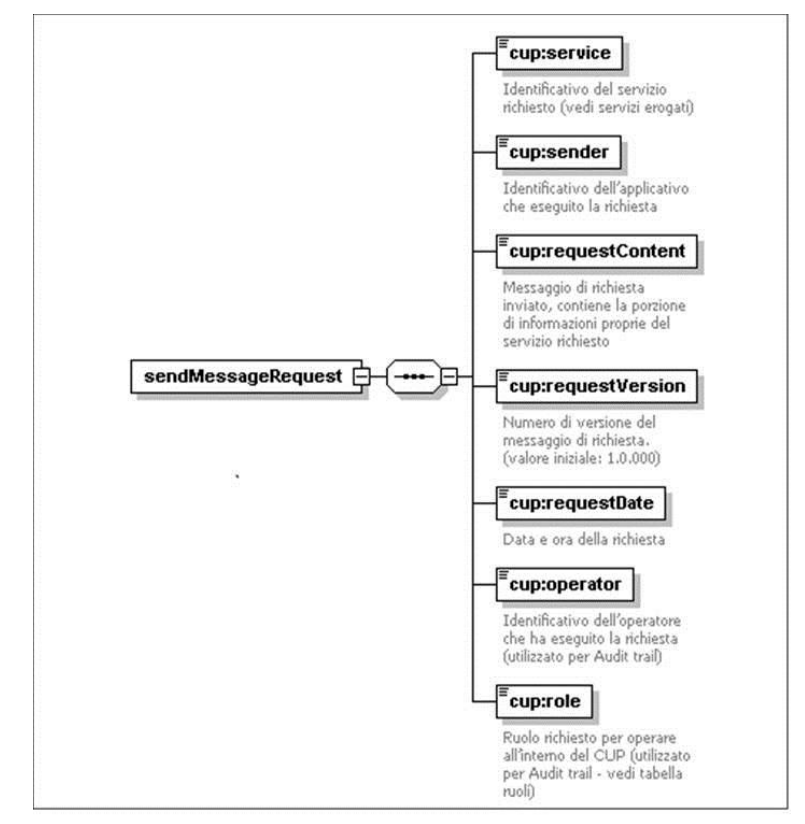

**Figura 1: struttura messaggio di richiesta**

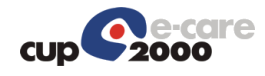

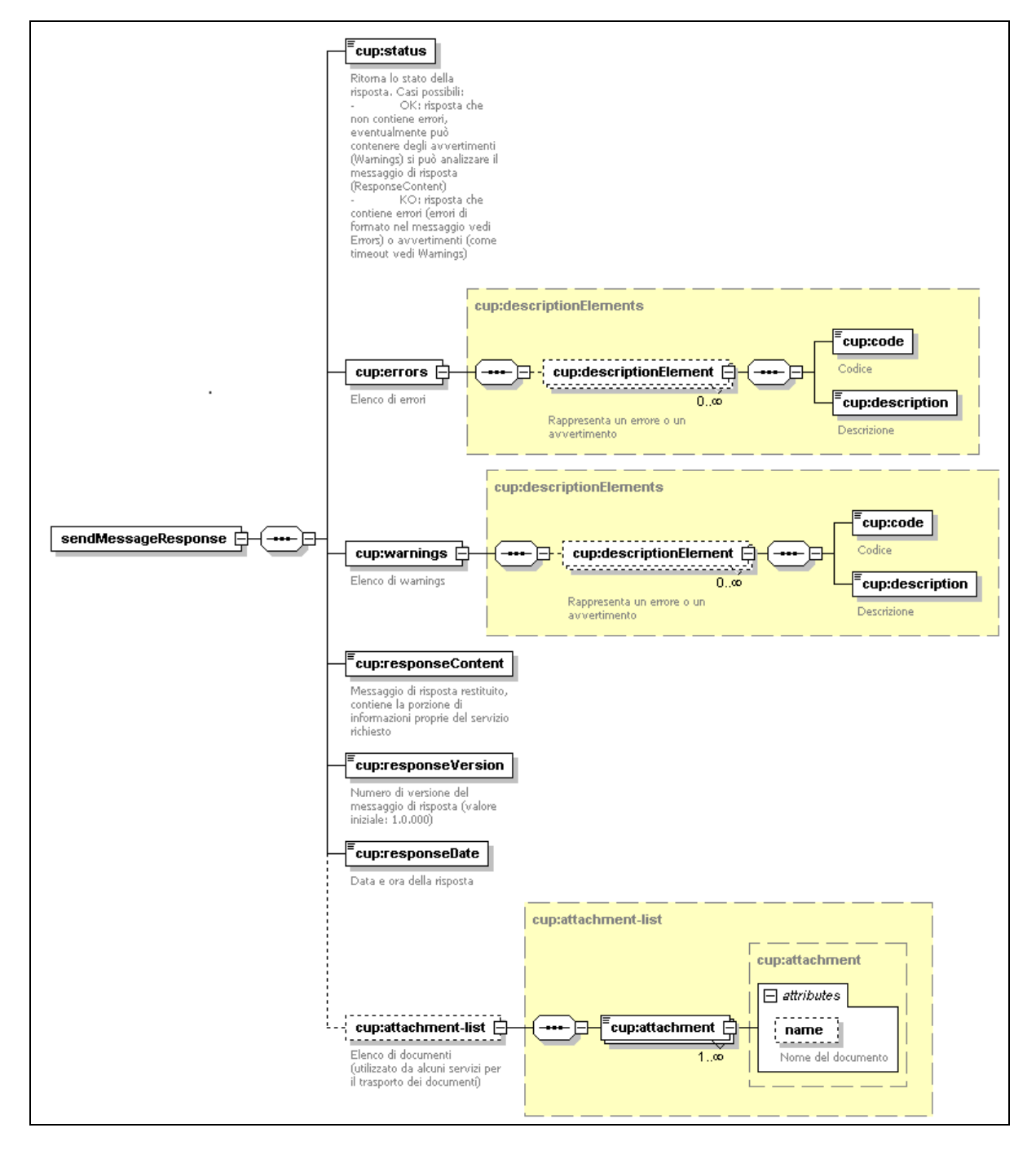

**Figura 2: struttura messaggio di risposta**

## 7.1 Requisiti d'implementazione

Condizione da rispettare nell'implementazione è che i messaggi gestiti vengano trattati come XML nativo e non come stringhe. La gestione dell'encoding dei file deve avvenire con UTF-8 e non solo dichiarata nell'header. L'integrazione deve essere in grado di gestire messaggi con namespace senza sapere a priori quale prefisso viene scelto per definirlo (ovvero l'urn del namespace sarà definito, ma potrebbe non esserlo il prefisso utilizzato nei messaggi).

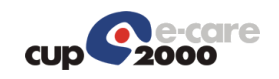

## 7.2 Gestione degli errori

Le tipologie di errore da gestire sono:

- **· Errori di tipo applicativo HL7**: sono indicati nel messaggio HL7 di risposta nel segmento MSA, che descrive l'esito di quest'ultima e il segmento ERR presente solo in caso di errore applicativo che ne contiene il dettaglio (vedi Fig.3);
- x **Errori di tipo infrastrutturale (comunicazione)**: sono gestiti a livello di infrastruttura tramite l'elenco errors con codici definiti nella tabella riportata nel seguito (vedi Fig.4);
- **Errori di tipo applicativo non HL7**: sono anch'essi gestiti a livello di infrastruttura e contenuti nell'elenco errors con codici definiti a livello di singolo servizio.

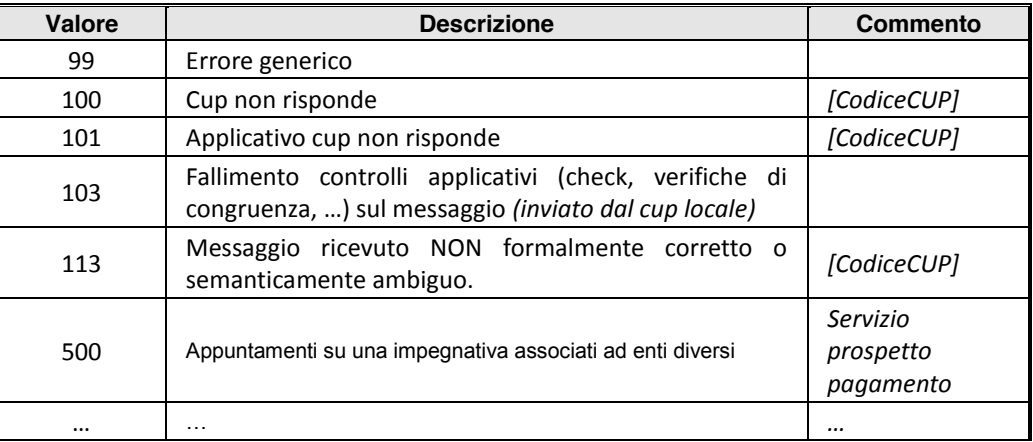

#### **Figura 3: Errori di tipo Applicativo HL7**

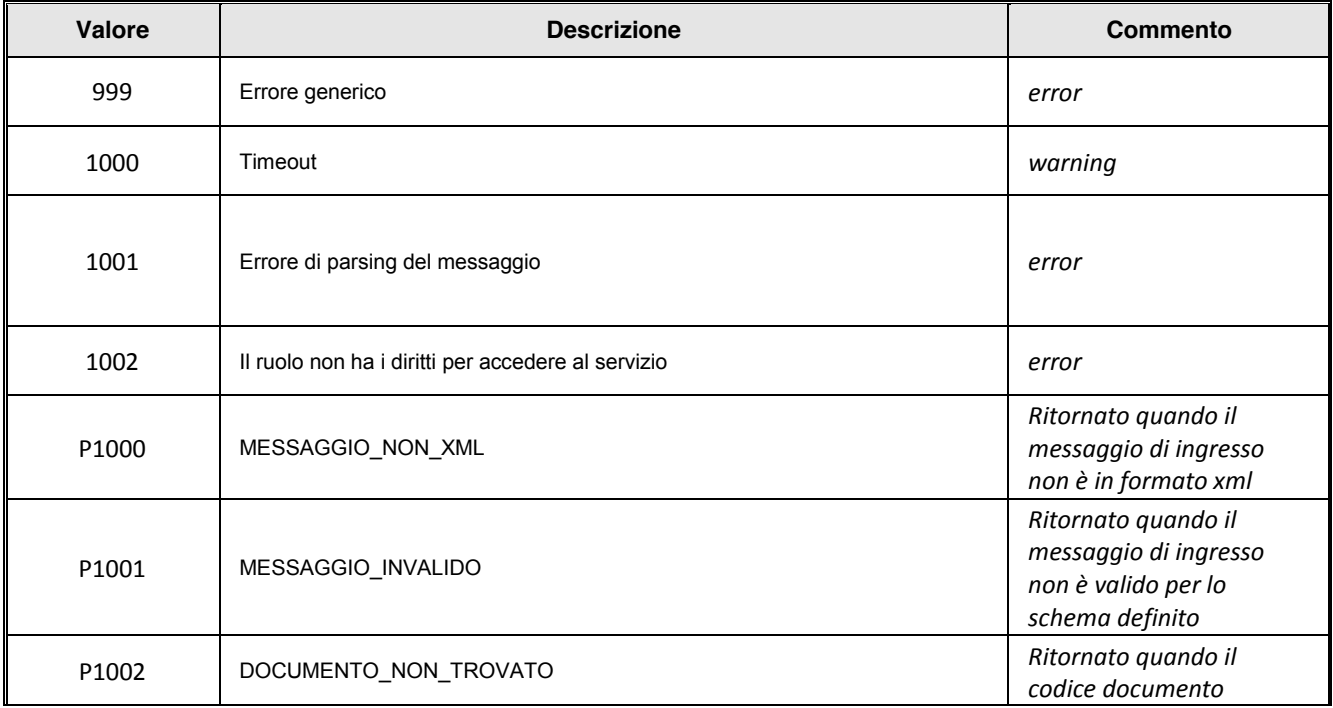

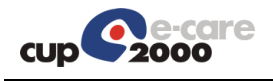

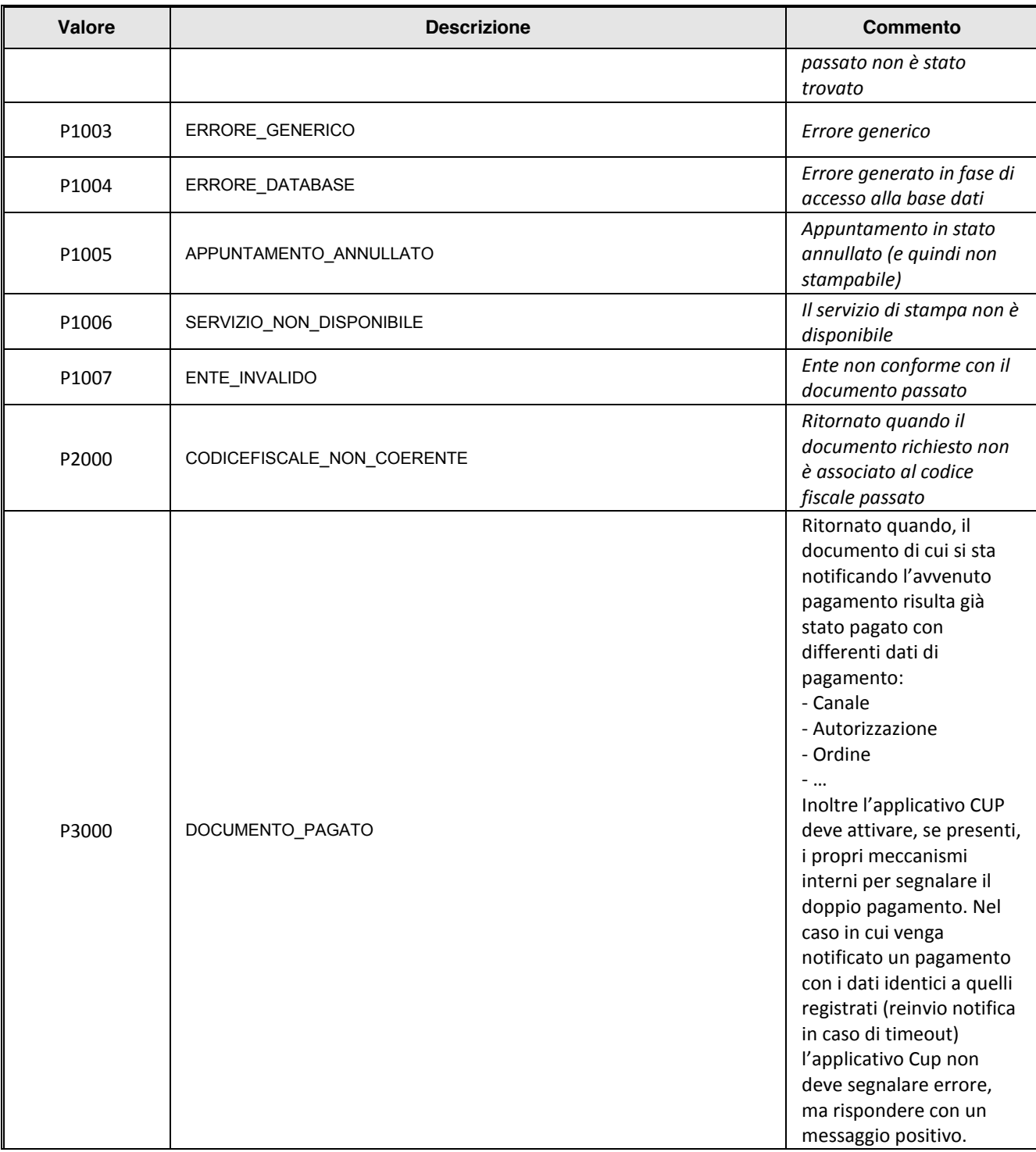

**Figura 4: Errori di tipo infrastrutturali**

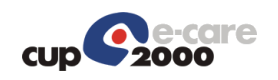

# 8 Elementi comuni del servizio Richiesta Prospetto Pagamento

## 8.1 Premessa

Tranne ove diversamente specificato viene utilizzato lo standard HL7 versione 2.5.

Nella descrizione dei segmenti sono elencati i soli campi d'interesse per la corrente implementazione; ove non diversamente specificato, s'intende valorizzato il primo componente o sottocomponente.

Per la descrizione dettagliata dei tipi di dato utilizzati si rimanda alla documentazione ufficiale HL7 ed al manuale HL7 del progetto SOLE.

## 8.2 Catalogo Prestazioni

Per la gestione delle prestazioni, sarà utilizzato il catalogo Cup ISES al posto del catalogo SOLE. Tutti i Web Service interessanti saranno modificati e adattati al catalogo richiesto attraverso il segmento AIS.3 con i rispettivi componenti associati.

## 8.3 Legenda

Ricordiamo le principali convenzioni della notazione HL7, ed alcune introdotte per gli scopi del presente documento.

8.4 [...] = Parte opzionale del messaggio {…} = Parte ripetibile del messaggio O = Campo opzionale R = Campo richiesto da HL7 C = Campo richiesto da HL7 in determinati contesti R2 = Campo richiesto dalla presente implementazione C2 = Campo richiesto dalla presente implementazione in determinati contesti O2 = Campo condizionale che è opzionale nella presente implementazione Y(N2) = Campo normalmente ripetibile, ma non ripetibile nella presente implementazione  $...^{\wedge}...$  = negli esempi, indica la separazione tra i componenti di un campo …&… = negli esempi, indica la separazione tra i sottocomponenti di un campo  $...\sim$ ... = negli esempi, indica la separazione tra le ripetizioni di un campo

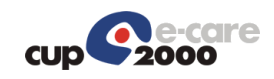

## 8.4 Segmenti HL7 di utilizzo comune

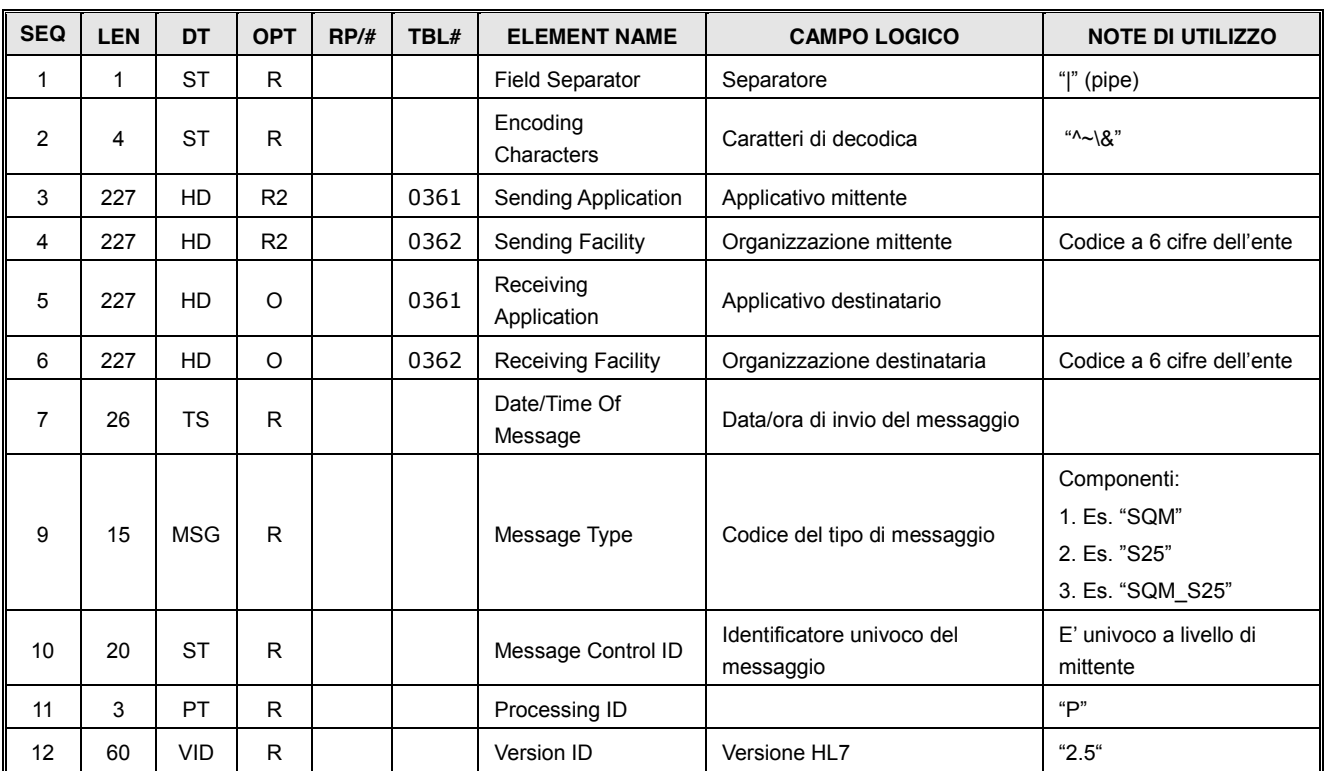

### 8.4.1 Segmento MSH (Message Header)

### 8.4.2 Segmento MSA (Message Acknowledgment)

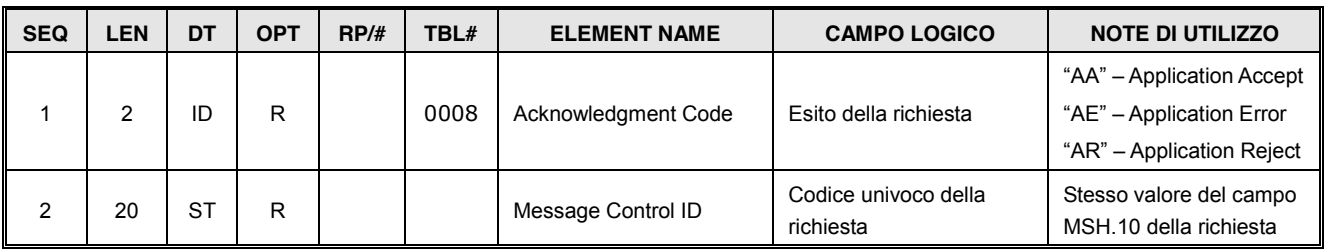

## 8.4.3 Segmento QRD (Original-Style Query Definition)

| <b>SEQ</b> | <b>LEN</b>      | <b>DT</b> | <b>OPT</b> | RP/H | TBL# | <b>ELEMENT NAME</b>     | <b>CAMPO LOGICO</b>               | <b>NOTE DI UTILIZZO</b>                                                                                                |
|------------|-----------------|-----------|------------|------|------|-------------------------|-----------------------------------|----------------------------------------------------------------------------------------------------|
|            | 26              | TS        | R          |      |      | Query Date/Time         | Data e ora della richiesta        |                                                                                                    |
| 2          |                 | ID        | R          |      | 0106 | Query Format Code       |                                   | "R" - Response is in<br>record-oriented format                                                                         |
| 3          |                 | ID        | R          |      | 0091 | <b>Query Priority</b>   |                                   | "I" - Immediate                                                                                                    |
| 4          | 27 <sup>1</sup> | <b>ST</b> | R          |      |      | Query ID                | Codice univoco della<br>richiesta | "Codice dell'applicativo<br>richiedente"."Codice<br>della richiesta"; non<br>necessariamente<br>coincidente con MSH.10 |
|            | 10              | CQ        | R.         |      | 0126 | <b>Quantity Limited</b> |                                   | cfr. singolo servizio,                                                                                                 |

<sup>1</sup> Il limite originario di lunghezza previsto dallo standard è di 10 caratteri, ma è stato rilassato.

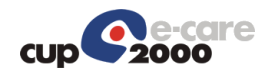

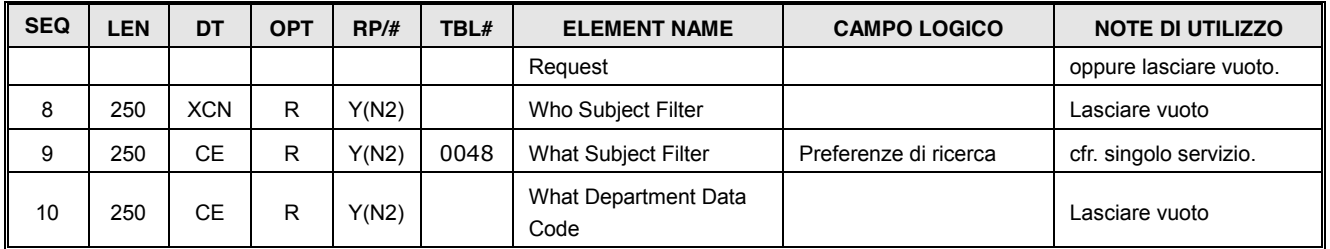

## 8.4.4 Segmento QAK (Query Acknowledgment)

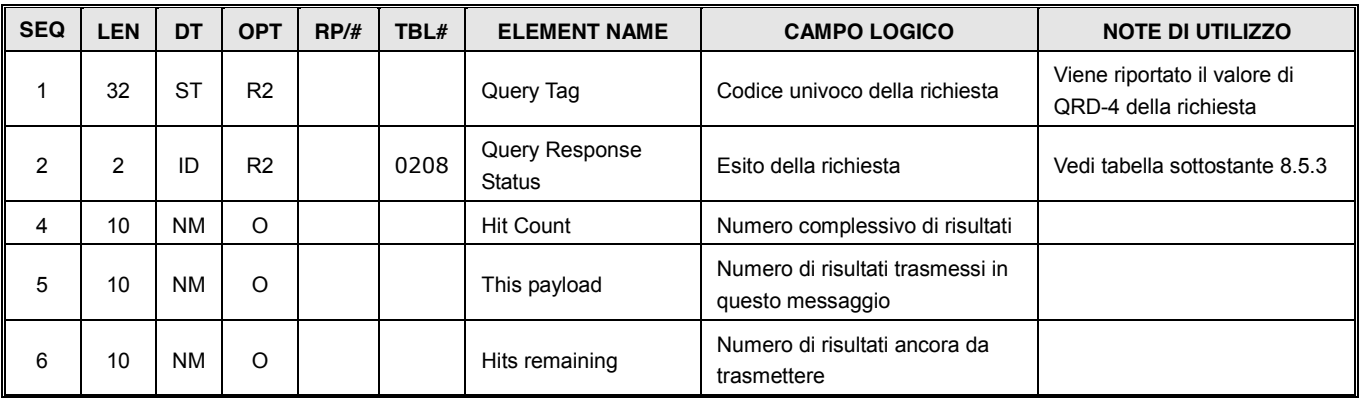

## 8.4.5 Segmento ERR (Error)

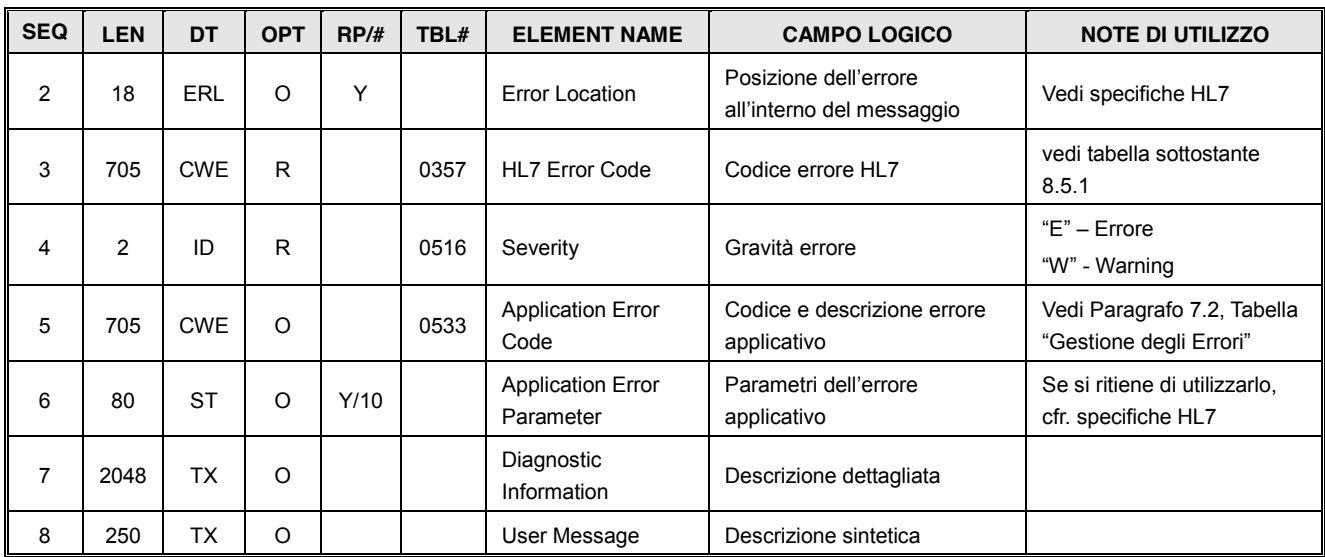

## 8.4.6 Segmento NTE (Notes and Comments)

Viene utilizzato nei messaggi scambiati (normalmente quelli di risposta), qualora si verifichino i casi elencati nella tabella 364 sotto riportata.

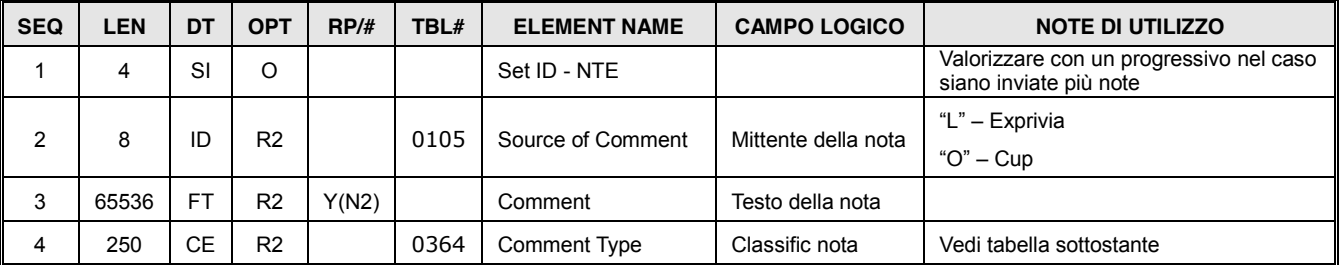

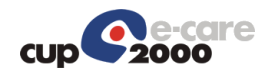

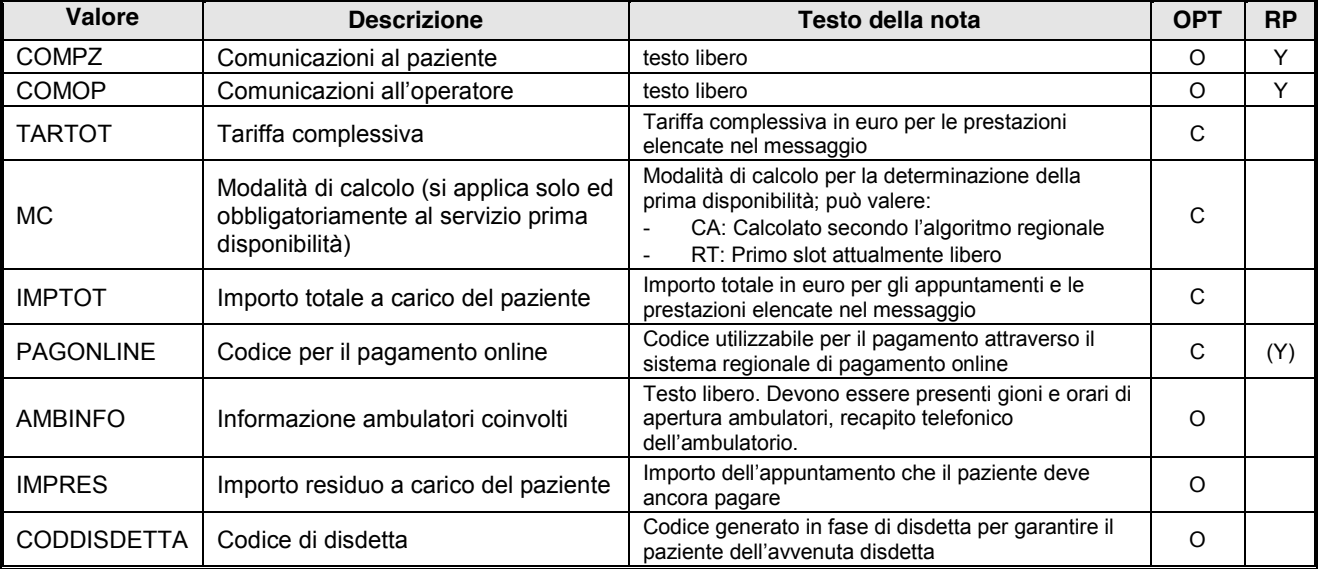

#### User-defined Tabella HL7 - 0364: Tipo pagamenti

La risposta del servizio di richiesta prima disponibilità deve esserci una ripetizione "MC", più eventuali altre ripetizioni diverse. La risposta dei servizi di richiesta disponibilità e prenotazione deve prevedere una ripetizione "TARTOT" e una "IMPTOT", più eventuali altre ripetizioni diverse. La ripetizione "PAGONLINE" viene utilizzata nelle risposte del servizio Richiesta Prospetto Pagamento. La componente "AMBINFO", se presente e gestito dall'applicativo chiamante, deve essere inviato dal messaggio di Richiesta Prenotazione.

La ripetizione CODDISDETTA viene inserita solo quando si richiama il servizio per la stampa del codice disdetta.

#### 8.4.7 Segmento RGS (Resource Group)

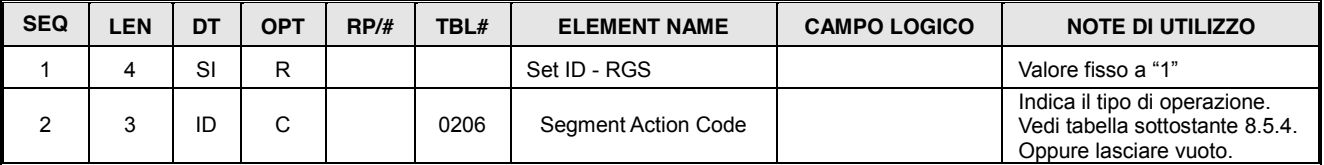

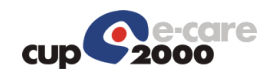

## 8.5 Tabelle HL7 di utilizzo comune

In questo paragrafo saranno elencate tutte le tabelle di uso comune, che saranno utilizzate dai vari segmenti che lo richiederanno.

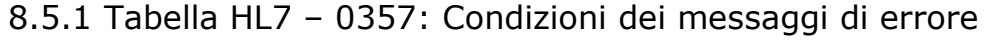

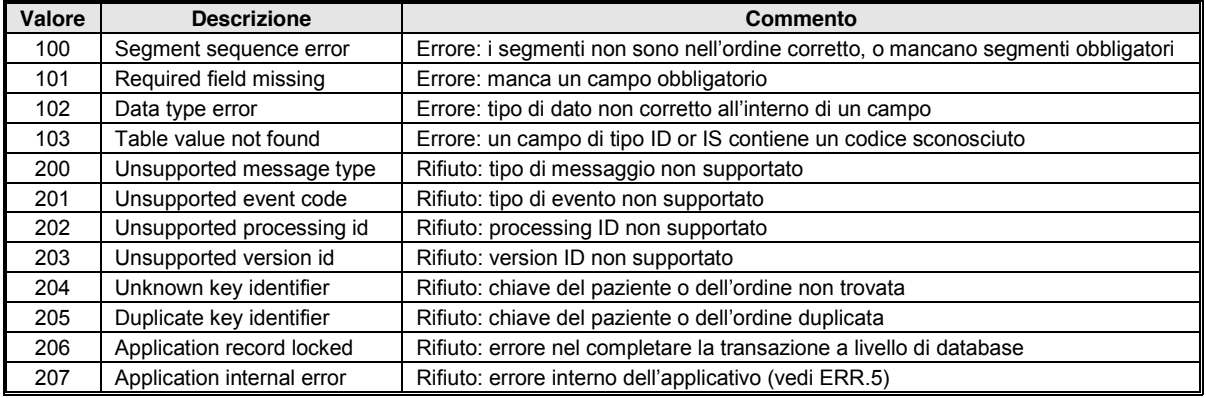

### 8.5.2 Tabella HL7 - 0278: Stati di prenotazioni

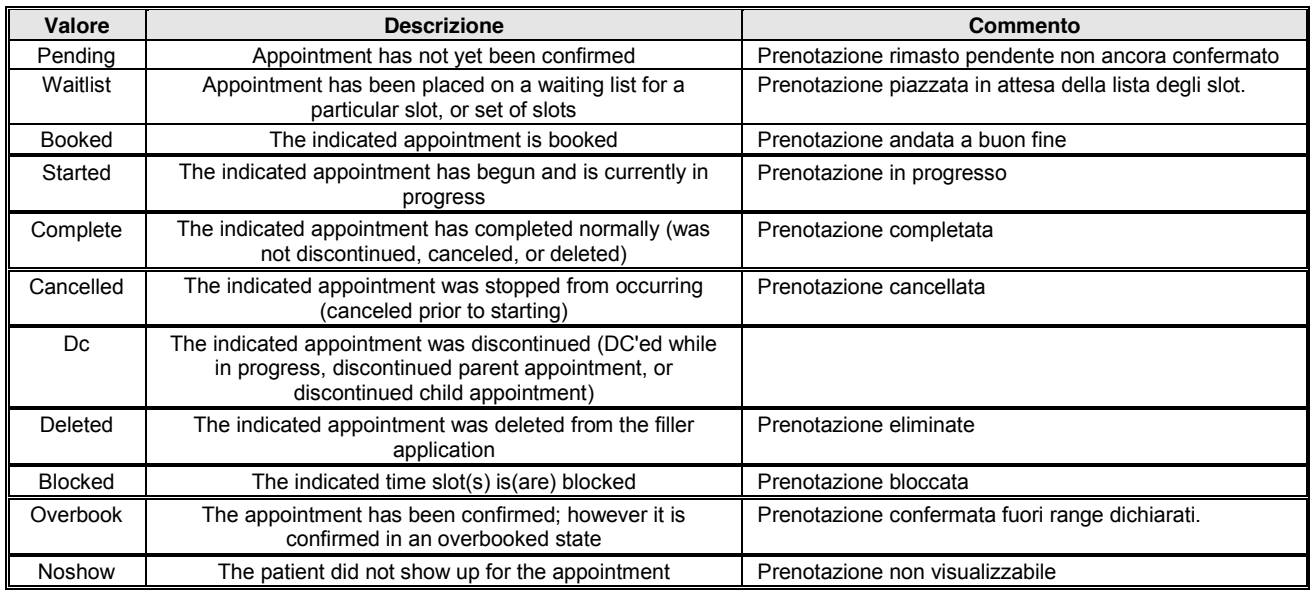

## 8.5.3 Tabella HL7 - 0208 – Esito della richiesta

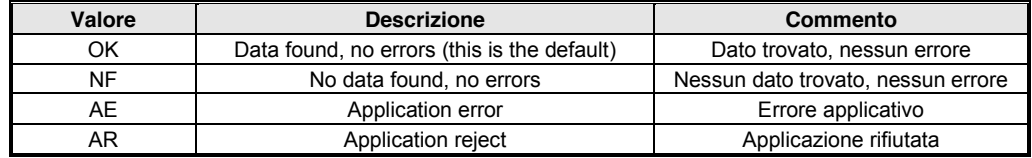

### 8.5.4 Tabella HL7 - 0206 - Classificazione

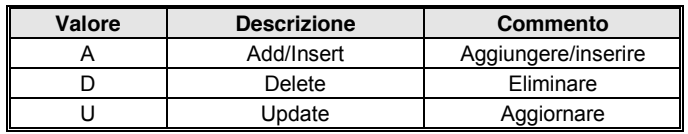

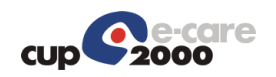

## 9 Servizio di ristampa

Nel caso di stampa di un appuntamento, il segmento ARQ.2 qualifica il codice dell'appuntamento.

Se si tratta di un appuntamento proveniente dal dipartimentale:

```
<ARQ.2>
       <EI.1>codice appuntamento del dipartimentale</EI.1> 
       <EI.2>codice identificativo del dipartimentale</EI.2>
\langle/ARQ. 2>
```
Se si tratta di un appuntamento nativo CUP:

```
<ARO.2><EI.1>codice appuntamento nativo in CUP</EI.1> 
      <EI.2>CUP</EI.2>
</ARQ.2>
```
Nel caso di stampa di tutti gli appuntamenti che afferiscono ad un codice ricovero (Stampa IOR), il segmento ARQ.4 qualifica il codice ricovero

```
<ARO. 4><EI.1>960I201600069844</EI.1>
      <EI.2>I</EI.2>
      <EI.3>080960</EI.3>
</ARQ.4>
```
ed il campo ARQ.3 non deve essere valorizzato.

Nel caso di stampa di tutti gli appuntamenti che afferiscono ad un pronto soccorso (Stampa PS Ferrara), il segmento ARQ.4 qualifica il codice di evento di PS

```
<ARO.4><EI.1>909PS201600055555</EI.1>
      <EI.2>E</EI.2>
      <EI.3>080909</EI.3>
</ARO.4>
```
mentre il campo ARQ.3, che indica il tipo di stampa, deve essere valorizzato a 20 per caratterizzare il tipo di stampa richiesta dal PS

<ARQ.3>20</ARQ.3>

## 9.1 Richiesta prospetto pagamento

9.1.1 Messaggio di richiesta: Composizione del messaggio

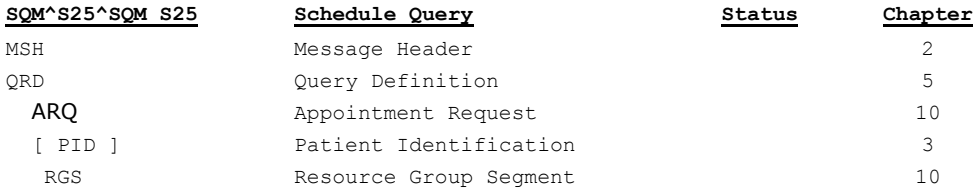

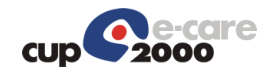

#### 9.1.1.1 Segmento MSH

Viene utilizzata la struttura indicata nel paragrafo [8.4.1.](#page-0-4) Inserire nel campo 9 del segmento i componenti del messaggio utilizzato in questa richiesta (tipo messaggio, tipo evento, struttura messaggio).

#### 9.1.1.2 Segmento QRD

Viene utilizzata la struttura indicata nel paragrafo [8.4.3,](#page-0-5) salvo quanto sotto indicato.

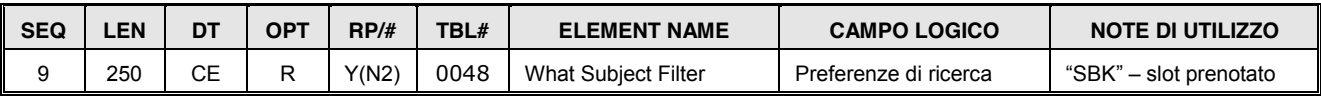

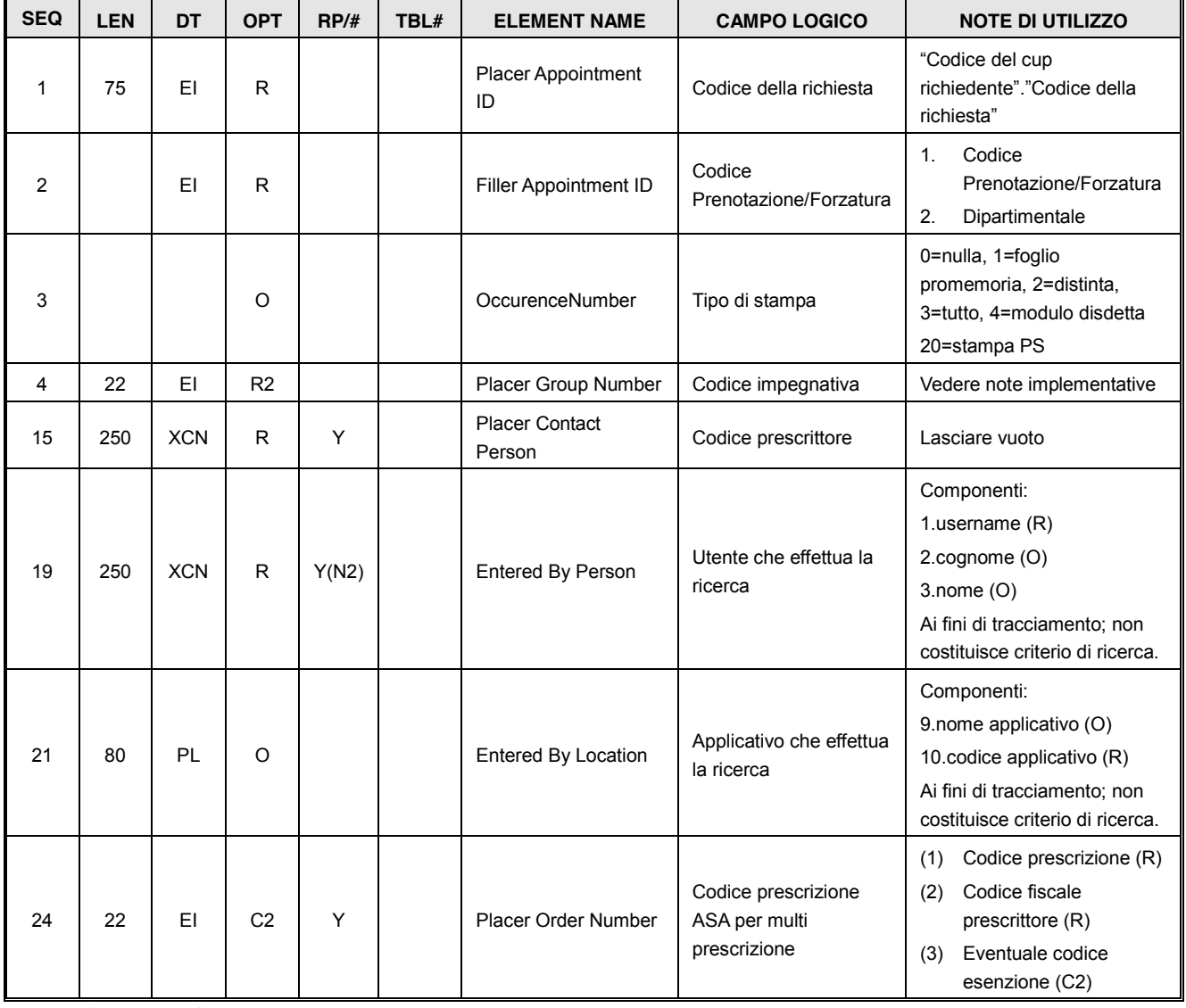

#### 9.1.1.3 Segmento ARQ

9.1.1.4 Segmento PID

Il segmento PID può essere riportato per verifica.

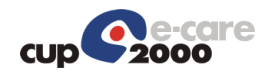

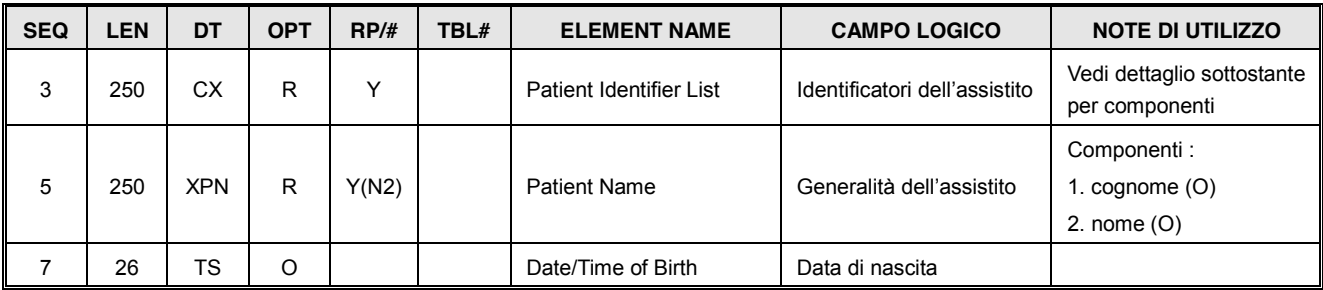

Varianti delle ripetizioni del PID.3:

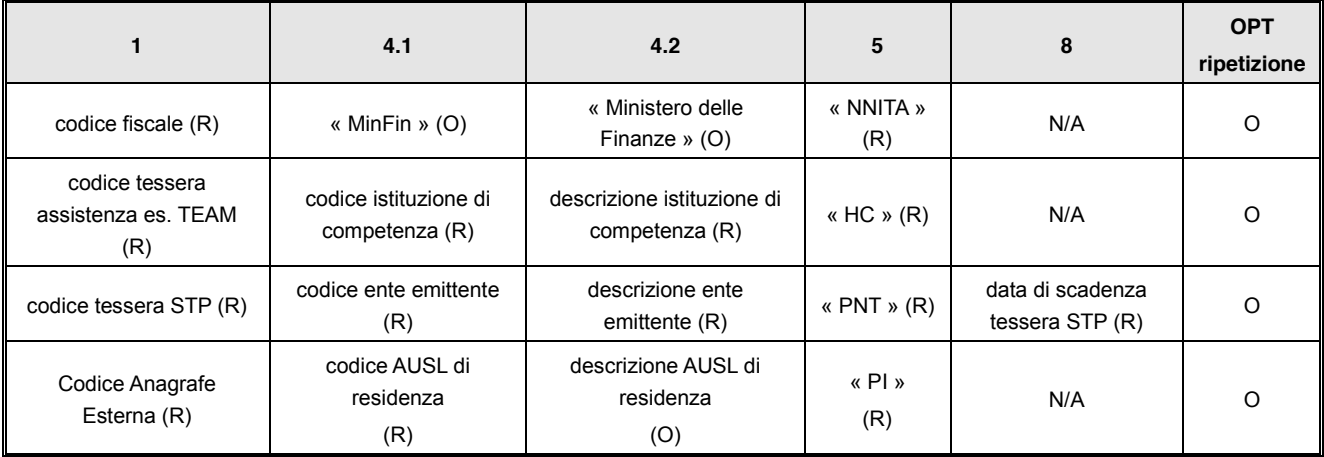

Le ripetizioni possono essere in qualsiasi ordine, ma non può essere ripetuto lo stesso componente 5.

#### 9.1.1.5 Segmento RGS

Viene utilizzata la struttura indicata nel paragrafo [8.4.7,](#page-0-6) salvo quanto sotto indicato, se stabilito.

### 9.1.2 Messaggio di risposta: Composizione del messaggio

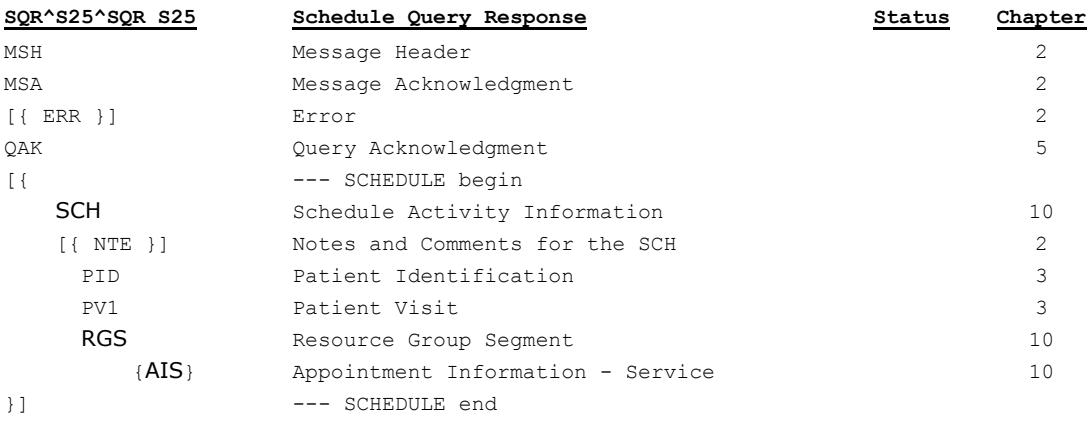

I seguenti segmenti sono presenti solo se la richiesta ha trovato corrispondenza delle prenotazioni effettuate. Il foglio di pagamento viene restituito negli attachment della busta SOAP.

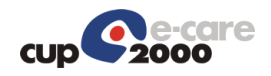

#### 9.1.2.1 Segmento MSH

Viene utilizzata la struttura indicata nel paragrafo [8.4.1.](#page-0-4) Inserire nel campo 9 del segmento i componenti del messaggio utilizzato in questa richiesta (tipo messaggio, tipo evento, struttura messaggio).

#### 9.1.2.2 Segmento MSA

Viene utilizzata la struttura indicata nel paragrafo [8.4.2,](#page-0-7) salvo quanto sotto indicato, se stabilito.

#### 9.1.2.3 Segmento ERR

Viene utilizzata la struttura indicata nel paragrafo [8.4.5,](#page-0-8) salvo quanto sotto indicato, se stabilito.

#### 9.1.2.4 Segmento QAK

Viene utilizzata la struttura indicata nel paragrafo [8.4.4,](#page-0-9) salvo quanto sotto indicato, se stabilito.

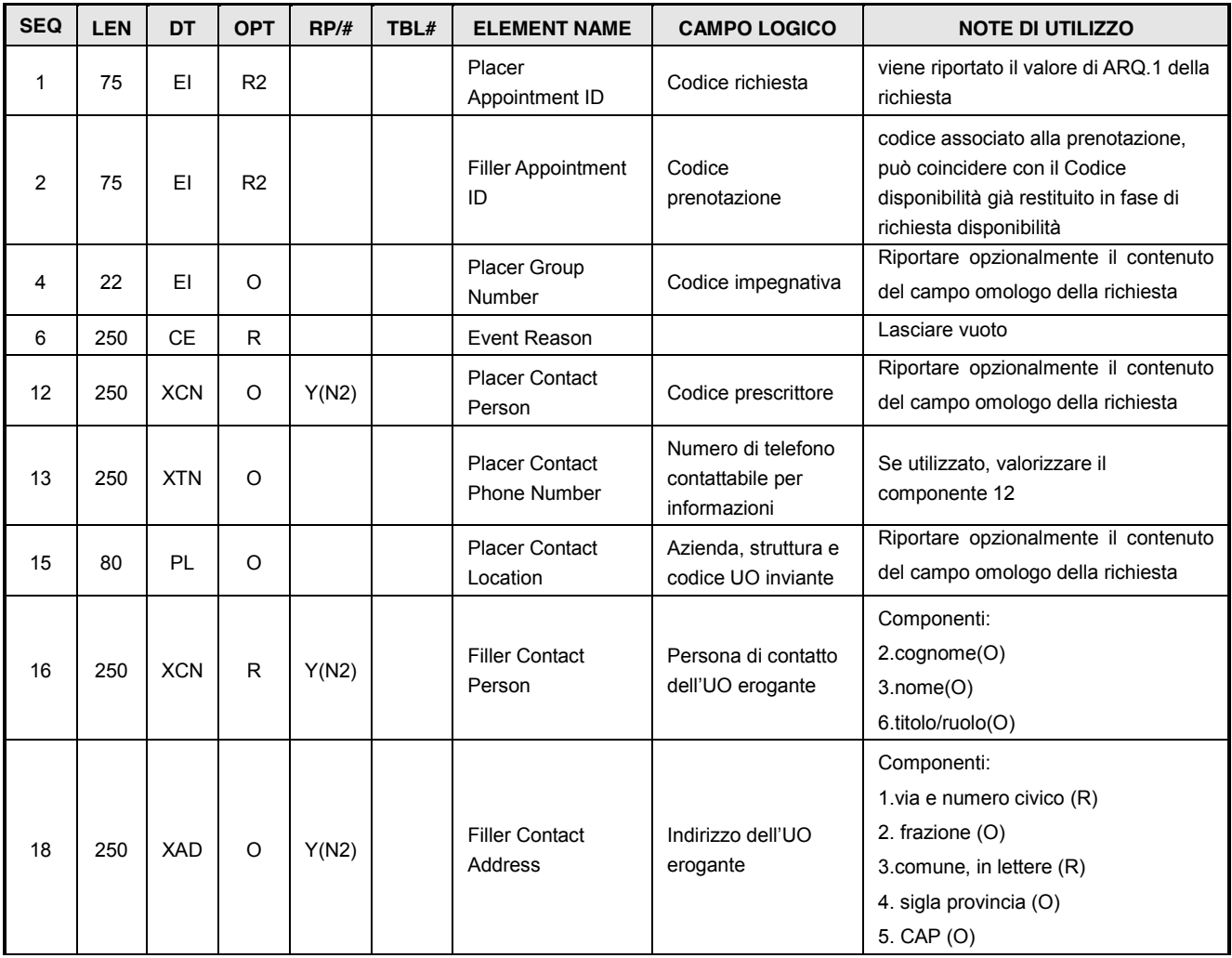

#### 9.1.2.5 Segmento SCH

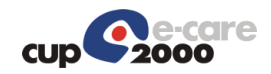

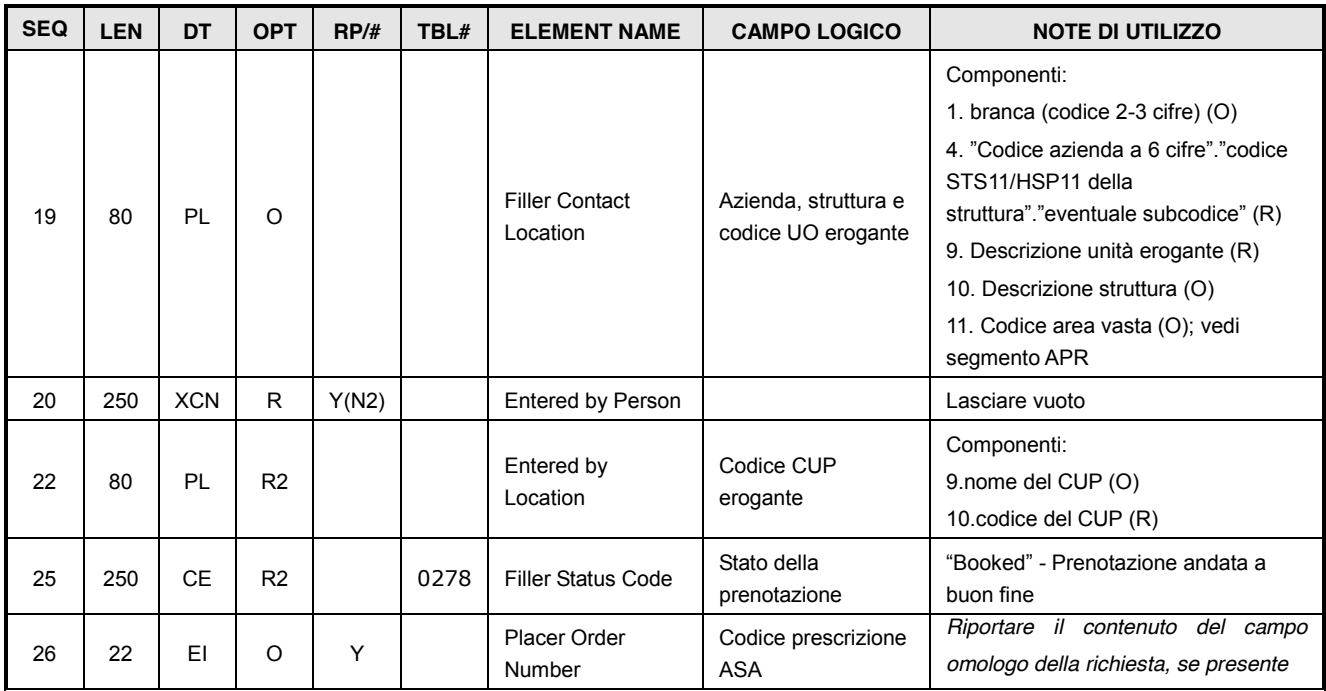

#### 9.1.2.6 Segmento NTE

Viene valorizzato con l'importo e la tariffa complessivi di tutti gli appuntamenti collegati all'impegnativa; è presente in una sola ripetizione, oppure se valorizzato in più ripetizioni il valore deve essere sempre lo stesso.

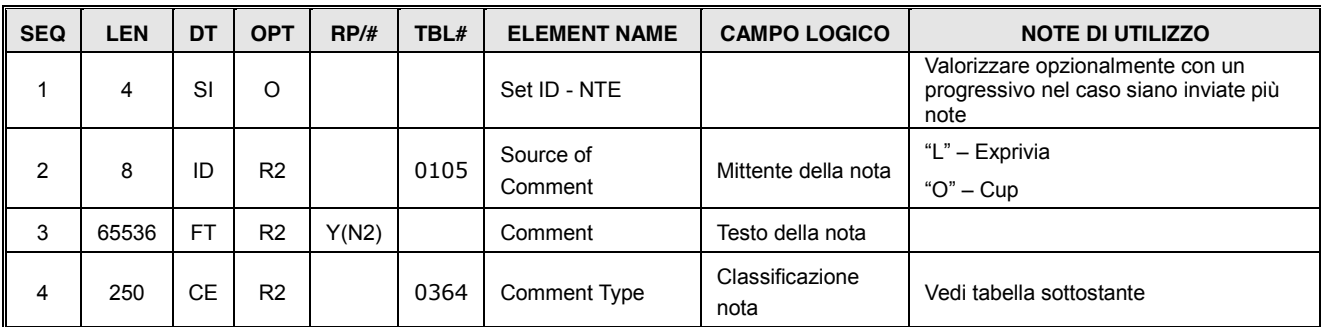

### User-defined Tabella HL7 - 0364 per NTE.4: Tipo pagamenti

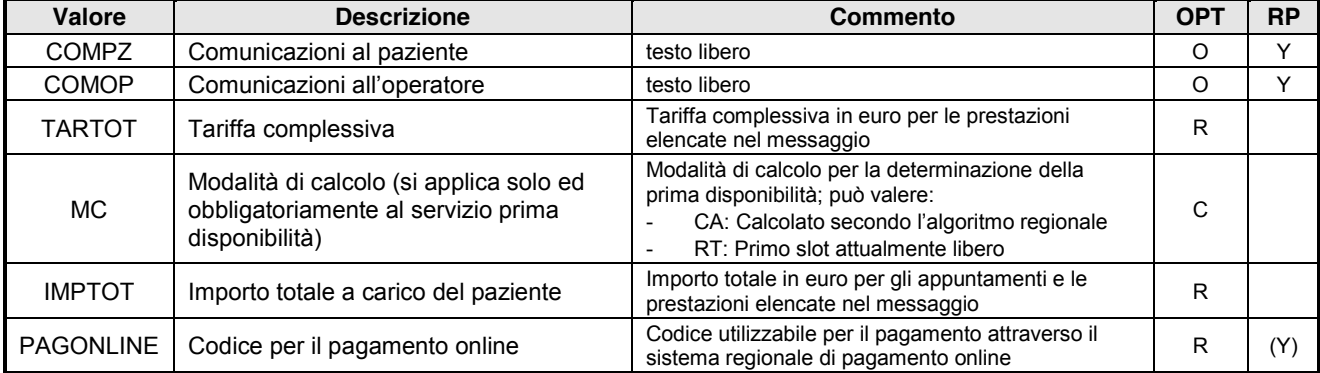

La risposta del servizio di richiesta prima disponibilità deve esserci una ripetizione "MC", più eventuali altre ripetizioni diverse. La risposta dei servizi di richiesta disponibilità e prenotazione

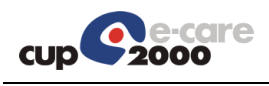

deve prevedere una ripetizione "TARTOT" e una "IMPTOT", più eventuali altre ripetizioni diverse. La ripetizione "PAGONLINE" viene utilizzata nelle risposte del servizio Richiesta Prospetto Pagamento.

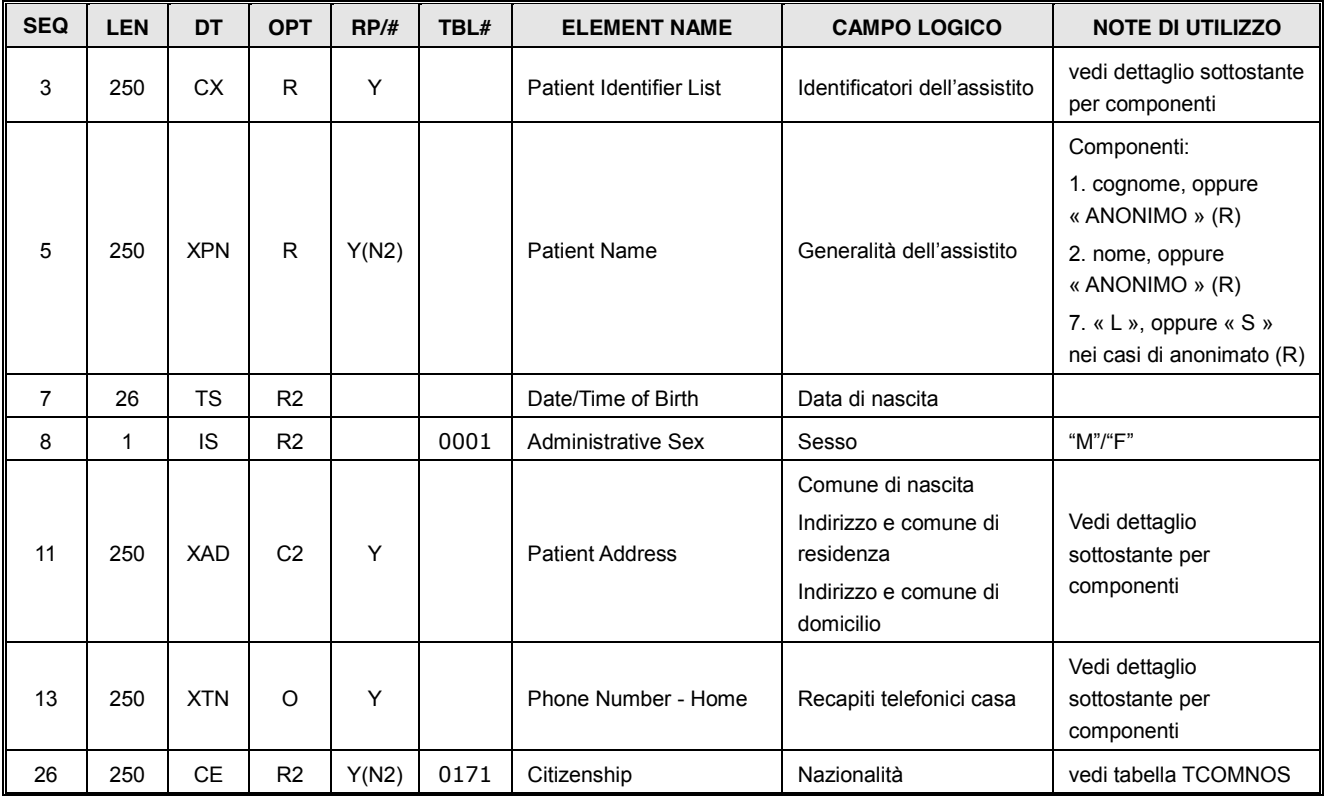

#### 9.1.2.7 Segmento PID

Varianti delle ripetizioni del PID.3:

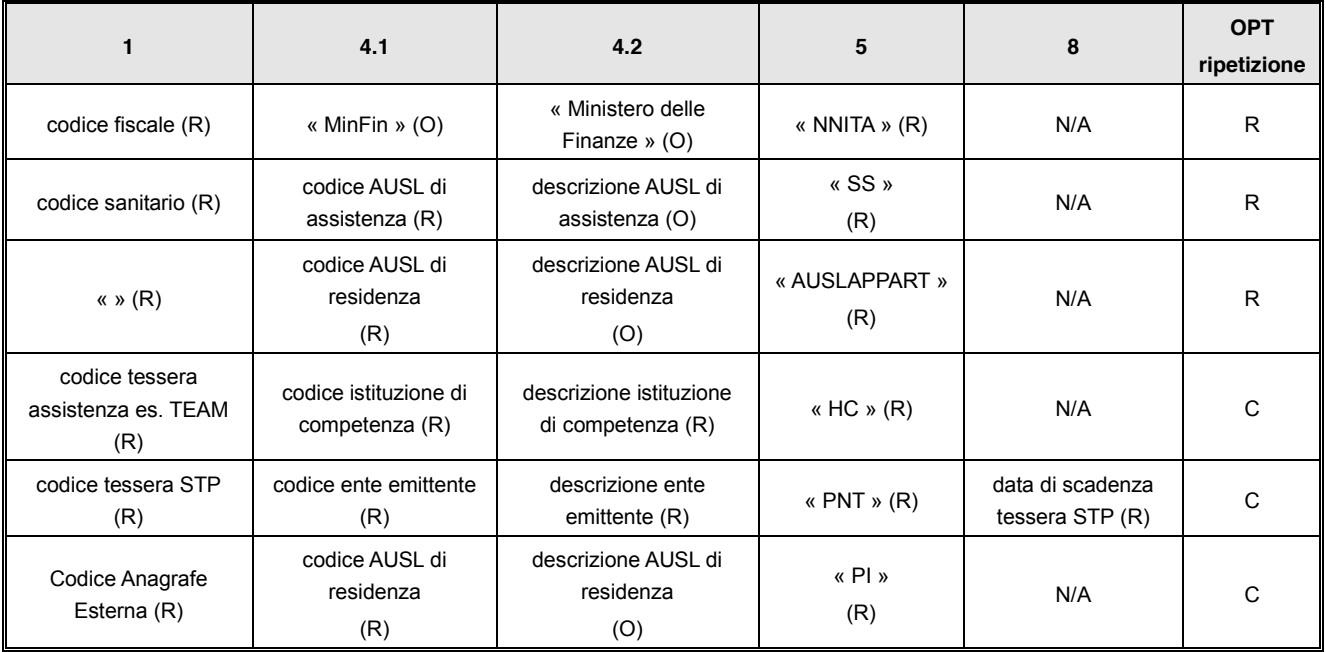

Le ripetizioni possono essere in qualsiasi ordine, ma non può essere ripetuto lo stesso componente 5.

Varianti delle ripetizioni del PID.11:

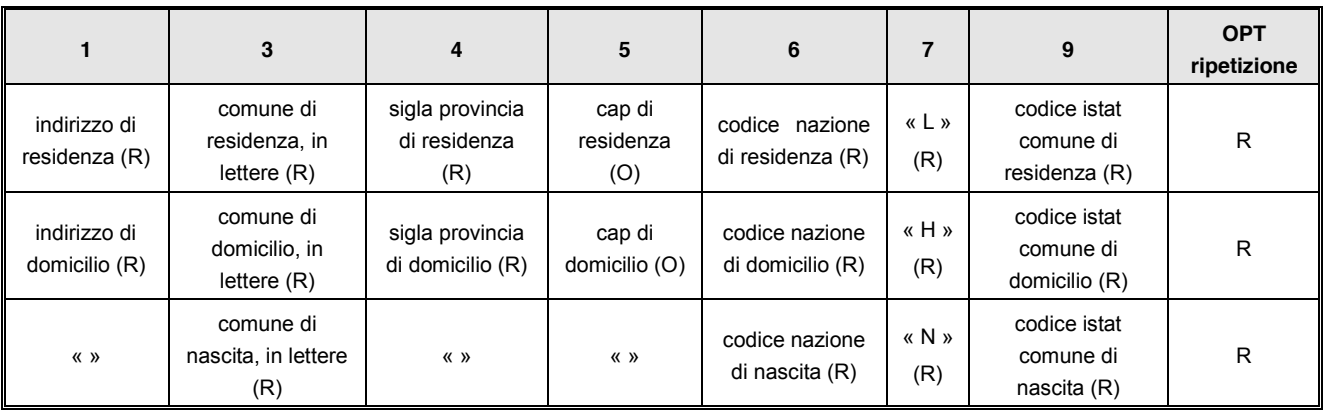

Le ripetizioni possono essere in qualsiasi ordine, ma non può essere ripetuto lo stesso componente 7.

#### Varianti delle ripetizioni del PID.13:

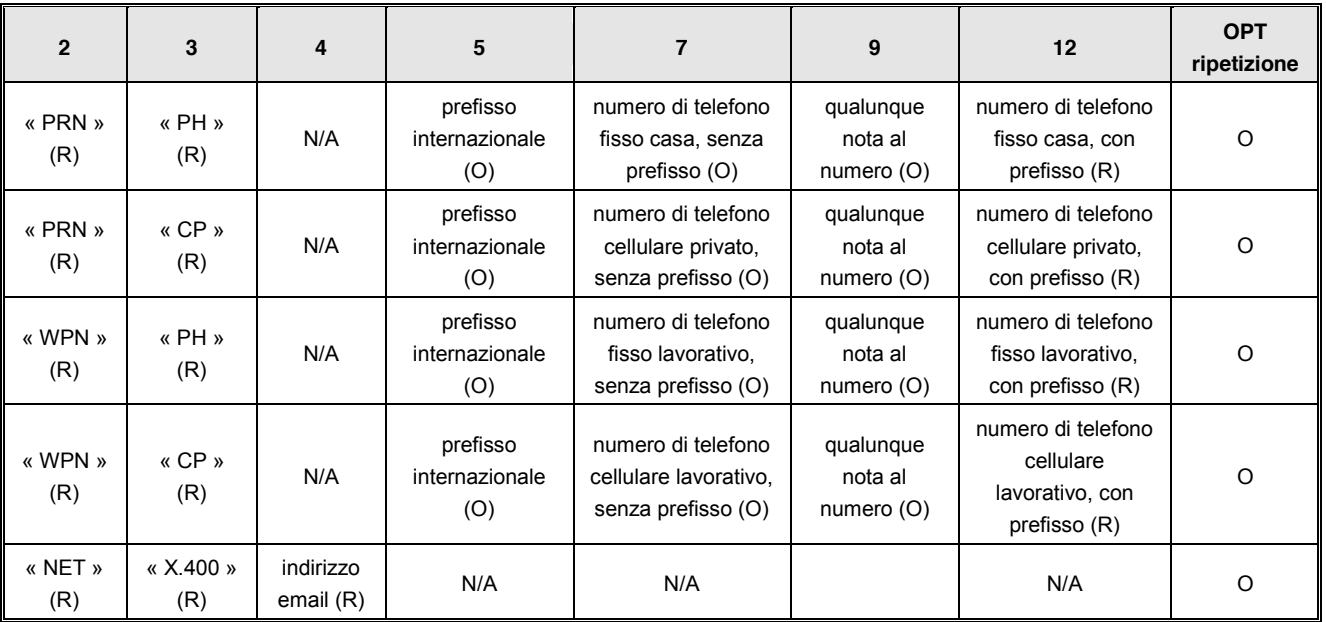

Le ripetizioni possono essere in qualsiasi ordine, ma non può essere ripetuta la stessa combinazione di componenti 2 e 3.

#### 9.1.2.8 Segmento PV1

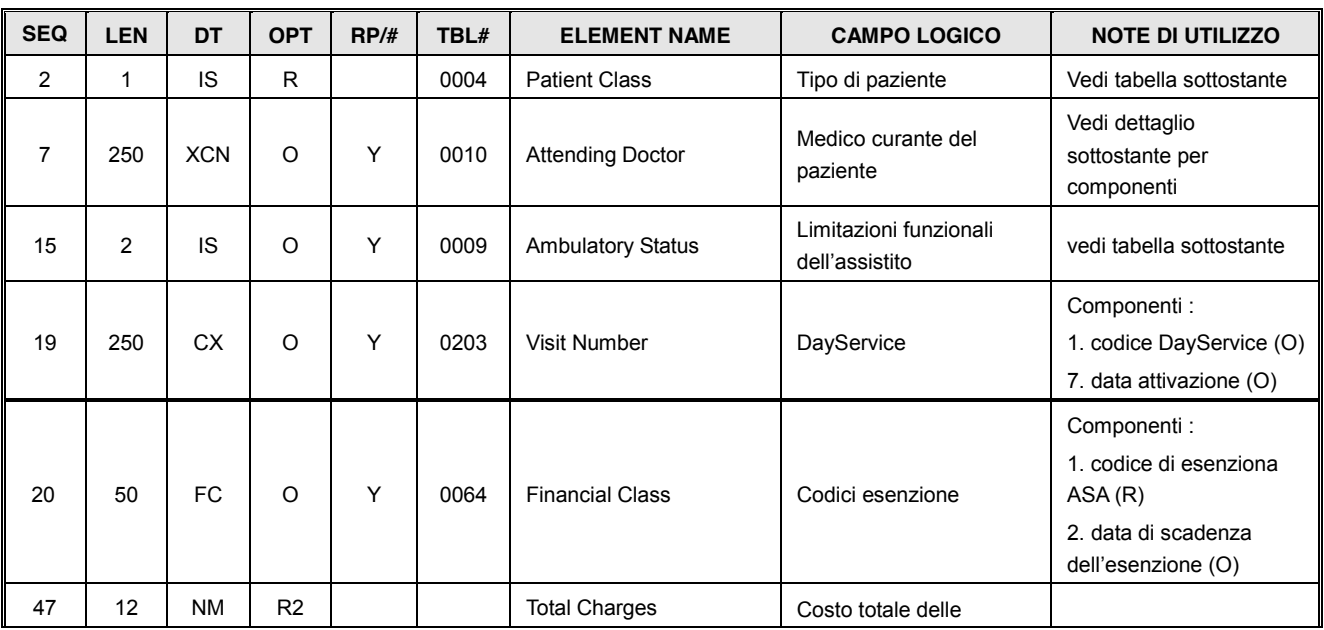

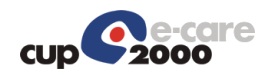

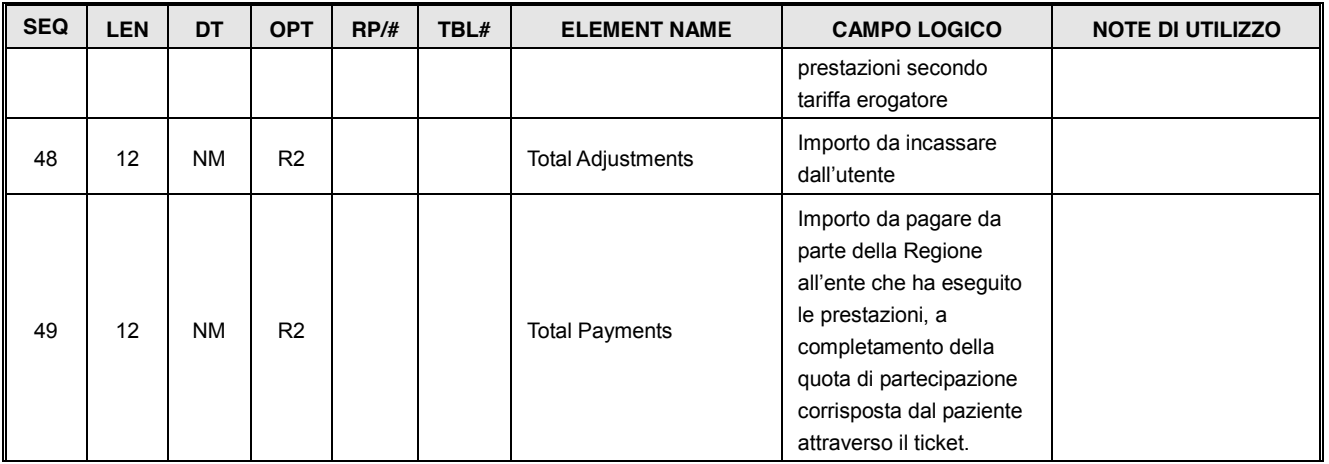

La valorizzazione avviene a livello di singolo appuntamento, sulla base delle disposizioni regionali ed aziendali; i totali complessivi dell'impegnativa sono contenuti nel segmento NTE.

### User-defined Tabella HL7 – 0004 per PV1.2: Tipologie paziente

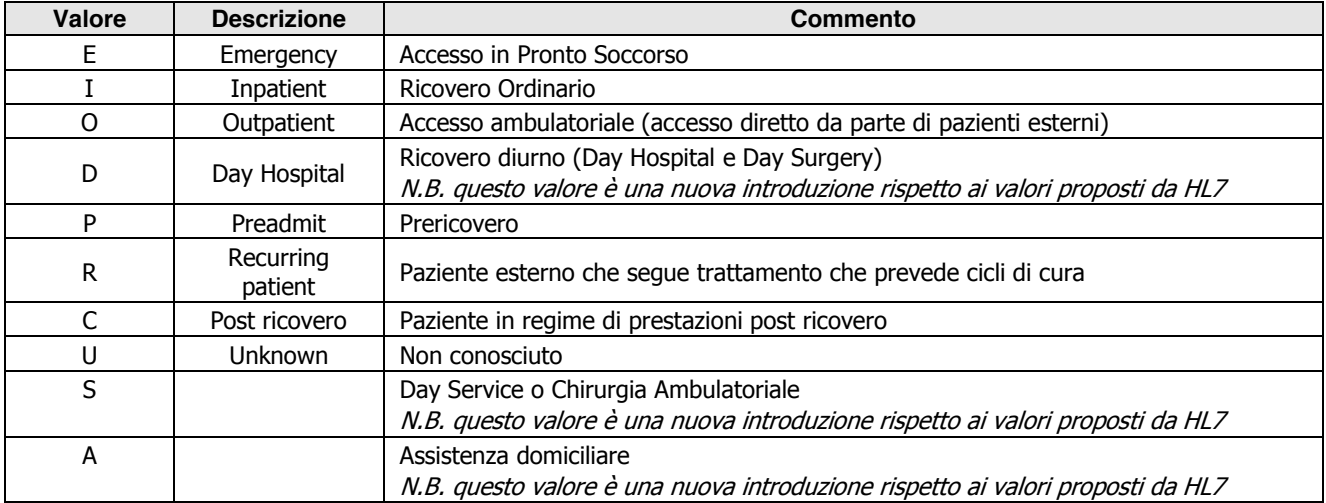

#### Varianti delle ripetizioni del PV1-7:

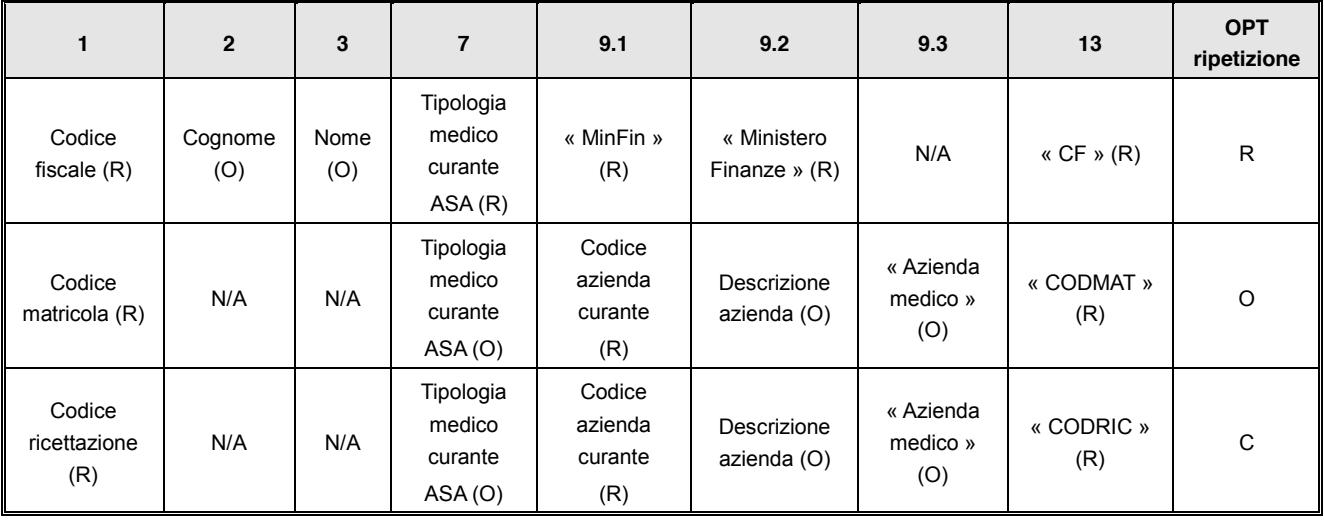

Le ripetizioni possono essere in qualsiasi ordine, ma non può essere ripetuto lo stesso componente 13.

### User-defined Tabella HL7 – 0009 per PV1.15: Stati ambulatoriali

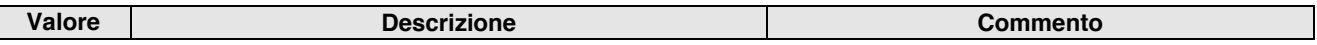

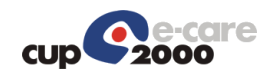

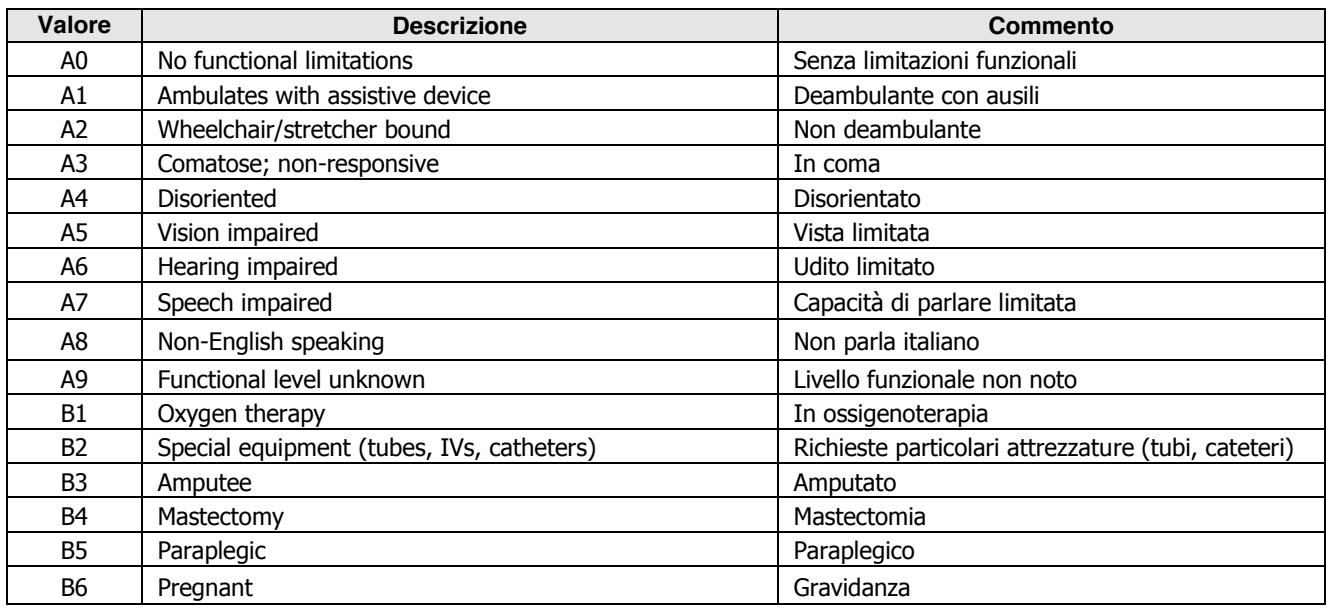

#### 9.1.2.9 Segmento RGS

Viene utilizzata la struttura indicata nel paragrafo [8.4.7,](#page-0-6) salvo quanto sotto indicato, se stabilito.

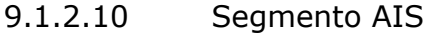

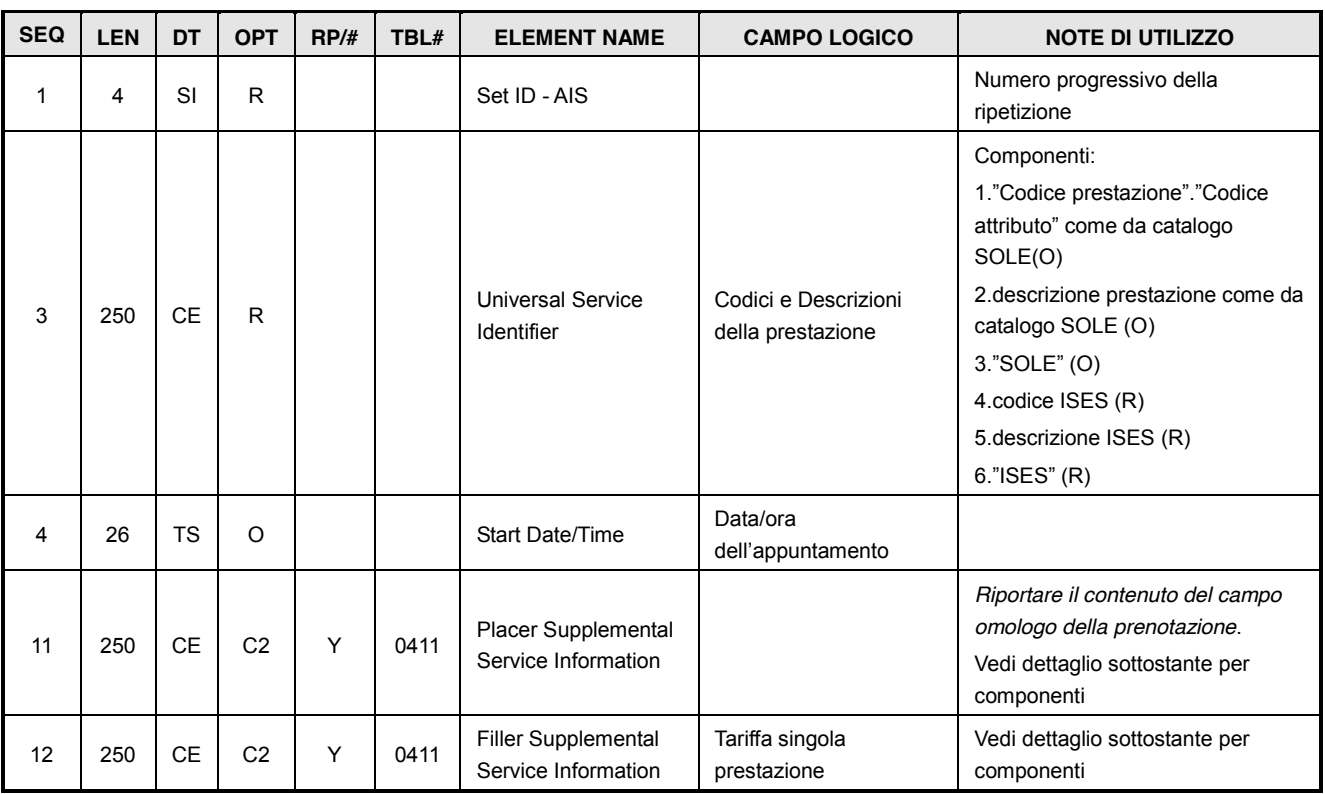

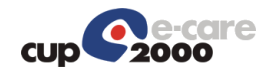

#### Varianti delle ripetizioni del AIS.11:

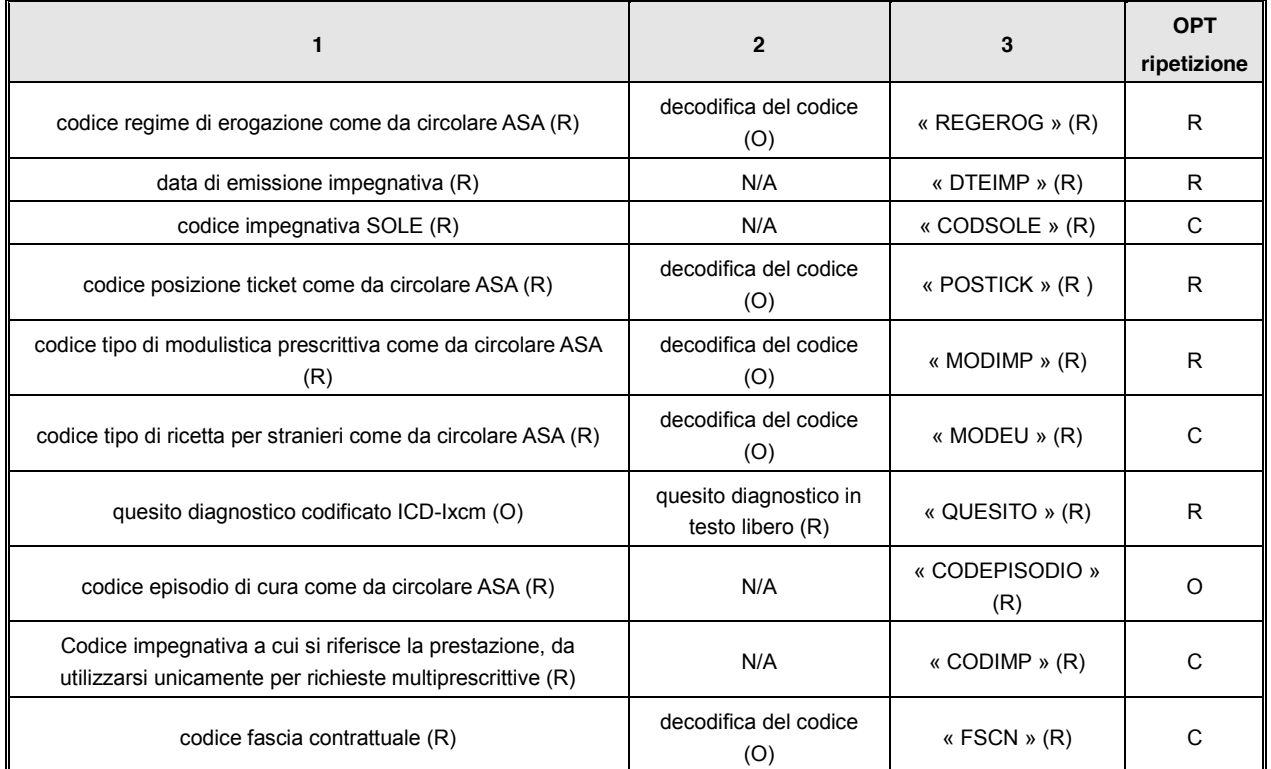

Varianti delle ripetizioni del AIS.12 (Le ripetizioni possono essere in qualsiasi ordine, ma non può essere ripetuto lo stesso componente 3):

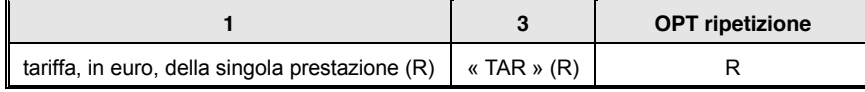

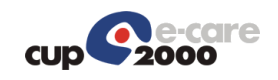

# 10Note Implementative del servizio Richiesta Prospetto Pagamento

In questa sezione viene posto l'accento su alcune caratteristiche relative alla composizione dei messaggi o dei campi codificati a seconda delle necessità che si manifestano.

## 10.1 Specifiche campi condizionali

In questa parte si esaminano le condizioni che influenzano l'obbligatorietà dei campi condizionali definiti all'interno dei vari messaggi.

## 10.1.1 Segmento ARQ – dati richiesta

- *Campo ARQ.15:* i dati del medico sono obbligatori in presenza di prescrizioni, in mancanza di prescrizione il campo va lasciato vuoto. Per il caso di multi ricetta in cui siano presenti più prescrittori è possibile ripetere il componente 13 tanti quanti sono medici.
- *Campo ARQ.24*: In caso di ricetta multi prescrittiva indica tutti i codici impegnativa ASA che compongono la richiesta, va utilizzato in abbinamento con il valore "MULTIRICETTA" presente nel campo ARQ.4. In tutti gli altri casi il campo va omesso. Contiene tre componenti: EI.1 codice impegnativa, EI.2 codice fiscale del medico prescrittore dell'impegnativa indicata in EI.1 e EI.3 eventuale codice esenzione legato alla prescrizione.

## 10.1.2 Segmento SCH – dati risposta

- Campo SCH.24: Contiene i valori del campo ARQ.23 della richiesta. E' soggetto alle stesse regole.
- *Campo SCH.26*: Contiene i valori del campo ARQ.24 della richiesta. E' soggetto alle stesse regole.

## 10.1.3 Segmento PV1 – dati aggiuntivi assistito

- *Campo PV1.19*. Il sottocampo 1 rappresenta il codice DayService ed il sottocampo 7 rappresenta la data di inizio DayService. Nel caso in cui la prenotazione non sia DayService, il campo può essere vuoto o omesso.
- Campo PV1.20. Rappresenta il codice di esenzione applicato alla prescrizione, deve essere obbligatoriamente indicato per usufruire dell'esenzione. In mancanza di esenzione il campo può essere vuoto oppure omesso.

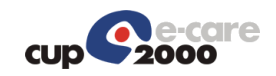

### 10.1.4 Segmento AIS – dati prescrizione

- *Campo AIS.11 ripetizione CODIMP*: E' obbligatorio in caso di multi prescrizione, indica per ogni prestazione richiesta a che prescrizione ASA corrisponde. In mancanza di multi prescrizione questa ripetizione va omessa.
- *Campo AIS.11 ripetizione MODEU*: Questa ripetizione indica il tipo di ricetta utilizzata (SSN, TEAM o STP), nel caso di assistito non iscritto SSN è obbligatoria, mentre nel caso di iscritto SSN, può essere riportata con il campo vuoto oppure omessa.

## 10.2 Specifiche funzionali di comportamento

Questa sezione di specifiche funzionali descrive il corretto comportamento con riferimento a determinate situazioni rispetto all'uso dei campi all'interno dei messaggi da inviare o ricevere per l'esecuzione dei servizi richiesti.

Il campo ARQ.4 può contenere valori diversi a seconda della tipologia di richiesta:

- Codice impegnativa ASA: per un'unica prescrizione SSN (Il campo ARQ.24 va omesso).
- "MULTIRICETTA": per più prescrizioni SSN (I codici delle impegnative vengono indicate nel campo ARQ.24).
- "NON RICHIESTO": per richieste senza prescrizioni quali il Libero Accesso (il campo ARQ.24 va omesso).

Se non è richiesta la prescrizione medica, nel campo ARQ.15 (dati medico proscrittore) nella ripetizione CF il codice fiscale va omesso.

Le ripetizioni CODMAT e CODRIC del campo ARQ.15 sono opzionali, se utilizzate:

- x CODMAT va utilizzata per MMG e PLS riporta matricole e Ausl di appartenenza.
- x CODRIC va utilizzata per Medici specialisti riporta il codice ricettazione e l'Ausl di appartenenza.
- Le due ripetizioni sono mutuamente esclusive. Se un medico è sia MMG che specialista, qui va riportata unicamente la ripetizione del ruolo con cui ha prescritto le prestazioni che si stanno elaborando.
- x Se il medico è fuori regione e non si conosce l'Ausl di appartenenza inserire 999999.

Il campo ARQ.24 è utilizzato congiuntamente con il campo ARQ.4 solo nel caso di multi prescrizione. Esso è ripetibile e contiene l'elenco di tutti i codici delle impegnative ASA utilizzate nel messaggio. Quando non viene utilizzato deve essere omesso.

Molti campi del segmento SCH riportano dati della richiesta, in questo caso i dati devono essere riportati fedelmente, rispetto alla richiesta ricevuta.

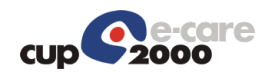

Il campo AIS.11 contiene una serie di ripetizioni che può variare a seconda della situazione. E' importante che in fase di risposta venga restituita la copia esatta delle ripetizioni di questo campo, ricevute nel messaggio di richiesta. Si rammenta nuovamente che la ripetizione CODIMP va utilizzata unicamente in caso di multi prescrizione, in tutti gli altri casi deve essere omessa.